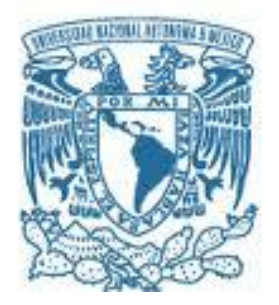

# **UNIVERSIDAD NACIONAL AUTÓNOMA DE MÉXICO** PROGRAMA DE MAESTRÍA Y DOCTORADO EN INGENIERÍA MAESTRÍA EN INGENIERÍA EN EXPLORACIÓN Y EXPLOTACIÓN DE LOS RECURSOS NATURALES – INGENIERÍA DE PRODUCCIÓN

# DISEÑO DE UN SISTEMA EXPERTO PARA LA APLICACIÓN DEL BOMBEO NEUMÁTICO INTERMITENTE EN POZOS PRODUCTORES DE ACEITE

# TESIS: QUE PARA OPTAR POR EL GRADO DE: MAESTRO EN INGENIERÍA

# PRESENTA: FILIBERTO SÁNCHEZ ROMERO

# TUTOR: M.I. SAÚL BAUTISTA FRAGOSO FACULTAD DE INGENIERÍA

MÉXICO, D. F. SEPTIEMBRE DEL 2014

# **JURADO ASIGNADO:**

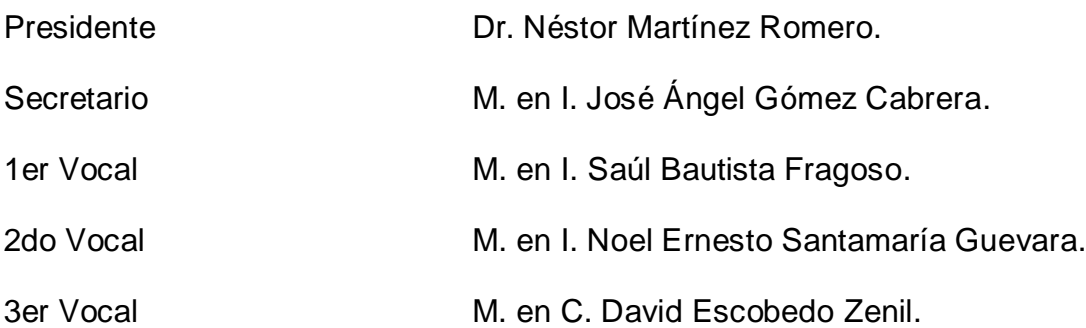

Lugares donde se realizó la tesis:

Universidad Nacional Autónoma de México, Pemex Exploración y Producción.

# **DIRECTOR DE TESIS.**

M. en I. Saúl Bautista Fragoso.

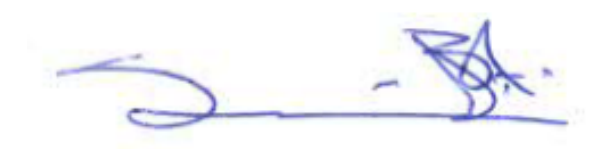

**Firma.**

#### **AGRADECIMIENTOS.**

#### **Con Dios y con la Vida.**

Te doy gracias Señor por tenerte presente en mi vida y acompañarme en todo momento.

#### **A mis Padres.**

**Arcelia Romero Alvarado:** No tengo palabras para agradecer el enorme amor y cariño que solo una madre es capaz de bridarles a sus hijos; en especial quiero agradecer tus esfuerzos, motivaciones y cobijo que siempre le has dado a toda tu familia en tu hogar, con el único propósito de hacer de mis hermanas y de mí gente de bien. Te quiero mucho ¡Jefa!...

**Filiberto Sánchez Solano:** Guardo gratos recuerdos de aquellas tardes en las que salía a tu lado a revisar los apiarios, compartiendo pláticas que sin duda me han servido en el ámbito laboral, profesional y de mi vida en general; te agradezco el apoyo que siempre me brindas para la culminación de mis proyectos. "Nunca conocemos el amor de un padre hasta que nosotros mismos nos convertimos en padres". (Henry Ward Beecher).

#### **A mis Hermanas.**

**Claudia Angélica Sánchez Romero y Lizzette Adriana Sánchez Romero:** Gracias hermanas por caminar a mi lado en la vida, por el apoyo que me brindaron durante este nuevo proceso de mi vida académica, de alguna manera ustedes han sido mi guía para no claudicar ni caerme en los momentos difíciles y seguir siempre adelante en busca de mejores horizontes.

#### **A mi Hija.**

**Ximena Mariana Sánchez Meraz:** Eres un regalo que Dios me dio, eres el motor que me impulsa a seguir adelante y no agotarme; espero que estas líneas te sirvan como un incentivó en tu vida, para tu superación personal. Te quiero mucho a ti y a tu hermano que viene en camino, Ustedes forman parte de las cosas más bellas que tiene mi vida. "Cuando un recién nacido aprieta con su pequeño puño, por primera vez, el dedo de su padre, lo tiene atrapado para siempre". (Anónimo).

#### **A mi Esposa.**

**Claudia Meraz Moreno:** Gracias por tu comprensión y tu disponibilidad que tienes en el desarrollo de todos mis proyectos, ya que he dedicado tiempo que sin duda era de ustedes.

#### **A mis compañeros de PEP.**

**Ing. Nadia Mónica López Garcés:** Te agradezco todo el apoyo que me brindaste durante los dos años que estuve en la UNAM, por atender mis correos, mensajes y llamadas telefónicas, pero sobre todo agradezco tu amistad, eres una excelente persona.

**Ing. José Manuel López López:** Me siento privilegiado en tener a un amigo como lo eres tú, no solo por tu disponibilidad para apoyarme, sino por la gran amistad que siempre me has brindado; gracias por todo mi muy estimado Ingeniero.

Para el resto de mis compañeros y amigos: **Ing. Gerardo Sánchez Fonseca, Ing. Raúl Trejo Téllez, Ing. Osvaldo Barrón Parra, Ing. Salvador Jiménez Gómez, Ing. Mario Reyes Díaz, Ing. Juan Virgilio Fernández Ramones, Ing. Luis A. Hueytlet Sánchez, Ing. Rey David Gómez Barrios, Lic. Carlos A. Sánchez Rodríguez y David Lugo García**; mi más sincero agradecimiento por el apoyo que recibí de cada uno de ustedes y alentarme a seguir siempre adelante. "El hombre más rico del mundo no es el que conserva la primer moneda que ganó, sino el que conserva el primer amigo que tuvo". (Marta Mason).

#### **A mi Tutor.**

**M.I. Saúl Bautista Fragoso:** Para usted, mi más profunda gratitud, reconocimiento y respeto por siempre; por su trabajo como catedrático en la Unidad de Posgrado de la Facultad de Ingeniería en la UNAM, el apoyo recibido y sobre todo la amistad otorgada a un servidor. "Un profesor trabaja para la eternidad, nadie puede predecir donde terminará su influencia" (H. B. Adams).

#### **A PEMEX y al personal de PEP.**

Mi gratitud a Petróleos Mexicanos por el apoyo que recibí y permitirme alcanzar uno más de mis objetivos en la vida, en especial a los trabajadores de PEP que conozco y para aquellos que no tuve el privilegio de hacerlo, pero que hicieron posible que estuviera estudiando fuera de mi centro de trabajo.

#### **A la UNAM.**

Mi gratitud a esta bella institución, que forma hombres de pensamientos libres y dispuestos a contribuir en el desarrollo de nuestra querida nación México.

#### **A mis sinodales.**

Gracias por cada una de sus lecciones, las cuales estoy seguro me servirán en el ámbito profesional y tendrán además una gran influencia a lo largo de mi vida.

**Filiberto Sánchez Romero.**

# **CONTENIDO.**

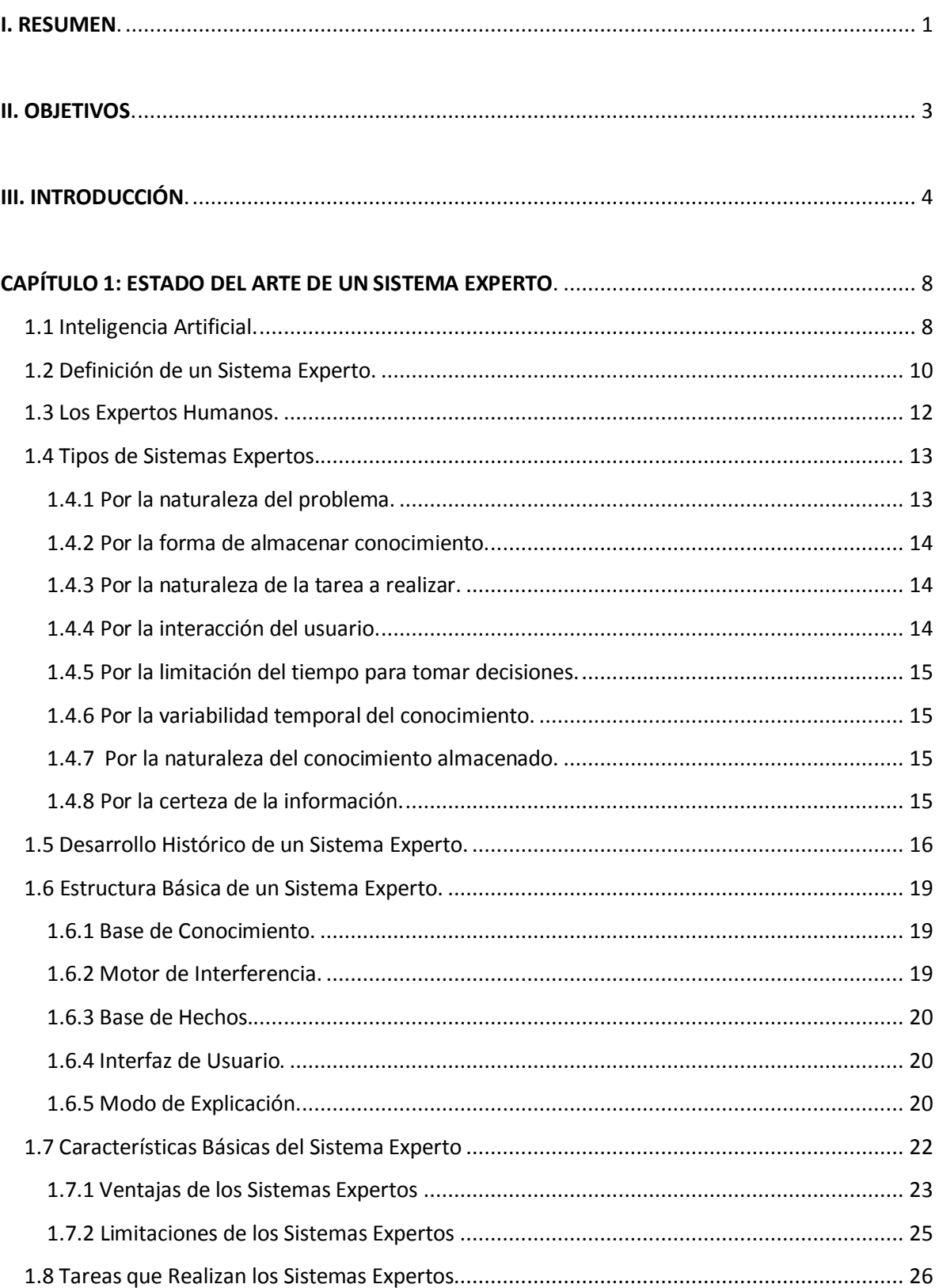

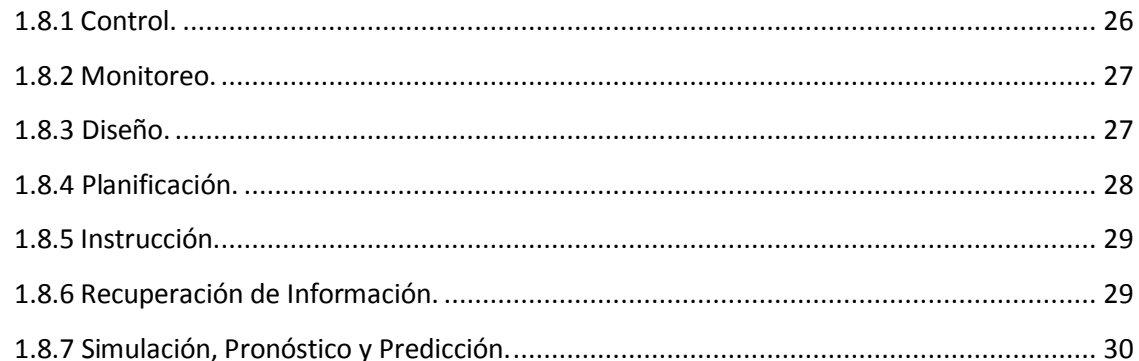

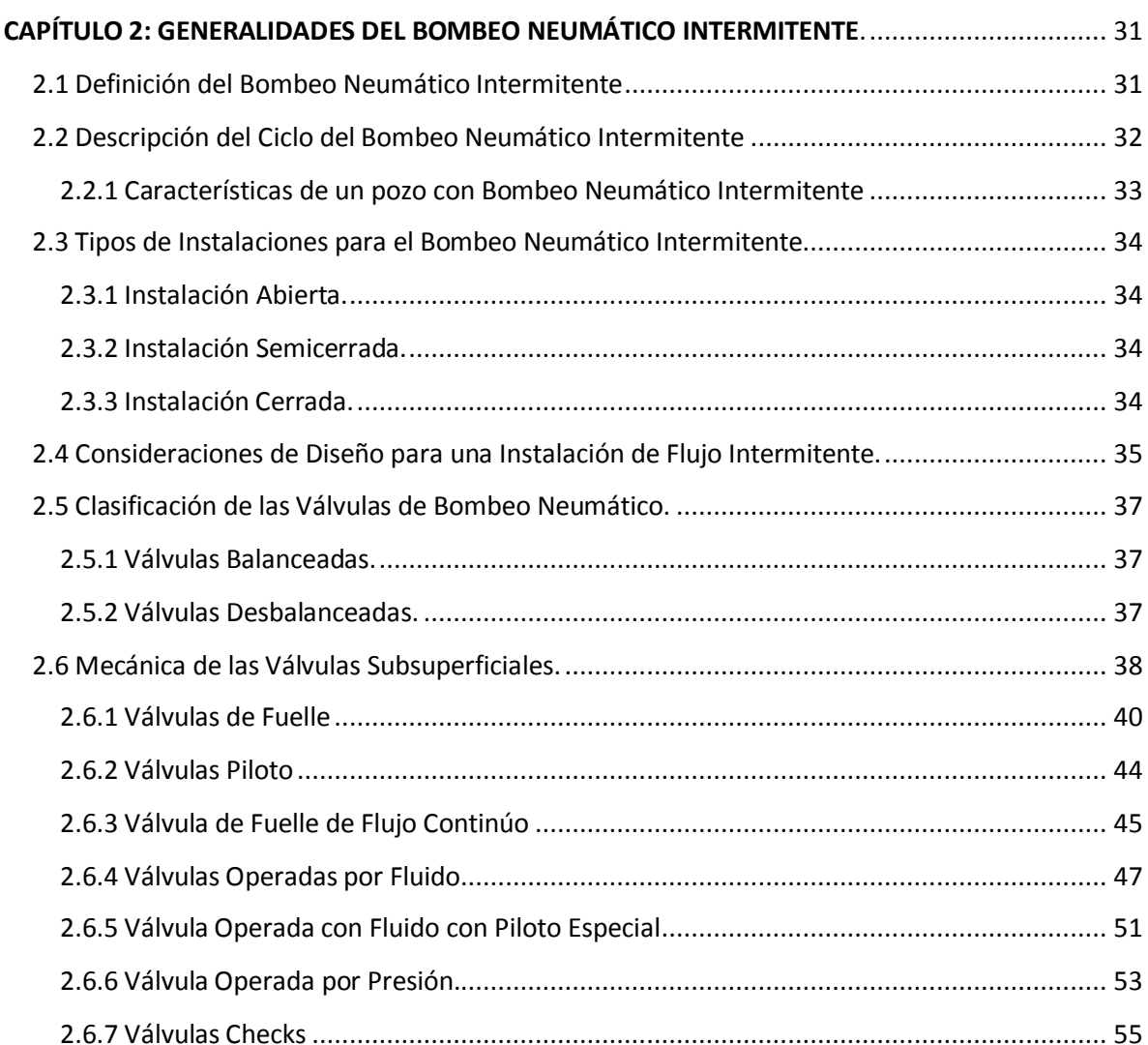

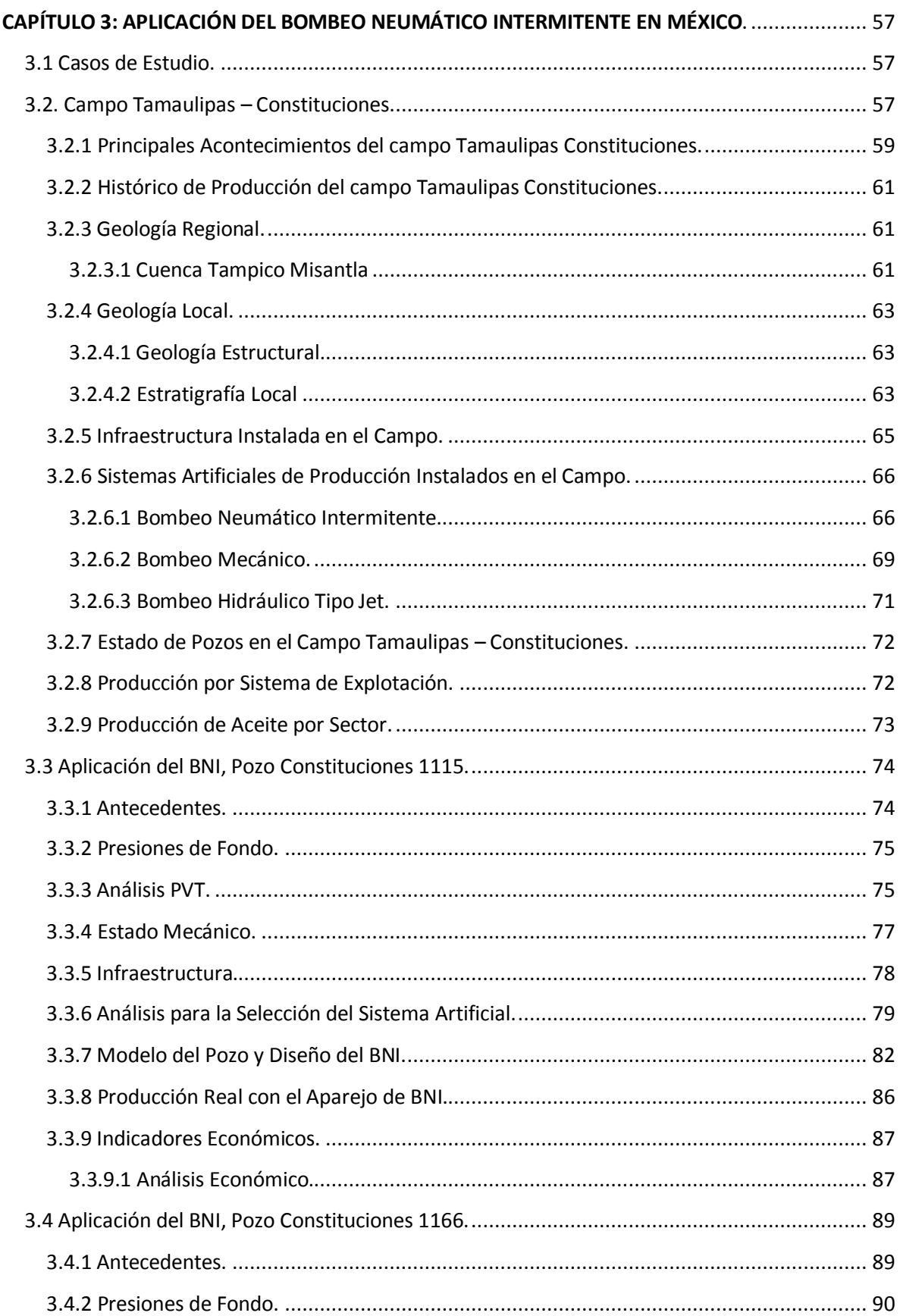

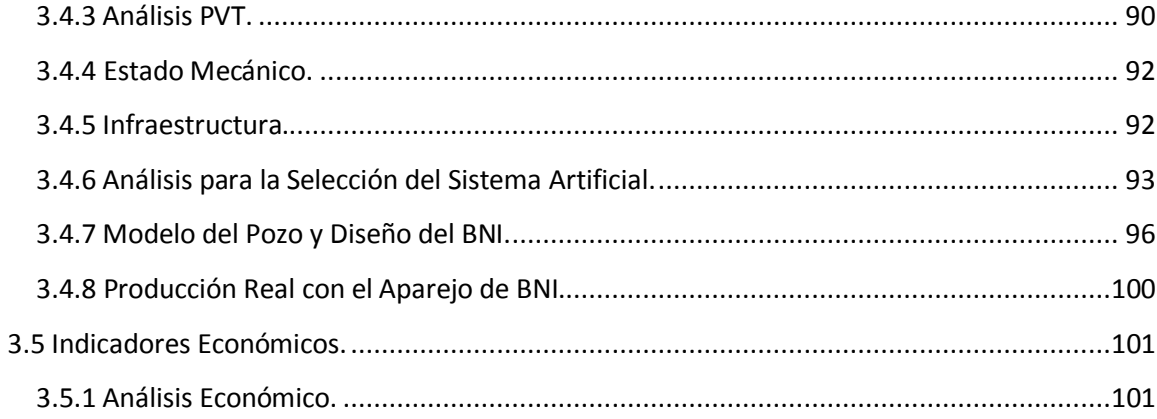

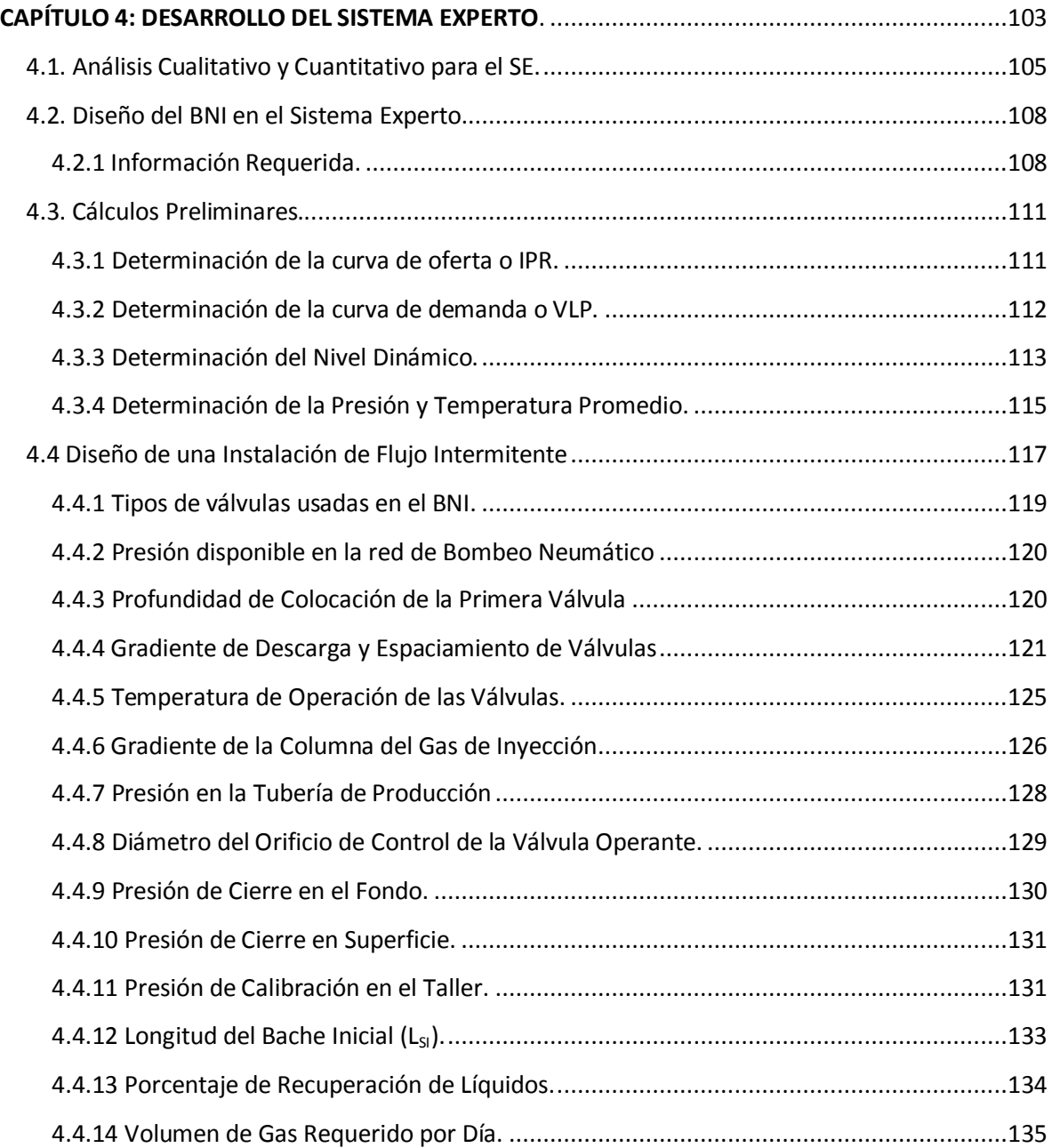

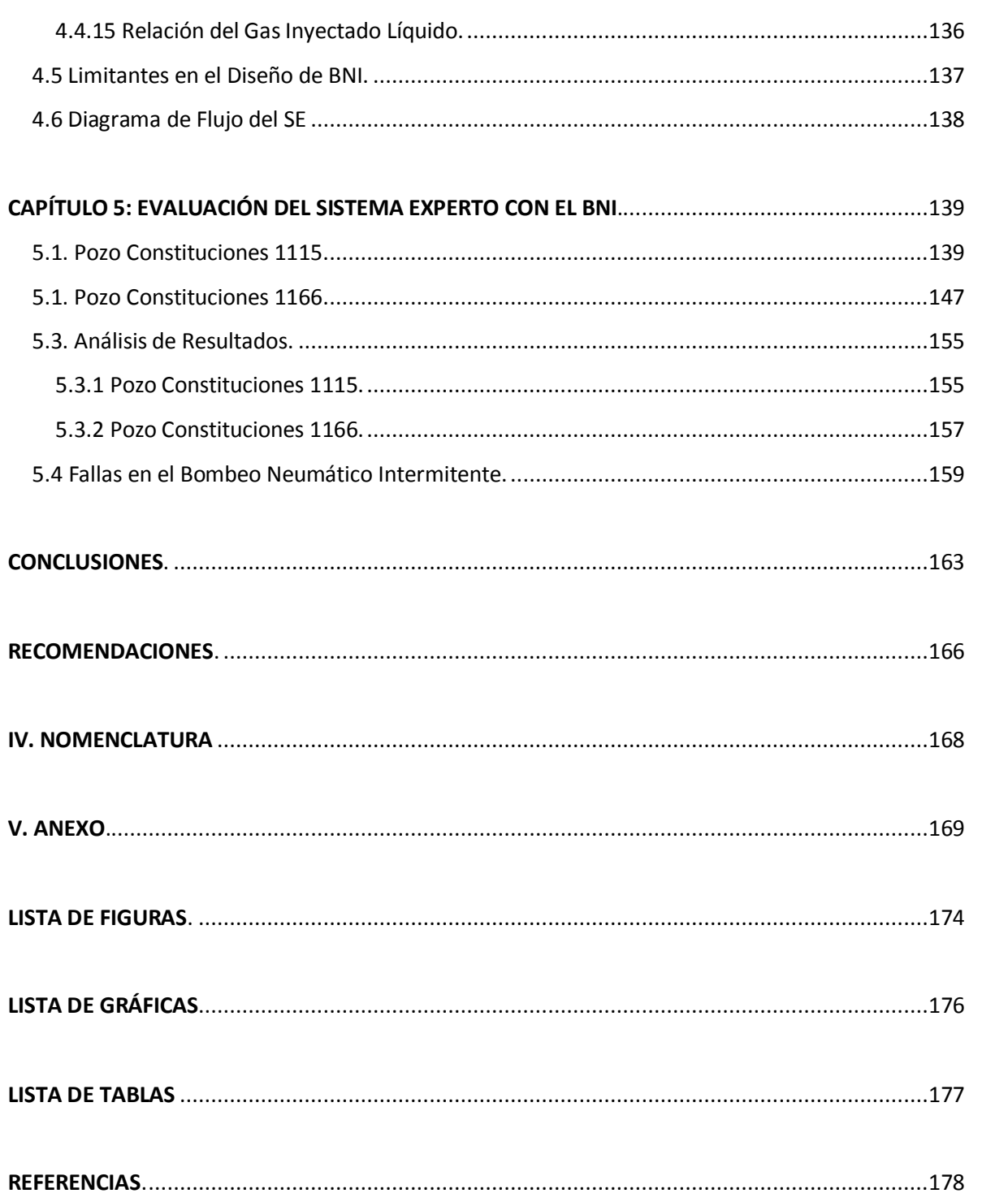

# **I. RESUMEN.**

<span id="page-9-0"></span>El desarrollo de este trabajo, está basado en ofrecer la solución de uno de los problemas más frecuentes que se presentan en la industria de extracción de petróleo y es el cómo seleccionar el Sistema Artificial de Producción (SAP) óptimo para la explotación de Hidrocarburos en un campo productor de aceite, brindando una herramienta que permita tomar decisiones en un corto periodo de tiempo de manera eficiente.

Esta tesis consiste de 5 capítulos y ofrece mediante la interfase de programación en Visual Basic 6.0, el desarrollo de un Sistema Experto (SE), que para en un pozo en particular se evalúe de manera cualitativa y cuantitativa las condiciones de aplicación de los diferentes y principales Sistemas Artificiales de Producción para la extracción de aceite utilizados en la industria petrolera como son: Bombeo Mecánico (BM), Bombeo Electrocentrifugo (BEC), Bombeo Neumático Continuo (BNC), Bombeo Neumático Intermitente (BNI), Bombeo Hidráulico Jet (BHJ) y Bombeo de Cavidades Progresivas (BCP); en caso, de que la evaluación de los SAP de como selección el BNI, el SE tiene un módulo que permite efectuar el diseño de este sistema artificial de producción, determinando los principales parámetros de operación del equipo subsuperficial y superficial del sistema; así mismo, cuenta con un módulo adicional de diseño del BHJ el cual no será abordado en este trabajo, debido a que las condiciones de los pozos del caso de estudio tuvieron una mayor calificación para el Bombeo Neumático Intermitente.

El **capítulo I** de este trabajo, describe el uso de la inteligencia artificial para que una computadora sea capaz de aplicar el razonamiento y conocimiento de un ser humano, lo cual puede ser alcanzado mediante el uso de Sistemas Expertos; describiendo su evolución, la estructura de los mismos, los tipos existentes, características básicas y las principales tareas que realizan.

En el **capítulo II** efectúa una definición del Bombeo Neumático Intermitente, las características de un pozo para la aplicación de este, tipo de instalaciones y tipos de válvulas utilizadas en el Bombeo Neumático, así como la mecánica de las mismas.

1

El **capítulo III** aborda los antecedentes del campo Tamaulipas - Constituciones de la Región Norte de Pemex Exploración y Producción; así mismo, se describen los datos requeridos para el desarrollo del análisis en los dos pozos de estudio, los cuales son el Constituciones 1115 terminado en una formación de mayor profundidad (Jurásico San Andrés) y el Constituciones 1166 terminado en una formación menos profunda (Cretácico Inferior cuerpo A); ambos productores de aceite y operando con el sistema de BNI.

El **capítulo IV** explica el procedimiento de diseño para la construcción del Sistema Experto para la evaluación cualitativa y cuantitativa en las condiciones de operación de los Sistemas Artificiales de Producción y la selección del método de levantamiento artificial; así como, la construcción del módulo para el diseño del aparejo de producción del BNI, mencionando a detalle las consideraciones, limitantes, variables y método utilizado para el diseño del mismo.

En el **capítulo V** se lleva a cabo la evaluación de los casos de estudio, dando a conocer las desviaciones de los resultados obtenidos con el módulo de diseño del BNI correspondiente al Sistema Experto y el uso del simulador Prosper, ambos comparados con los valores reales de campo.

#### **II. OBJETIVOS.**

<span id="page-11-0"></span>Actualmente en la Región Norte de Pemex Exploración y Producción, existe una gran diversidad en las condiciones de operación de los pozos de explotación de aceite, principalmente en los pozos ubicados en los campos que van desde Poza Rica en el estado de Veracruz, hasta Altamira en el estado de Tamaulipas; esta diversidad en las condiciones de operación es originada por los diferentes tipos de crudo que pueden ir desde el ligero hasta el pesado y extra pesado, cortes de agua superiores al 40%, incremento en la fracción de gas, declinación en la presión de yacimiento, baja permeabilidad en las formaciones productoras, haciendo inevitable el uso de los diferentes Sistemas Artificiales de Producción para la extracción del aceite, en algunos casos desde su terminación y en diversos ambientes que pueden ser marinos, lacustres y terrestres.

Lo anterior da como resultado, una tarea no sencilla en el proceso de selección del sistema de levantamiento artificial óptimo; con la finalidad de facilitar esta tarea, se desarrolló este trabajo, el cual tiene como objetivos:

- a) Usar una metodología a través del desarrollo de un Sistema Experto que permita identificar y seleccionar pozos productores de aceite, candidatos a operar con el Bombeo Neumático Intermitente (BNI), con la finalidad de aplicar sus ventajas, flexibilidad y costos en su operación.
- b) Reducir los tiempos de análisis y toma de decisión para la selección del Sistema Artificial de Producción.
- c) Mediante el módulo de diseño del BNI, el SE permite determinar los principales parámetros de operación, tales como: el número y espaciamiento de válvulas, temperatura de operación de cada válvula, presiones de apertura y cierre de fondo, presión de calibración en taller, volumen de gas requerido por día, número de ciclos por día y producción esperada.
- d) Debido a la aplicación del BNI en la Región Norte de PEP, se dan a conocer experiencias de campo, sus principales ventajas y posibles fallas que se tienen al operar el BNI, maximizando la ganancia a través de una operación optima, protegiendo en todo momento el entorno ecológico.

# **III. INTRODUCCIÓN.**

<span id="page-12-0"></span>El uso de los diferentes sistemas de levantamiento artificial, aplica principalmente en aquellos pozos que son incapaces de producir con energía propia fluidos en la superficie, por la baja presión de fondo que presentan, en ocasiones originado por una baja permeabilidad en la formación productora o en aquellos pozos que durante la vida productiva de un yacimiento de hidrocarburos la presión de este ha declinado, ocasionando un aumento en la fracción de gas y la interrupción de agua cada vez mayor, la cual a su vez favorece el peso en la columna de líquido y el aumento en la presión hidrostática; estos fenómenos físicos, pueden disminuir o hasta detener el flujo de fluidos del fondo del pozo a la superficie.

Los Sistemas Artificiales de Producción (SAP), aumentan la producción ya sea bombeando el fluido producido desde el fondo o reduciendo la presión en el fondo del pozo, esto último se consigue reduciendo el peso de la columna de líquido como resultado de disminuir la densidad de la mezcla de fluidos; se dice que los sistemas de Levantamiento artificial, otorgan energía a los fluidos producidos por el yacimiento, favoreciendo el ascenso de estos a la superficie.

Los Sistemas Artificiales de Producción, se usan en aproximadamente el 85% de los pozos productores de hidrocarburos en el mundo, los más utilizados para la extracción de aceite son: Bombeo Mecánico (BM), Bombeo Neumático (BN) en sus diferentes modalidades, Bombeo Hidráulico (BH), Bombeo Electrocentrifugo (BEC) y el Bombeo de Cavidades Progresivas (BCP). En 1994 había un poco más de 900,000 pozos registrados en el mundo, solo el 7 % de ellos eran de flujo natural pero el 93% restante eran producidos por sistemas de levantamiento artificial. La Gráfica 1.1 muestra los principales sistemas artificiales de producción utilizados en la década de los noventa, en la cual se observa que los sistemas de levantamiento artificial más usados en la época eran el BM con un 40%, seguido del BN con un 34%.

4

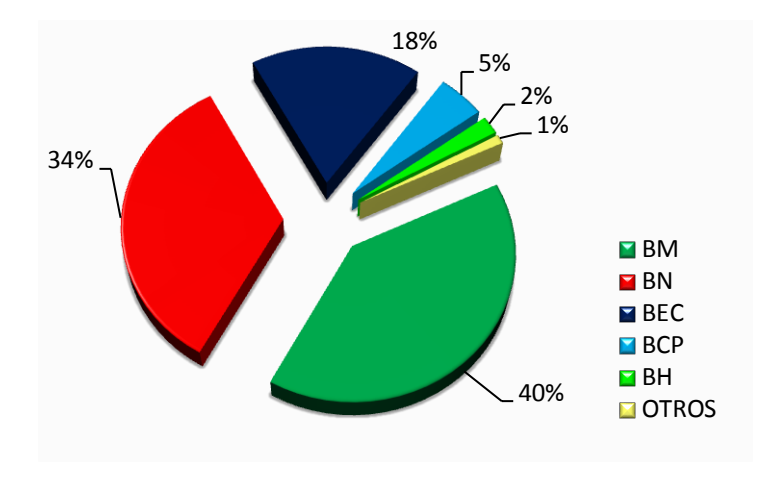

Gráfica 1. 1: Aplicación de los Sistemas Artificiales de Producción a Nivel Mundial<sup>1</sup>.

Para México, el uso de los Sistemas Artificiales de Producción no es diferente que en el resto del mundo, para el mes de agosto del año 2013 se tenía un registro de aproximadamente de 3,918 pozos productores de aceite operando con un sistema artificial de producción. En la Gráfica 2.2 se muestran los porcentajes de aplicación de los diferentes sistemas de levantamiento artificial utilizados en México.

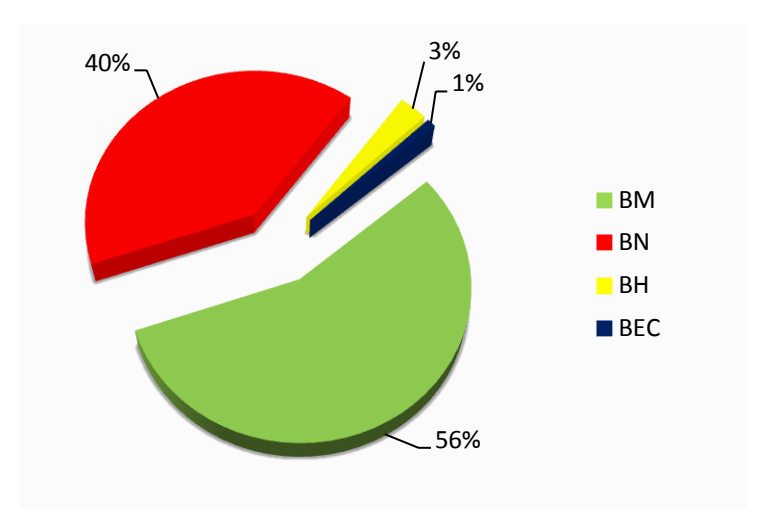

Gráfica 1. 2: Sistemas de Levantamiento Artificial Utilizados en México<sup>30</sup>.

Es evidente que el sistema de extracción artificial utilizando varillas de succión como es el caso del BM y BCP es el más utilizado en México con un 56%, ya que estos dos sistemas se encuentran englobados en el estado de pozos nacional y en segundo lugar se encuentra el BN en todas sus modalidades con un 40%.

Uno de los problemas más relevantes es como seleccionar el sistema de levantamiento artificial, tomando en consideración: las características del yacimiento, tipo de fluidos producidos, geometría del pozo, condiciones ambientales, aspectos económicos tales como inversiones en la adquisición de nuevas tecnologías, costos de mantenimiento y de operación, entre otros; ya que una pobre selección en el SAP puede resultar en una baja eficiencia de extracción y baja rentabilidad; esto dará como resultado, altas erogaciones por concepto de una operación ineficiente, por reacondicionamientos en los aparejos de producción, cambios en los sistemas de levantamiento artificial y posibles inversiones en la adecuación de la infraestructura para el manejo de la producción.

El uso de la Inteligencia Artificial, orientada a conseguir que las computadoras realicen trabajos donde se aplique la inteligencia, el razonamiento y el conocimiento de un ser humano a través de sistemas informáticos, como lo es el desarrollo de los Sistemas Expertos (SE), proporcionan una herramienta que posiblemente sea la más adecuada para la selección de un SAP, ya que es posible que evalué todas las variables involucradas en el sistema de producción de un pozo productor de hidrocarburos.

Un SE trabaja con un banco de información adquirida por expertos, los cuales requieren de información sencilla recabada en campo para su análisis. Un SE puede otorgar de manera eficaz y en un corto periodo de tiempo una respuesta que brinde los parámetros necesarios para la toma de decisión en la selección de un sistema de levantamiento artificial en un campo con condiciones de explotación definidas.

En el año de 1987 el Instituto Francés del Petróleo desarrolla el primer Sistema Experto computarizado para la industria de extracción del petróleo llamado OPUS por sus siglas en inglés (Optimal Pumping Unit Search) lo cual su significado es Búsqueda Optima para la Unidad de Bombeo; en 1994 una compañía Norte Americana desarrolla el programa SEDLA el cual es un Sistema Experto para la selección de Sistemas de Levantamiento Artificial, está basado en las experiencias de un experto que utiliza una base de conocimientos que se desarrolló utilizando el conocimiento funcional de nueve expertos con reconocimiento internacional en

6

sus áreas particulares de experiencia en extracción artificial y como ellos seleccionan el mejor método para una aplicación particular. La base de conocimientos también incluye conocimientos de libros de texto muy conocidos y cálculos básicos que se utilizan en la práctica común.

Ambos SE cuentan básicamente con tres módulos de análisis, el primero de ellos para la selección del sistema de levantamiento artificial, un segundo módulo para el diseño de los aparejos del SAP seleccionado y un tercer módulo de análisis económico; estos SE, fueron probados en campos productores de aceite de Canadá y USA mostrando buenos resultados.

En México el uso de los SE para la selección de sistemas artificiales de producción es baja y en algunos casos nula, básicamente la selección de los sistemas de levantamiento artificial se efectúa a través del conocimiento adquirido en experiencias de un grupo de expertos, los cuales evalúan las principales variables de operación de un pozo y condiciones de un campo en particular, definiendo con esto lo que sería la mejor opción de aplicación de un sistema de levantamiento artificial; sin embargo, existe un trabajo desarrollado por el M.I. Horacio Andrés Ortega Benavides "Diseño de un Sistema Experto para la Aplicación del Bombeo Hidráulico Jet en Pozos Productores de Aceite" (Tesis de grado) UNAM; este SE, fue desarrollado y probado considerando los parámetros de operación de pozos del campo Secadero de la Región Sur de Pemex Exploración y Producción (PEP).

Con el propósito de incentivar el uso de los SE para la selección de SAP y enriquecer el trabajo efectuado por el M.I. Horacio Andrés Ortega Benavides, se generaron dos nuevos módulos, uno para la evaluación y selección del sistema artificial de producción y un módulo más de diseño; este último, desarrollado para el Bombeo Neumático Intermitente, el cual fue probado en pozos con condiciones de operación diferentes a los de la Región Sur de PEP, utilizando para el desarrollo de este Sistema Experto pozos productores de aceite del campo Tamaulipas – Constituciones de la Región Norte de PEP.

7

# **CAPÍTULO 1: ESTADO DEL ARTE DE UN SISTEMA EXPERTO.**

Se sabe que una de las características de los seres vivos es la inteligencia, que todos tienen una capacidad o grado distinto de inteligencia, que depende de factores biológicos, psicológicos y desarrollo mental; a continuación, se revisarán algunos conceptos generales sobre inteligencia:

- Inteligencia: Es la aptitud de crear relaciones; esta creación, puede darse de manera sensorial, como en la inteligencia animal; también puede darse de manera intelectual, como es el caso del ser humano, que pone en juego el lenguaje y los conceptos.
- Inteligencia: Es posible conceptualizarla como la habilidad para adquirir, comprender y aplicar conocimiento; o como la aptitud para recordar, pensar y razonar.
- Inteligencia: Podemos también decir que es la capacidad para solucionar problemas lo cual requiere de conocimiento y relaciones.

Como se puede observar, los conceptos de inteligencia son relativos y variables pero en general están relacionados a la capacidad de crear relaciones y generar conocimiento para aplicarlos en la solución de problemas; está demostrado que inteligencia y conocimiento son conceptos íntimamente ligados.

### <span id="page-16-0"></span>**1.1 Inteligencia Artificial.**

No existe una definición concreta de Inteligencia Artificial, pero la mayoría de los autores coinciden en que es el estudio de cómo hacer que las computadoras hagan cosas que, en estos momentos, hace mejor el hombre $^{22}$ . Para otros, la Inteligencia Artificial es una ciencia que intenta la creación de programas para máquinas que imiten el comportamiento y la compresión humana, que sea capaz de aprender, reconocer y pensar<sup>3</sup>. La inteligencia artificial está orientada a conseguir que las computadoras realicen trabajos donde se aplique la inteligencia, el razonamiento y el conocimiento de un ser humano $^{22}$ .

La Inteligencia Artificial (IA) se divide en campos de estudio, los cuales se muestran en la Figura 1.1

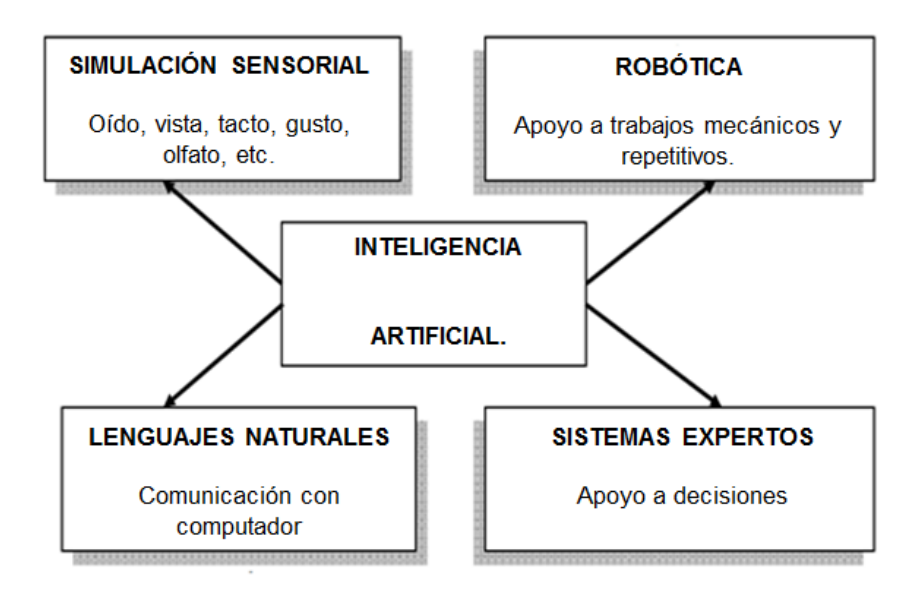

Figura 1.1: Campos de estudio de la Inteligencia Artificial $^{22}$ .

*Simulación Sensorial:* Área de la IA que a través de las computadoras persigue la imitación de las capacidades o habilidades sensoriales humanas tales como vista, oído habla y tacto<sup>22</sup>. Lo anterior incluye visión computacional, procesamiento de imágenes y reconocimiento de escenas.

*Robótica:* Estudia la imitación del movimiento humano a través de robots, los cuales son creados con el fin de apoyar procesos mecánicos repetitivos que requieren gran precisión<sup>22</sup>. Algunos procesos pueden ser: pintura y acabados, movimiento de materiales, reconocimiento de defectos, etc.

*Lenguajes Naturales:* Se enfoca en el diseño y desarrollo de software capaz de aceptar, interpretar y ejecutar instrucciones dadas por los usuarios en su lenguaje nativo<sup>22</sup>.

*Sistemas Expertos:* Son sistemas basados en conocimientos; permiten, bases de conocimiento integradas por una serie de reglas de sentido común o conocimiento heurístico; es decir conocimiento basado u obtenidos a través de la experiencia de un especialista o experto dentro de un dominio especifico del saber $^{22}$ .

Una vez cargada esta base de conocimiento múltiples usuarios la pueden usar para consulta, apoyo a la toma de decisiones, capacitación, etc.

*Redes Neuronales:* Área de la IA que trata de simular el comportamiento biológico de las neuronas del cerebro humano en la resolución de problemas. Principalmente, se usa en el campo de los pronósticos<sup>22</sup>.

# <span id="page-18-0"></span>**1.2 Definición de un Sistema Experto.**

Se puede decir que los Sistemas Expertos son el primer resultado operacional de la Inteligencia artificial, pues logran resolver problemas a través del conocimiento y raciocinio de igual forma que lo hace el experto humano $^1$ .

Un Sistema Experto (SE), es básicamente un programa de computadora basado en conocimientos y raciocinio que lleva a cabo tareas que generalmente sólo realiza un experto humano; es decir, es un programa que imita el comportamiento humano en el sentido de que utiliza la información que le es proporcionada para poder dar una opinión sobre un tema en especial<sup>22</sup>.

Otros autores lo definen como sigue: un Sistema Experto es un programa de computadora interactivo que contiene la experiencia, conocimiento y habilidad propios de una persona o grupo de personas especialistas en un área en particular del conocimiento humano, de manera que permite resolver problemas específicos de ésa área de manera inteligente y satisfactoria<sup>22</sup>. En el sentido más general, un SE es un programa de computo que ayuda a que los usuarios resuelvan problemas dándole una asesoría experta (aconsejando al usuario).

Los usuarios que introducen la información al SE son en realidad los expertos humanos y tratan a su vez de estructurar los conocimientos que poseen para ponerlos entonces a disposición del sistema<sup>22</sup>. Los SE son útiles para resolver problemas que se basan en el conocimiento.

Las características principales de este tipo de problemas son:

- Utilización de normas o estructuras que contengan conocimiento y experiencias de expertos especializados.
- Se obtienen conclusiones a través de deducciones lógicas.
- Contiene datos ambiguos.
- Contiene datos afectados por factores de probabilidad.

Con base a lo anterior desde el punto de vista de la Inteligencia Artificial, algunos investigadores señalan que un SE debe de cumplir con las siguientes características:

- Tener un amplio conocimiento específico del área de especialización.
- Aplicar técnicas de búsqueda.
- Tener soporte para Análisis Heurístico.
- Poseer habilidad para inferir nuevos conocimientos ya existentes.
- Tener la capacidad de procesar símbolos.
- Tener la capacidad para explicar su propio razonamiento

Con los avances conseguidos en la tecnología, es posible definir en la actualidad a un SE como un sistema informático que simula los procesos de aprendizaje, memorización, razonamiento, comunicación y acción de un experto humano en una determinada rama de la ciencia, suministrando de esta forma, un consultor que pueda sustituirle con unas ciertas garantías de éxito $^{22}$ .

El éxito de un sistema experto radica fundamentalmente en el conocimiento sobre el tema que trata y su capacidad de aprendizaje. El conocimiento sobre el tema proporciona al SE mayor información sobre el problema a tratar y su entorno, de forma que pueda generar y adaptar soluciones de forma más precisa de forma similar a un experto especializado.

#### <span id="page-20-0"></span>**1.3 Los Expertos Humanos.**

Un experto humano es una persona que es competente en un área determinada del conocimiento o del saber. Un experto humano es alguien que tiene un amplio conocimiento sobre un tema determinado y que puede dar un consejo adecuado; esta experiencia solo se adquiere tras un largo aprendizaje y a base de mucha experiencia<sup>22</sup>. Los expertos humanos tienen las siguientes características generales:

- Son personas que son escasas en número, en algunos casos su comportamiento es poco "ortodoxo" e "incomprensible" frente a los problemas que se les enfrentan.
- Son caros por dos motivos: por su escaso número y por necesitar un largo periodo de aprendizaje.
- No están siempre disponibles, pues son humanos y cuando se jubilan o mueren se llevan con ellos todos sus conocimientos. Es por eso que tradicionalmente están acompañados de un "aprendiz".
- Hay expertos informales o poco comunicativos, lo que a veces les hace antipáticos.

En la Tabla 1.1 se muestra una comparación entre un Experto Humano y un Sistema Experto donde se puede ver como el SE es por mucho mejor que un experto humano.

| <b>Experto Humano</b>           | <b>Sistema Experto</b> |
|---------------------------------|------------------------|
| No perdurable.                  | Permanente.            |
| Difícil de Transferir.          | Fácil de transferir.   |
| Difícil de documentar.          | Fácil de documentar.   |
| Impredecible.                   | Consistente.           |
| Caro.                           | Alcanzable.            |
| Experiencia personal.           | Entrada simbólica.     |
| Conocimiento del sentido común. | Conocimiento técnico.  |

Tabla 1.1: Comparación Experto Humano vs Sistema Experto<sup>22</sup>.

#### <span id="page-21-0"></span>**1.4 Tipos de Sistemas Expertos.**

Los sistemas expertos pueden clasificarse de diferentes maneras, entre los que destacan:

#### <span id="page-21-1"></span>**1.4.1 Por la naturaleza del problema.**

Los sistemas expertos pueden clasificarse en dos tipos principales según la naturaleza del problema para los que están diseñados (deterministas y estocásticos.

- 1. Deterministas: el estado actual depende del estado anterior y las acciones sobre el entorno. Son los SE basados en reglas, que usan un mecanismo de razonamiento lógico para sacar sus conclusiones.
- 2. Estocásticos: sistemas en los que existe incertidumbre por lo que necesitan ser tratada. Son los sistemas expertos probabilísticos y estrategia de razonamiento usada es el *razonamiento probabilístico.*

En la Figura 1.2 se muestra la división esquemática de los SE por la naturaleza del problema.

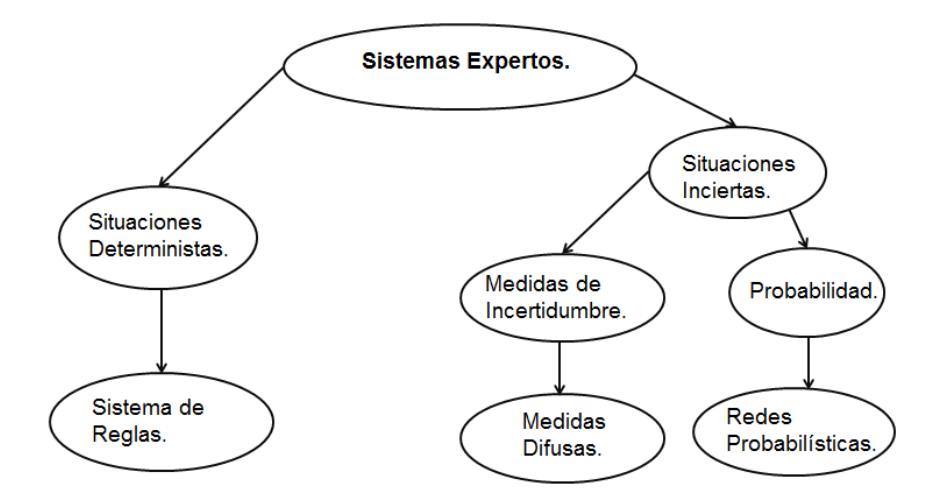

Figura 1.2: División de los SE por la Naturaleza del Problema $^{22}$ .

Existen otros puntos de vista desde los cuales se pueden clasificar los sistemas expertos:

### <span id="page-22-0"></span>**1.4.2 Por la forma de almacenar conocimiento.**

Se pueden distinguir sistemas basados en reglas y sistemas basados en probabilidad. Así en el primer caso, el conocimiento se almacena en forma de hechos y reglas, mientras que el segundo, la base de conocimientos está constituida por hechos y sus dependencias probabilísticas; en el primer caso el motor de inferencia opera mediante encadenamiento de reglas hacia atrás y adelante, mientras que el segundo caso opera mediante la evaluación de probabilidades condicionales. Finalmente también hay diferencias en la adquisición del conocimiento y el método de explicación.

### <span id="page-22-1"></span>**1.4.3 Por la naturaleza de la tarea a realizar.**

- Diagnostico o Clasificación: se conocen soluciones y se tratan de clasificarlas o diagnosticarlas en función de una serie de datos. Por ejemplo: sistema de diagnóstico médico.
- Monitorización: análisis del comportamiento de un sistema buscando posibles fallos, en este caso es importante contemplar la evolución del sistema pues no siempre los mismos datos dan lugar a idénticas soluciones.
- Diseño: se busca la construcción de la solución a un problema, que en principio es desconocida, a partir de datos y restricciones a satisfacer.
- Predicción: se estudia el comportamiento de un sistema.

### <span id="page-22-2"></span>**1.4.4 Por la interacción del usuario.**

- Apoyo: el sistema aconseja el usuario, que mantiene la capacidad de una última decisión. Por ejemplo, el diagnóstico médico.
- Control: el sistema actúa directamente sin intervención humana.
- Critica: Su misión es analizar y criticar decisiones tomadas por el usuario.

### <span id="page-23-0"></span>**1.4.5 Por la limitación del tiempo para tomar decisiones.**

- Tiempo ilimitado: por ejemplo, aquellos que emplean conocimiento casual, que busca orígenes de un problema que ha ocurrido y cuyo análisis no necesita ser inmediato.
- Tiempo limitado (tiempo real): sistemas que necesitan actuar controlando o monitorizando dispositivos y que han de tomar decisiones inmediatas frente a los problemas que surjan. Por ejemplo el control de una red de comunicaciones.

### <span id="page-23-1"></span>**1.4.6 Por la variabilidad temporal del conocimiento.**

- Estáticos: la base del conocimiento no se altera durante el proceso de decisión.
- Dinámicos: ocurren cambios en la base de conocimiento durante la toma de decisiones. Estos cambios pueden ser predecibles o impredecibles y además pueden, bien añadir información, bien modificar la información ya existente.

### <span id="page-23-2"></span>**1.4.7 Por la naturaleza del conocimiento almacenado.**

- Basado en experiencia: el conocimiento se basa en experiencias o hechos ocasionados conocidos por el experto, pero sin que existe una causa clara para los efectos que se observan.
- Basado en relaciones causa-efecto.

### <span id="page-23-3"></span>**1.4.8 Por la certeza de la información.**

- Completa o perfecta: se conocen todos los datos y reglas necesarios para la decisión.
- Imperfecta: que puede ser incompleta (falta información para tomar decisiones), Datos inciertos (o no confirmados), Conocimientos incierto (reglas no siempre validas), Terminología ambigua (dobles sentidos, etc.).

## <span id="page-24-0"></span>**1.5 Desarrollo Histórico de un Sistema Experto.**

Los Sistemas Expertos como tales, surgen a mediados de los años sesenta; en esos tiempos, se creía que bastaban unas pocas leyes de razonamiento junto con potentes computadoras para producir resultados brillantes $^{22}$ .

Los primeros investigadores que desarrollaron programas basados en leyes de razonamiento fueron Alan Newell y Herbert Simón, quienes desarrollaron el GPS (General Problem Solver). Este sistema era capaz de resolver problemas como el de las torres de Hanoi y otros similares, a través de la criptoaritmética. Sin embargo, este programa no podía resolver problemas más "cotidianos" y reales como por ejemplo, dar un diagnóstico médico.

Entonces algunos investigadores cambiaron el enfoque del problema: ahora se dedicaban a resolver problemas sobre un área específica intentando simular el razonamiento humano. En vez de dedicarse a computarizar la inteligencia general, se centraron en dominios de conocimiento muy concretos. De esta manera nacieron los Sistemas Expertos. El primer SE que se aplicó a problemas más reales fue desarrollado en 1965 con el fin de identificar estructuras químicas: el programa se llamó DENDRAL<sup>3</sup>. Lo que este Sistema Experto hacía, al igual que lo hacían los expertos de entonces, era tomar unas hipótesis relevantes como soluciones posibles, y someterlas a prueba comparándolas con los datos. El nombre DENDRAL significa árbol en griego. Debido a esto, el programa fue bautizado así porque su principal tarea era buscar en un árbol de posibilidades la estructura del compuesto.

El siguiente SE que causó gran impacto fue el Mycin, en 1972, pues su aplicación era detectar trastornos en la sangre y recetar los medicamentos requeridos<sup>3</sup>. Fue tal el éxito de Mycin que incluso se llegó a utilizar en algunos hospitales. Para 1973, se creó Tieresias, cuya función era la de servir de intérprete o interfaz entre los especialistas que manejaban el Mycin cuando introducían nuevos conocimientos. Tiresias entraba en acción cuando Mycin cometía un error en un diagnóstico, por la falta de información o por alguna falla en el árbol de desarrollo de teorías, corrigiendo la regla que generaba el resultado o bien destruyéndola.

Para 1980 se implantó en la Digital Equipment Corporation (DEC) el primer Sistema Experto: el XCON; para esto se tuvieron que dedicar dos años al desarrollo de este SE y valió la pena para la compañía, pues aun cuando en su primer intento al implantarse en 1979 consiguió sólo el 20% del 95% de la resolución de las configuraciones de todas las computadoras que salieron de DEC, volvió al laboratorio de desarrollo otro año más, y a su regreso le resultó en un ahorro de 40 millones de dólares a dicha compañía $^{22}$ .

Para los años comprendidos entre 1980 y 1990 se crearon diversos sistemas expertos, tales como el DELTA de la General Electric Company, el cual se encargaba de reparar locomotoras diésel y eléctricas, o como "Aldo en Disco" que reparaba calderas hidrostáticas giratorias usadas para la eliminación de bacterias<sup>22</sup>.

En esta misma década surge un programa para la industria petrolera llamado OPUS (Optimal Pumping Unit Search) por su significado en español Búsqueda Optima para la Unidad de Bombeo creado por el Instituto Francés del Petróleo a finales de 1987, su principal uso radico en la toma de decisión para la selección óptima del sistema artificial de producción considerando los problemas técnicos y financieros de cada SAP $^{\rm 31}$ .

Años más tarde en 1994 una compañía Norte Americana desarrolla el programa SEDLA el cual es un Sistema Experto para la selección de Sistemas de Levantamiento Artificial, está basado en las experiencias de un experto que utiliza una base de conocimientos que se desarrolló utilizando el conocimiento funcional de nueve expertos con reconocimiento internacional en sus áreas particulares de experiencia en extracción artificial de hidrocarburos y como ellos seleccionan el mejor método para una aplicación particular<sup>14</sup>. La base de conocimientos también incluye conocimientos de libros de texto muy conocidos y cálculos básicos que se utilizan en la práctica común.

Ambos SE cuentan básicamente con tres módulos de análisis, el primero de ellos para la selección del sistema de levantamiento artificial, un segundo módulo para el diseño de los aparejos del SAP seleccionado y un tercer módulo de análisis económico; estos SE, fueron probados en campos productores de aceite de Canadá y USA mostrando buenos resultados.

A continuación en la Tabla 1.2, se presenta de manera resumida los primeros Sistemas Expertos y sus aplicaciones.

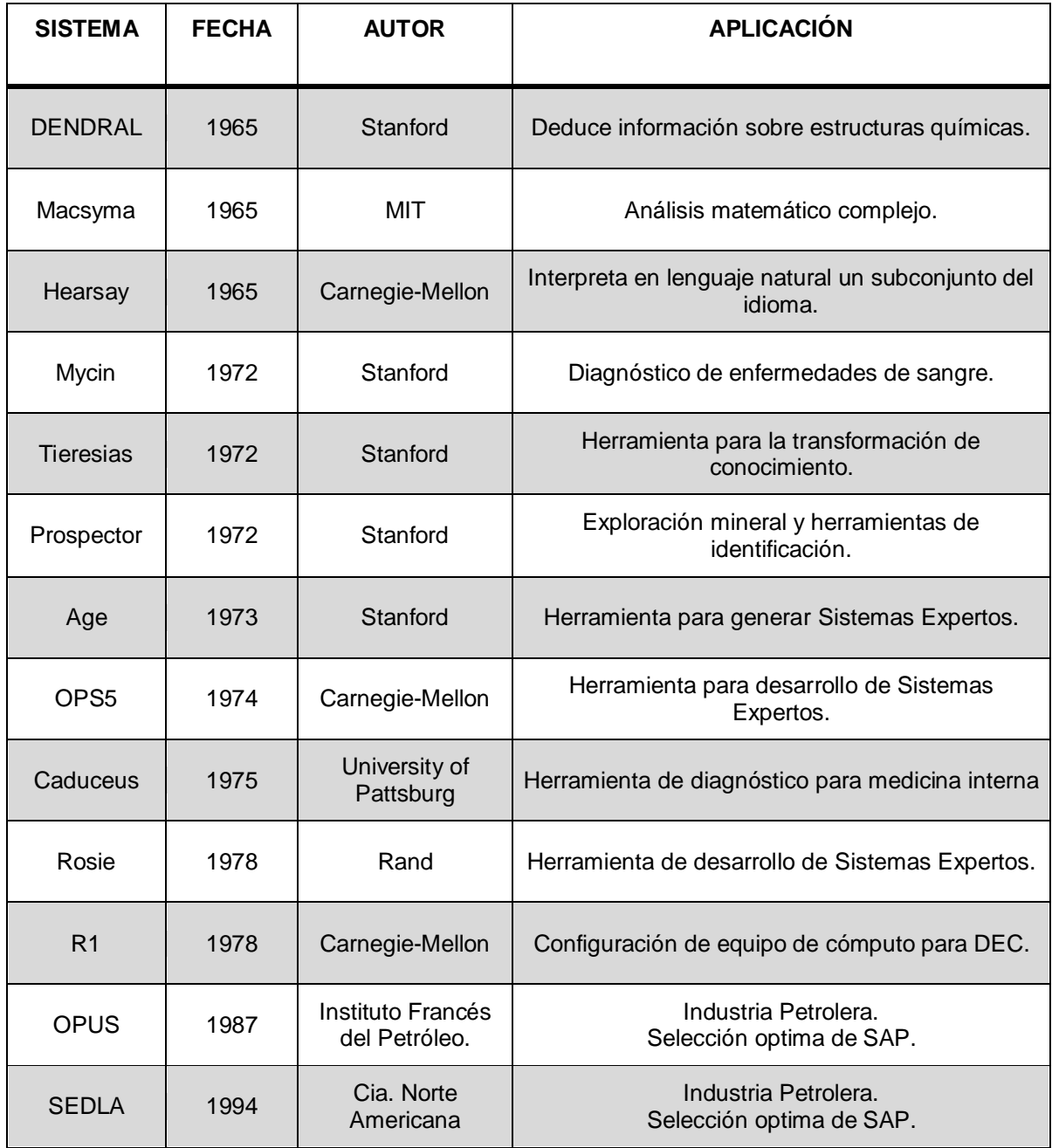

Tabla 1.2: Primeros Sistemas Expertos y sus Aplicaciones<sup>14</sup>.

### <span id="page-27-0"></span>**1.6 Estructura Básica de un Sistema Experto.**

Un Sistema Experto como tal debe estar bien estructurado ya que su trabajo es muy difícil, a continuación se muestran las partes principales de un sistema experto según (Rojas, L. & Leiva, A. 2000)<sup>13</sup>.

## <span id="page-27-1"></span>**1.6.1 Base de Conocimiento.**

Aquí se encuentran los conocimientos del experto humano, en forma ordenada y estructurada, el tipo de conocimiento es permanente en el sistema.

Pueden existir tres tipos de conocimiento, el primero de ellos son las reglas, aquellas que se forman a partir de oraciones condicionales como un simple "if" "else" que existe en programación o un "si" "no" que existe en los arboles de decisión; otro tipo de conocimiento son las afirmaciones y respuestas, que son aquellas estructuras que engloban conocimiento predecible, el ultimo tipo de conocimiento son los hechos, estos son sucesos lógicos y cotidianos que pasan en la vida real<sup>13</sup>.

### <span id="page-27-2"></span>**1.6.2 Motor de Interferencia.**

Es la unidad lógica con la que se extraen conclusiones de la base de conocimiento procesando el conocimiento, es como el corazón del sistema experto, trabaja de la siguiente manera, teniendo la base de conocimiento completa es necesario ser ejecutada por un mecanismo de razonamiento y un control de búsqueda para resolver problemas<sup>7</sup>.

Éste mecanismo es la unidad lógica con la que se extraen conclusiones de la base de conocimientos entonces el motor de inferencia toma los hechos y los conocimientos para obtener nuevas conclusiones o hechos. Las principales funciones del motor de inferencia son:

- 1. Determinación de las acciones que tendrá lugar, el orden en que lo harán y como lo harán entre las diferentes partes del sistema experto.
- 2. Determinar cómo y cuándo se procesaran las reglas, y dado el caso también la elección de que reglas deberán procesarse.
- 3. Control de dialogo con el usuario.

### <span id="page-28-0"></span>**1.6.3 Base de Hechos.**

Memoria temporal de trabajo. Contiene información sobre el problema particular que el sistema experto debe resolver<sup>13</sup>.

# <span id="page-28-1"></span>**1.6.4 Interfaz de Usuario.**

Comunicación entre el Sistema Experto y el usuario final, por ello es necesario mostrar y obtener información de forma clara, fácil y agradable; sirve para que se pueda realizar una consulta en un lenguaje lo más natural posible<sup>13</sup>. Éste componente es la forma en la que el sistema se presenta ante el usuario.

Requisitos o características de la interface que se presenta al usuario al desarrollar el sistema experto:

- 1) Manejo rápido.
- 2) Debe evitarse en lo posible la entrada de datos erróneos.
- 3) Los resultados deben presentarse en una forma clara para el usuario.
- 4) Las preguntas y explicaciones deben ser comprensibles.

### <span id="page-28-2"></span>**1.6.5 Modo de Explicación.**

Explica al usuario la estrategia de solución encontrada y el porqué de las decisiones tomadas; las soluciones descubiertas por los expertos deben poder ser repetibles, esto es, las conclusiones deben de ser congruentes, exactas, congruentes y exactas en los resultados<sup>13</sup>. El usuario puede pedir explicación de las conclusiones obtenidas o de las acciones que realiza el sistema experto.

Por ello es que el sistema necesita de un componente que explique el proceso que realiza el motor de inferencia.

En la Figura 1.3 se puede ver con claridad cada una de las partes con las que un Sistema Experto está integrado, llegando así hasta cómo interactúan con el usuario final, es muy importante ver que el usuario final se comunica con el SE en base a una interfaz de usuario, esta interfaz debe ser lo más amigable posible para facilitar en uso del SE y que el usuario final no tenga ningún problema cuando esté trabajando con el mismo.

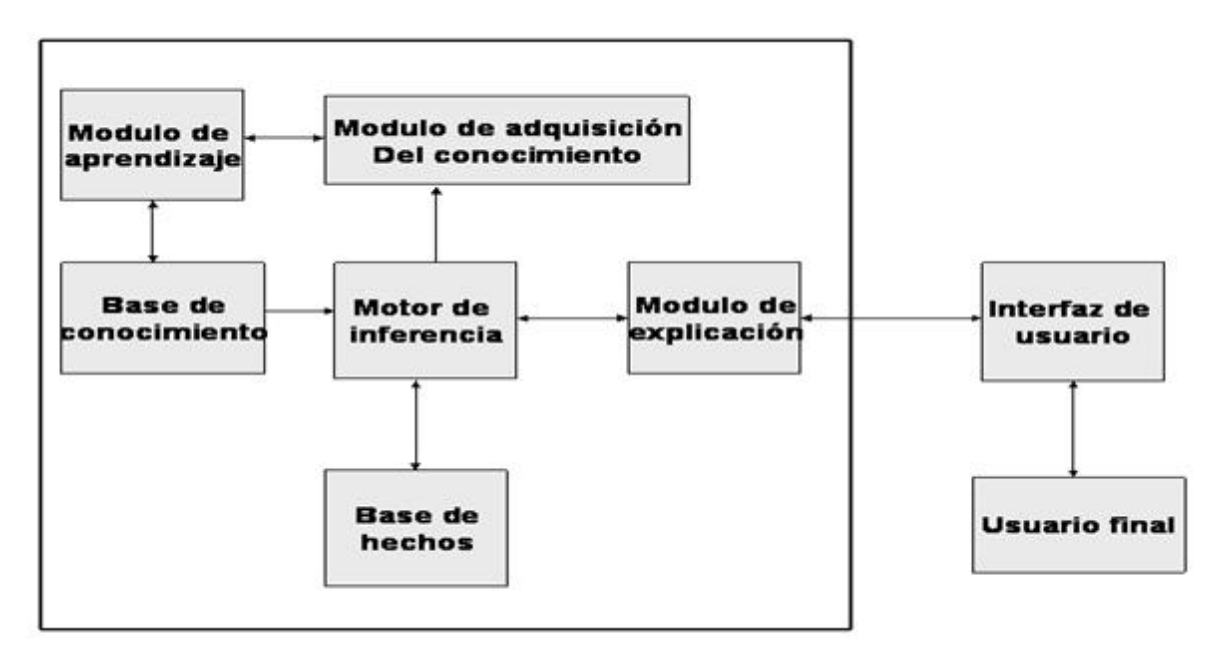

Figura 1.3: Estructura Básica de un Sistema Experto<sup>13</sup>.

Así mismo, en la Figura 1.2 se muestran dos módulos dentro del sistema experto los cuales tienen que ver con el aprendizaje y conocimiento del sistema, es en esta parte donde el sistema experto puede hacer las interacciones posibles con el motor de inferencia y la base de hechos para poder hacer sus conclusiones o dar su toma de decisiones, exponiendo todo con el módulo de explicación.

# <span id="page-30-0"></span>**1.7 Características Básicas del Sistema Experto<sup>22</sup> .**

Los Sistemas Expertos deben cumplir con algunas características indispensables para que su funcionamiento no se vea afectado y más que nada para ser tratado como Sistema Experto.

Un SE debe tener la capacidad para llegar de forma rápida y certera a la solución de nuestro problema, es decir, el experto humano debe tener conocimientos certeros y amplios del campo de su especialidad o del campo que va a diagnosticar, teniendo total experiencia para la toma de decisiones. Esta habilidad es generalmente la que más se espera que un sistema experto posea.

Debe ser de naturaleza heurística, es decir, debe tener una actitud de búsqueda para la resolución de los problemas, aquí las soluciones se descubren por la evaluación del progreso logrado en la exploración de un resultado final.

Además debe tener una habilidad para explicar los resultados a la persona que no cuenta con esos conocimientos, además de poder justificar por qué escogió esa solución, el sistema debe cumplir con la capacidad de responder en forma clara, las preguntas concernientes a razones de los mismos resultados, el razonamiento de estos mismos y las implicaciones subsecuentes; generalmente, las personas que no cuentan con el conocimiento esperan recibir una respuesta más práctica y que se acerque a las condiciones que ellos podrían entender.

Un sistema experto debe reestructurar y reorganizar el conocimiento para que se adapte al ambiente, aquí el sistema debe ser capaz de dividir su información para ocupar la parte útil que sirve a la resolución del problema, con esto reduce tiempo, y al dividir la información, organiza su conocimiento.

Los SE cuentan en su mayoría con una habilidad para adquirir nuevo conocimiento y aprender de las experiencias, los expertos humanos deben de aprender tanto de sus propias experiencias como de la experiencia de los demás, están obligados a estar al día en cuanto a la base del conocimiento así como a modificar el proceso de su razonamiento.

Un Sistema Experto que no se mantiene al día con sus conocimientos a la larga se vuelve obsoleto. Muchas veces los SE son creados para tener las siguientes características:

- Alto desempeño: Tener respuestas a un nivel mayor o superior que los especialistas.
- Tiempo de respuesta adecuado: Deben trabajar en tiempo real ya sea en un intervalo de tiempo o con mucha rapidez.
- Confiabilidad: El sistema experto debe ser confiable y no propenso a errores.
- Comprensible: Explicar cada una de sus decisiones, así como de los pasos que siguió para lograr sus razonamientos.

# <span id="page-31-0"></span>**1.7.1 Ventajas de los Sistemas Expertos<sup>22</sup> .**

Los sistemas expertos nos dan una ayuda muy útil para la toma de decisiones, de éste modo se crearon sistemas expertos para tareas genéricas, es decir para la monitorización y el diagnostico, además de los trabajos de simulación de la realidad tales como en plantas de energía, grandes industrias, cohetes, control de tráfico aéreo, búsqueda de yacimientos petrolíferos, prevención de desastres naturales, diagnóstico del clima, evitar enfermedades y hasta hospitales. Los SE muestran las siguientes ventajas:

- Mayor disponibilidad: Un sistema experto siempre está disponible para su uso y sobre todo siempre está actualizado y con conocimientos generados a través de la experiencia.
- Costo reducido: Un costo bajo por tener un experto al alcance en todo momento y en un tema específico.
- Permanencia: La experiencia es permanente, a diferencia de los expertos humanos que pueden retirarse.
- Experiencia múltiple: Puede un sistema experto aprender de otro sistema experto y crecer sus conocimientos aún más que los especialistas juntos.
- Mayor confiabilidad: Como contiene conocimientos de expertos y de otros sistemas expertos siempre es conveniente creer en sus decisiones.
- Explicación: El sistema experto puede explicar con claridad y detalladamente las decisiones que está tomando, lo que aumenta con esto su confianza en la toma de decisiones correctas.
- Respuesta rápida: Muchas veces algunas aplicaciones necesitan de respuestas rápidas y primordialmente que sean de confianza, un sistema experto puede proporcionar respuestas más rápidas que las de un experto humano.
- Tutoría inteligente: El sistema experto puede actuar como un tutor inteligente dejando que un usuario o cualquier persona interesado en áreas especiales ejecute programas de ejemplo y explicando sus razonamientos.
- Base de datos inteligente: Un SE puede obtener información de una base de datos y realizar cálculos numéricos mucho más rápido que cualquier ser humano, lo puede hacer de forma automática, y hacer cálculos con esos datos.

A continuación en la Tabla 1.3 se presenta una comparación entre un sistema experto y un sistema tradicional para ver cuales ventajas existen entre cada uno de estos y ver como un sistema experto ayuda en muchas casos a la toma de decisiones.

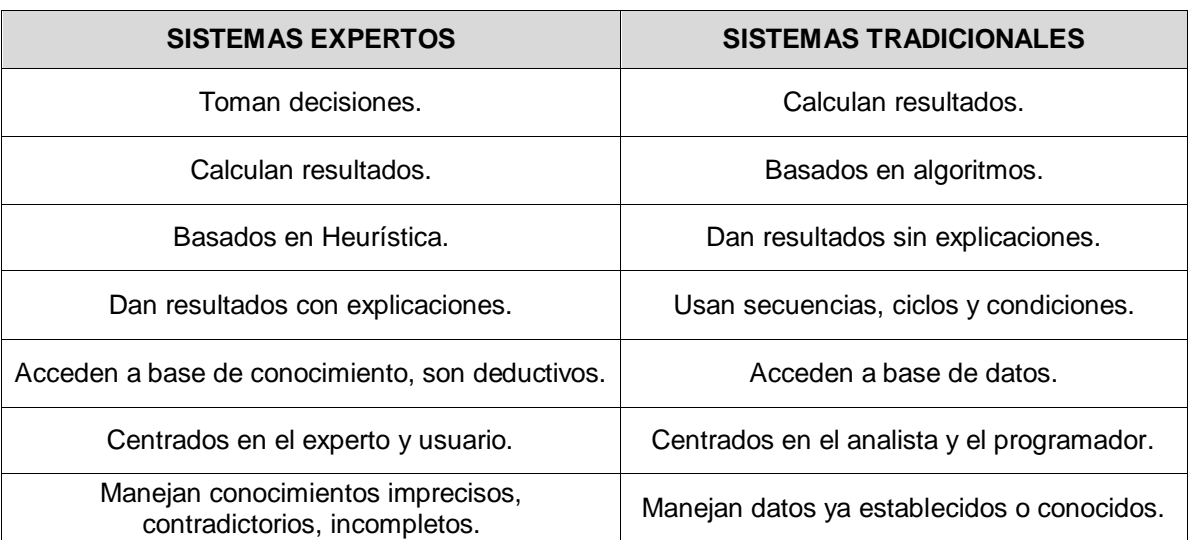

Tabla 1.3: Comparativa de un SE con un Sistema Tradicional<sup>22</sup>.

# <span id="page-33-0"></span>**1.7.2 Limitaciones de los Sistemas Expertos<sup>22</sup> .**

Un Sistema Experto tiene limitaciones, algunas de ellas son:

- Sentido común: Para un Sistema Experto no hay nada obvio. Por ejemplo, un sistema experto sobre nutrición se le debe especificar algunos datos con el sexo, el color de piel y otros datos cuando un experto humano lo deduce con el sentido de la vista.
- Lenguaje natural: Con un experto humano podemos mantener una conversación informal mientras que con un SE no podemos.
- Capacidad de aprendizaje: Cualquier persona aprende con relativa facilidad de sus errores y de errores ajenos, que un SE haga esto es muy complicado.
- Perspectiva global: Un experto humano es capaz de distinguir cuales son las cuestiones relevantes de un problema y separarlas de cuestiones secundarias.
- Capacidad sensorial: Un SE carece de sentidos, lo que muchas veces el experto humano le ayuda hacer bien su trabajo.
- Flexibilidad: Un humano es sumamente flexible a la hora de aceptar datos para la resolución de un problema, el SE es directo en su decisión.
- Conocimiento no estructurado: Un SE no es capaz de manejar conocimiento poco estructurado.
- El conocimiento es difícil de extraer de los expertos humanos.
- La aproximación de cada experto a la situación evaluada puede ser diferente.
- Tienen una noción muy limitada acerca del contexto de problema, no pueden percibir todas las cosas que un experto humano puede apreciar de una situación.
- Pueden existir decisiones que sólo son de competencia para un ser humano y no una máquina.

## <span id="page-34-0"></span>**1.8 Tareas que Realizan los Sistemas Expertos<sup>22</sup> .**

Los Sistemas Expertos, ofrecen grandes posibilidades y sus aplicaciones son de gran utilidad; en las empresas, los SE empiezan a tener cada vez mayor auge, hasta el punto de ir suponiendo un punto de referencia importante en la toma de decisiones para la junta directiva. Los SE como todo sistema tienen tareas principales que realizan para poder llegar a generar conclusiones que agilicen la toma de decisiones, algunas tareas son una pieza principal para poder hacer un indicado aprovechamiento de la información.

### <span id="page-34-1"></span>**1.8.1 Control.**

La tarea de control es muy importante para un sistema, ya que participa en la realización de tareas tales como la interpretación de datos o información, diagnóstico de las distintas situaciones que se pueden presentar y reparación de forma secuencial. Con ello se consigue conducir o guiar un proceso o sistema. La tarea de control que existe en los Sistemas Expertos debe ser muy compleja, debido al número de funciones que deben manejar, por lo regular son muchas funciones las que realiza un SE, además del gran número de factores que deben considerar; esta complejidad creciente es otra de las razones que apuntan al uso del conocimiento, y por tanto de los SE, ya que un experto humano no pude analizar tanta información al mismo tiempo como lo hace un sistema experto.

Hay dos maneras en las que un sistema de control se puede realizar, el primero es de lazo abierto, sucede cuando el mismo SE permite la realimentación o el paso de un proceso a otro para que la realice el operador; la otra manera es el lazo cerrado, donde no tiene que intervenir el operador en ninguna parte del mismo.

Existen tareas que se realizan en los sistemas de control como una sola; estas son: reparación, corrección, terapia o tratamiento. La reparación, corrección, terapia o tratamiento consiste en la proposición de las acciones correctoras necesarias para la resolución de un problema. Los SE en reparación tienen que cumplir diversos objetivos, como son: la reparación lo más rápida y económicamente posible.

#### <span id="page-35-0"></span>**1.8.2 Monitoreo.**

La monitorización es un caso particular de la interpretación de algunos sucesos que ocurren en los Sistemas Expertos. Consiste en la comparación continua de los valores de las señales o datos de entrada y unos valores que actúan como criterios de normalidad o estándares, muchas veces se monitorea los datos que permiten la realización de conocimiento.

En el campo del mantenimiento predictivo los Sistemas Expertos se utilizan fundamentalmente como herramientas de diagnóstico. Se trata de que el programa pueda determinar en cada momento el estado de funcionamiento de sistemas complejos, anticipándose a los posibles incidentes que pudieran acontecer. Así, usando un modelo computacional del razonamiento de un experto humano, proporciona los mismos resultados que alcanzaría dicho experto, es por eso que el monitoreo es muy importante ya que permite el análisis de la información para hacer un diagnóstico exacto, monitorea que los datos que entran al sistema sean los correctos o necesarios para hacer dicho diagnóstico.

### <span id="page-35-1"></span>**1.8.3 Diseño.**

Diseño es el proceso de especificar una descripción de un artefacto que satisface varias características desde un número de fuentes de conocimiento. El diseño se concibe de distintas formas:

- El diseño en ingeniería es el uso de principios científicos, información técnica e imaginación en la definición de una estructura mecánica, máquina o sistema que ejecute funciones específicas con el máximo de economía y eficiencia.
- El diseño industrial busca rectificar las omisiones de la ingeniería, es un intento consciente de traer forma y orden visual a la ingeniería de hardware donde la tecnología no provee estas características.
Los SE en diseño ven éste proceso como un problema de búsqueda de una solución óptima o adecuada.

Las soluciones alternas pueden ser conocidas de antemano o se pueden generar automáticamente probándose distintos diseños para verificar cuáles de ellos cumplen los requerimientos solicitados por el usuario, ésta técnica es llamada "Generación y Prueba", por lo tanto estos SE son llamados de selección. En áreas de aplicación, la prueba se termina cuando se encuentra la primera solución; sin embargo, existen problemas más complejos en los que el objetivo es encontrar la solución más óptima.

## **1.8.4 Planificación.**

La planificación en los sistemas expertos es cuando se realiza una serie de planes o secuencias de acciones y es un caso particular de la simulación, de alguna manera simula acciones que pueden suceder para hacer un diagnóstico. Está compuesto por un simulador y un sistema de control. El efecto final es la ordenación de un conjunto de acciones con el fin de conseguir un objetivo global.

Los problemas que presenta la planificación mediante SE son los siguientes:

- Existen consecuencias no previsibles, de forma que hay que explorar y explicar varios planes.
- Existen muchas consideraciones que deben ser valoradas o incluirles un factor de peso.
- Suelen existir interacciones entre planes de subobjetivos diversos, por lo que deben elegirse soluciones de compromiso.
- Trabajo frecuente con incertidumbre, pues la mayoría de los datos con los que se trabaja son más o menos probables pero no seguros.
- Es necesario hacer uso de fuentes diversas tales como bases de datos.

#### **1.8.5 Instrucción.**

Los sistemas expertos tienen una tarea importante que realizar para poder permitir que el conocimiento crezca a medida que el SE es utilizado; esta tarea, es la de instrucción, un sistema de instrucción realiza un seguimiento del proceso de aprendizaje.

El sistema detecta errores ya sea de una persona con conocimientos e identifica el remedio adecuado, es decir, desarrolla un plan de enseñanza que facilita el proceso de aprendizaje y la corrección de errores.

## **1.8.6 Recuperación de Información.**

La recuperación de la información es muy importante para un sistema experto ya que permite que el conocimiento no se escape.

Los Sistemas Expertos, con su capacidad para combinar información y reglas de actuación, han sido vistos como una de las posibles soluciones al tratamiento y recuperación de información, no sólo documental. Lo que diferencía a los Sistemas Expertos de un sistema tradicional, es que la recuperación de información en los sistemas tradicionales solo son capaces de recuperar lo que existe explícitamente, información ya existente, mientras que un Sistema Experto debe ser capaz de generar información no explícita, razonando con los elementos que se le dan. Pero la capacidad de los SE en el ámbito de la recuperación de la información no se limita a la recuperación. Pueden utilizarse para ayudar al usuario, en la selección de recursos de información, en filtrado de respuestas, etc. Un SE puede actuar como un intermediario inteligente que guía y apoya el trabajo del usuario final

#### **1.8.7 Simulación, Pronóstico y Predicción.**

La simulación es una técnica consistente para crear modelos basados en hechos, observaciones e interpretaciones sobre la computadora, a fin de estudiar el comportamiento de los mismos mediante la observación de las salidas para un conjunto de entradas.

El empleo de los SE para la simulación viene motivado por la principal característica de los SE, que es su capacidad para la simulación del comportamiento de un experto humano, que es un proceso complejo.

En la aplicación de los SE para la simulación hay que diferenciar cinco configuraciones posibles:

- 1) Un SE puede disponer de un simulador con el fin de comprobar las soluciones y en su caso rectificar el proceso que sigue.
- 2) Un sistema de simulación puede contener como parte del mismo a un SE y por lo tanto el SE no tiene que ser necesariamente de simulación.
- 3) Un SE puede controlar un proceso de simulación, es decir que el modelo está en la base de conocimiento del SE y su evolución es función de la base de hechos, la base de conocimientos y el motor de inferencia, y no de un conjunto de ecuaciones aritmético - lógicas.
- 4) Un SE puede utilizarse como consejero del usuario y del sistema de simulación.
- 5) Un SE puede utilizarse como máscara o sistema frontal de un simulador con el fin de que el usuario reciba explicación y justificación de los procesos.

Los sistemas de pronóstico deducen consecuencias posibles a partir de una situación. Su objetivo es determinar el curso del futuro en función de información sobre pasado y presente. Esto abarca diversos problemas, tales como predicciones meteorológicas, predicciones demográficas, o incluso previsiones de la evolución bursátil entre otros.

## **CAPÍTULO 2: GENERALIDADES DEL BOMBEO NEUMÁTICO INTERMITENTE.**

## **2.1 Definición del Bombeo Neumático Intermitente<sup>33</sup> .**

El Bombeo Neumático Intermitente (BNI) es un Sistema Artificial de Producción cíclico, el cual produce periódicamente determinado volumen de aceite impulsado por el gas que se inyecta a alta presión; el gas es inyectado desde la superficie al espacio anular por medio de un regulador, un interruptor o por la combinación de ambos, este gas pasa del espacio anular a la tubería de producción (TP) a través de una válvula insertada en el aparejo de producción; cuando la válvula abre, el fluido proveniente de la formación que se ha estado acumulando dentro de la TP es expulsado a la superficie en forma de tapón o bache de aceite a causa de la energía del gas, sin embargo, debido a los fenómenos de resbalamiento y colgamiento de líquido que ocurre dentro de la tubería de producción, sólo una parte del volumen de aceite inicial se recupera en la superficie, mientras que el resto del aceite cae al fondo del pozo integrándose al siguiente bache de aceite en formación; después que la válvula cierra, transcurre un tiempo de inactividad aparente denominado tiempo de espera, en el cual la formación productora continúa aportando fluido al pozo, hasta formar un determinado volumen de aceite con el que se inicia otro ciclo. En la Figura 2.1 se muestra un arreglo esquemático de un pozo con BNI.

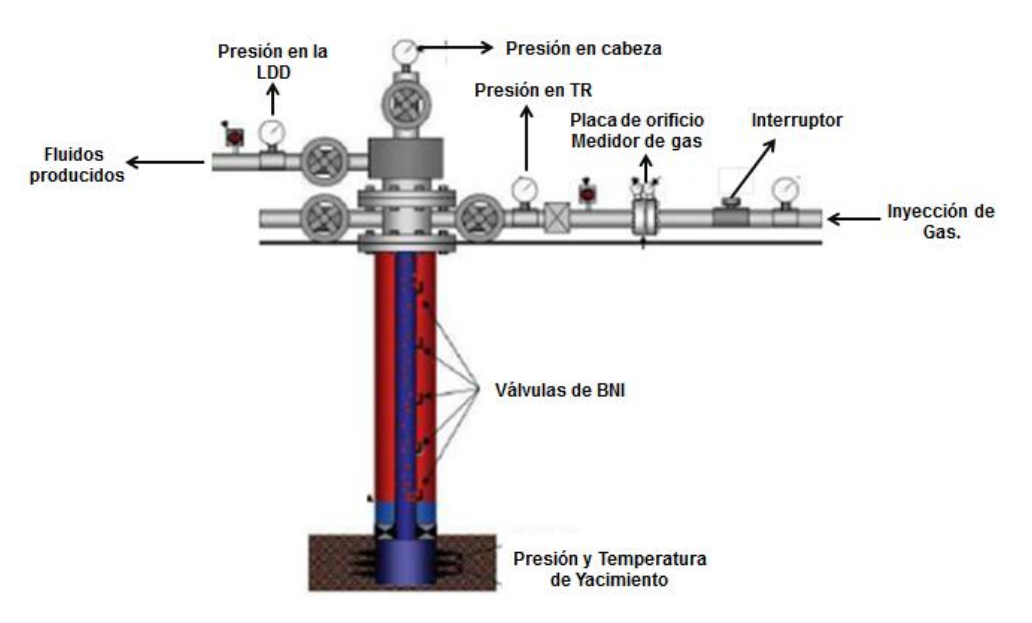

Figura 2.1: Arreglo de un Pozo con BNI<sup>28</sup>.

## **2.2 Descripción del Ciclo del Bombeo Neumático Intermitente<sup>7</sup> .**

El Bombeo Neumático Intermitente, es un método de producción cíclico, en el cual un bache líquido se acumula inicialmente en la tubería de producción ver Figura 2.2(A). Cuando la combinación de las presiones en la cabeza del pozo, peso de la columna de gas y la presión hidrostática del bache alcanza un valor específico frente a la válvula operante, el gas se inyecta hacia la tubería de revestimiento por medio de algún tipo de control en la superficie. Cuando la presión en la tubería de revestimiento aumenta hasta el valor de la presión de apertura de la válvula operante, el gas se transfiere al interior de la tubería de producción. Bajo condiciones ideales el líquido, en la forma de un bache o pistón, es empujado hacia arriba por la energía del gas fluyente o en expansión que está debajo de este. El gas viaja a una velocidad aparente mayor que la velocidad del bache de líquido ocasionando la penetración del gas en el bache. Esta penetración provoca que parte del bache de líquido regrese a la parte gaseosa en gotas, ver Figura 2.2(B) y/o como una película sobre la pared de la tubería de producción ver Figura 2.2(C) Cuando el bache liquidó es producido en la superficie, la presión en la tubería de producción frente a la válvula disminuye, incrementando la inyección de gas a través de ella.

Cuando la presión en la tubería de revestimiento baja hasta la presión de cierre de la válvula operante, la inyección de gas a través de esta válvula se interrumpe ver Figura 2.2(D). Después de la producción del bache ocurre un tiempo de estabilización durante el cual el escurrimiento del bache anterior cae o fluye al fondo del pozo y llega ser una parte del siguiente bache el cual está siendo alimentado continuamente de la zona de producción.

El escurrimiento de líquido puede representar una parte sustancial del bache original. El control de esta caída de líquido determina el éxito de una instalación de BNI. La imposibilidad, en algunas ocasiones de predecir las caídas de líquido ocasionan que muchas instalaciones sean sobre diseñadas. En muchos casos se pueden obtener altos gastos de producción, pero frecuentemente los grandes costos de operación reducen las utilidades que se puedan conseguir del pozo.

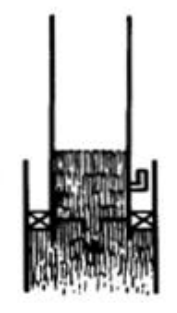

(A) Formación del bache líquido.

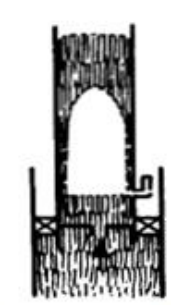

(C) Resbalamiento de líquido en la pared de la tubería de producción.

(B) Resbalamiento de líquido en forma de gotas debajo del bache.

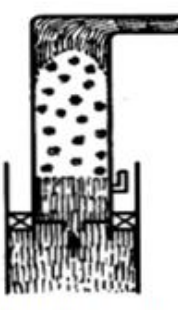

(D) Válvula cerrada

Figura 2.2: Ciclo del Bombeo Neumático Intermitente<sup>7</sup>.

## **2.2.1 Características de un pozo con Bombeo Neumático Intermitente<sup>15</sup> .**

El Bombeo Neumático Intermitente es un sistema artificial de producción que se emplea en aquellos pozos cuyos gastos de producción de aceite y agua son relativamente bajos o bien en aquellos pozos que presentan las siguientes características:

- Alto IP (mayor de 1.0 bpd/psi) y baja presión estática del yacimiento ( $P_{ws}$ )
- Bajo IP (menor a 0.3 bpd/psi) y alta presión estática del yacimiento ( $P_{ws}$ )

Se habla de una presión estática alta cuando el pozo es capaz de sostener dentro de la tubería de producción una columna de fluidos equivalente al 70% de la profundidad media de los disparos. En cambio, se tiene una presión de fondo estática baja, cuando el pozo sostiene una columna de fluido menor al 40% de esta profundidad.

#### **2.3 Tipos de Instalaciones para el Bombeo Neumático Intermitente.**

Existen 3 tipos de instalaciones en general para el Bombeo Neumático, de las cuales únicamente dos son utilizadas para el BNI.:

- 1. Instalación Abierta.
- 2. Instalación Semicerrada.
- 3. Instalación Cerrada.

#### **2.3.1 Instalación Abierta.**

En esta instalación el aparejo de producción queda suspendido dentro del pozo sin empacador. El gas se inyecta en el espacio anular formado entre las tuberías de revestimiento y producción, los fluidos contenidos en la tubería de producción son desplazados; generalmente esta instalación se usa en el BNC. Ver Figura 2.3.

#### **2.3.2 Instalación Semicerrada.**

Esta instalación es similar a la instalación abierta, excepto que se adiciona un empacador que sirve de aislante entre las tuberías de revestimiento y producción. Este tipo de instalación es posible utilizarla tanto en el Bombeo Neumático Continuo como en el Intermitente. Ver Figura 2.3.

#### **2.3.3 Instalación Cerrada.**

Este tipo de instalación es parecida a una instalación Semicerrada excepto en que la tubería de producción está equipada con una válvula de pie, un empacador y un conjunto de válvulas distribuidas a lo largo de la tubería; este tipo de instalación es la que normalmente se utiliza para la aplicación del BNI. Ver Figura 2.3.

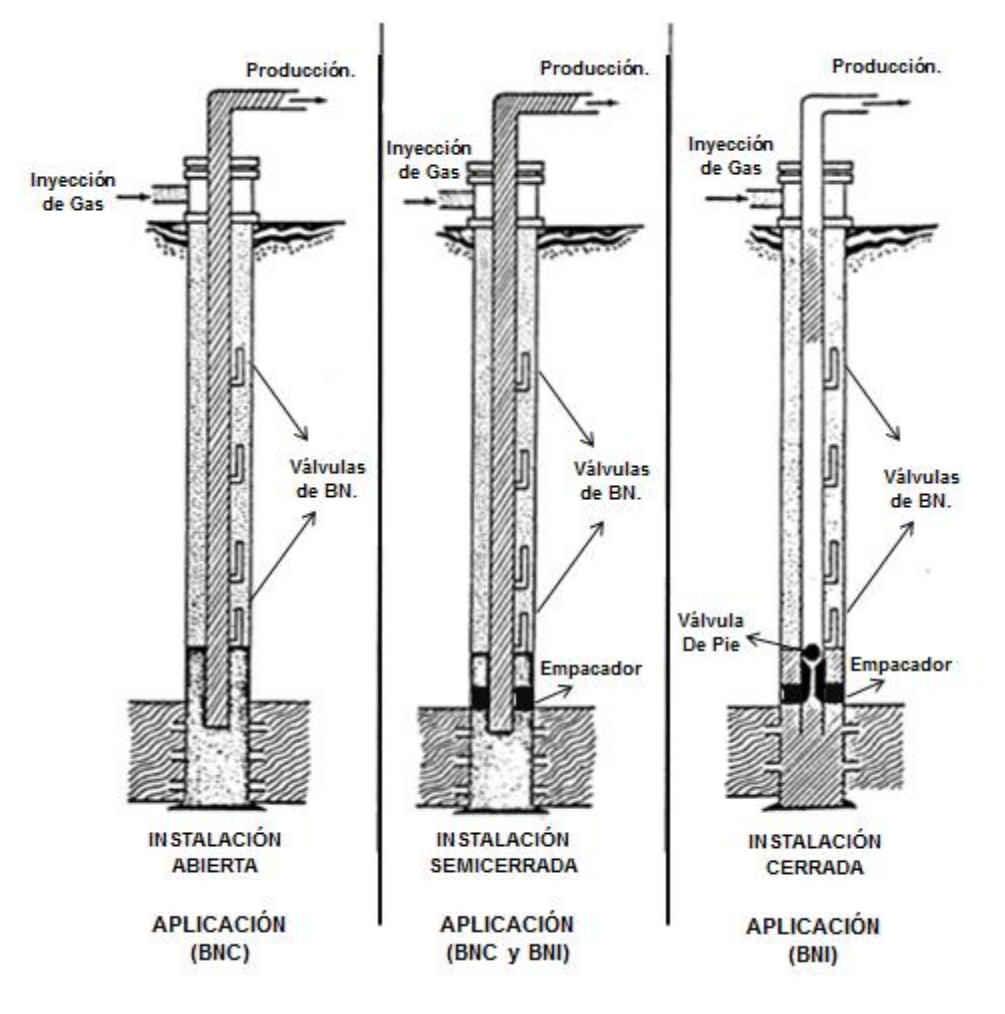

Figura 2.3: Tipos de Instalaciones para BNI<sup>7</sup>.

#### **2.4 Consideraciones de Diseño para una Instalación de Flujo Intermitente.**

El Bombeo Neumático Intermitente se usa generalmente en pozos que producen bajos volúmenes (menor a 250 bpd) dependiendo del diámetro de la tubería de producción a utilizar; los pozos donde normalmente se recomienda el uso del BNI generalmente tienen un alto Índice de Productividad y una baja  $P<sub>wf</sub>$  o bajo Índice de Productividad con alta P<sub>wf</sub>, un corte de agua moderadamente alto, una RGA alta, producción moderada de arena y con desviaciones severas.

En la Tabla 2.1, se muestran los diferentes rangos de producción de líquido a manejar con diferentes diámetros de tubería de producción para pozos con BNI.

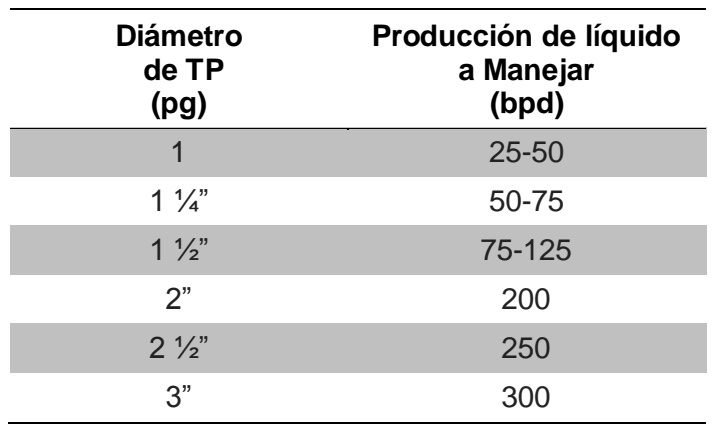

Tabla 2.1: Rangos de Producción a Manejar en Diferentes Diámetros de TP<sup>7</sup>.

Los factores a considerar en un diseño de Bombeo Neumático Intermitente se enlistan a continuación y serán ampliamente descritos en el capítulo 4.

- 1. Tipo de Instalación.
- 2. Tipo de válvulas a utilizar.
- 3. Presión de inyección de gas disponible.
- 4. Profundidad de colocación de la válvula superior.
- 5. Gradiente de descarga y espaciamiento de válvulas.
- 6. Diferencia entre la presión de apertura de la válvula operante y la carga de fluido a bombearse.
- 7. Diámetro del orificio de control de la válvula operante.
- 8. Porcentaje de recuperación por ciclo.
- 9. Volumen del gas requerido por ciclo.
- 10. Numero de ciclos de inyección.

#### **2.5 Clasificación de las Válvulas de Bombeo Neumático.**

Las válvulas de bombeo neumático en general se clasifican en:

- Válvulas Balanceadas.
- Válvulas Desbalanceadas.

#### **2.5.1 Válvulas Balanceadas.**

Una válvula de presión balanceada no está influenciada por la presión en la tubería de producción cuando está en la posición cerrada o en la posición abierta<sup>17</sup>. En esta válvula se tiene que la presión de la tubería de revestimiento actúa en el área del fuelle durante todo el tiempo. Esto significa que la válvula abre y cierra a la misma presión (presión del domo). De acuerdo a esto, la diferencia de presión entre la de cierre y la de apertura es cero.

## **2.5.2 Válvulas Desbalanceadas.**

Las válvulas de presión desbalanceadas son aquellas que tienen un rango de presión limitado por una presión superior de apertura y por una presión inferior de cierre, determinada por las condiciones de trabajo del pozo; es decir las válvulas desbalanceadas se abren a una presión determinada y luego se cierran con una presión más baja<sup>17</sup>.

## **2.6 Mecánica de las Válvulas Subsuperficiales.**

Diversos fabricantes han categorizado las válvulas de BN dependiendo de qué tan sensible es una válvula a una determinada presión actuando en la TP o en la TR. Generalmente son clasificadas por el efecto que la presión tiene sobre la apertura de la válvula, esta sensibilidad está determinada por la construcción del mecanismo que cierra o abre la entrada de gas<sup>17</sup>.

Normalmente la presión a la que se expone una válvula la determina el área del asiento de dicha válvula. Los principales mecanismos de las válvulas para ambos casos, es decir en la tubería de revestimiento y tubería de producción, son los mismos y solo la nomenclatura cambia.

Las partes que componen una válvula de bombeo neumático se muestran en la Figura 2.4 y se enlista a continuación:

- 1) Cuerpo de la válvula.
- 2) El elementó de carga (resorte, gas, o una combinación de ambos).
- 3) Elemento de respuesta a una presión (fuelle de metal, pistón o diafragma de hule).
- 4) El elemento de transmisión (diafragma de hule o vástago de metal).
- 5) El elementó medidor (orificio o asiento).

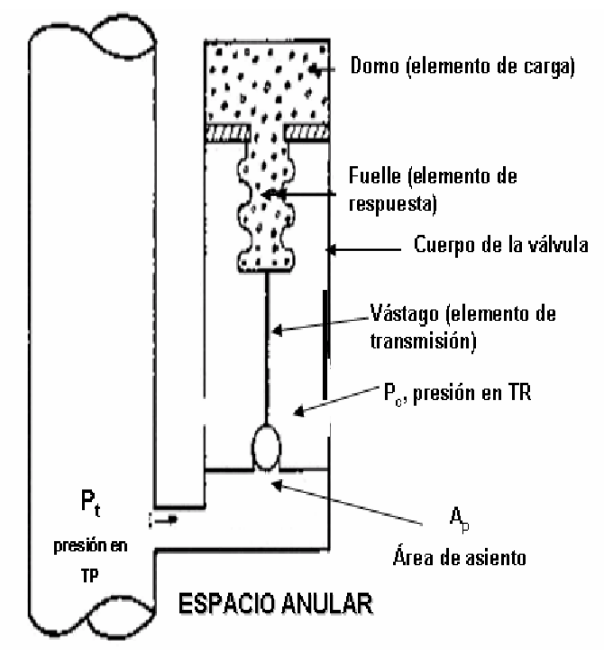

Figura 2.4: Partes que Componen una Válvula de BN $^{17}$ .

El propósito de las válvulas de bombeo neumático es:

- Descargar los fluidos del pozo para permitir la inyección de gas en el punto óptimo en el aparejo de la TP.
- Controlar el flujo de la inyección de gas a la tubería de producción bajo condiciones tanto de operación como de descarga, el propósito del BN es crear la presión de fondo requerida de tal forma que el pozo pueda producir el gasto de fluido deseado.

Más adelante se mostrará cómo operan los diferentes tipos de válvulas y que fuerzas actúan en estas. Una instalación de bombeo neumático no puede ser diseñada apropiadamente a menos que se entienda la operación de las válvulas; en general las válvulas de BN deben de satisfacer las siguientes dos condiciones.

- 1. *Para flujo continuo*: una válvula debe de ser capaz de regular el gas en la tubería de producción manteniendo constante la presión dentro de la TP. Para una eficiencia mayor esta válvula debe de ser capaz de cambiar el tamaño de orificio, por lo tanto actuando como regulador que se encarga de cambios en el gasto de inyección de gas en la superficie. Una válvula de flujo continuo puede ser abierta por:
	- a) Acumulación de presión en la TR.
	- b) Acumulación de presión en la TP
	- c) Por la acumulación de un incremento en la presión de TR y TP.
- 2. *Para flujo intermitente*: una válvula de BN debe de ser capaz de abrir su tamaño de puerto tanto como sea posible inmediatamente después que haya sido inducida para abrirse. Esta válvula debe de ser capaz de permanecer en posición totalmente abierta hasta que se cierra. Los tamaños de puerto de la válvula variaran de 1" de diámetro a ¼" de diámetro dependiendo del tamaño de la TP; las válvulas intermitentes pueden ser abiertas en las siguientes formas:
- a) Por acumulación de presión únicamente en la TR.
- b) Por acumulación de carga de fluidos en la TP únicamente.
- c) Por una combinación de acumulación de presiones tanto en la TR como en la TP.

Una instalación de Bombeo Neumático Intermitente puede llevarse a cabo con cualquier tipo de válvula de BN, solo que debe de ser diseñada apropiadamente, de acuerdo a las características o condiciones de trabajo del pozo.

## **2.6.1 Válvulas de Fuelle<sup>7</sup> .**

Las válvulas más usadas hoy en día son las válvulas cargadas con presión de las cuales las válvulas de fuelle son las más comunes; se hacen varias combinaciones y tipos de válvulas de fuelles, pero todas ellas operan con el mismo principio general, la Figura 2.5 (izquierda) muestra un esquema típico de una válvula intermitente de fuelle. Como puede verse en la Figura 2.5 (derecha) la válvula se compone de un domo cargado con gas, fuelle, vástago y un asiento; la válvula es relativamente simple y puede representar la mayoría de válvulas de fuelle, excepto la válvula de fuelle con piloto.

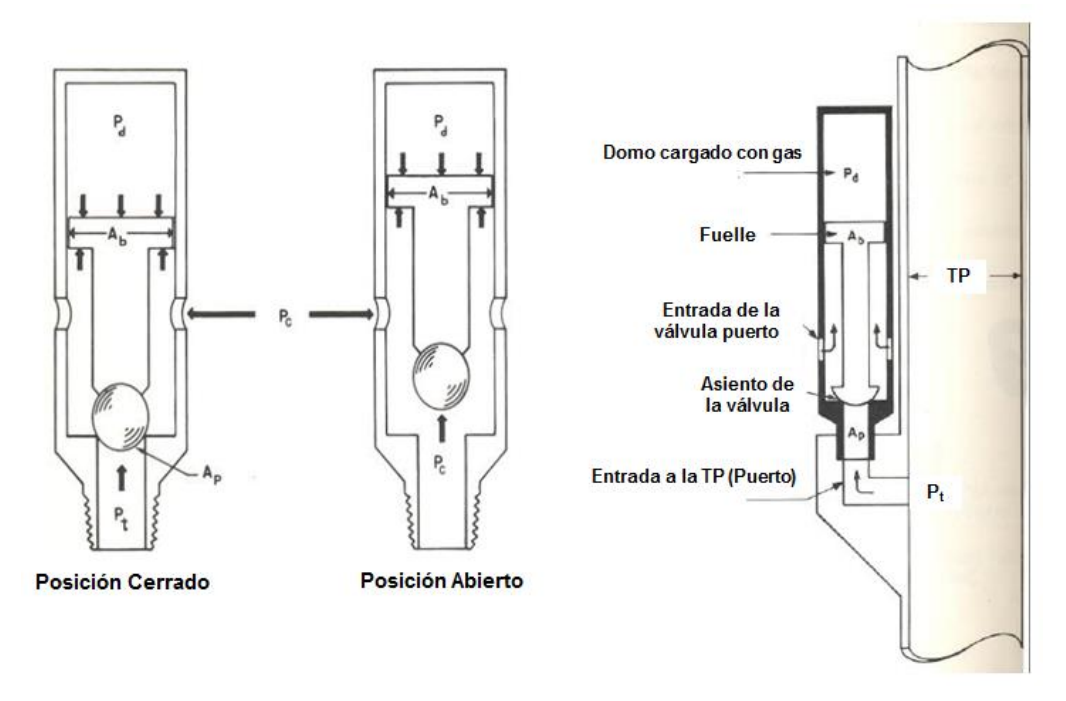

Figura 2.5: (Izquierda) válvula de fuelle, (Derecha) válvula de fuelle montada en el mandril<sup>7</sup>.

Una válvula intermitente de fuelle, incorpora lo que comúnmente se le llama amplitud de la válvula, lo cual indica que la válvula tiene diferentes presiones de apertura y cierre; la presión de cierre es esencialmente constante pero la presión de apertura varía dependiendo de la contrapresión de la TP que actúa en la válvula.

Para cualquier válvula de BN cargada con presión, es importante recordar que la presión de calibración es aquella que se realiza en un banco de prueba a una temperatura entre 60 y 80 °F, esto significa que la válvula abrirá exactamente a esa temperatura sin asumir que está actuando alguna fuerza externa (tal es el caso de la presión de TP), al colocar una válvula en el pozo implica que esta estará sujeta a una temperatura mayor, aumentando la presión de apertura; además, la válvula también está sujeta al peso de la columna de gas en la TR. Otro factor que ayuda abrir una válvula operada por fuelle es la presión de TP. La carga del fluido que se acumula en la TP actúa sobre el fondo del vástago como se muestra en la Figura 2.5 (derecha) y causa que se abra la válvula a una presión menor.

En una instalación real de un pozo, los siguientes factores afectan la presión de apertura en la superficie de la válvula:

- 1. El aumento en la temperatura en el fondo del pozo, causa que la válvula se abra a una presión mayor.
- 2. El peso de la columna de gas en la TR, causa que se abra la válvula a una presión menor.
- 3. La carga de fluido en la TP, causa que la válvula se abra a una presión menor.

En muchos casos el aumento en la presión de apertura debido a temperatura es casi compensada por el peso de la columna de gas y la contrapresión de fluido en la TP. Es por estas razones que las válvulas de BN son ajustadas en el taller a las condiciones de operación de presión y temperatura.

Con referencia a la Figura 2.5 (izquierda), se muestra el siguiente análisis de fuerzas:

1) Fuerzas que mantienen la válvula cerrada:

……....Ecuación 2.1

2) Fuerzas que tratan de abrir la válvula

 $F_{apertura} = P_c(A_b-A_p) + P_t A_p ...$  ... ... ....Ecuación 2.2

En una condición balanceada podemos decir que estas dos fuerzas son iguales:

 ( ) ………Ecuación 2.3

Dónde:

P<sub>d</sub>= Presión en el domo (psia)

 $A_b$ = Área del fuelle (pg<sup>2</sup>)

P<sub>c</sub>= Presión para abrir la válvula en la TR (psia)

A<sub>p</sub>= Área del puerto (pg<sup>2</sup>)

 $P_t$ = Presión en TP (psia)

Resolviendo para la presión de la TR  $(P_c)$ :

$$
P_c = \frac{P_d A_b - P_t A_p}{A_b - A_p} = \frac{P_d - P_t \left(\frac{A_p}{A_b}\right)}{1 - \left(\frac{A_p}{A_b}\right)}
$$

Si decimos que  $A_p/A_b = R$ , entonces:

 ………Ecuación 2.4

Dónde:

$$
R = \frac{A_p}{A_b}
$$

El propósito de una válvula de bombeo neumático intermitente es que se abra completamente cuando se alcanza la presión de apertura, inyectando el gas que estará por debajo del bache líquido a ser levantado, por esta razón es importante tener un tamaño de puerto grande en la válvula de BNI, de tal forma que el gas pueda ser transferido rápidamente de la TR a la TP; como regla, si es posible se debe de usar un puerto de ½" como tamaño mínimo.

En la mayoría de instalaciones de BN donde se usan válvulas desbalanceadas, es deseable limitar la relación  $A_p/A_p$  para un uso eficiente de gas; sin embargo, al mismo tiempo no es deseable restringir el tamaño del puerto en la válvula a través de la cual el gas debe de fluir durante el ciclo de levantamiento, se ha demostrado que el BNI más eficiente, puede ser obtenido por el uso de válvulas de puerto grande.

En un esfuerzo de alcanzar un levantamiento intermitente eficiente, una válvula de fuelle se equipa con un vástago grande y asiento únicamente, esto causa que la relación ( $R = A_p/A_b$ ) de las válvulas se incrementen abruptamente; este aumento en R causa que la válvula tenga una amplitud grande (la amplitud se define como la diferencia entre la presión en el espacio anular de TR necesaria para abrir la válvula y la presión en la TR a la cual se cierra la válvula).

La amplitud en una válvula disminuye a medida que la presión en la TP aumenta, la amplitud máxima de una válvula en operación ocurre a una presión de TP de cero y con una amplitud de cero psig se tiene una válvula balanceada. Una instalación ineficiente resultará si se utiliza una amplitud excesiva. Esto se debe a una transferencia excesiva de gas de la TR a la TP cuando la válvula está abierta, como es el caso de una válvula de fuelle típica como se muestra en la Figura 2.6.

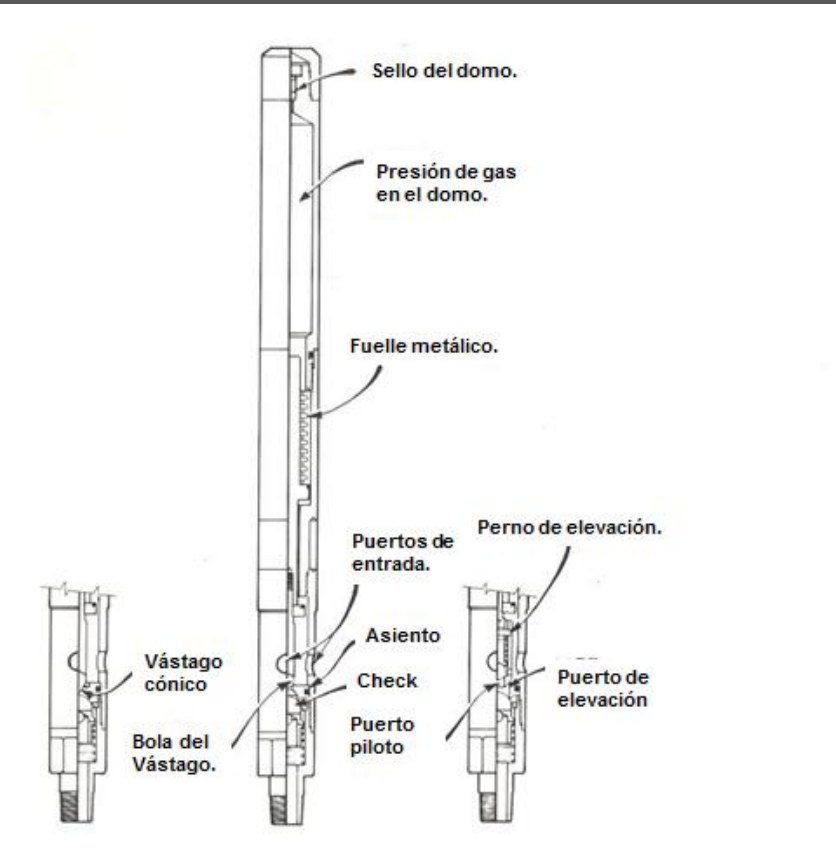

Figura 2.6: Válvula de Fuelle Típica<sup>7</sup>.

## **2.6.2 Válvulas Piloto<sup>7</sup> .**

Dado que es deseable tener una válvula de BN con puerto grande y aun así tener un control estricto de las características de la amplitud, se desarrolló una válvula piloto; dos tipos diferentes de esas válvulas pueden verse en la Figura 2.7; en esta figura (izquierda) se explica un asiento doble, el arreglo de doble asiento restringe el A<sup>p</sup> efectivo al tamaño del puerto pequeño o interno, mientras que el tamaño del puerto grande o externo puede ser tan grande como sea posible, de esta forma la amplitud de la válvula se controla por el puerto pequeño, sin embargo utiliza un puerto más grande para la entrada de gas cuando se abre, alcanzando una eficiencia de levantamiento máximo. Por lo tanto el tamaño del puerto de la válvula principal no tiene que ser cambiado para cambiar la amplitud.

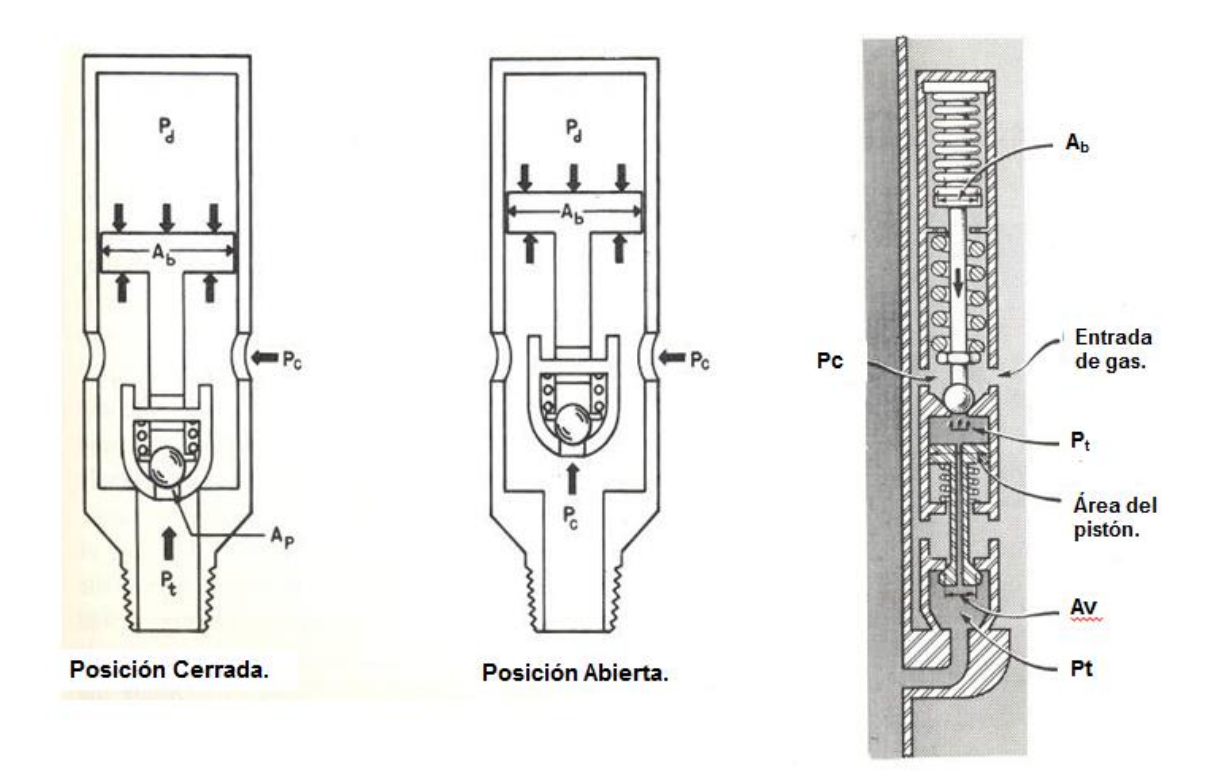

Figura 2.7: (Izquierda) Válvula de Fuelle Operada con Piloto con Asiento Doble, (Derecha) Típica Válvula de Fuelle Operada con Piloto<sup>7</sup>.

## **2.6.3 Válvula de Fuelle de Flujo Continúo<sup>7</sup> .**

La Figura 2.8 muestra como una válvula de fuelle se modifica para convertirse en una válvula de fuelle de flujo continuo; es lo mismo que la válvula de fuelle de la Figura 2.5 (derecha) excepto por una estrangulación que va hacia arriba del asiento, el propósito de esta estrangulación es no permitir la acumulación completa de presión de la TR por debajo del vástago y en el área del asiento. La presión de TR debe de bajar a medida que este se aproxima al estrangulamiento, esto permite que esta válvula de BN en particular se adapte muy bien al flujo continuo, pero hace que su uso no pueda utilizarse en operaciones de flujo intermitente; esto es porque el puerto restringido debe de quedarse en la válvula para que funcione apropiadamente. Si se utilizan puertos muy pequeños las válvulas deben de estar no muy separadas si van a utilizarse para descarga; esto se debe, a que ellas no pueden pasar un alto volumen de gas en operaciones de descarga.

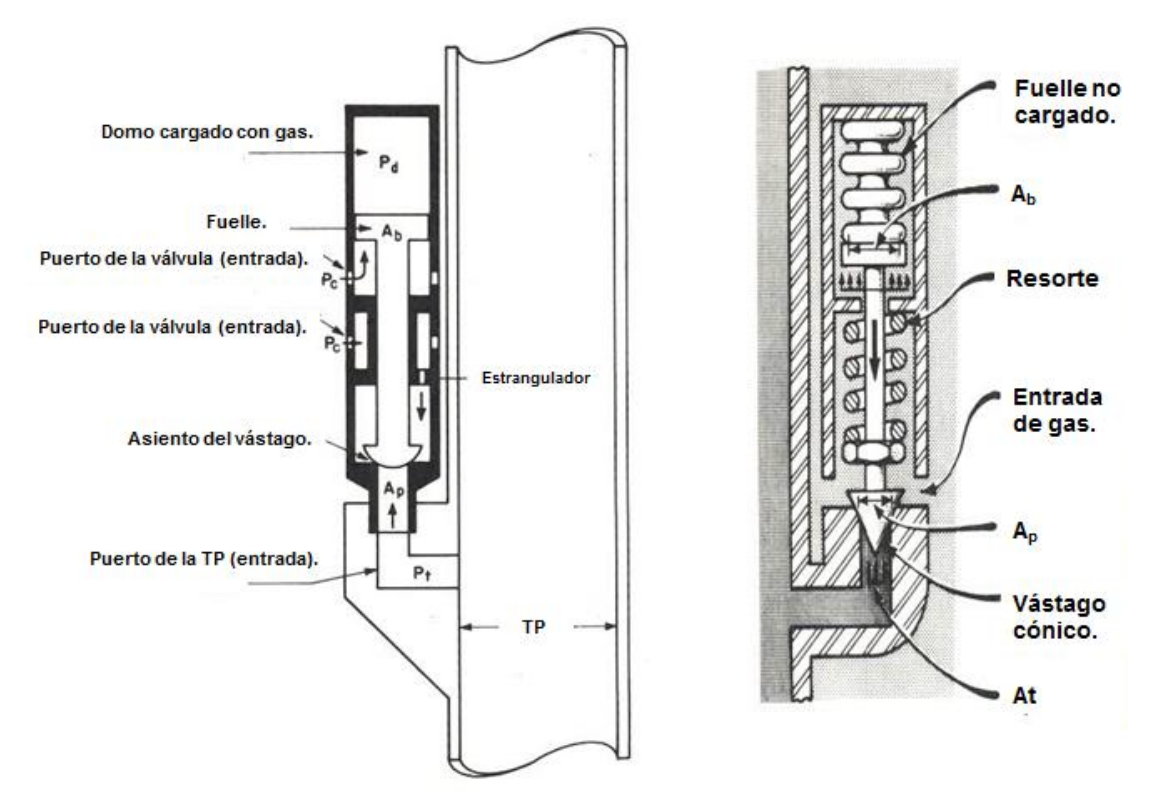

Figura 2.8: Válvulas de Flujo Continuo<sup>7</sup>.

Debido a que esta válvula es más sensible a la TP, esta se abrirá y cerrará de acuerdo a si la presión en la TP suba o baje; esta es la diferencia esencial de una válvula de fuelle intermitente porque no tiene una presión de cierre constante (una válvula de fuelle intermitente debe de cerrar siempre a la presión del domo)**,** esto se debe a que la válvula en su posición de apertura total, siempre tiene una presión de TR actuando sobre el vástago.

Debido al puerto de entrada de gas restringido, esta válvula sufre una baja en la presión de la TR durante el estrangulamiento y no permite que la presión de la TR actué sobre el vástago. Las fuerzas que actúan sobre las válvulas de flujo continuo son las siguientes:

*Fuerzas de cierre* = 
$$
P_d A_b
$$
........**Ecuación** 2.5

*Fuerzas de apertura =*  $P_c(A_b - A_n) + P_t A_n$ *........*...Ecuación 2.6

Estas son las mismas fuerzas involucradas en abrir la válvula de un fuelle intermitente, sin embargo cuando esta válvula abre las fuerzas que tienden a cerrarlo difieren de aquellas que actúan en la válvula intermitente; la válvula de flujo continuo no necesita bajar a presión de domo para cerrar; las fuerzas *Pc (Ab-Ap) + PtA<sup>p</sup>* que hacen que la válvula permanezca abierta son las mismas fuerzas que lo forzaron originalmente a abrir la válvula, es probable que  $P_t$  se haya incrementado debido a la inyección de gas.

Bajo condiciones de operación reales con gas estrangulado en la superficie o controlado con un regulador no deberá haber una baja en la presión de TR para que se cierre la válvula; sin embargo, la presión de TP puede cambiar ya sea cuando el pozo tienda a cargarse o cuando se aligere por una inyección de gas extra; la válvula responde a este cambio de presión en TP, abriendo más para una carga más pesada y tendiendo a cerrarse a medida que se aligera la carga en TP. Estas válvulas son sensibles a los cambios en la presión de TP mientras que la presión de TR que los cierra no necesita ser constante.

## **2.6.4 Válvulas Operadas por Fluido<sup>7</sup> .**

Una válvula operada por fluido es aquella que se abre debido a la acumulación de presión en la tubería de producción, como puede verse en la Figura 2.9 la presión en la tubería de producción  $(P_t)$  actúa tanto debajo del fuelle y debajo del vástago de la válvula a medida que este se coloca en el asiento; esto significa que la presión de apertura de la TP está actuando en la misma área que la presión de cierre de domo, por lo tanto la válvula está completamente balanceada (esta se abre y se cierra a la misma presión). Por ejemplo, si hacemos que la válvula se abra a 400 psig a 60°F en el taller y la colocamos en un pozo donde la temperatura aumenta la presión a 500 psig va a necesitarse una acumulación de 500 psig en la TP para que se abra la válvula; la cantidad de gas que se necesita, se controla acumulando la presión de TR hasta digamos 600 psig y dejando luego que la presión de TR caiga de 600 a 500 psig para colocar la cantidad correcta de gas en el aparejo de la tubería de producción.

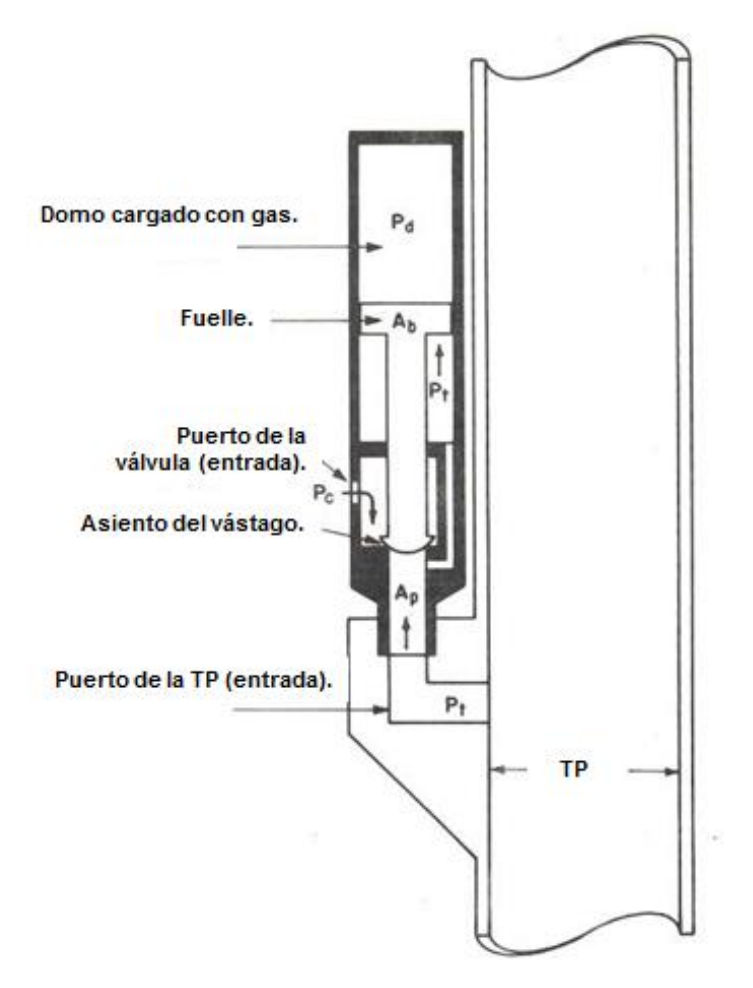

Figura 2.9: Válvula Balanceada Operada por Fluidos<sup>7</sup>.

Este tipo de válvula esta mejor adaptada para el levantamiento intermitente que para el flujo continuo; sin embargo, se tiene una desventaja en levantamiento intermitente (el área de puerto de entrada debe de restringirse para que cierre la válvula) razón por la cual no es común que se utilice en el BNI ya que como se comentó anteriormente es necesario un puerto de entrada grande para una operación de levantamiento intermitente eficiente.

En pozos de baja presión de fondo, debido a que la presión de la tubería de producción  $(P_t)$  abre la válvula, se puede presentar que no se tenga la suficiente capacidad de alimentación del fluido hacia el interior de esta tubería y no se alcanza una altura de líquido para que se abra la válvula; por lo tanto, una válvula operada por presión sería más recomendada para este pozo.

La válvula operada por presión puede ser abierta por una acumulación de presión en la TR independientemente de la presión en la tubería de producción.

En la Figura 2.9 se puede observar esquemáticamente el efecto de la presión de la tubería de producción  $(P_t)$  es la que abre la válvula. Las fuerzas básicas involucradas son:

Fuerzas de cierre =  $P_dA_h$ ..........Ecuación 2.7

*Fuerzas de apertura =*  $P_t(A_b - A_n) + P_t A_n = P_t A_b$ *........*...Ecuación 2.8

En una condición balanceada,  $P_dA_b = P_tA_b$  Dicha válvula balanceada se abre y se cierra básicamente a la misma presión. Cuando se abre la válvula el gas debe de entrar a través de un puerto de entrada restringido; por lo tanto, la presión por debajo del asiento permanece esencialmente a presión de la tubería de producción  $P_t$ , ya sea que la válvula este abierta o cerrada, la presión de TP actúa en el área efectiva del fuelle y por lo tanto la válvula debe de abrir y cerrar a la misma presión.

La Figura 2.10 muestra un esquema de válvula desbalanceada operada por fluidos; este tipo de válvula operada por fluidos ha sido aceptada más ampliamente que la que se muestra en la Figura 2.9 y es similar a esta excepto que la presión de TP no actúa en el área efectiva completa del fuelle, como puede verse la presión de TR actúa en el área de asiento para ayudar abrir la válvula.

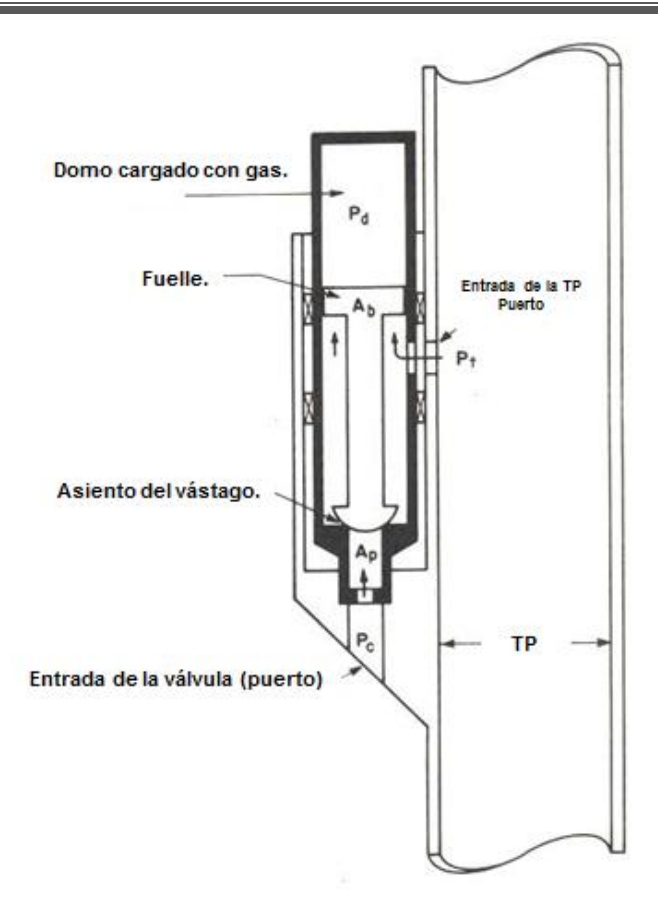

Figura 2.10: Válvula Desbalanceada Operada por Fluídos<sup>7</sup>.

Un análisis de las fuerzas que actúan en esta válvula muestran que:

Fuerzas de cierre =  $P_dA_b$ ........Ecuación 2.9

*Fuerzas de apertura =*  $P_t(A_h - A_n) + P_cA_n$ *.......*..Ecuación 2.10

Esta válvula en particular es por lo tanto una válvula desbalanceada operada con fluidos, las fuerzas que tienden a cerrar la válvula son  $P_dA_b$ . Una vez que la válvula se abre la presión de TP actúa sobre el área del puerto únicamente cuando se cierra la válvula; la amplitud en esta válvula puede controlarse por lo tanto variando el tamaño de puerto principal.

## **2.6.5 Válvula Operada con Fluido con Piloto Especial<sup>7</sup> .**

La Figura 2.11 muestra un tipo particular de válvula operada con fluido que se abre por presión de TP y que se cierra por una reducción en la presión de la TR o TP. Este dispositivo en particular hace que no sea necesario colocar un puerto de entrada restringiendo la entrada en la inyección de gas. El piloto de fluido es un dispositivo de presión diferencial que incorpora un vástago y un resorte; el extremo superior del vástago tiene la misma área transversal que el extremo inferior que se asienta sobre el asiento del piloto cuando se cierra la válvula, el extremo superior del vástago esta sellado de presión dentro del piloto por medio de un anillo "O".

Los hoyos en el alojamiento del piloto permiten que la presión de la tubería de revestimiento  $(P_c)$  actué sobre el área del vástago en el extremo superior, el arreglo del resorte es tal, que la fuerza ejercida por el resorte es con presión y actúa para mantener el vástago en una posición vertical; esta es la posición abierta para el piloto, la presión de la tubería de revestimiento  $(P_c)$  actúa para mover el vástago a la posición cerrada o hacia abajo cuando la fuerza que este ejerce excede la fuerza de la compresión del resorte.

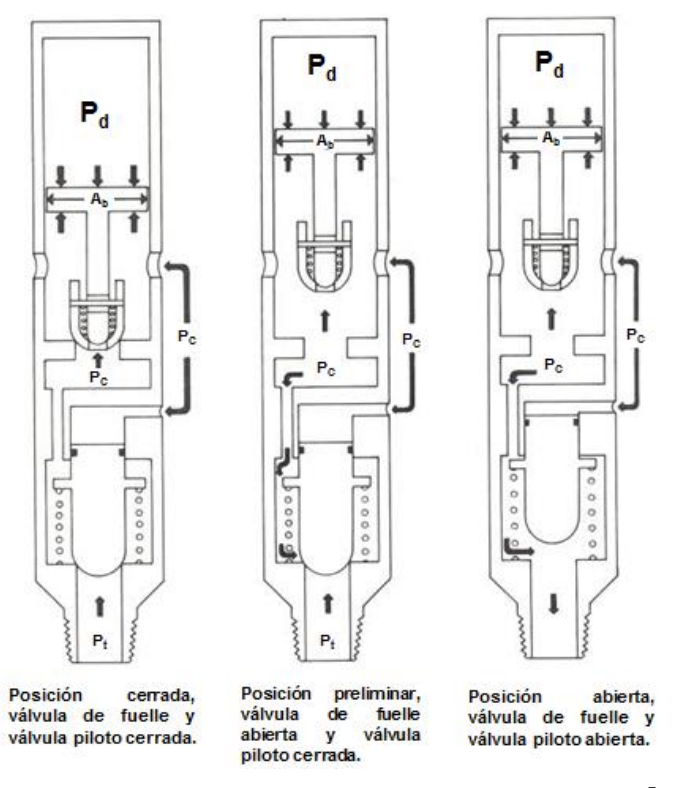

Figura 2.11: Válvula Operada con Fluido con Piloto Especial<sup>7</sup>.

En un pozo bajo condiciones de operación, la fuerza de la presión en la tubería de revestimiento (Pc) siempre excede la compresión del resorte, el piloto del fluido solamente abrirá cuando la presión de la tubería de producción  $(P_t)$  actúe sobre el área del puerto del piloto y sea suficiente (junto con la compresión del resorte) para vencer la fuerza de la presión de la tubería de revestimiento  $(P_c)$  y hacer que el vástago se mueva hacia arriba en la posición de abierto.

En el momento de que la presión de apertura de la tubería de revestimiento  $(P_c)$ remplaza la presión de la tubería de producción  $(P<sub>t</sub>)$  por debajo del asiento, el piloto abre completamente haciendo posible la operación instantánea de levantamiento intermitente. Si el gasto de alimentación del pozo pudiera mantener una presión de flujo lo suficientemente alta, la válvula permanecería abierta esto es especialmente cierto cuando la válvula de fuelle está equipada con un vástago cónico. Es importante destacar que la tensión del resorte determina el tamaño de la carga de fluido de la TP a ser levantada; la carga del fluido es la diferencia entre la presión de TR en la válvula y la presión equivalente de compresión del resorte.

Para válvulas de descarga y para levantamiento intermitente se recomienda un resorte con un rango de diferencia de 150 a 250 psig entre la presión en la tubería de revestimiento ( $P_c$ ) y la presión en la tubería de producción ( $P_t$ ) con esto se obtienen los mejores resultados.

#### **2.6.6 Válvula Operada por Presión.**

Las válvulas operadas por presión, son llamadas así porque la respuesta a la apertura o cierre de la válvula, es principalmente por la presión del gas de inyección en la tubería de revestimiento. Estas válvulas pueden ser de uno o doble elemento de carga, ya sea domo cargado con nitrógeno, con o sin resorte y válvulas cuyo elemento de carga es simplemente un resorte. Constan de una sección piloto y una sección motriz, para que la apertura y cierre de la válvula sea instantánea.

Los Aparejos de Bombeo Neumático Intermitente con válvulas desbalanceadas operadas por presión, con resorte como elemento de carga, constan de dos secciones:

*Sección Piloto:* Permite regular la cantidad de gas por inyectar al pozo (amplitud). En la Figura 2.12 se muestran las partes que integran la sección piloto de una válvula desbalanceada operada por presión. La parte principal de ésta sección es el fuelle, ya que proporciona la fuerza necesaria para mantener la calibración de la válvula. En el caso de que presente alguna deformación, ésta ocasionará la pérdida de presión del fuelle, la sección piloto dejará de actuar y como consiguiente la sección motriz, quedando la válvula fuera de operación por descalibración.

*Sección Motriz:* Permite la inyección rápida del gas, característica importante e indispensable para el levantamiento de fluidos en pozos con BNI. Las partes que componen a la sección motriz se muestran en la Figura 2.12, dichas partes van armadas en el mandril, provisto de un cople y orificio para dar paso al gas hacia el interior de la TP.

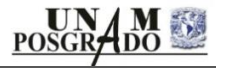

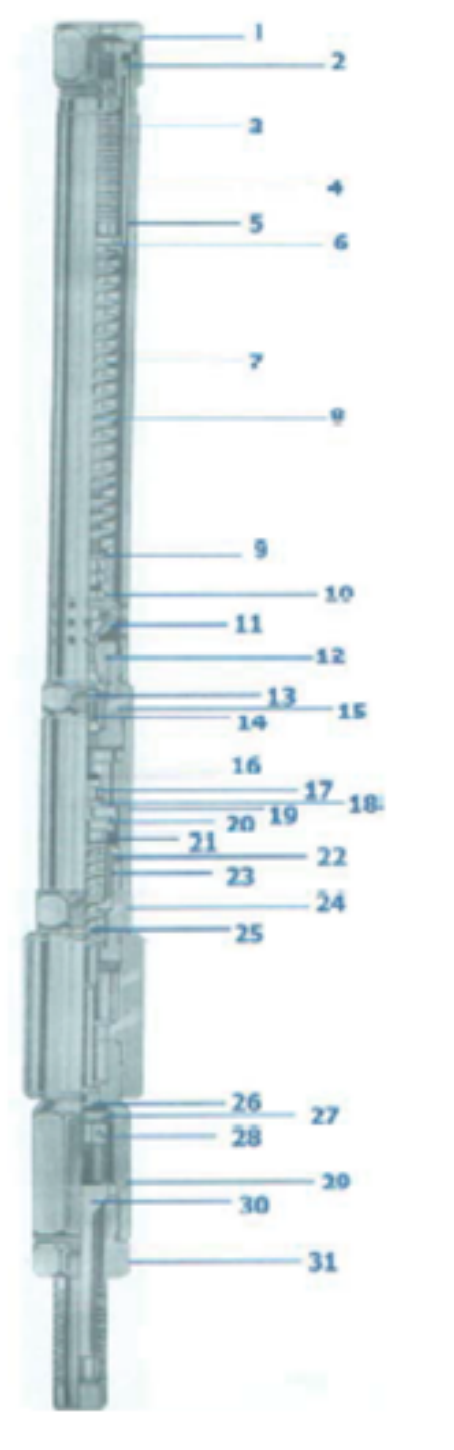

| 1  |                                 | Tapa superior                          |
|----|---------------------------------|----------------------------------------|
| 2  |                                 | Adaptador de fuelle                    |
| 3  |                                 | Camisa del fuelle                      |
| 4  |                                 | Fuelle                                 |
| 5  | SECCIÓN<br><b>PILOTO</b>        | Caja del resorte                       |
| 6  |                                 | Tope del resorte                       |
| 7  |                                 | Resorte                                |
| 8  |                                 | Västago                                |
| 9  |                                 | Roldana                                |
| 10 |                                 | Tuerca de succión del pistón.          |
| 11 |                                 | Välvula piloto                         |
| 12 |                                 | Asiento de la válvula                  |
| 13 |                                 | Aro sello                              |
| 14 |                                 | Válvula de retención.                  |
| 15 |                                 | Adaptador de aslento                   |
| 16 |                                 | Candado del pistón                     |
| 17 |                                 | Tuerca de sujeción del pistón          |
| 18 |                                 | Roldana de ajuste                      |
| 19 |                                 | Caja del pistón                        |
| 20 |                                 | Anillo del pistón                      |
| 21 |                                 | Pistón                                 |
| 22 | <b>SECCIÓN</b><br><b>MOTRIZ</b> | Amortiguador del pistón                |
| 23 |                                 | Reten del amortiguador del<br>pistón   |
| 24 |                                 | Adaptador de la caja del pistón        |
| 25 |                                 | Resorte del pistón                     |
| 26 |                                 | Aro sello                              |
| 27 |                                 | Ensamble de la válvula de<br>admisión. |
| 28 |                                 | Chaveta de la válvula de<br>admisión.  |
| 29 |                                 | Dedal de admisión.                     |
| 30 |                                 | Válvula de retención de<br>admisión.   |
| 31 |                                 | Filtro de admisión.                    |

Figura 2. 12: Válvula Desbalanceada Operada por Presión $^3$ .

## **2.6.7 Válvulas Checks 7 .**

Todas las válvulas de bombeo neumático deben de contener válvulas Check; algunos técnicos creen que un Check afecta la operación de las válvulas de BN, pero esto no es cierto, el Check de ninguna forma influencia las fuerzas que operan las diferentes válvulas de BN. La Figura 2.13 muestra un Check sobre una válvula de fuelle, la cual no evita que la presión en TP sea interferida para la correcta operación de la válvula.

Un Check es un dispositivo que sirve para evitar el flujo de fluidos en reversa a través de una válvula de BN; este Check puede estar separado de la válvula de BN o puede ser una parte integral de la misma válvula.

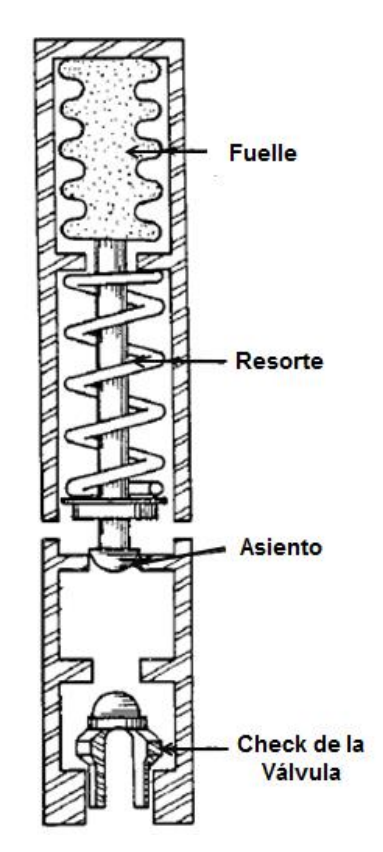

Figura 2.13: Check en una Válvula de Fuelle<sup>7</sup>.

El Check sirve como una parte extremadamente importante de la válvula de BN y debe de ser utilizado en todas las instalaciones de BN excepto en aquellos casos raros donde uno desea probar tanto el flujo de TR como de TP con la misma válvula de BN. Los Check pueden efectuar las siguientes funciones:

- En una instalación abierta (sin empacador en el espacio anular de la TR), al efectuar una circulación en inversa (TR-TP) para desalojar fluido de control, el Check evita que se introduzca fluido de control al espacio anular de la TR a través de las válvulas de BN.
- En una instalación cerrada (con empacador en el espacio anular), al efectuar una estimulación ó fracturamiento, el Check evita que se meta fluido del tratamiento a las válvulas de BN y con esto no sean dañados los mecanismos de las válvulas.

Existen otro tipo de dispositivos que evitan el flujo en reversa en el interior de la tubería de producción, estos comúnmente son llamados válvulas de pie que de igual manera son válvulas Check que evitan el flujo en reversa, pero en este caso en dirección de la formación productora; con este dispositivo se asegura un nivel de líquido por encima de la válvula operante en el fondo del pozo. En la Figura 2.14 se muestra una válvula de pie en el interior de una TP.

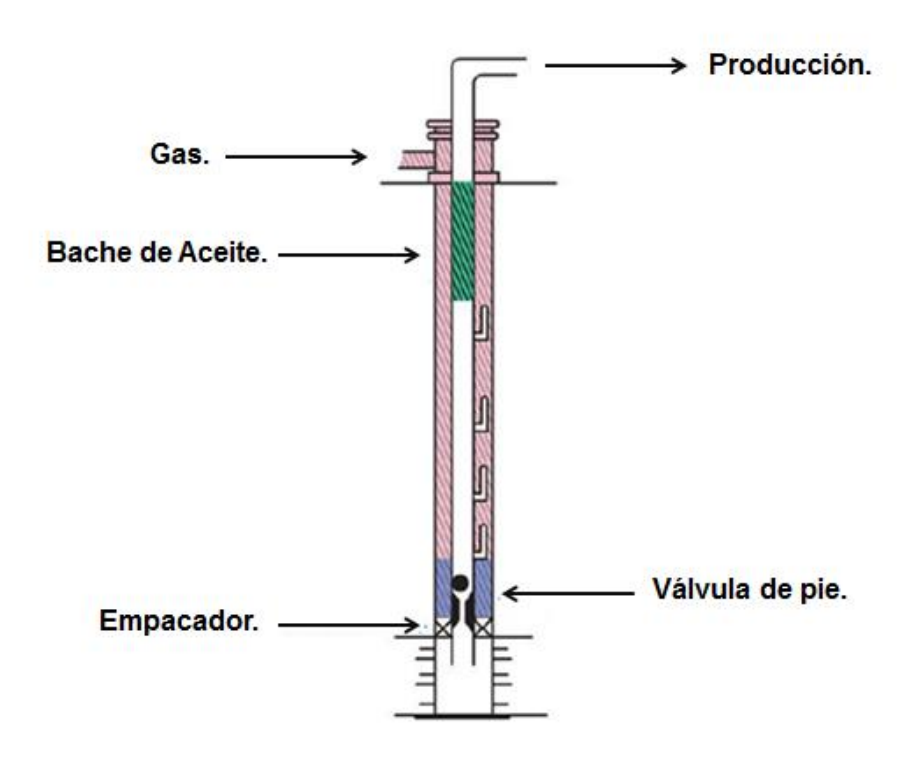

Figura 2. 14: Válvula de Pie<sup>28</sup>

# **CAPÍTULO 3: APLICACIÓN DEL BOMBEO NEUMÁTICO INTERMITENTE EN MÉXICO.**

#### **3.1 Casos de Estudio.**

Para el análisis de este trabajo, se seleccionaron dos pozos para caso de estudio en base a la disponibilidad de información de cada uno de ellos; el primer pozo es el Constituciones 1115 perforado en el año 2011 y el segundo pozo es el Constituciones 1166 también perforado en este mismo año; ambos forman parte del paquete de pozos que conforman la reactivación de la perforación de pozos intermedios en el proyecto de Reingeniería del campo Tamaulipas – Constituciones, Barcodon de la Región Norte de Pemex Exploración y Producción.

## **3.2. Campo Tamaulipas – Constituciones.**

El campo Tamaulipas-Constituciones (TC), pertenece al Activo de producción Poza Rica – Altamira, se localiza en el municipio de Altamira Tamaulipas, a 25 km al noreste de la ciudad y puerto de Tampico, Tamaulipas. Geológicamente, se ubica en la provincia Tampico Misantla, en la porción occidental de la isla Jurásica, formando parte de lo que se ha denominado Archipiélago Jurásico Superior; las trampas se consideran de tipo combinado para cada uno de los yacimientos. Los yacimientos son de aceite negro, el campo cubre un área de 60 km $^2\!$ .

El campo Tamaulipas-Constituciones tiene 5 yacimientos con producción comercial de hidrocarburos, cuya jerarquización de acuerdo a su importancia económica es la siguiente:

- 1. Jurásico San Andrés (JSA)
- 2. Tamaulipas Inferior A del Cretácico Inferior (KTIA).
- 3. Areniscas Constituciones del Jurásico (JASAR).
- 4. Tamaulipas Superior del Cretácico Medio (KTS).
- 5. Tamaulipas Inferior B del Cretácico Inferior (KTIB).

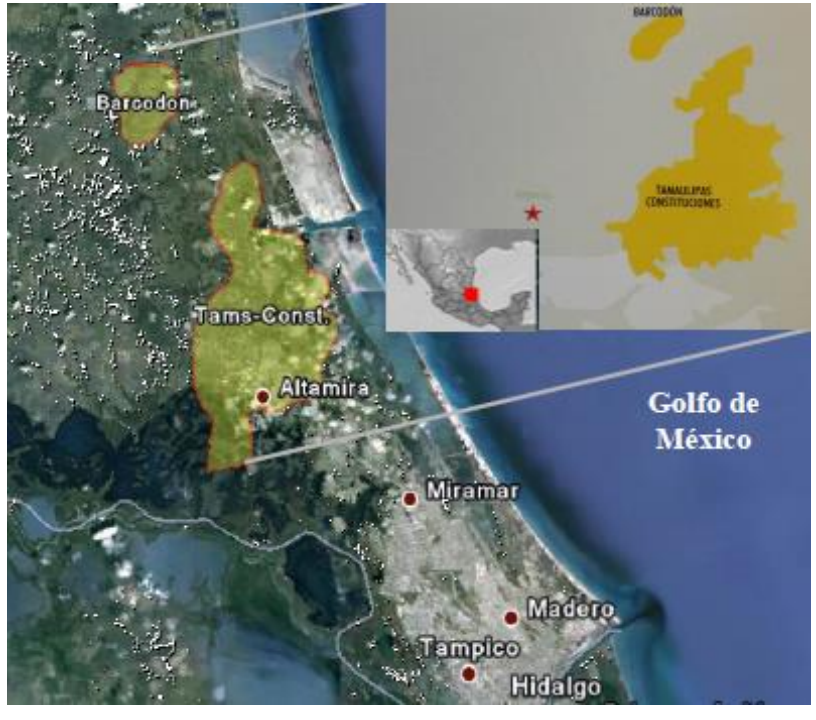

En la Figura 3.1 se muestra la ubicación geográfica del campo TC.

Figura 3.1: Ubicación Geográfica del Campo Tamaulipas – Constituciones<sup>3</sup>.

En la Tabla 3.1 se muestran los datos de presión y densidad del aceite de las principales formaciones productoras en el campo:

| Formación<br>Productora. | Presión<br><b>Inicial</b><br>$(kg/cm2)$ . | Presión<br><b>Actual</b><br>(kg/cm <sup>2</sup> ). | Presión de<br><b>Saturación</b><br>$(Kg/cm2)$ . | <b>Densidad</b><br>del Aceite<br>(°API). |
|--------------------------|-------------------------------------------|----------------------------------------------------|-------------------------------------------------|------------------------------------------|
| <b>KTS</b>               | 162                                       | 125                                                | 112                                             | 14                                       |
| <b>KTIA</b>              | 162                                       | 130                                                | 145                                             | 21.9                                     |
| KTIB                     | 184                                       | 175                                                | 148                                             | 18.6                                     |
| <b>JSA</b>               | 215                                       | 150                                                | 168                                             | 17                                       |
| <b>JASAR</b>             | 132                                       | 200                                                | 149                                             | 18.3                                     |

Tabla 3. 1: Datos de Presión y Densidad de las Principales Formaciones Productoras $^3$ .

La formación Jurásico Areniscas (JASAR) tiene una presión actual de 200 kg/cm<sup>2</sup> por encima de la presión inicial del yacimiento, esto es debido a que en esta área del campo, la inyección de agua ha sido permanente, producto de que en esta zona se encuentran ubicados los pozos de desecho del agua congénita; esta inyección continua ha permitido el represionamiento de esta formación.

#### **3.2.1 Principales Acontecimientos del campo Tamaulipas Constituciones.**

Entre 1952 y 1953 se realizó un levantamiento gravimétrico y otro de sísmica bidimensional con el objetivo de estudiar la formación Tamaulipas inferior del Cretácico. Al interpretarse regionalmente esta información, se apreciaron varios altos estructurales, a uno de ellos se le denomino Tamaulipas, teniendo su eje principal con un rumbo aproximado Noreste-Sureste. Sobré este fue perforado el pozo Altamira-1 (Tamaulipas-1), terminado oficialmente como productor de aceite en el Yacimiento Tamaulipas Inferior A, con una producción inicial de aceite de 639 bpd, pozo que es considerado descubridor del campo Tamaulipas-Constituciones y con el cual se detono el desarrollo del campo.

En 1956 inicia el desarrollo del campo con la perforación del pozo Constituciones 102 descubridor de la formación (JSA) con una producción inicial de 283 bpd, la perforación de los pozos de desarrollo se efectuó con un espaciamiento de 400 m, se le dio una mayor importancia al desarrollo del yacimiento Jurásico San Andrés y sólo cuando no se tenía éxito en dicho objetivo, el pozo se terminaba en la formación KTIA.

En 1961 inicia la explotación del sector Barcodon, mediante la explotación del yacimiento KTIA con una producción de 5000 bpd, para el mes de agosto de 1963 inicia la explotación de la formación KTS para este sector, se perforaron un total de 55 pozos en una superficie de 15 km<sup>2</sup>, 54 de estos pozos fueron terminados en las formaciones KTIA y KTS teniendo únicamente un pozo terminado en la formación JSA en el sector Barcodon.

Es así que en el año de 1962 se alcanza el pico máximo de producción con 26,000 barriles por día de aceite en el campo Tamaulipas – Constituciones por la incorporación de la producción del sector Barcodon.

En el periodo de 1982 a 1992 se inicia la primera etapa de perforación de pozos intermedios con 124 pozos perforados, cuyo objetivo era el de continuar el desarrollo de la formación JSA y reducir el espaciamiento de los pozos existentes de 400 a 200 m; del total de estos pozos 119 fueron productores de aceite, el restante fueron utilizados como pozos inyectores de agua o taponados.

Para el año 2010, se reactiva nuevamente la perforación de pozos intermedios en el campo, teniendo como objetivo la continuidad de la reducción de los espaciamientos y continuar con la explotación principalmente de la formación JSA. Solo cuando no se tenía éxito en la formación JSA por alta saturación de agua congénita o un posible accidente mecánico, los pozos fueron terminados en formaciones superiores como son: KTIA, KTIB y KTS; siendo la de principal interés en estos escenarios la formación KTIA. Del año 2010 al primero de diciembre del 2013 se han perforado un total de 63 pozos intermedios, todos productores de aceite, con una producción acumulada al primero de diciembre del 2013 de 1,733,904 barriles.

En la Tabla 3.2 se muestra un resumen de los principales acontecimientos del campo Tamaulipas – Constituciones.

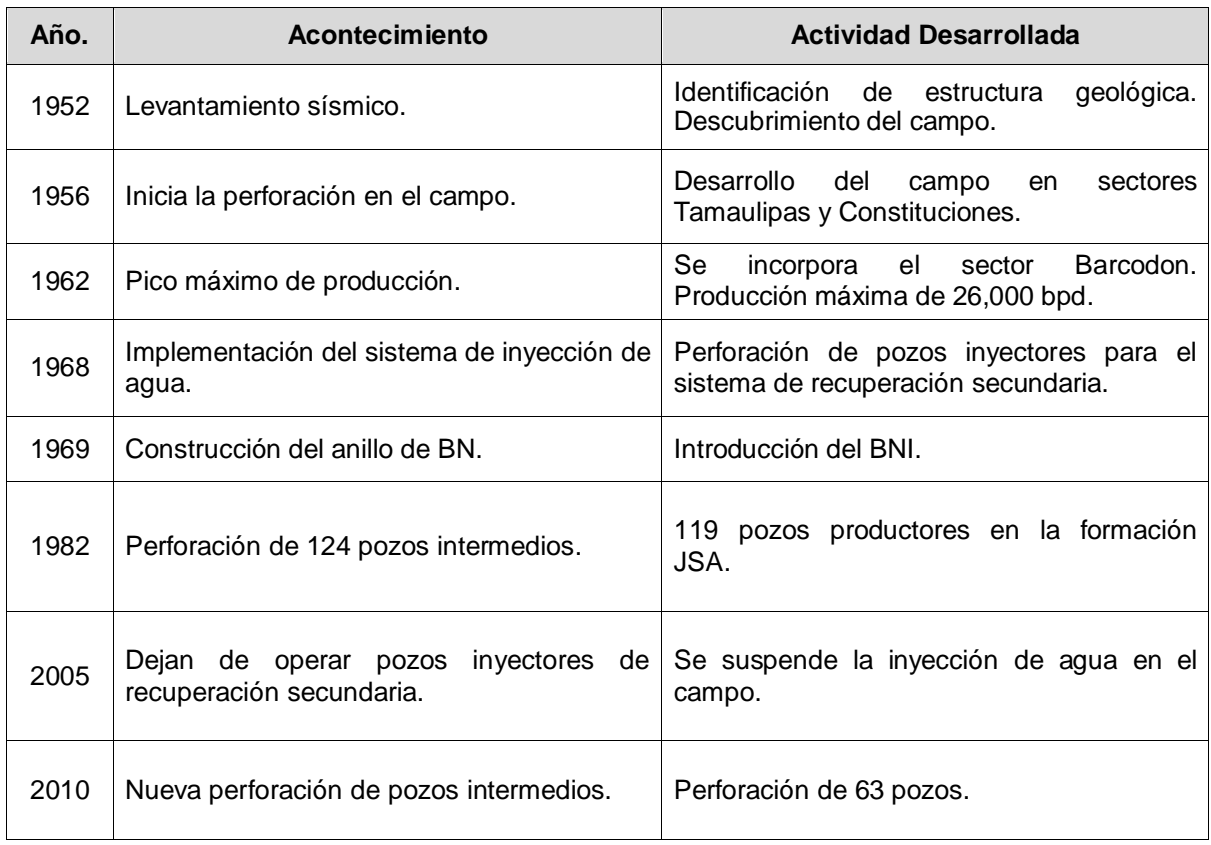

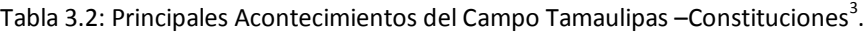

#### **3.2.2 Histórico de Producción del campo Tamaulipas Constituciones.**

En la Gráfica 3.1, se muestra el histórico de producción aportada por formación productora correspondiente al campo Tamaulipas – Constituciones, Barcodon desde el inicio de su desarrollo en año 1956 al primero de diciembre del año 2013 con 9,900 bpd a esta última fecha; cabe señalar que en el año 1962 se identifica el pico máximo de producción con 26,000 bpd.

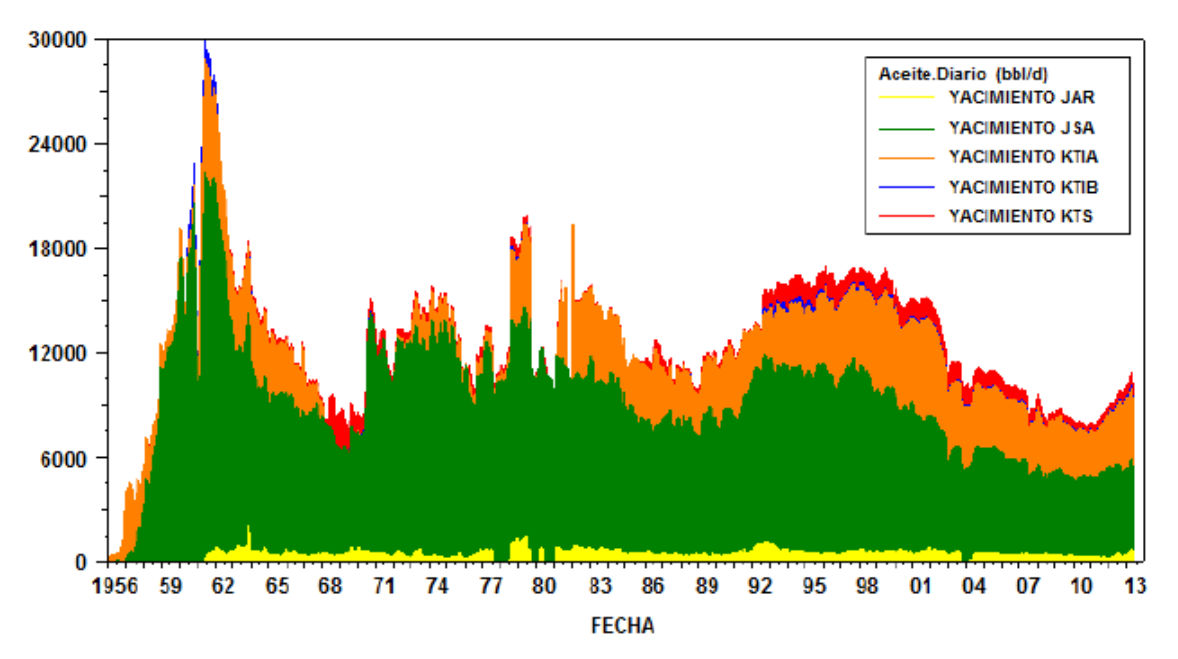

Gráfica 3.1: Histórico de Producción del Campo Tamaulipas Constituciones<sup>3</sup>.

# **3.2.3 Geología Regional.**

## **3.2.3.1 Cuenca Tampico Misantla<sup>16</sup> .**

La Cuenca Tampico-Misantla tiene una extensión de 50,000 kilómetros cuadrados incluyendo su parte marina, y es la cuenca productora de aceite más antigua de México. La actividad exploratoria inicia en esta cuenca en 1904 descubriendo la provincia de Ébano- Pánuco, que ha producido más de 1,000 millones de barriles de aceite pesado a partir de rocas calcáreas del Cretácico Superior.

La cuenca también produce en carbonatos del Kimmeridgiano y del Cretácico Inferior, en los campos Tamaulipas-Constituciones, San Andrés y Arenque, este último marino. En la parte Sur de la cuenca se obtuvo producción en 1908 en lo que ahora se conoce como la Faja de Oro, en rocas calcáreas arrecifales del Cretácico Medio. La Faja de Oro está constituida por una porción terrestre y una marina; bordeando los arrecifes, se acumularon sedimentos de talud provenientes de la erosión del propio arrecife, conocidos como formación Tamabra, donde fueron descubiertos los campos Poza Rica, Jiliapa y Tres Hermanos, entre los más importantes. En esta cuenca, al Occidente de la Faja de Oro, se desarrolló el Paleocanal de Chicontepec, cubriendo un área de 3,000 kilómetros cuadrados. El paleocanal está constituido por sedimentos siliciclásticos del Paleoceno y Eoceno principalmente. En la Figura 3.2 se muestra la distribución geográfica de las principales cuencas productoras de hidrocarburos en México.

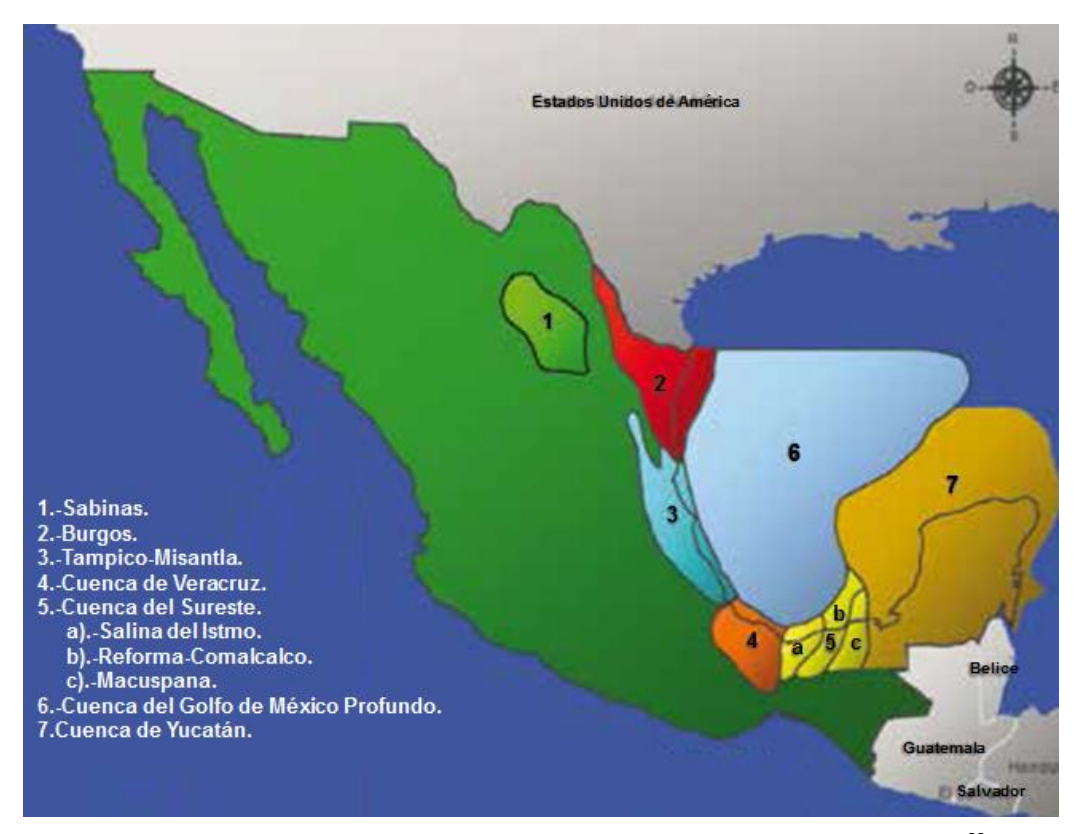

Figura 3.2: Distribución Geográfica de las Principales Cuencas de HC´S en México <sup>20</sup>.

#### **3.2.4 Geología Local.**

## **3.2.4.1 Geología Estructural<sup>16</sup> .**

La evolución estructural de área está ligada a la apertura del Golfo de México de edades Triásico Inferior y Jurásico Superior. Los Paleoelementos originados por este proceso se encuentran distribuidos en bloques, fallados normalmente con dirección hacia el este. Los elementos al oeste de Tamaulipas – Constituciones caen en dirección norte formando pequeñas depresiones, tipo medio grano.

Sobre éstas se depositan sedimentos clásticos continentales en forma de gruesas cuñas, configurando una estructura general en forma de rama sobre la que se depositan las rocas sedimentarias de ambiente marino somero del Jurásico Superior. De estas formaciones, el yacimiento más importante por su producción y reserva es la formación Jurásico de San Andrés cuya producción máxima del campo se alcanzó en 1962.

## **3.2.4.2 Estratigrafía Local<sup>16</sup> .**

Por las columnas atravesadas de los pozos perforados, se ha identificado que las rocas más antiguas corresponden a un basamento granítico-granodiorítico de edades del Pérmico al Triásico, cubierto de manera discordante por conglomerados basales de edad pre-Jurásico Superior. Después, se depositaron los sedimentos de la formación Zuloaga del Oxfordiano, la cual cambia lateralmente de facies a las Areniscas Constituciones y al cuerpo B de dichas areniscas.

En el Jurásico Superior Kimmeridgiano se depositan las formaciones San Andrés y Chipoco de ambientes de plataforma y talud, respectivamente. La formación San Andrés, en su parte productora, está constituida por grainstone de oolitas depositadas en ambientes someros de plataforma, e infra yace a la formación Pimienta del Jurásico Superior Tithoniano, la cual presenta el ciclo de máxima inundación marina y la culminación de dicho periodo.
La formación Pimienta se compone principalmente por calizas arcillosas, que alterna con horizontes de lutitas negras bituminosas, depositados en una cuenca anóxica. Para el Cretácico Inferior, se deposita la formación Tamaulipas Inferior (ambiente de cuenca), la cual se compone de una secuencia de Mudstone a Wackestone y en ocasiones, de Packstone de color café claro a gris oscuro, la cual se encuentra Suprayacida por el Horizonte Otates (de edad Aptiano), éste por la formación Tamaulipas Superior (edad Albiano Cenomaniano) y en seguida se deposita, concordantemente, el Cretácico Superior representado por las formaciones Agua Nueva, San Felipe y Méndez.

Durante el Terciario se depositan de manera concordante las formaciones arcillosas y arcillo-arenosas denominadas Velasco y Aragón, dentro del Paleoceno y Eoceno, respectivamente. Sobre ellas en forma discordante, se depositaron las formaciones Palma Real Inferior, Parma Real Superior y Mesón del Oligoceno. Toda la columna está cubierta en forma discordante por los sedimentos de relleno del Reciente. En la Figura 3.3 se presenta la columna estratigráfica del campo Tamaulipas – Constituciones.

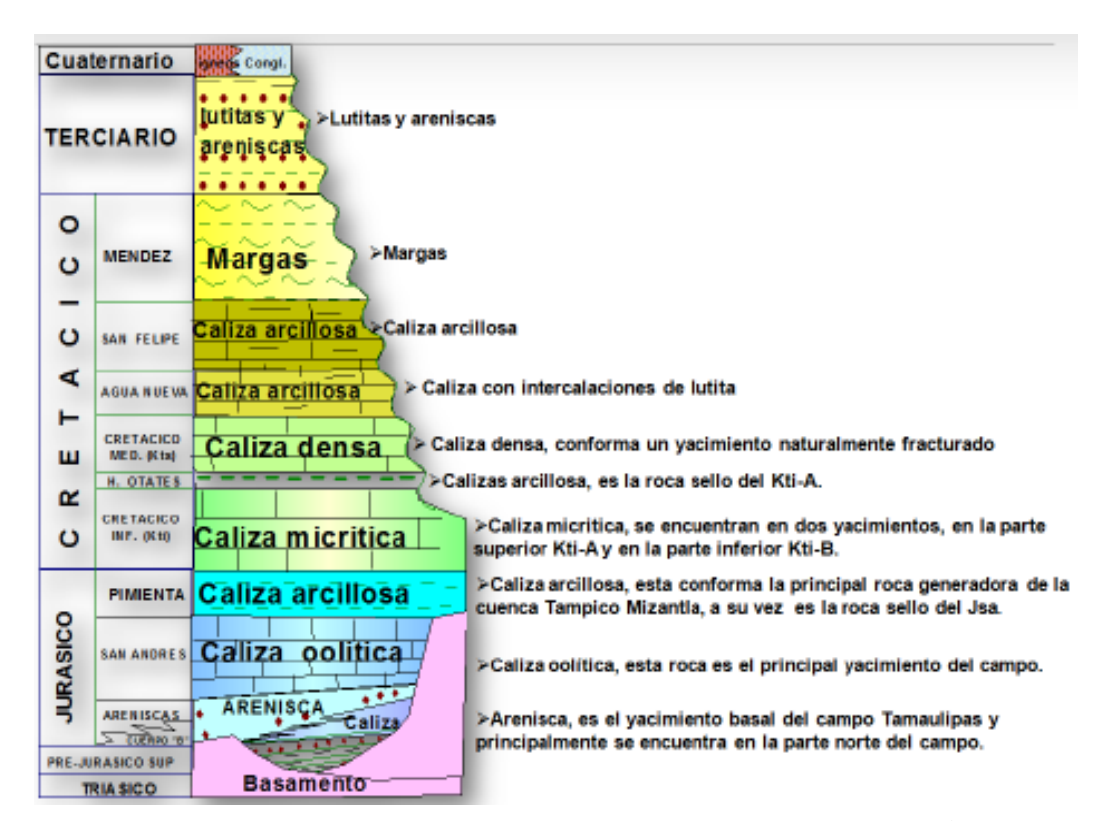

Figura 3.3: Columna Estratigráfica del campo Tamaulipas – Constituciones<sup>3</sup>.

# **3.2.5 Infraestructura Instalada en el Campo<sup>3</sup> .**

La infraestructura actual con la que cuenta el campo tiene la capacidad suficiente tanto en transporte de hidrocarburos, como en el proceso de separación del gas, agua y almacenamiento de aceite para manejar los volúmenes de producción actuales.

El manejo de la producción en Diciembre del 2013 fue de 9.9 Mbd de aceite con una densidad promedio de 18 °API, 11.7 Mmpcd y 17 Mbd de agua congénita, se realiza a través de dieciséis (16) baterías de separación, distribuidas de la siguiente forma: seis (6) en Tamaulipas; nueve (9) en Constituciones y una (1) en Barcodon; una Estación Central de Deshidratación, Almacenamiento y Bombeo de Aceite y Agua (CAB- 1Tamaulipas); una Planta de Compresión de Gas (Compresora III) y una Planta de Inyección de Agua Congénita. Para el transporte del aceite y gas hasta el punto de entrega establecido (Refinería Madero y Central de Procesamiento de Gas Arenque, respectivamente) se dispone de un oleoducto de 10"ø x 22.5 km y de un Gasoducto de 8" ø x 26.95 km para el envío de gas al Centro Procesador de Gas – Arenque.

La Figura 3.4 muestra esquemáticamente las instalaciones de explotación existentes en el campo Tamaulipas-Constituciones.

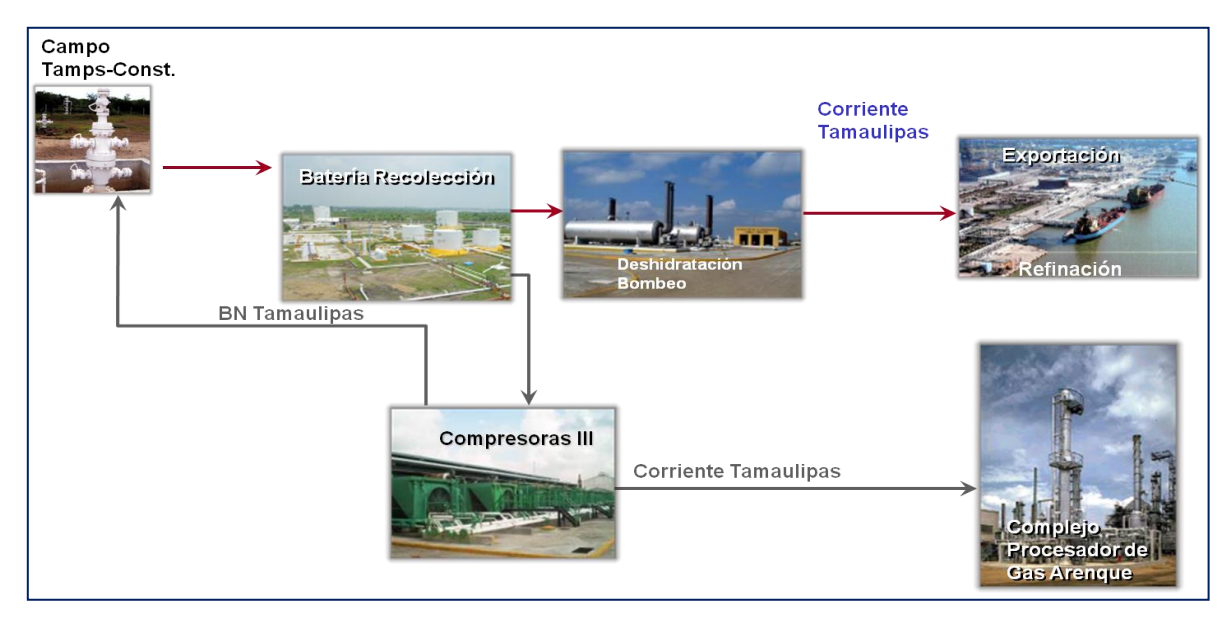

Figura 3.4: Instalaciones existentes de explotación en el campo Tamaulipas – Constituciones<sup>4</sup>.

### **3.2.6 Sistemas Artificiales de Producción Instalados en el Campo.**

### **3.2.6.1 Bombeo Neumático Intermitente.**

Debido a la declinación de la presión en el Campo Tamaulipas-Constituciones a mediados de la década de los 60´s, la mayoría de los pozos fluyentes que se tenían, bajaron su aportación de líquido y algunos pasaron a la intermitencia; razón por la cual, fue necesario el uso de un sistema artificial de producción que permitiría continuar con el cumplimiento de las cuotas de producción establecidas en la época. Por las características del yacimiento y del campo en general, se consideró que la mejor opción era el Bombeo Neumático Intermitente; a finales de esta década se construyó la red de BN en la periferia del campo, que constaba de una longitud total de 43.08 Km. de gasoductos con secciones de 10", 8" y 6" de diámetro.

Ante el crecimiento de la mancha urbana principalmente en la parte sur y la parte este del campo, esta última por el crecimiento de la zona industrial del puerto de Altura de la ciudad de Altamira, en la década de los noventa, se empezaron a tener problemas para el mantenimiento de los gasoductos principales (corridas de émbolos mecánicos); adicionalmente, fugas de gas accidentales provocadas por maquinaria para la incorporación de carreteras y red hidráulica, dieron lugar a la inadecuada operación de los pozos de BNI, como fue la reducción de la presión de inyección por tener presencia de líquidos en los gasoductos principales por la falta de mantenimiento y dejando fuera de operación algunos pozos con este sistema.

A partir de los años del 2005 a 2009 se eliminó parte de la red de BN que representaba un riesgo potencial para la población, eliminando 21.38 Km de la red del gasoducto principal. En la Figura 3.5 se muestra la red de gasoductos que fue desincorporada y parte del anillo de BNI que continua en operación.

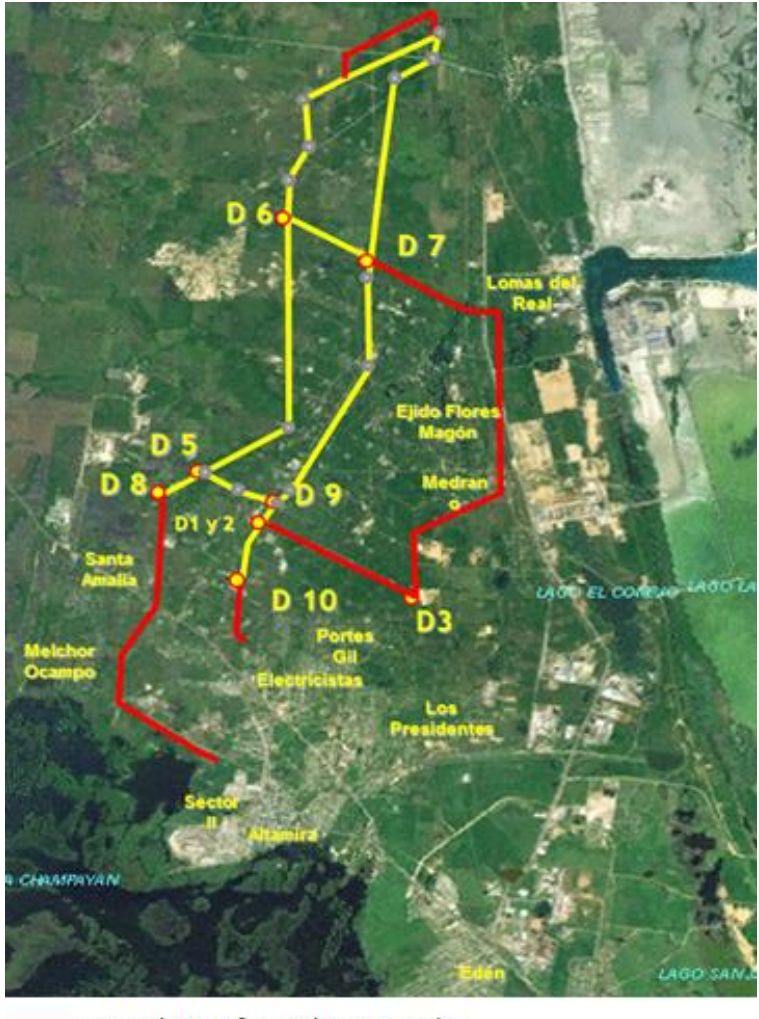

Gasoductos fuera de operación Gasoductos operando

Figura 3.5: Red de BNI del campo Tamaulipas – Constituciones<sup>4</sup>.

En el mes de Diciembre del año 2013 el campo TC operaba con 111 pozos de Bombeo Neumático Intermitente, los cuales están ligados al anillo de BN a través de 21 ramales (seccionamientos); operando con un volumen de gas de inyección de 21 Mmpcd y una presión de 50 kg/ cm².

En la Figura 3.6, se muestra el árbol de válvulas de un pozo con Bombeo Neumático Intermitente en el campo Tamaulipas Constituciones

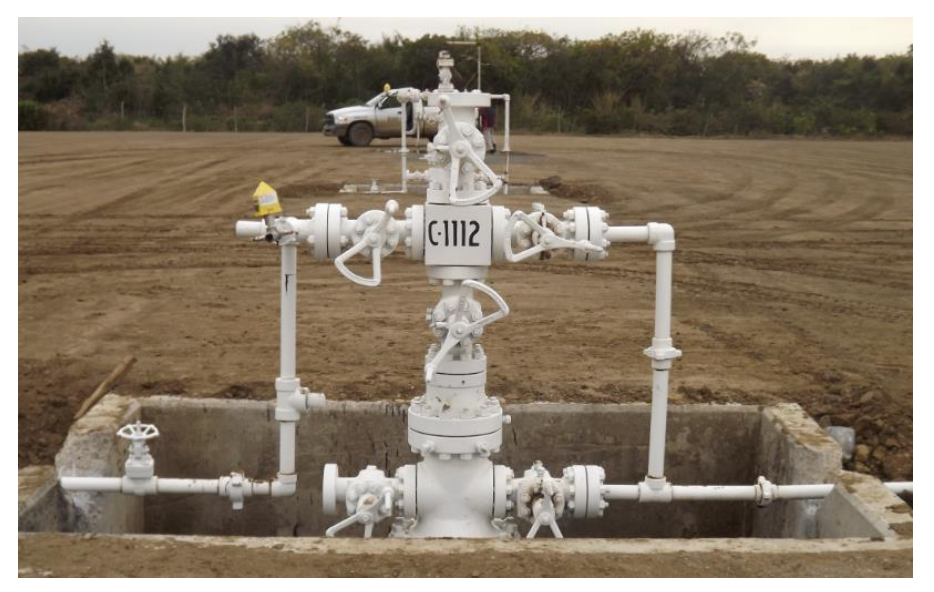

Figura 3.6: Árbol de Válvulas de un pozo con BNI en el campo TC $^4$ .

En la Figura 3.7, se muestra el tren de inyección con toda la instrumentación requerida para la medición e inyección de gas, para la operación del BNI en el campo Tamaulipas – Constituciones.

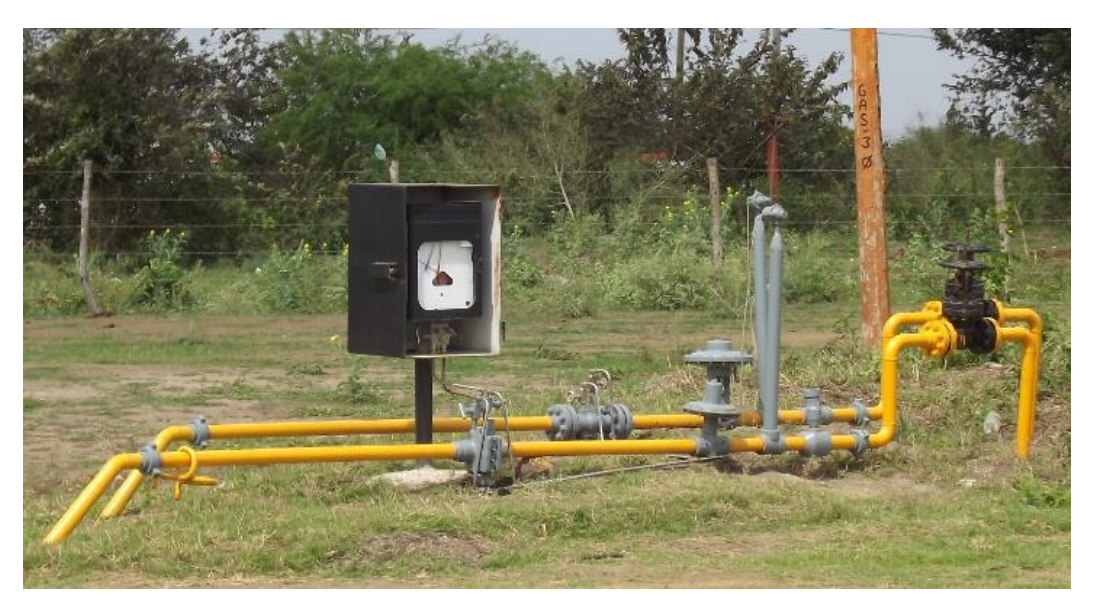

Figura 3.7: Tren de inyección con instrumentación requerida, para la operación del BNI $^4$ .

#### **3.2.6.2 Bombeo Mecánico.**

Se tienen registros donde se señala que existieron pozos con BM en las primeras dos décadas de explotación del campo; sin embargo, no es hasta los años de la década de los ochenta, donde se tiene un registro formal de operación de Unidades de Bombeo Mecánico al adquirir PEP cinco unidades Convencionales. Debido a que en el campo, se contaba aun con la red completa de gasoductos para la operación del BNI, el BM no prosperó mucho; es hasta finales de la década de los noventa, años en los cuales se iniciaron los problemas del crecimiento de la mancha urbana y con esto la utilización de aparejos de BM con la conversión de pozos de BNI a BM, dejando fuera de operación las primeras líneas de inyección de gas en la parte sur del campo (sector Tamaulipas), justamente donde la mancha urbana se acrecentaba.

Después de la reactivación de la perforación de pozos intermedios en el año 2010, se pensó en buscar nuevas tecnologías que fueran aprovechadas para incrementar la producción de aceite a través de la utilización de sistemas artificiales de producción de reciente generación, así se probó en el año 2011 el BM con tubería flexible, el cual no tuvo éxito debido a la alta viscosidad que presentaba el aceite y la presencia de solidos que obstruían el pistón de las bombas subsuperficiales y el diámetro interior de la tubería flexible. En la Figura 3.8 se muestran UBM con tubería flexible instaladas en el sector Constituciones.

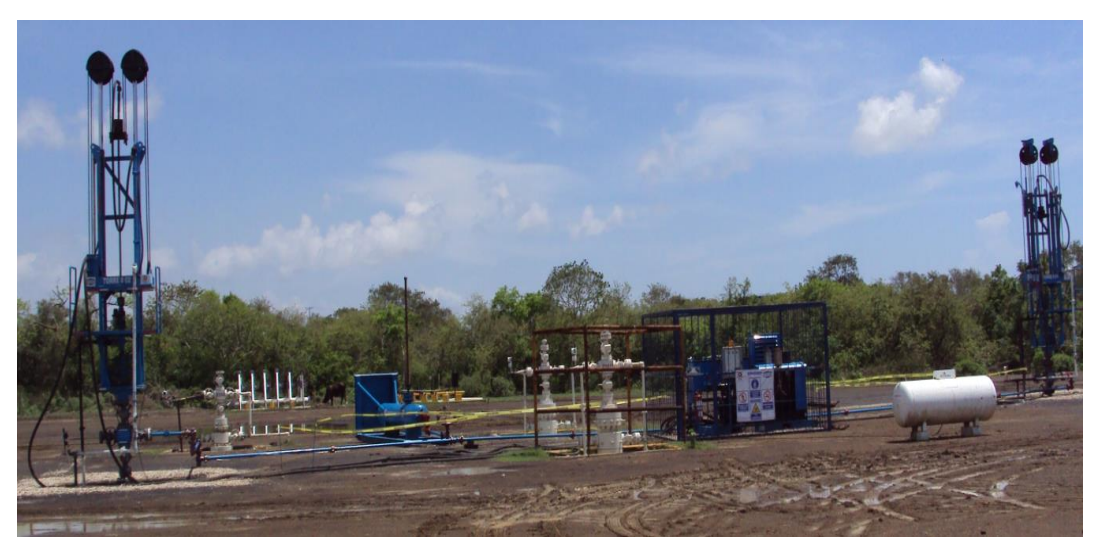

Figura 3.8: Unidades de BM con Tubería Flexible<sup>4</sup>.

En la Figura 3.9 se muestran pozos con UBM Convencionales en arrendamiento, operando en el campo Tamaulipas – Constituciones.

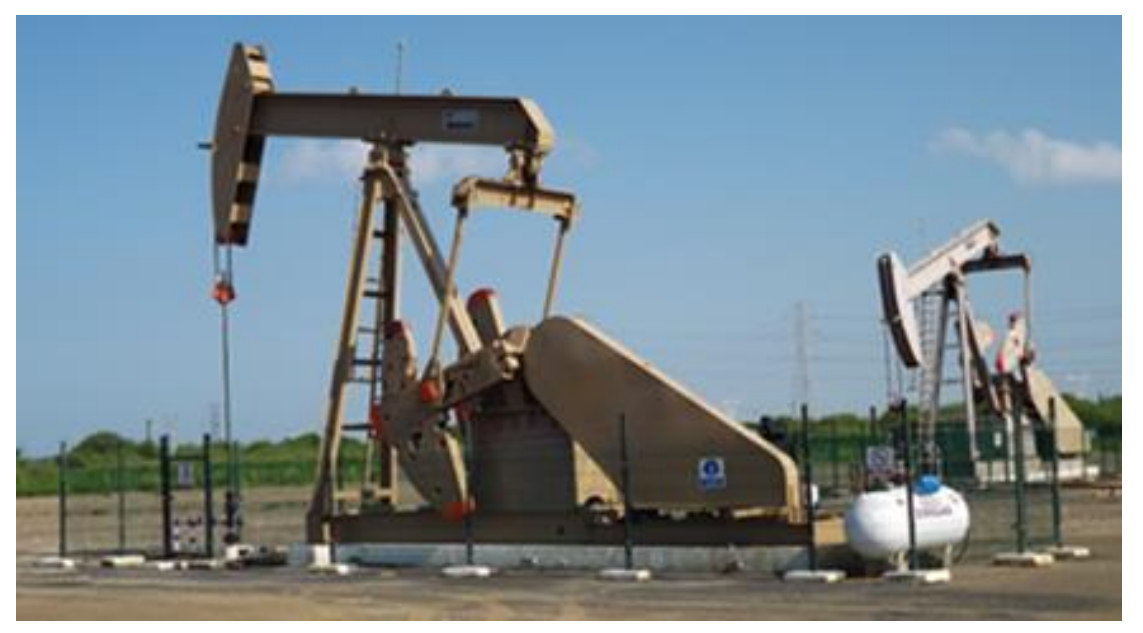

Figura 3.9: UBM Convencional en el Campo Tamaulipas-Constituciones  $^4$ .

En la Figura 3.10 se muestran unidades tipoTieben en arrendamiento en el Campo Tamaulipas – Constituciones.

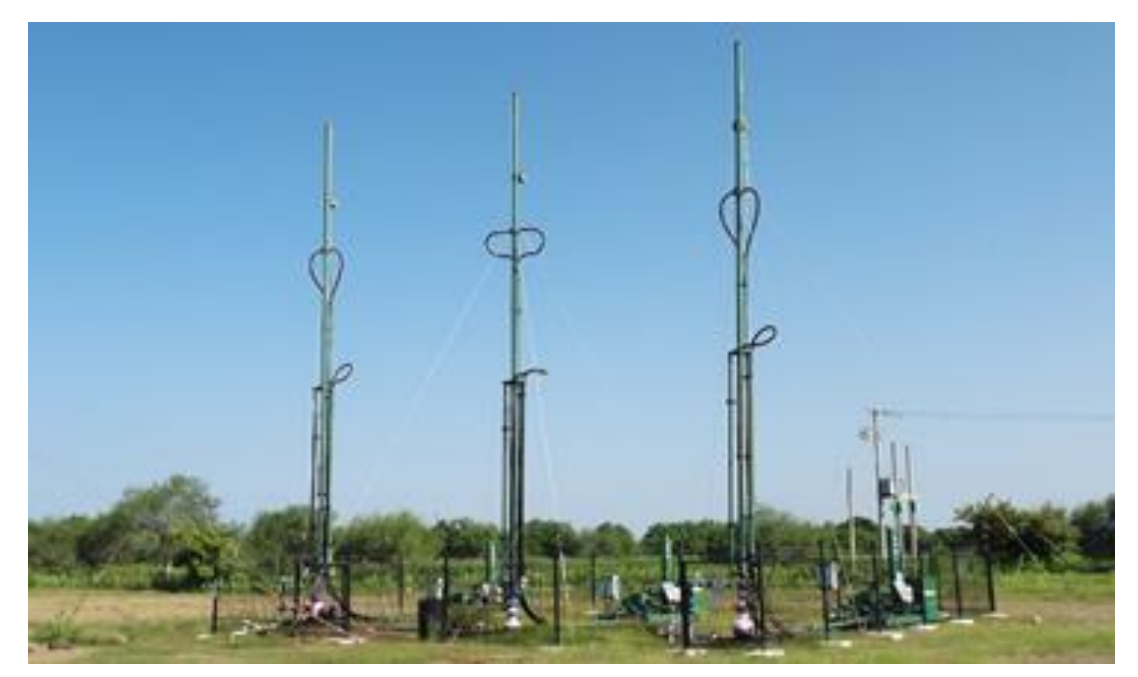

Figura 3.10: Unidades Tipo Tieben en el campo Tamaulipas – Constitucione<sup>4</sup>.

# **3.2.6.3 Bombeo Hidráulico Tipo Jet.**

Posteriormente a finales del año 2011, se introdujeron unidades de Bombeo Hidráulico tipo Jet en la terminación de los pozos nuevos, este último sistema tuvo mejores resultados en aquellos pozos donde no se tienen problemas de alta viscosidad en el aceite, como es el caso de los pozos terminados en la formación Jurásico Areniscas del área norte del campo.

En pozos del área central del campo el BH-Jet tuvo algunas dificultades debido a que se obstruían las toberas de la bomba causado por precipitación de resina asfáltica y viscosidad relativamente alta del crudo, adicionalmente los gastos de aceite recuperado con este sistema encarecía la operación del mismo, debido a que se utiliza un equipo de inyección por pozo con motores de combustión interna lo que incrementa la renta del equipo.

En la Figura 3.11 se muestra un pozo con equipo superficial de BH tipo Jet en la modalidad de arrendamiento.

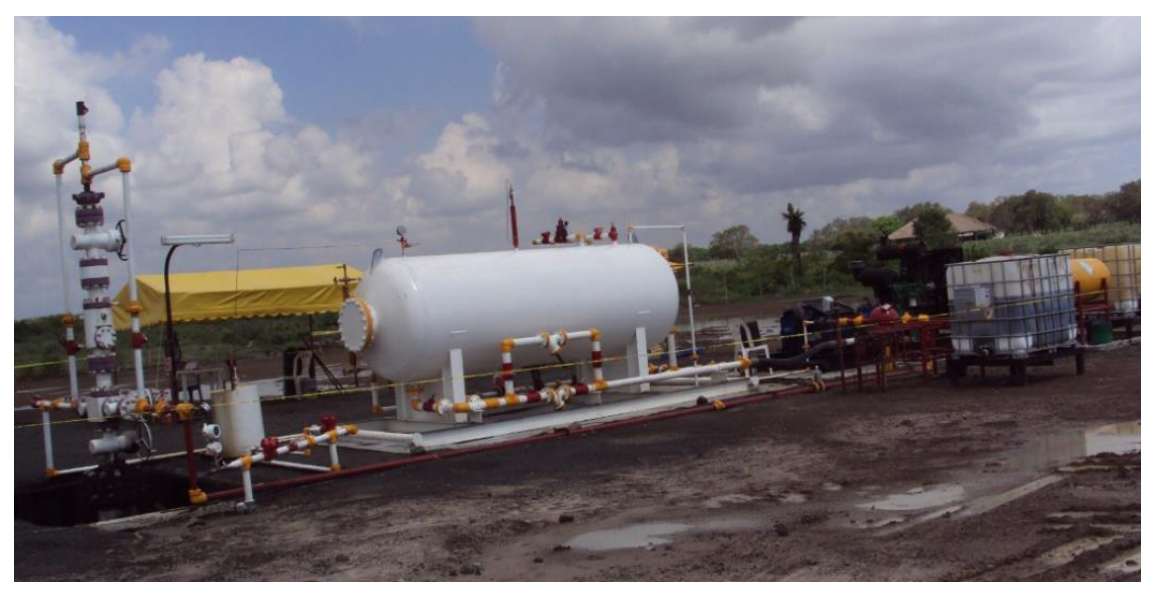

Figura 3.11: Equipo Superficial de BH-Jet en el Campo Tamaulipas – Constituciones<sup>4</sup>.

#### **3.2.7 Estado de Pozos en el Campo Tamaulipas – Constituciones.**

Para el mes de diciembre del año 2013 el campo tenía un total de 860 pozos perforados, de los cuales 268 taponados, 131 cerrados, 77 programados para taponamiento, 14 inyectores de agua congénita y se encontraban operando a producción 370 con diferentes sistemas de producción. En la Gráfica 3.2 se muestra la distribución de los pozos operando a producción en el campo Tamaulipas-Constituciones, Barcodon por sistema de explotación.

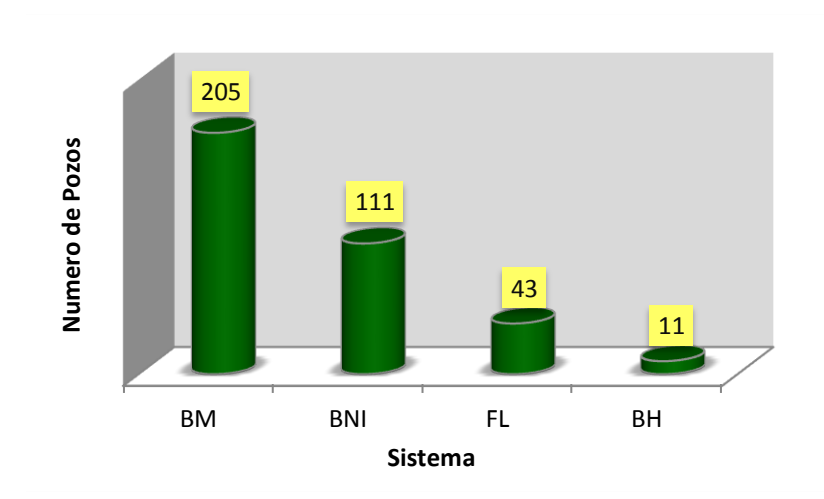

Gráfica 3.2: Total de Pozos Operando por Sistema de Explotación<sup>29</sup>.

#### **3.2.8 Producción por Sistema de Explotación.**

En la Gráfica 3.3 se muestra la producción y porcentaje de aceite aportado por cada sistema de explotación al 01 de diciembre del año 2013, en el campo Tamaulipas – Constituciones, Barcodon.

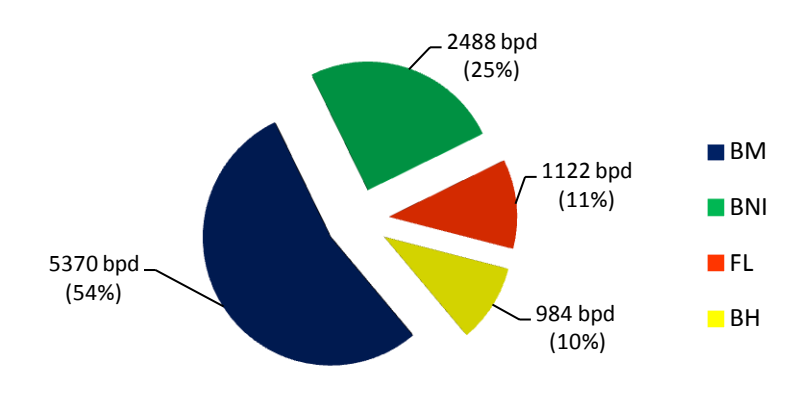

Gráfica 3.3: Producción y Porcentaje aportado por Sistema de Explotación<sup>29</sup>.

En la Gráfica 3.3 podemos observar que el BM es el sistema de producción que mayor aportación tiene, esto es originado por un mayor número de unidades de bombeo mecánico que se tienen en operación en el campo; el segundo lugar lo ocupa el BNI con un 25% en la contribución de la producción de aceite, este porcentaje es asociado a que se han ido desincorporando las líneas de inyección de gas y cada vez son menos pozos operando con el BNI.

### **3.2.9 Producción de Aceite por Sector.**

En la Gráfica 3.4 se describe la producción de aceite por sector en el campo, en la cual se observa que el sector Constituciones tiene la mayor aportación y es en este sector donde se encuentran operando los pozos de BNI, el sector Barcodon es el área que menos producción aporta al sistema; esto se deriva de que la mayoría de los pozos operando en este sector son fluyentes, los cuales en su mayoría producen con un corte de agua superior al 50% lo que restringe la aplicación de sistemas de levantamiento artificial.

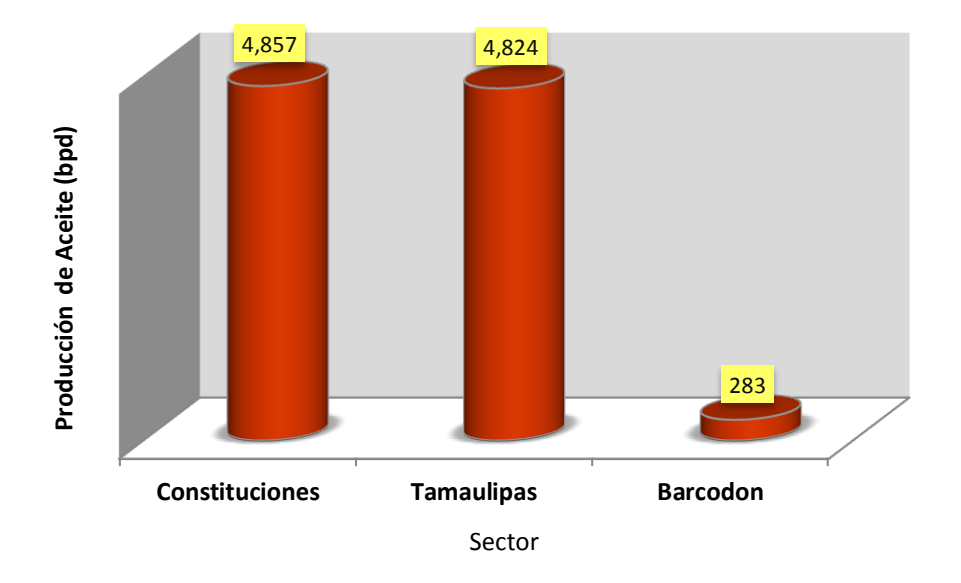

Gráfica 3.4: Producción por sector en el campo TCB<sup>29</sup>.

# **3.3 Aplicación del BNI, Pozo Constituciones 1115.**

# **3.3.1 Antecedentes.**

El primer pozo que se muestra como ejemplo para este trabajo, es el Constituciones 1115, el cual también forma parte de la reactivación en la perforación del campo Tamaulipas – Constituciones, Barcodon; entró a producción en el mes de julio del 2011 en el intervalo (1925-1940 m) de la formación JSA con un aparejo de producción de BNI, aportando 162 bpd de aceite y 9 bpd de agua.

De la evaluación petrofísica, se puede observar que el intervalo disparado tiene una permeabilidad de 2.8 md y una saturación de agua del 16.8%. Debido a la baja permeabilidad que se presenta en la formación carbonatada, fue necesario efectuar un fracturamiento ácido durante la terminación del pozo. En la Figura 3.12 se muestra la evaluación petrofísica del pozo Constituciones 1115 en la formación JSA.

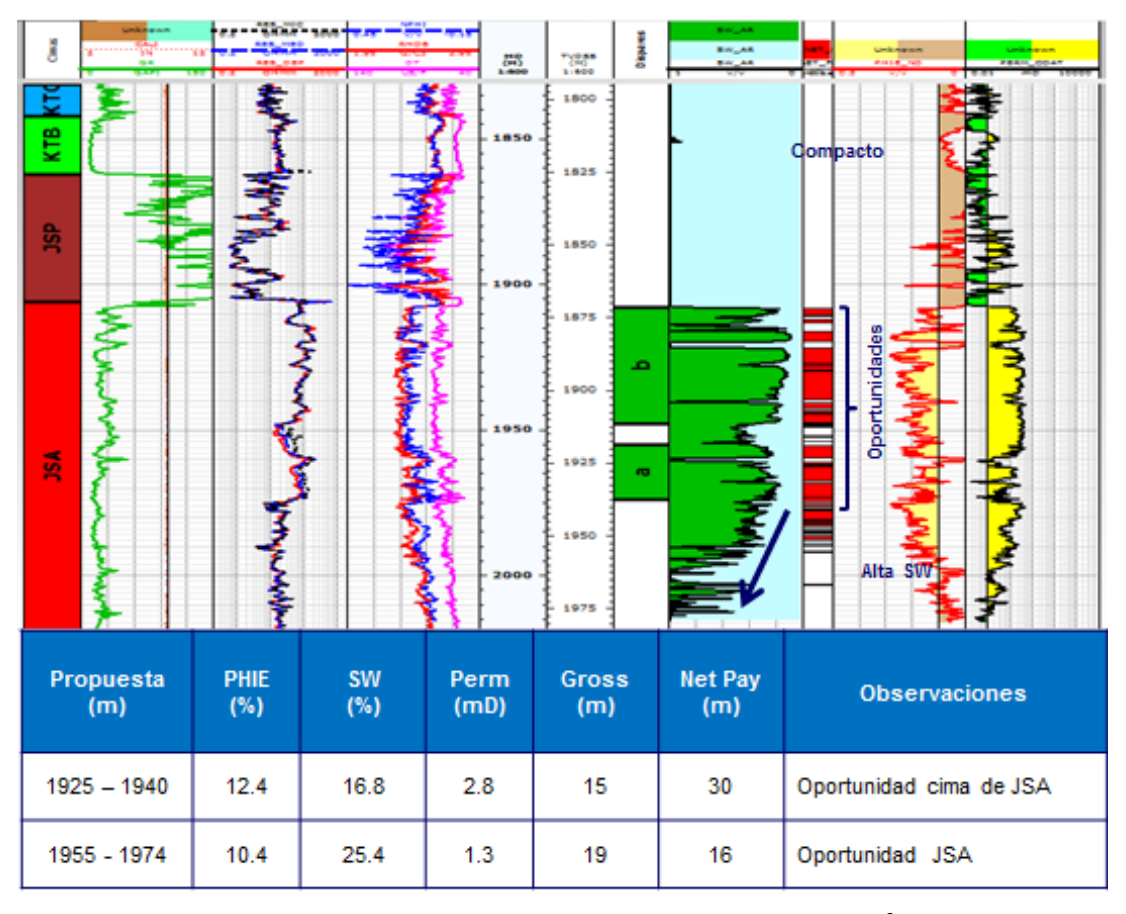

Figura 3.12: Evaluación Petrofísica, Pozo Constituciones 1115 $^3$ .

### **3.3.2 Presiones de Fondo.**

El pozo Constituciones 1115, cuenta con un Registro de Presión de Fondo (RPF) tomado posterior al fracturamiento, después de fluir algunos días a presa metálica; se cerró el pozo para la toma de información registrando una presión estática de 143.7 kg/cm<sup>2</sup> a nivel medio de disparos; en la Gráfica 3.8 se muestra la comparativa de las presiones registradas y en la cual se observa que la Presión de Yacimiento ( $P_{ws}$ ) está por debajo de la Presión de Saturación ( $P_b$ ) esta ultima de 168 kg/cm<sup>2</sup>, una presión de fondo fluyendo (P<sub>wf</sub>) de 80 kg/cm<sup>2</sup>.

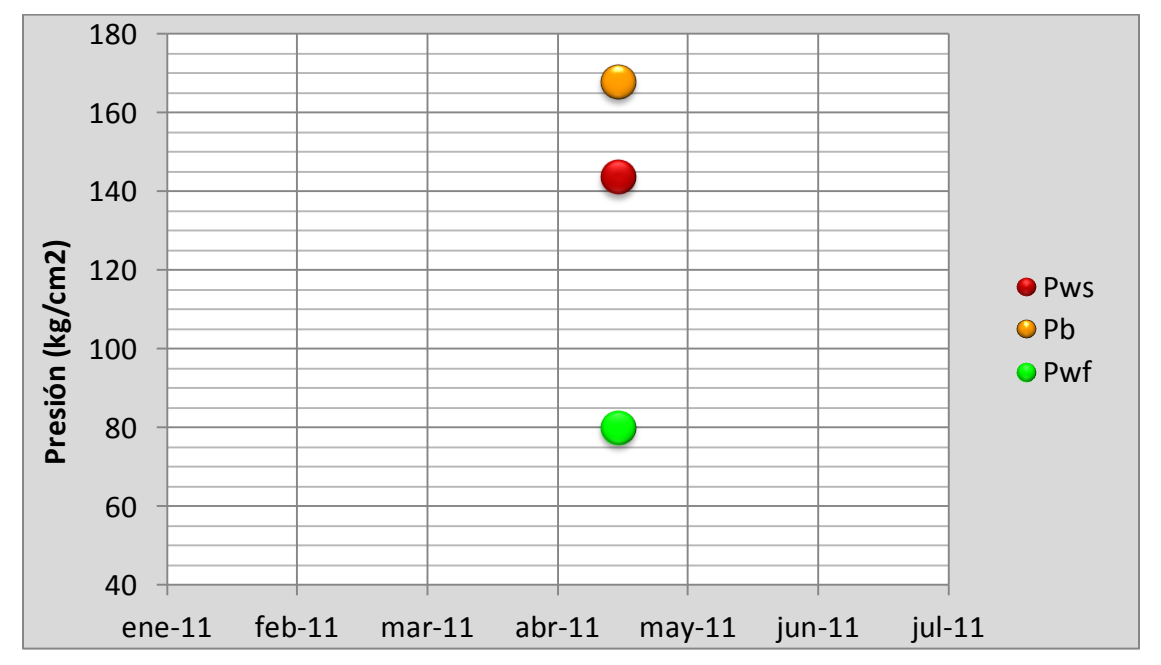

Gráfica 3.5: Presiones Registradas en el pozo Constituciones 1115.

# **3.3.3 Análisis PVT.**

En el campo solo existen cinco análisis PVT (Presión, Volumen, Temperatura) validados en la formación JSA realizados aleatoriamente en la vida productiva del yacimiento, razón por la cual para la determinación de las propiedades de los fluidos, se efectúa en base al análisis más reciente. Para nuestro caso de estudio utilizaremos el PVT realizado con fluidos del pozo Constituciones 102, el cual arrojó como resultado un aceite negro de 17°API, temperatura del yacimiento de 90°C, una presión de saturación (Pb) de 168 kg/cm $^2$  y la compresibilidad del aceite

a la presión de burbuja es de 7.70x10<sup>-6</sup> (lb/pg<sup>2</sup>) <sup>-1</sup> . En la Tabla 3.3, se muestran la composición del fluido del yacimiento.

| Componente      | <b>Separación Diferencial</b> |         |  |  |
|-----------------|-------------------------------|---------|--|--|
|                 | % Peso                        | $%$ Mol |  |  |
| $N_2$           | 0.05                          | 0.34    |  |  |
| $C_1$           | 2.94                          | 35.65   |  |  |
| C <sub>2</sub>  | 0.96                          | 6.22    |  |  |
| $C_3$           | 1.20                          | 5.30    |  |  |
| iC <sub>4</sub> | 0.24                          | 0.79    |  |  |
| nC <sub>4</sub> | 0.85                          | 2.84    |  |  |
| iC <sub>5</sub> | 0.43                          | 1.15    |  |  |
| nC <sub>5</sub> | 0.55                          | 1.48    |  |  |
| $C_6$           | 1.59                          | 3.59    |  |  |
| $C_{7+}$        | 91.19                         | 42.64   |  |  |
| <b>TOTAL</b>    | 100                           | 100     |  |  |

Tabla 3.3: Composición de los Fluidos del Yacimiento $^3$ .

En la Tabla 3.4 se muestran los valores correspondientes al B<sub>O</sub>, R<sub>S</sub> y la  $\mu_0$ obtenidos durante las etapas de Separación Diferencial.

| <b>Presión</b><br>(kg/cm <sup>2</sup> ) | B <sub>o</sub><br>$(m^3/m^3)$ | $R_{\rm S}$<br>$(m^3/m^3)$ | Viscosidad del<br><b>Aceite</b><br>(cp) |
|-----------------------------------------|-------------------------------|----------------------------|-----------------------------------------|
| 340.13                                  | 1.213                         | 364                        |                                         |
| 272.10                                  | 1.221                         | 364                        | 8.72                                    |
| 210.88                                  | 1.229                         | 364                        | 8.71                                    |
| 183.67                                  | 1.233                         | 364                        |                                         |
| 168.02                                  | 1.235                         | 364                        | 7.49                                    |
| 151.70                                  | 1.225                         | 336                        |                                         |
| 143.33                                  | 1.220                         | 322                        |                                         |
| 122.85                                  | 1.206                         | 285                        |                                         |
| 101.22                                  | 1.192                         | 247                        | 9.75                                    |
| 81.22                                   | 1.178                         | 211                        |                                         |
| 37.95                                   | 1.147                         | 127                        |                                         |
| 17.07                                   | 1.126                         | 80                         | 38.15                                   |

Tabla 3.4: Valores Obtenidos Durante la Separación Diferencial<sup>3</sup>.

# **3.3.4 Estado Mecánico.**

La Figura 3.13 muestra el estado mecánico del pozo Constituciones 1115 al momento de probar y fracturar el intervalo (1925-1940 m) antes de introducir el ABNI, el cual consistía de una TR de explotación de 7" a 2027 m, una TP de 2 7/8" a 1903.8 m.

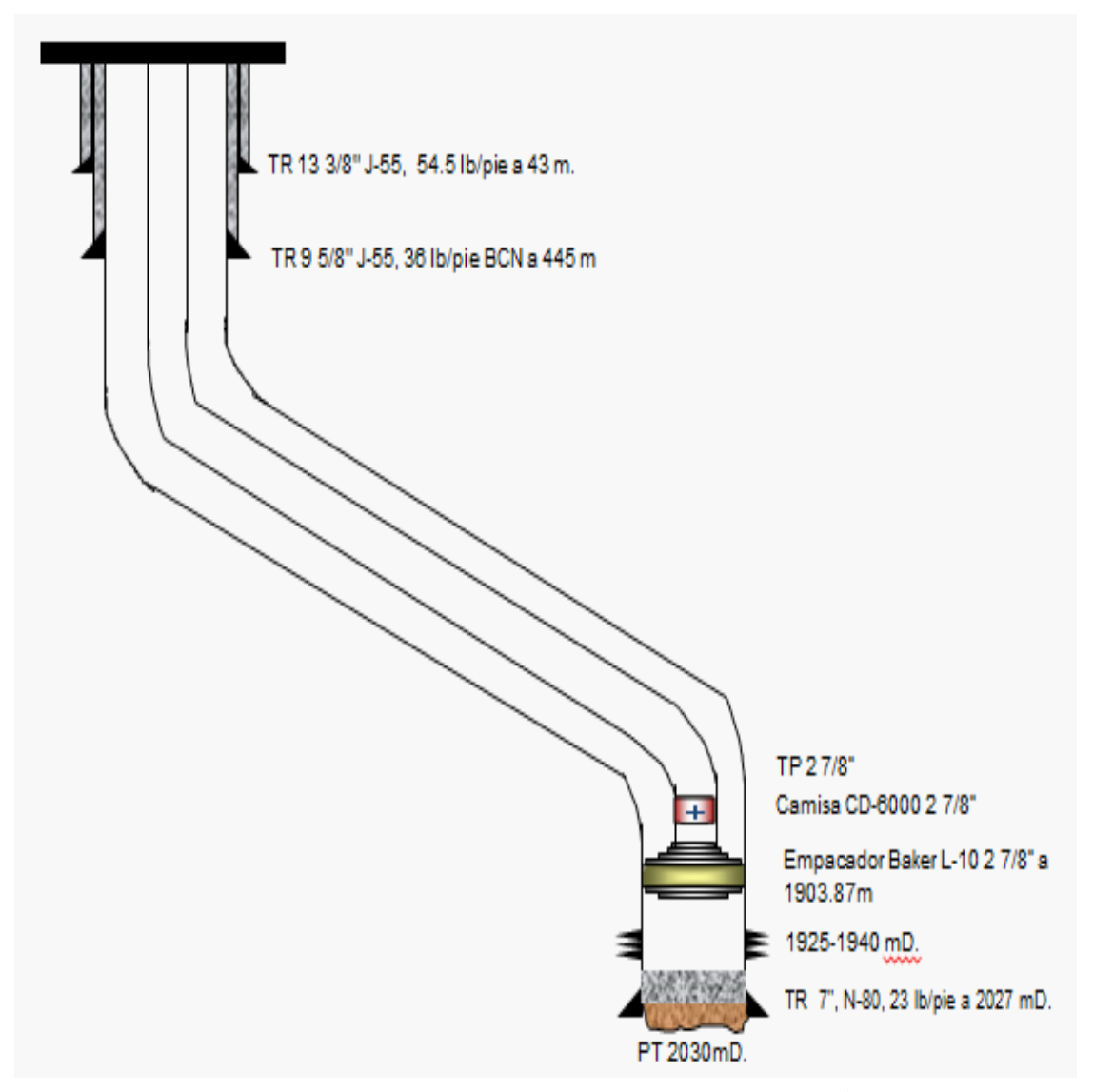

Figura 3.13: Estado Mecánico del Pozo Constituciones 1115<sup>3</sup>.

#### **3.3.5 Infraestructura.**

En la Figura 3.14 se muestra el sistema de producción del pozo Constituciones 1115, conformado esencialmente por un tren de inyección con línea de inyección de gas de 2"ø con su placa de orificio para la medición del gas, registrador de flujo e interruptor para la operación del BNI; así mismo, se tiene la bajante del pozo la cual es de 2"ø x 2 m y un colector de medición de 4"ø x 0.800 km a la batería de separación 8 Constituciones. El gas producido en esta batería es enviado a planta Compresoras III por un gasoducto de 6"ø x 0.1 km, una parte del gas producido es recirculado al anillo de BN y la otra parte es enviado al Centro Procesador de Gas (CPG Arenque). Como dato adicional, se puede resaltar que la localización de este pozo se encuentra fuera del área urbana, por lo que es posible una operación segura del BNI.

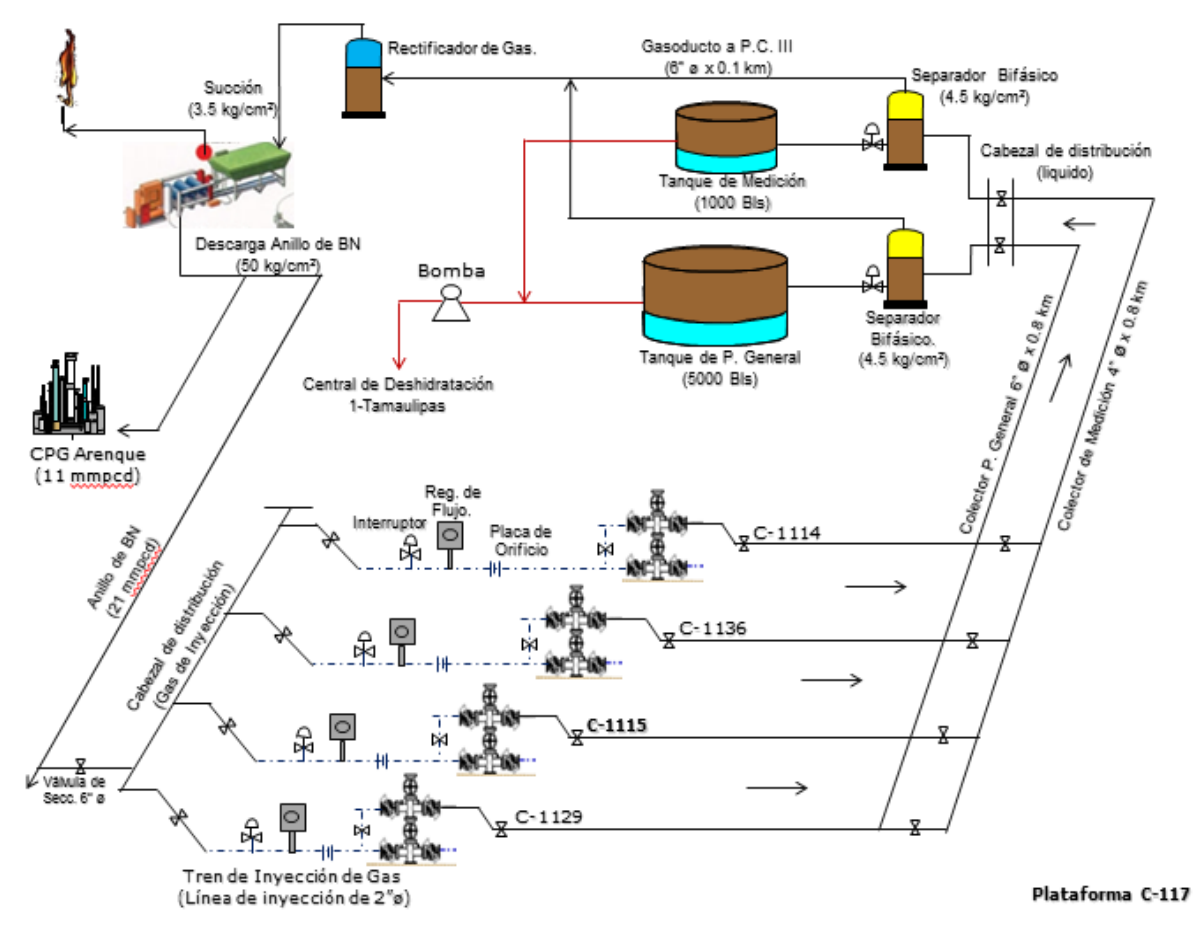

Figura 3.14: Sistema de Producción del Pozo Constituciones 1115 $^4$ .

# **3.3.6 Análisis para la Selección del Sistema Artificial.**

Debido a los años de explotación que tiene el campo Tamaulipas Constituciones, se tiene una declinación considerable en la presión del yacimiento, un corte de agua que puede ser superior al 40% en algunos casos, presencia de sólidos y una moderadamente alta RGA; esto hace necesaria la explotación de los pozos a través de un Sistema Artificial de Producción, en la gran mayoría de los casos desde su terminación.

En la Gráfica 3.6, se muestran los 63 pozos nuevos a partir de la reactivación de la perforación en el año 2010 a diciembre del 2013, en la cual se observa el número de pozos por sistema de explotación con los que han sido terminados y en el que se destaca el uso del BNI seguido del BM.

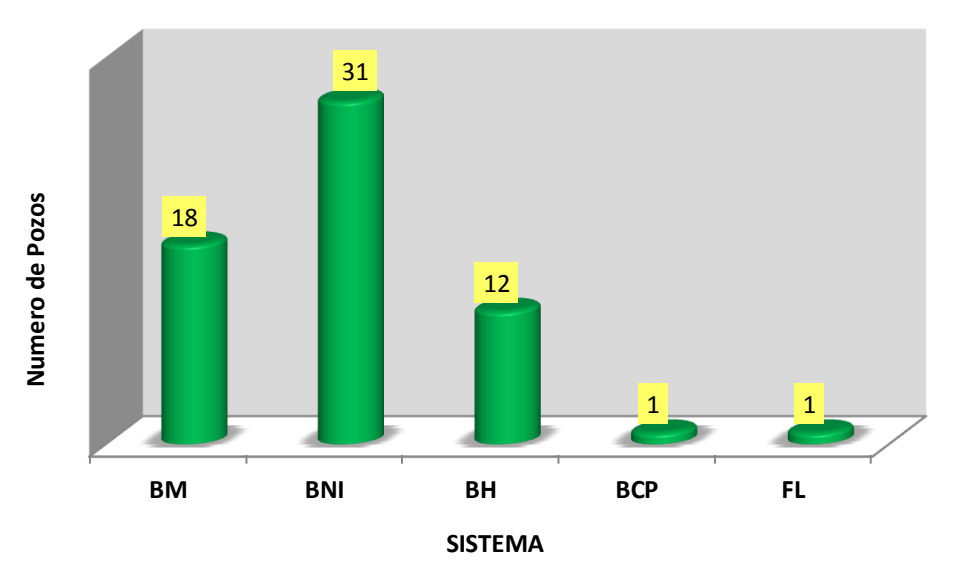

Gráfica 3.6: Pozos Nuevos Terminados con SAP $^3$ .

La selección del sistema artificial de producción más adecuado, para el pozo Constituciones 1115, se realizó elaborando una matriz que evaluara cualitativa y cuantitativamente los parámetros de operación del pozo y del yacimiento, de esta manera identificar los Sistemas Artificiales de Producción que pudieran aplicar. El resultado de esta evaluación se muestra en la Tabla 3.5, donde se seleccionaron los Sistemas Artificiales de Bombeo Neumático Intermitente y Bombeo Mecánico.

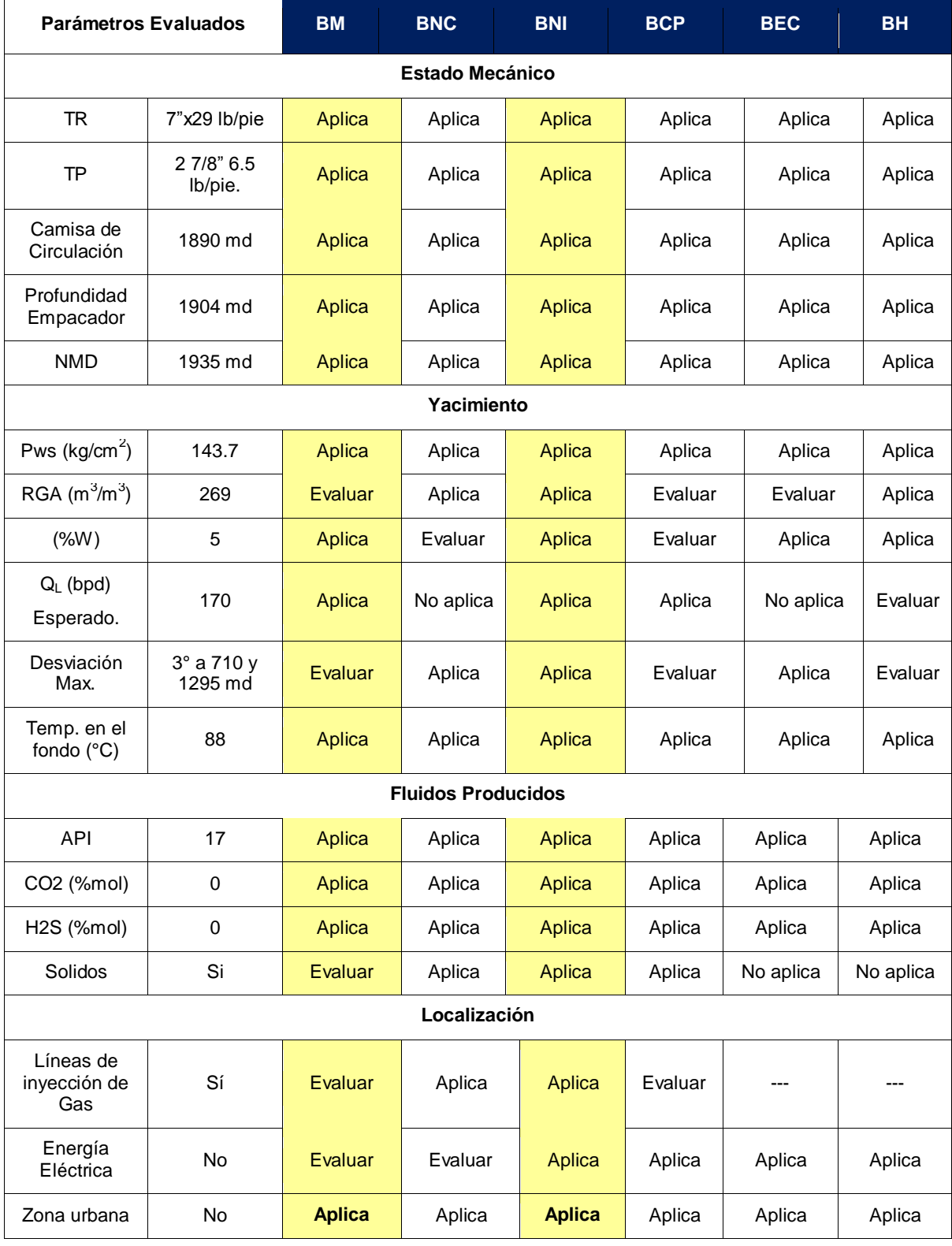

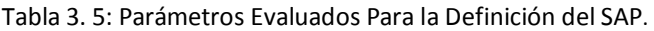

Posteriormente se evaluaron nuevamente los parámetros de operación de los dos sistemas artificiales seleccionados de manera cualitativa y cuantitativa, descartando el BM principalmente por la RGA y la presencia de sólidos en el fluido producido; se seleccionó, el BNI por tener una mayor calificación en las variables evaluadas y aunado a esto se consideraron sus bondades, entre las que se destacan: espacio libre en la TP para la toma de información (registros de presión de fondo), control del agua producida a través de un ritmo bajo de explotación e incluso con dispositivos mecánicos (estranguladores de fondo), aplicación de tratamientos a la formación productora, además de que se aprovecha la infraestructura existente de la red de gasoductos de alta presión, aportando una rentabilidad mayor al proyecto.

# **3.3.7 Modelo del Pozo y Diseño del BNI.**

Posterior al fracturamiento ácido efectuado durante la terminación, se aforó el pozo a presa metálica y se efectuó la toma de información, la cual consistió en tomar muestras a boca de pozo que fueron enviadas a un laboratorio reportando un corte de agua del 5%, se tomó un registro de presión de fondo cerrado para estimar la presión de yacimiento en 143.7 kg/cm $^2$ .

Para el desarrollo de este trabajo, se utilizó la información obtenida en la toma de información, con la cual fue posible construir el modelo de afluencia del yacimiento al pozo, utilizando el software comercial Prosper. Debido a que se trata de un yacimiento de aceite saturado ( $P_{ws}$ < $P_b$ ), se utilizó el modelo de Vogel (1968) para calcular el potencial del pozo, el cual tuvo un valor de 209 bpd; en la Tabla 3.6 se muestran los datos utilizados para el ajuste del pozo y en la Figura 3.15 se muestra la afluencia del pozo.

**Qliq Pws Pwf Pwh RGA Dac Dgas Twh Agua Ty (kg/cm<sup>2</sup> ) (kg/cm<sup>2</sup> ) (kg/cm<sup>2</sup> ) (m<sup>3</sup> /m<sup>3</sup> ) (°C) (%) (°API) (Adimens) (°C) (bpd)** 143.7 | 80 | 10 | 134 | 269 | 5 | 18 | 0.8305 | 90 | 32 IPR plot Vogel (C-1115 26/05/2014 - 17:19:56) 143 208 7 (STR/day) AOF - $129.33$ Formation PL: 0.18294 (STB/day/psi)  $114.9$ 100.61 86.251 71.889 57.527 43.165 28.803 14.441 0.07960  $200$  $41.8$ 627  $836$  $1045$  $1254$ 146.3 167.2 1881 Figura 3. 15: Afluencia del Pozo Constituciones 1115.

Tabla 3. 6: Datos para el Ajuste del Modelo del Pozo Constituciones 1115.

El ajuste del gradiente del pozo se realizó, utilizando un registro de presión – temperatura, usando el mismo software comercial y la correlación para flujo multifásico vertical Hagedorn and Brown, como se muestra en la Figura 3.16.

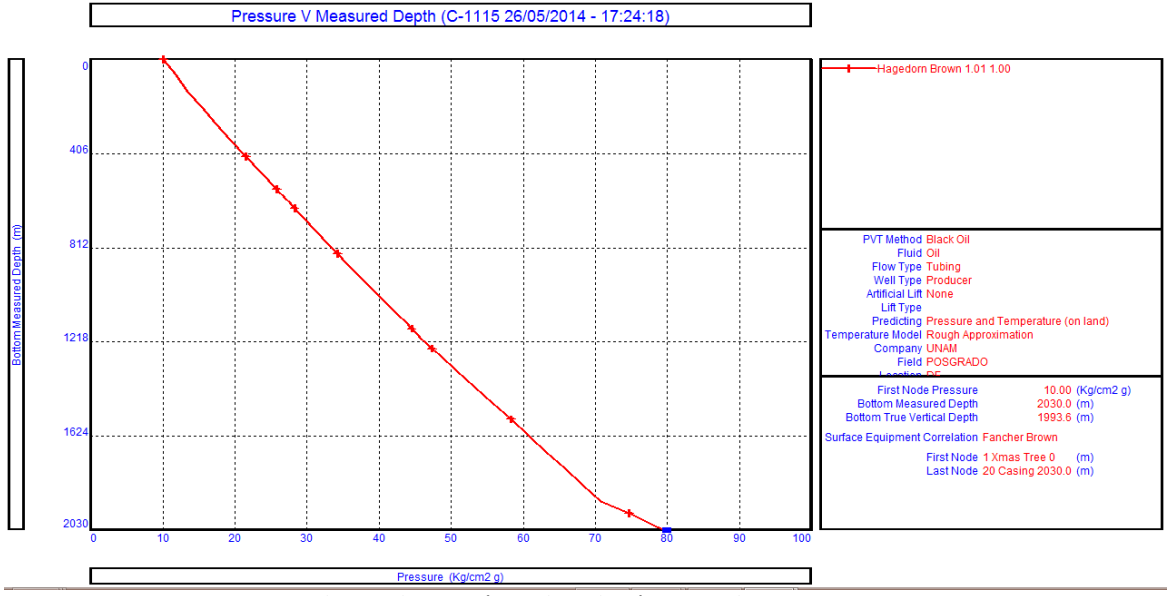

Figura 3. 16: Gradiente de Presión en la Tubería Vertical, Pozo Constituciones 1115

La Figura 3.17 se observa la producción de líquido como pozo fluyente, en la que se presenta una inestabilidad en el flujo, razón por la cual es necesaria la introducción de un SAP. En la Tabla 3.7 se muestran los valores obtenidos del análisis.

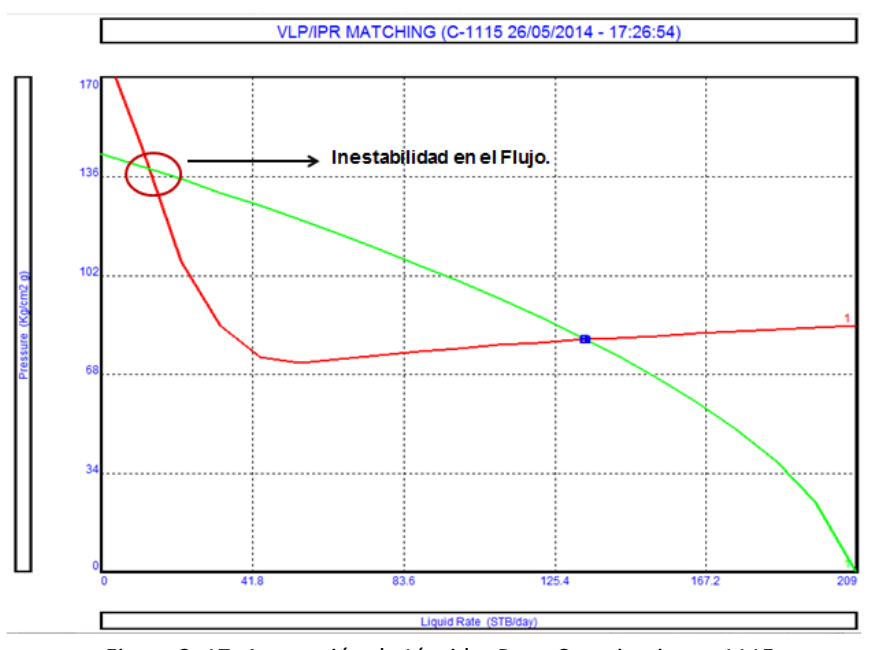

Figura 3. 17: Aportación de Líquido, Pozo Constituciones 1115

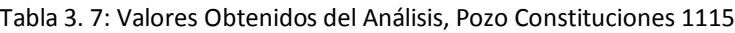

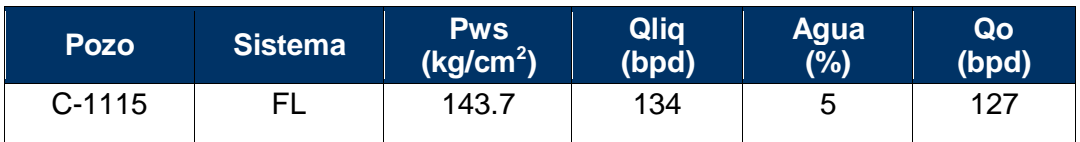

Después de construir y ajustar el modelo del pozo en condiciones fluyentes, se realizó con el mismo software especializado, el diseño del aparejo de BNI; en la Figura 3.18, se muestran los parámetros de operación utilizados para el diseño.

| -Input Data-                    |  |       |          |  |  |
|---------------------------------|--|-------|----------|--|--|
| Surface Injection Pressure      |  | 50    | Kg/cm2 g |  |  |
| Unloading Fluid Gradient        |  | 0.413 | psi/ft   |  |  |
| Spacing Factor                  |  | 0.04  | psi/ft   |  |  |
| Well Head Pressure              |  | 53    | Kg/cm2 g |  |  |
| <b>Surface Closing Pressure</b> |  | 31    | Kg/cm2 g |  |  |
| Maximum Depth of Injection      |  | 870   | m        |  |  |

Figura 3. 18: Parámetros de Operación Utilizados en el Diseño del BNI, Pozo C-1115.

La Figura 3.19, muestra el aparejo del BNI, con el número de válvulas utilizadas y el espaciamiento de las mismas.

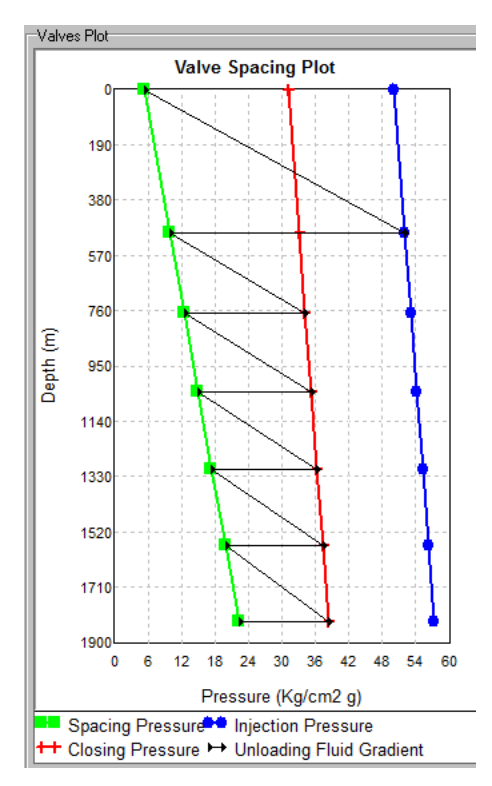

Figura 3. 19: Espaciamiento de las Válvulas de BNI.

La simulación para predecir la producción de líquido en el pozo, utilizando un Aparejo de Bombeo Neumático Intermitente, se muestra en la Figura 3.20.

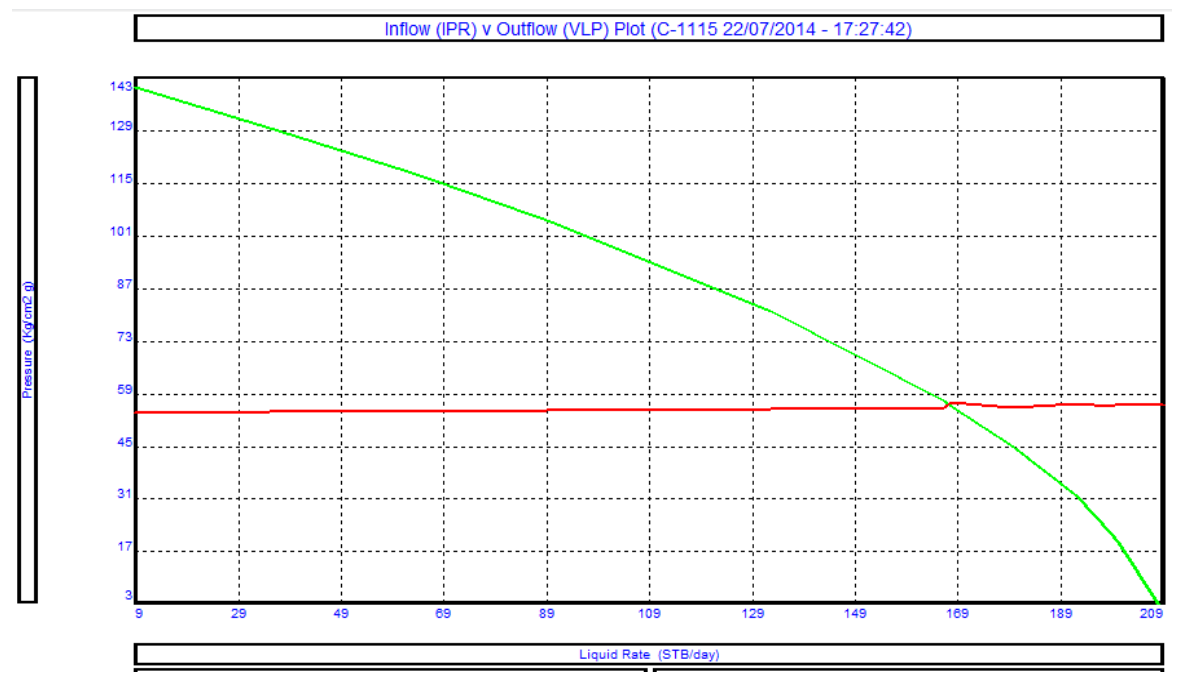

Figura 3.20: Producción Esperada con el Aparejo de BNI, Pozo Constituciones 1115.

En la Tabla 3.8 se muestran los valores obtenidos de producción con la simulación del aparejo de BNI.

| Pozo   | <b>Sistema</b> | <b>Pws</b><br>(kg/cm <sup>2</sup> ) | Qliq<br>(bpd) | Agua<br>(%) | Qo<br>(bpd) |
|--------|----------------|-------------------------------------|---------------|-------------|-------------|
| C-1115 | BNI            | 143.7                               | 168           | ∽           | 160         |

Tabla 3.8: Valores Obtenidos de la Introducción del Aparejo de BNI.

# **3.3.8 Producción Real con el Aparejo de BNI.**

En la Gráfica 3.7, se muestra la producción aportada por el pozo Constituciones 1115, después de haber bajado el Aparejo de BNI y alineado a la batería de separación, en la cual se observa una producción inicial de 162 bpd de aceite con un 5% en el corte de agua, después de 6 meses se observa un incremento en el porcentaje de agua de hasta un 40%; cabe señalar, que la media de producción de agua en el campo por pozo oscila en un rango de 35 a 45%, esta es una de las razones por las cuales se tiene afinidad por el sistema de levantamiento artificial de inyección de gas intermitente en el campo, ya que permite contener los incrementos en el corte de agua por sus bajos ritmos de explotación en los que pueden ser operados.

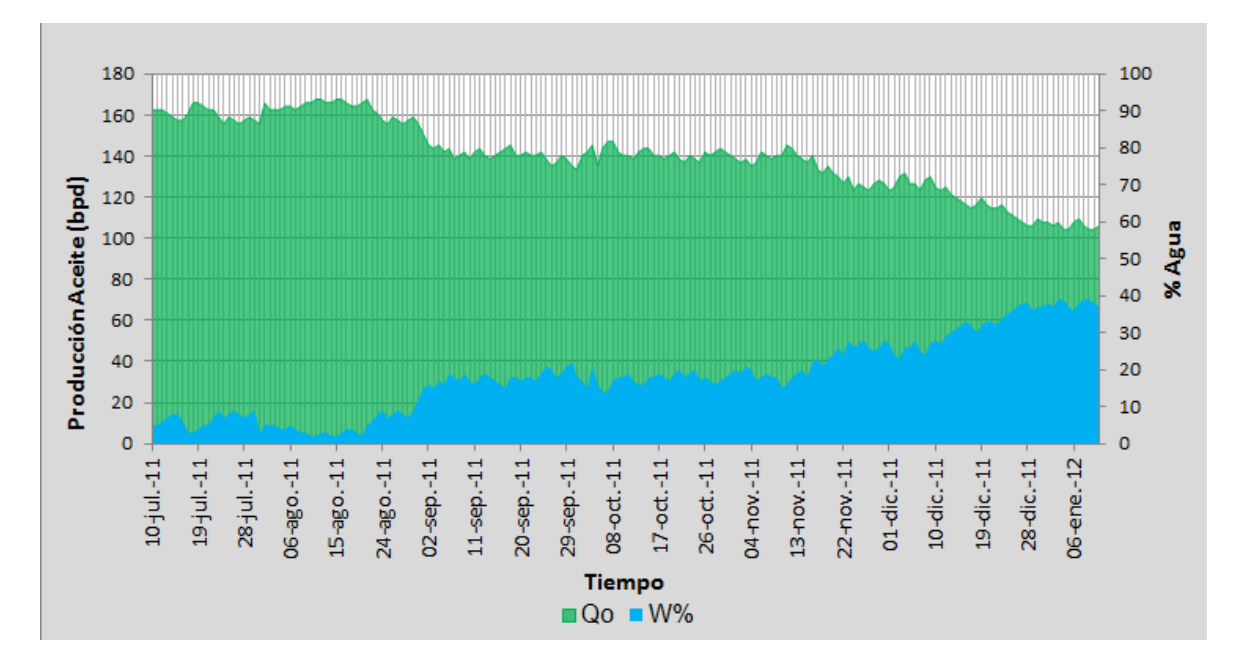

Gráfica 3.7: Producción del Pozo Constituciones  $1115^4$ .

### **3.3.9 Indicadores Económicos.**

La Evaluación Económica de Proyectos en la industria petrolera como en cualquier otra industria, consiste en comparar los beneficios económicos asociados a una inversión con su correspondiente flujo de caja e indicadores de rentabilidad, donde la decisión de inversión se tomará para aquellas opciones que tiendan a aumentar el valor, en términos monetarios de la corporación. Es recomendable, que al término del diseño de un SAP se efectué una evaluación económica considerando en lo general el gasto de líquido aportado por el pozo, un factor de declinación de la producción y los costos asociados al sistema de levantamiento artificial.

Para el caso, en el que se tenga un pozo nuevo terminado con un SAP, en la parte correspondiente a la inversión, se deberá considerar las erogaciones totales originadas por la perforación, terminación, infraestructura requerida para el manejo de la producción y costo del SAP<sup>25</sup>. Cuando se tenga un pozo ya en operación y se decide cambiar el sistema de explotación, se debe contemplar únicamente el incremento de producción y los costos asociados al nuevo SAP a utilizar<sup>25</sup>. Cabe señalar que en algunos casos, la evaluación económica no brinda el mejor escenario, pero si es viable técnicamente, en este caso, el proyecto deberá ser desechado y buscar otra opción que cumpla técnica y económicamente.

#### **3.3.9.1 Análisis Económico.**

Las premisas consideradas para el análisis económico en el pozo Constituciones 1115 se muestran en la Tabla 3.9:

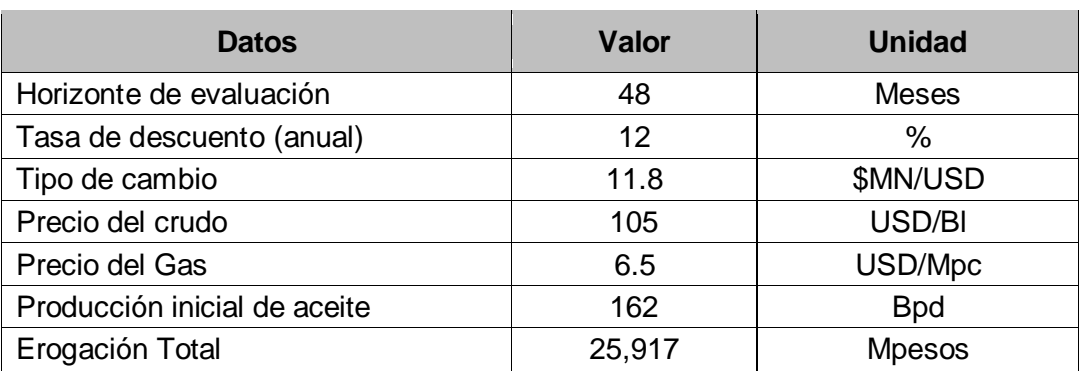

Tabla 3. 9: Datos Ingresados para la Evaluación Económica, Pozo Constituciones 1115.

En la Tabla 3.10 se observan los indicadores económicos obtenidos respectivamente al momento de realizar la evaluación económica del pozo Constituciones 1115.

| Parámetros obtenidos.                | Valor. | Unidad.       |
|--------------------------------------|--------|---------------|
| Valor Presente Neto (VPN)            | 25,941 | <b>Mpesos</b> |
| Valor Presente de la Inversión (VPI) | 25,917 | <b>Mpesos</b> |
| Eficiencia de la Inversión (VPN/VPI) | 1.0009 | Peso/Peso     |
| Tasa Interna de Retorno (TIR)        | 29.5   | ℅             |
| Periodo de Recuperación (PR)         | 6      | <b>Meses</b>  |

Tabla 3. 10: Datos Obtenidos en la Evaluación Económica, Pozo Constituciones 1115.

En la Gráfica 3.8, se observa el periodo de recuperación para el pozo Constituciones 1115 el cual fluctúa en 6 meses; un lapso de tiempo a mediano plazo que es originado por las inversiones realizadas durante la perforación, terminación e infraestructura requerida de un pozo nuevo.

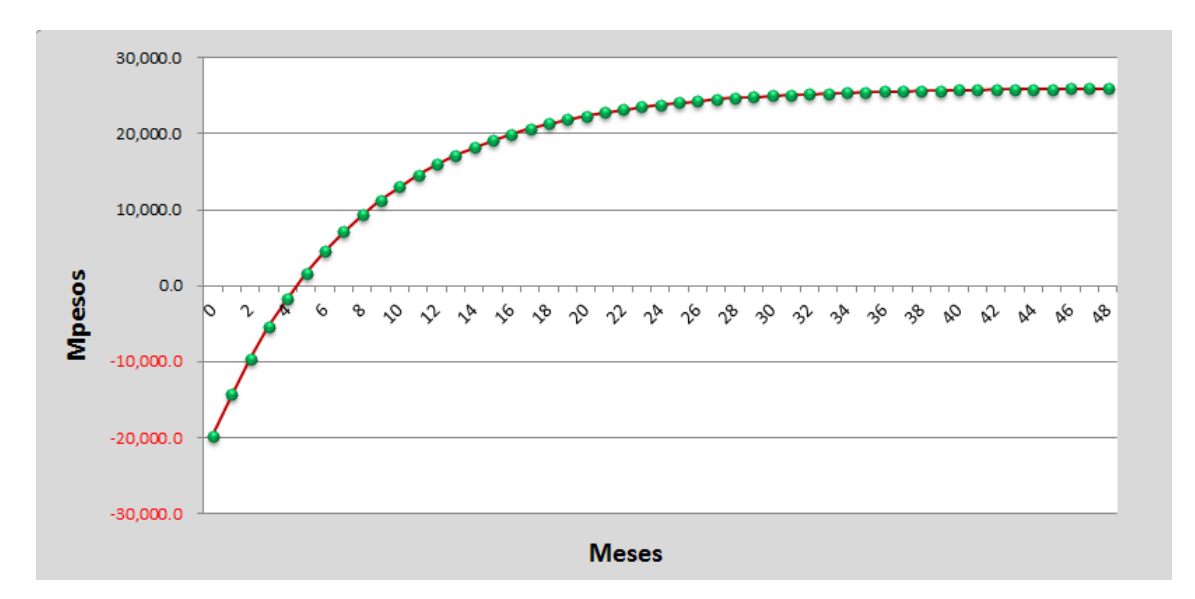

Gráfica 3.8: Periodo de Recuperación de la Inversión.

# **3.4 Aplicación del BNI, Pozo Constituciones 1166.**

### **3.4.1 Antecedentes.**

El segundo pozo que se muestra como ejemplo para este trabajo, es el Constituciones 1166, el cual también forma parte de la reactivación en la perforación del campo Tamaulipas – Constituciones; entró a producción en el mes de agosto del 2011 en el intervalo (1446-1466 m) de la formación KTIA con un aparejo de producción de BNI, aportando 165 bpd de aceite y 32 bpd de agua. Este pozo tuvo que ser terminado en la formación KTIA, debido a que inicialmente se probó el intervalo (1907-1916 m) de la formación JSA pero fluyó 100% agua y se decidió abandonar esta formación y probar con los intervalos visualizados en el análisis petrofísico con oportunidad del Cretácico Inferior cuerpo A.

De la evaluación petrofísica, se puede observar que el intervalo disparado tiene una permeabilidad de 4.3 md y una saturación de agua del 15.4%. Debido a la baja permeabilidad que se presenta en la formación carbonatada, fue necesario efectuar una estimulación ácida extendida durante la terminación del pozo. En la Figura 3.21 se muestra la evaluación petrofísica del pozo Constituciones 1166 en la formación KTIA.

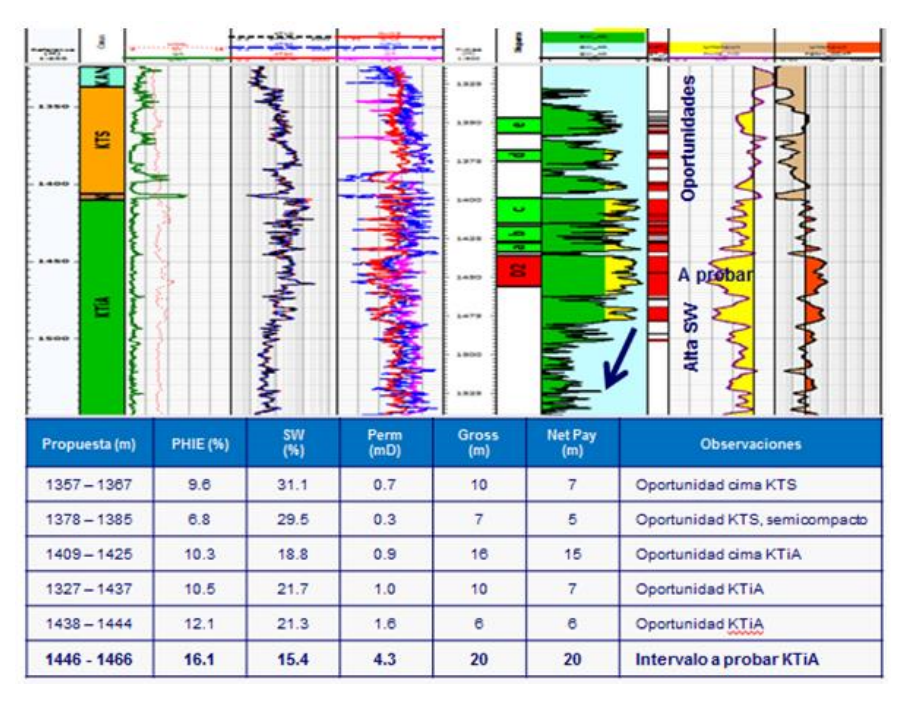

Figura 3.21: Evaluación Petrofísica, Pozo Constituciones 1166<sup>3</sup>.

### **3.4.2 Presiones de Fondo.**

Durante el proceso de terminación del pozo, se tomó un Registro de Presión de Fondo (RPF) posterior al tratamiento de estimulación ácida, el cual reflejó una presión estática de 137.4 kg/cm<sup>2</sup> al nivel de los disparos. En la Gráfica 3.9, se muestra una comparativa de las presiones del pozo Constituciones 1166, en la cual se observa que la Presión de yacimiento (Pws) se encuentra por debajo de la presión de saturación (Pb) esta última con un valor de 140 kg/cm $^2$  y una presión de fondo fluyendo (P<sub>wf</sub>) de 71 kg/cm $^2$ .

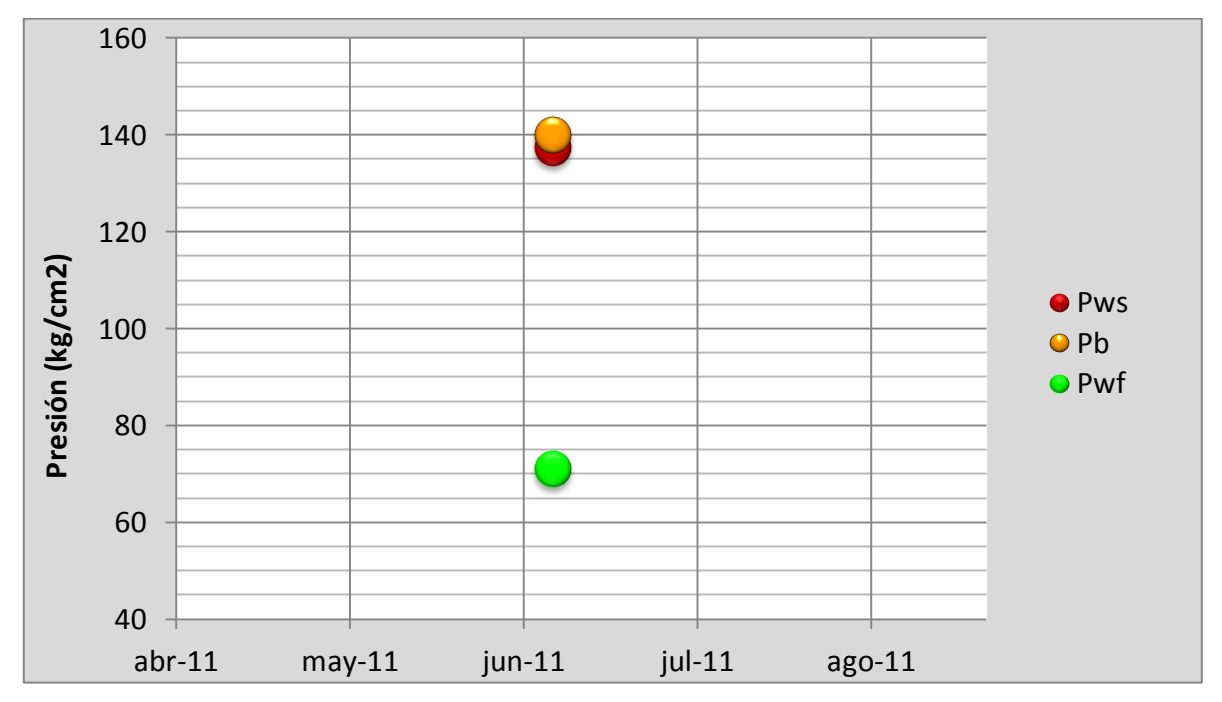

Gráfica 3. 9: Presiones Registradas en el Pozo Constituciones 1166.

# **3.4.3 Análisis PVT.**

En el campo solo existen tres análisis PVT (Presión, Volumen, Temperatura) validados en la formación KTIA realizados aleatoriamente en la vida productiva del yacimiento, razón por la cual para la determinación de las propiedades de los fluidos, se efectúa en base al análisis más reciente que se tiene en esta formación. Para nuestro caso de estudio, utilizaremos el PVT realizado con fluidos del pozo Tamaulipas 11, el cual arrojó como resultado un aceite negro de 21.9°API, temperatura del yacimiento de 72 °C, una presión de saturación (Pb) de 140 kg/cm<sup>2</sup> y la compresibilidad del aceite a la presión de burbuja es de 7.17x10<sup>-6</sup>  $(lb/pg<sup>2</sup>)<sup>-1</sup>$ . En la Tabla 3.11, se muestra la composición del fluido del yacimiento.

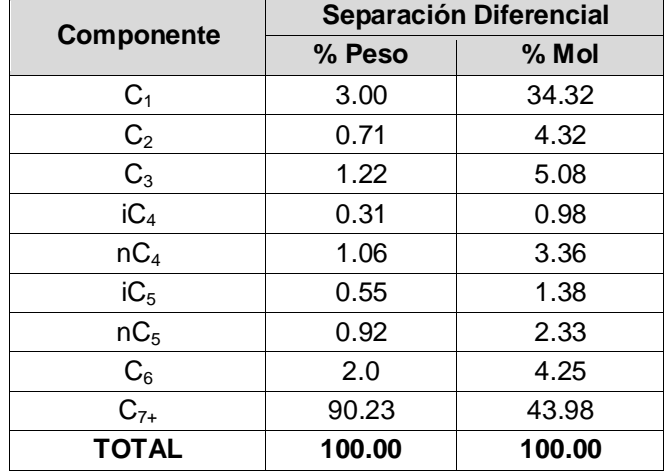

Tabla 3.11: Composición de los Fluidos del Yacimiento<sup>3</sup>.

En la Tabla 3.12 se muestran los valores correspondientes a las etapas de separación diferencial.

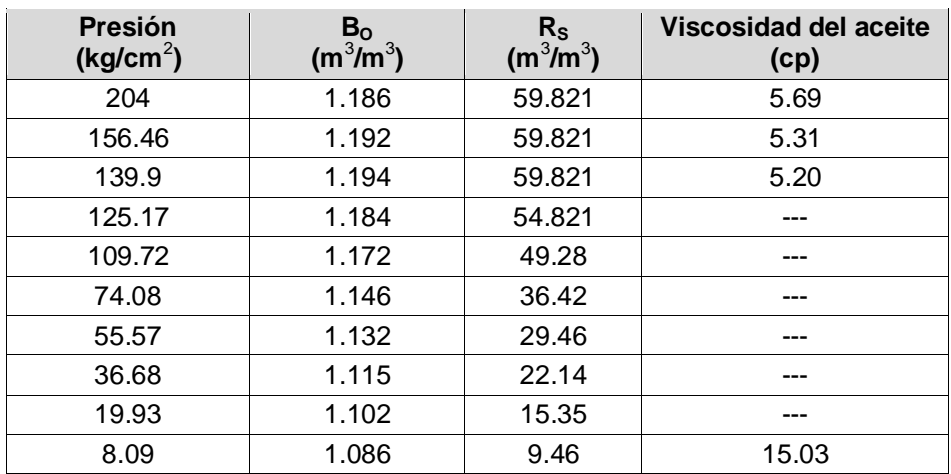

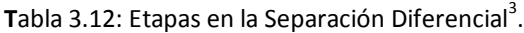

# **3.4.4 Estado Mecánico.**

La Figura 3.22 muestra el Estado Mecánico del pozo Constituciones 1166 al momento de estar probando el intervalo (1446-1466 m) de la formación KTIA, el cual consta de una TR de 7" a 2003 md, una TP de 2 7/8" a 1386 m, un intervalo disparado en la formación KTIA de (1446-1466 m).

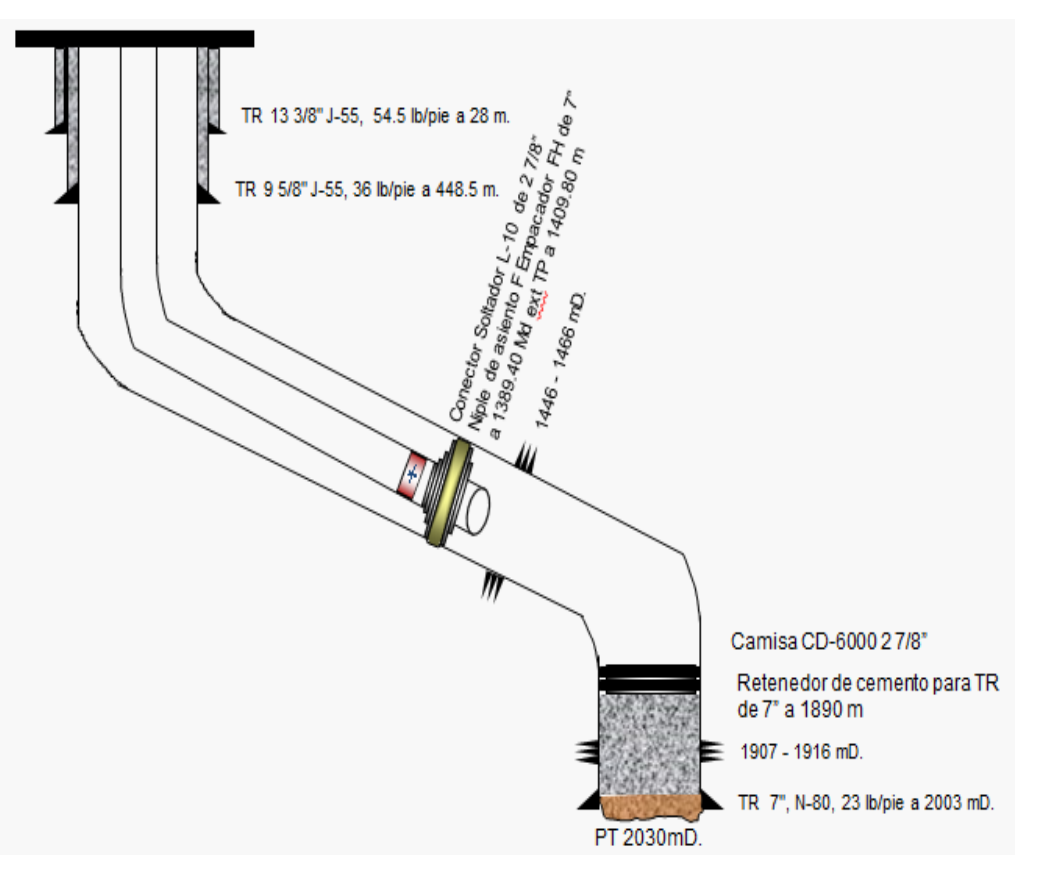

Figura 3.22: Estado Mecánico del Pozo Constituciones 1166<sup>3</sup>.

# **3.4.5 Infraestructura.**

En la Figura 3.23 se muestra el sistema de producción del pozo Constituciones 1115, conformado esencialmente por un tren de inyección con línea de inyección de gas de 2"ø con su placa de orificio para la medición del gas, registrador de flujo e interruptor para la operación del BNI; así mismo, se tiene la bajante del pozo la cual es de 2"ø x 2 m y un colector de medición de 4"ø x 1.200 km a la batería de separación 8 Constituciones. El gas producido en esta batería es enviado a planta Compresoras III por un gasoducto de 6"ø x 0.1 km, una parte del gas producido es recirculado al anillo de BN y la otra parte es enviado al Centro Procesador de Gas (CPG Arenque). Como dato adicional, se puede resaltar que la localización de este pozo se encuentra fuera del área urbana, por lo que es posible una operación segura del BNI.

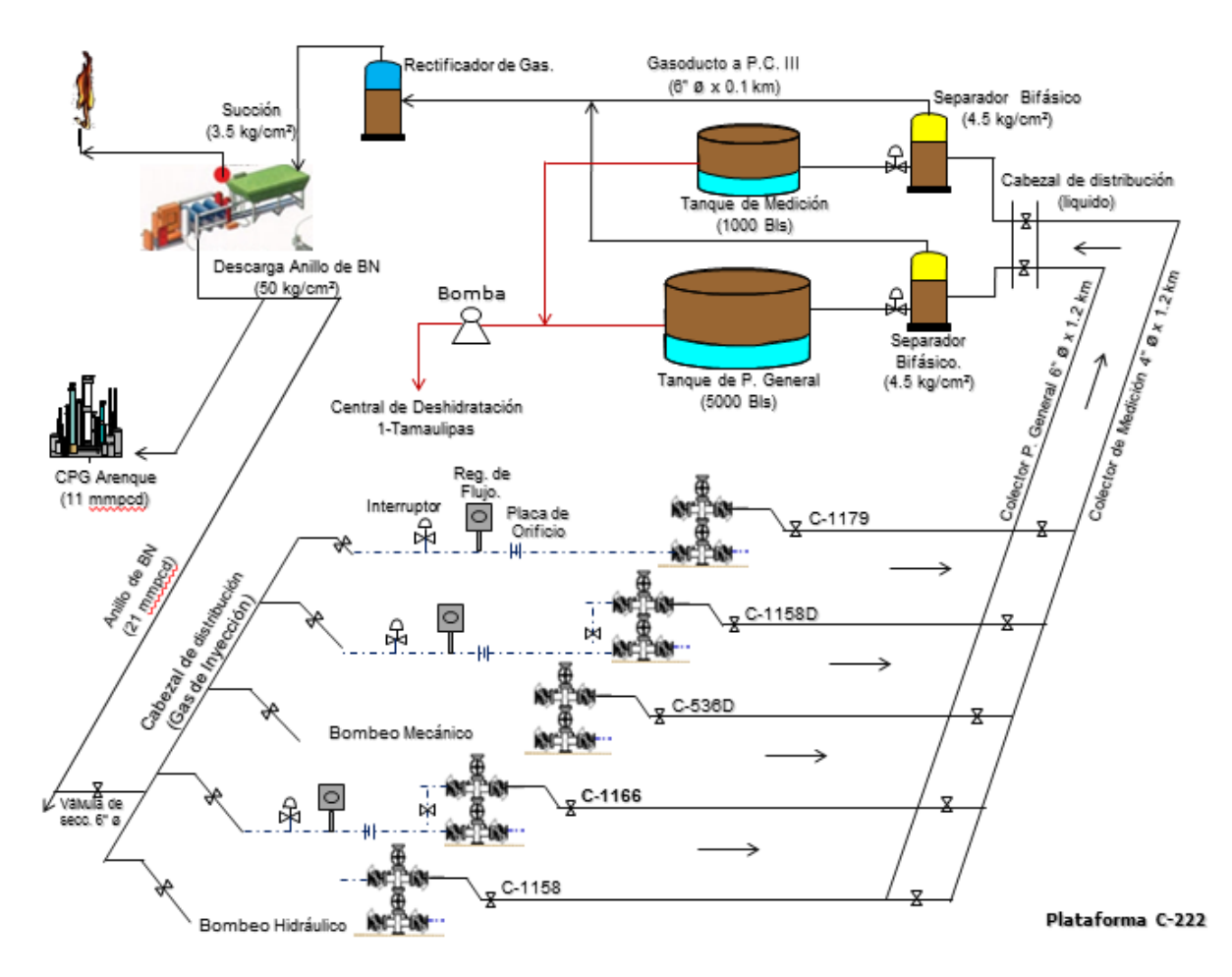

Figura 3.23: Sistema de Producción del Pozo Constituciones 1166 $^4$ .

# **3.4.6 Análisis para la Selección del Sistema Artificial.**

La selección del sistema artificial de producción más adecuado, para el pozo Constituciones 1166, se realizó elaborando una matriz que evaluara cualitativa y cuantitativamente los parámetros de operación del pozo y del yacimiento, de esta manera identificar los Sistemas Artificiales de Producción que pudieran aplicar. El resultado de esta evaluación se muestra en la Tabla 3.13, donde se seleccionaron los Sistemas Artificiales de Bombeo Neumático Intermitente y Bombeo Mecánico.

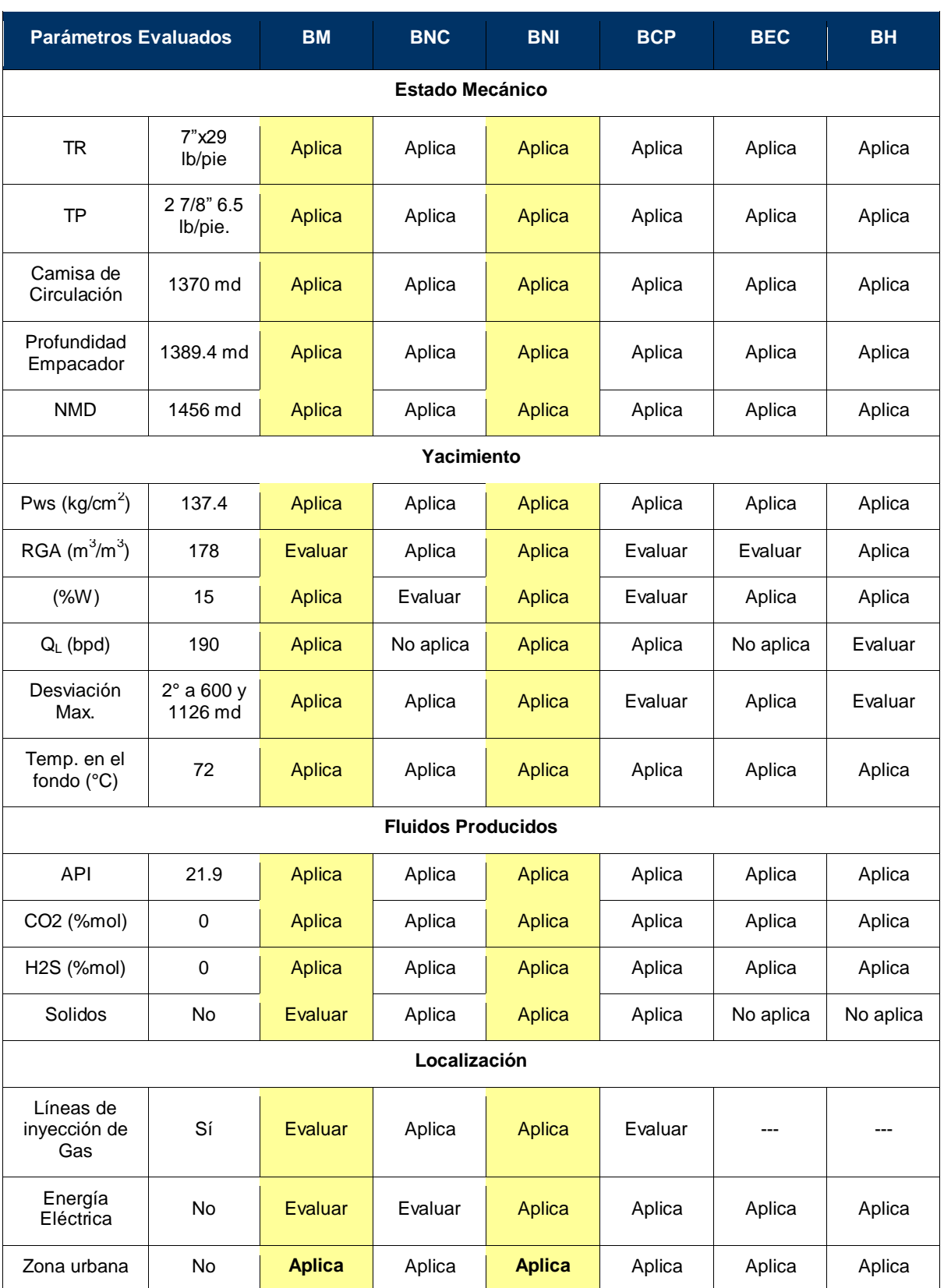

Tabla 3.13: Parámetros Evaluados para Definir el SAP, Pozo Constituciones 1166.

Posteriormente se evaluaron nuevamente los parámetros de operación de los dos sistemas artificiales seleccionados de manera cualitativa y cuantitativa, descartando el BM principalmente por la RGA y el hecho de que se requiere de un motor de combustión interna para que opere este sistema de levantamiento artificial; se seleccionó, el BNI por tener una mayor calificación en las variables evaluadas, el aprovechamiento de la infraestructura existente y las bondades antes mencionadas.

# **3.4.7 Modelo del Pozo y Diseño del BNI.**

Posterior a la estimulación ácida extendida efectuada durante la terminación, se aforó el pozo a presa metálica y se llevó acabo la toma de información, la cual consistió en tomar muestras a boca de pozo que fueron enviadas a un laboratorio reportando un corte de agua del 15%, se tomó un registro de presión de fondo con el cual se estimó la presión de yacimiento en 137.4 kg/cm $^2$ .

Mediante el uso del mismo software comercial y con los datos que se obtuvieron durante la toma de información, fue posible construir el modelo de afluencia del pozo para este trabajo. Debido a que se trata también de un yacimiento de aceite saturado (P<sub>ws</sub><P<sub>b</sub>), se utilizó el modelo de Vogel (1968) para calcular el potencial del pozo, el cual fue de 244 bpd; en la Tabla 3.14 se muestran los datos utilizados para el ajuste del pozo y en la Figura 3.24 se muestra la afluencia del pozo.

Tabla 3.14: Datos para el Ajuste del Modelo del Pozo Constituciones 1166.

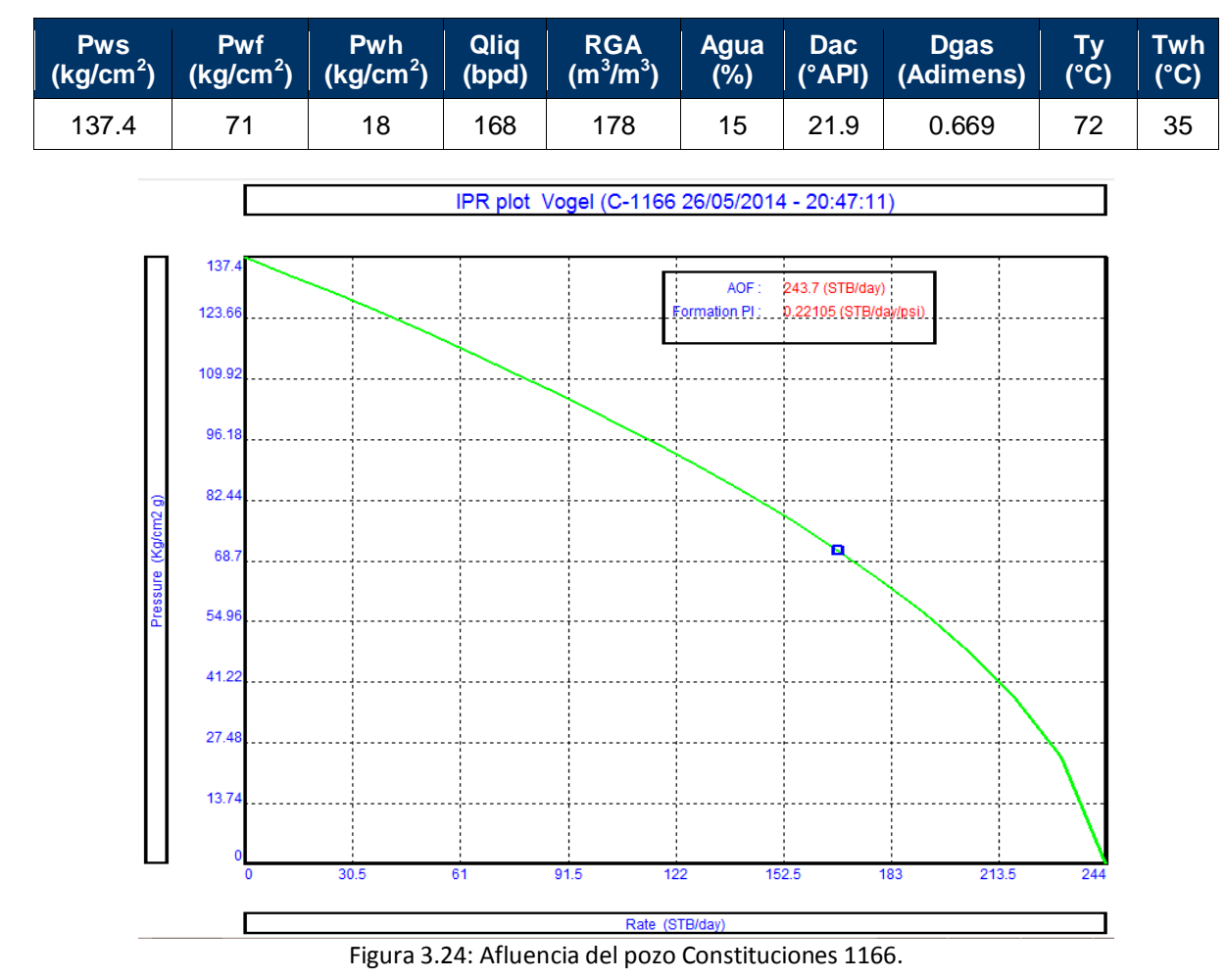

Se realizó el ajuste del gradiente del pozo, utilizando un registro de presión – temperatura, se usó el mismo software comercial y la correlación para flujo multifásico vertical Hagedorn and Brown, como se muestra en la Figura 3.25.

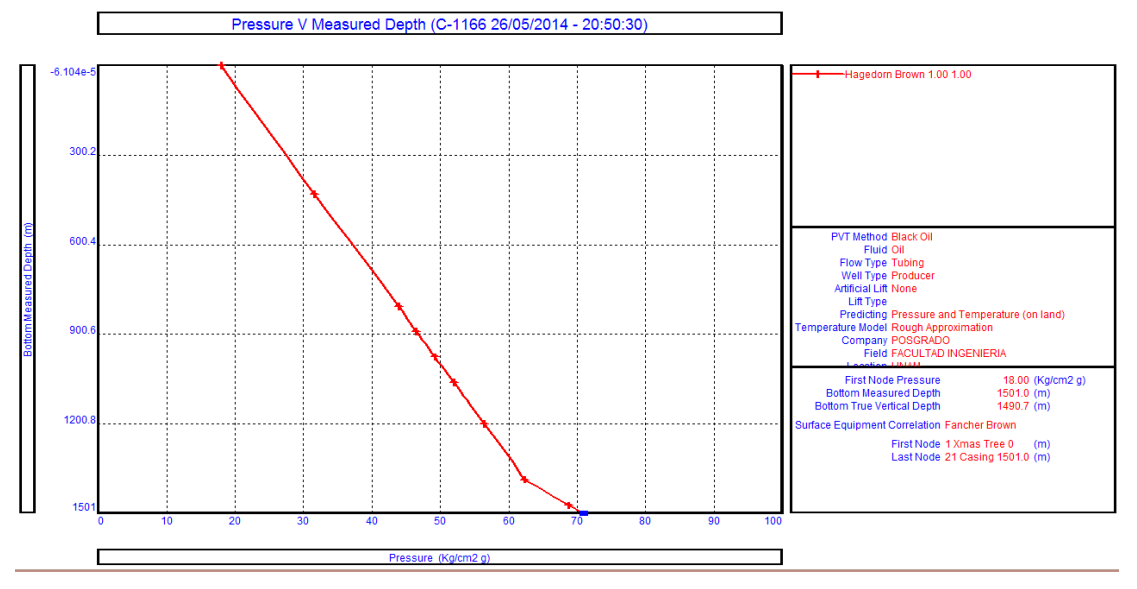

Figura 3.25: Gradiente de Presión en la Tubería Vertical, Pozo Constituciones 1166.

La Figura 3.26, muestra la producción de líquido como pozo fluyente, se observa la inestabilidad en el flujo, razón por la cual es necesaria la introducción de un SAP. En la Tabla 3.15 se muestran los valores obtenidos del análisis.

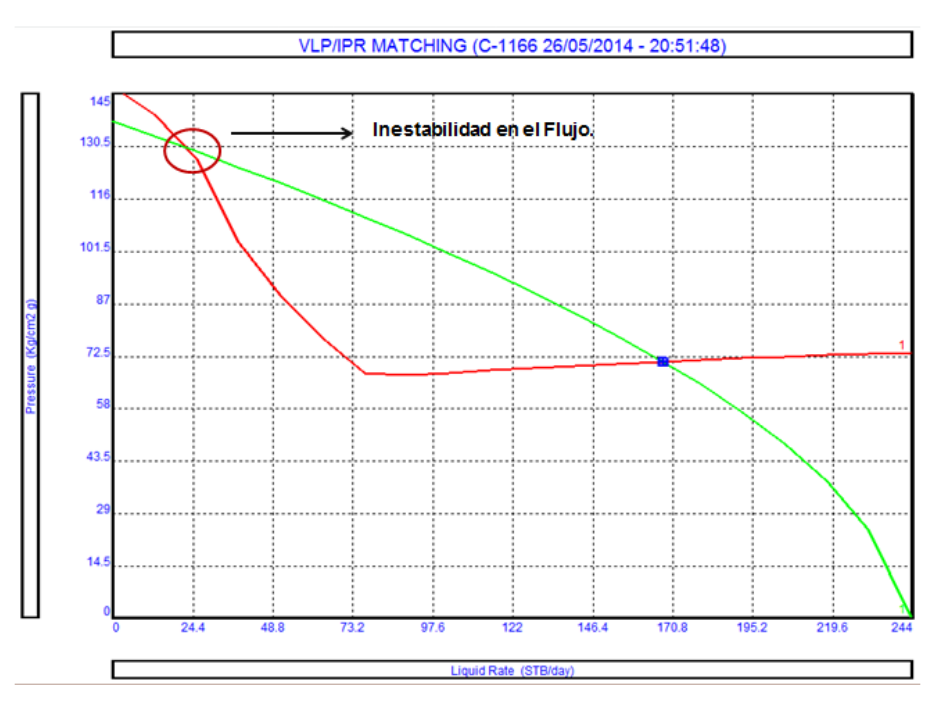

Figura 3.26: Aportación de Líquido, Pozo Constituciones 1166.

Tabla 3.15: Valores Obtenidos del Análisis, Pozo Constituciones 1166.

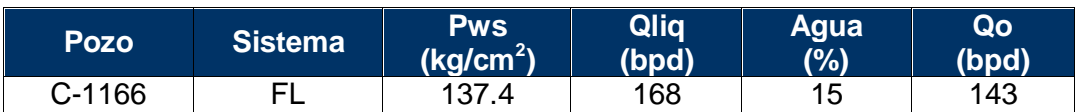

Después de construir y ajustar el modelo del pozo en condiciones fluyentes, se realizó con el mismo software especializado, el diseño del aparejo de BNI; en la Figura 3.27, se muestran los parámetros de operación utilizados para el diseño.

| Input Data                      |  |       |          |  |  |
|---------------------------------|--|-------|----------|--|--|
| Surface Injection Pressure      |  | 50    | Kg/cm2 g |  |  |
| Unloading Fluid Gradient        |  | 0.405 | psi/ft   |  |  |
| Spacing Factor                  |  | 0.04  | psi/ft   |  |  |
| Well Head Pressure              |  | В     | Kg/cm2 g |  |  |
| <b>Surface Closing Pressure</b> |  | 32    | Kg/cm2 g |  |  |
| Maximum Depth of Injection      |  | 1342  | m        |  |  |

Figura 3.27: Parámetros de Operación Utilizados en el Diseño del BNI, Pozo Constituciones 1166.

La Figura 3.28, muestra el aparejo del BNI, con el número de válvulas a utilizar y el espaciamiento de las mismas.

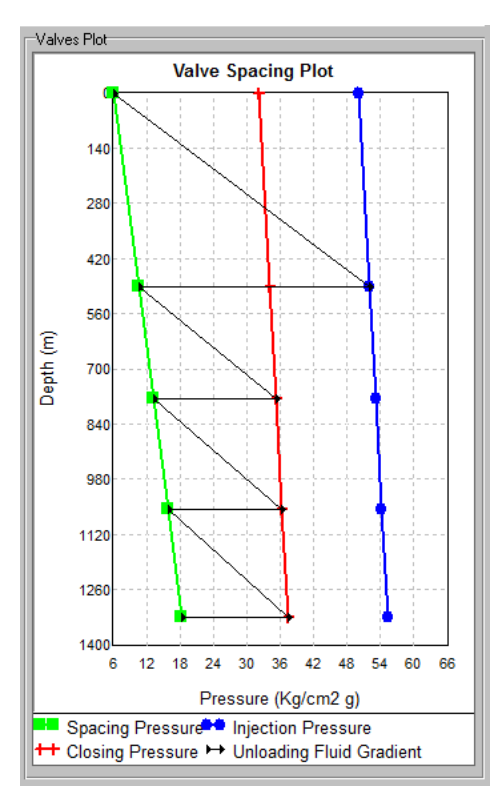

Figura 3.28**:** Espaciamiento de las válvulas de BNI.

La simulación, para predecir la producción de líquido, utilizando un Aparejo de Bombeo Neumático Intermitente, se muestra en la Figura 3.29

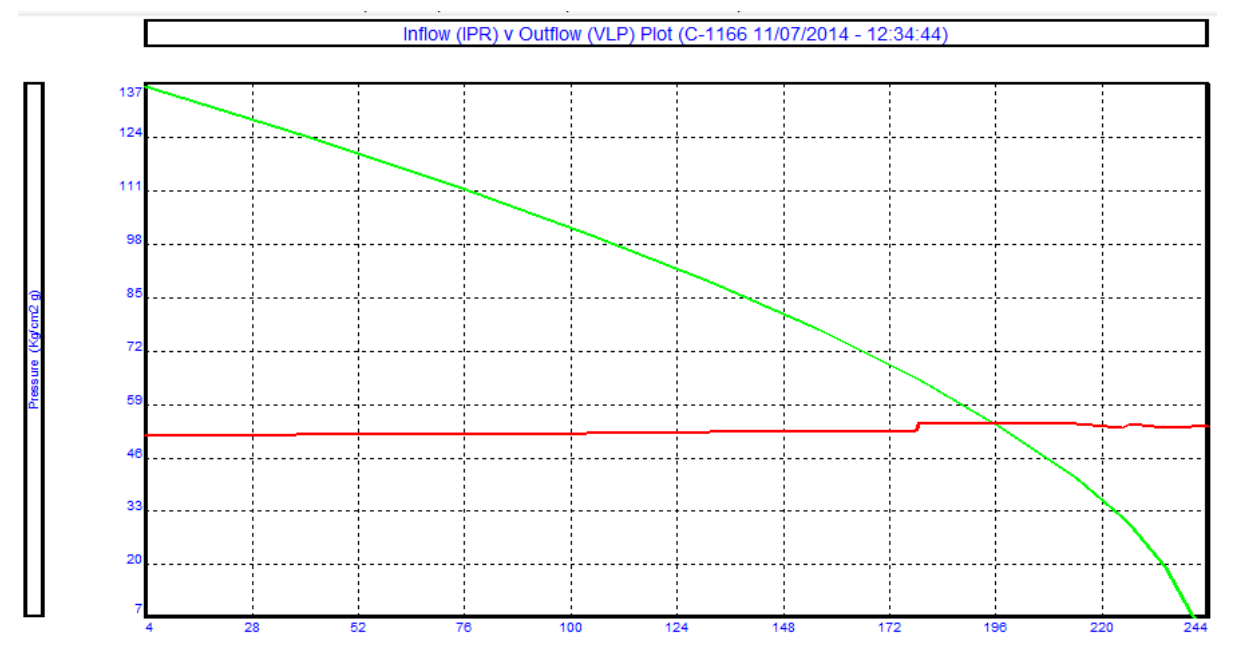

Figura 3.29**:** Producción Esperada con el Aparejo de BNI, Pozo Constituciones 1166.

.

En la Tabla 3.16 se muestran los valores obtenidos de producción con la simulación del aparejo de BNI.

| Pozo   | <b>Sistema</b> | <b>Pws</b><br>(kg/cm <sup>2</sup> ) | Qliq<br>(bpd) | Agua<br>(9) | Qo<br>(bpd) |
|--------|----------------|-------------------------------------|---------------|-------------|-------------|
| C-1166 | <b>BNI</b>     | 137.4                               | 196           | 15          | 167         |

Tabla 3.16: Valores Obtenidos de la Introducción del Aparejo de BNI.
### **3.4.8 Producción Real con el Aparejo de BNI.**

En la Gráfica 3.10, se muestra la producción del pozo Constituciones 1166, después de haber bajado el Aparejo de BNI y alineado a la batería de separación, en la cual se observa una producción inicial de 169 bpd de aceite con un 15% en el corte de agua, después de 5 meses se observa una declinación en su producción, sin embargo el corte de agua se mantiene en un rango del 15 al 20%, lo cual indica que la disminución en el aporte de líquido es causado por una disminución de la presión de fondo, posiblemente causado por algún tipo de daño en la formación productora; el intervalo de tiempo donde no se observa producción, es originado por un cierre del pozo para la toma de información (RPFC).

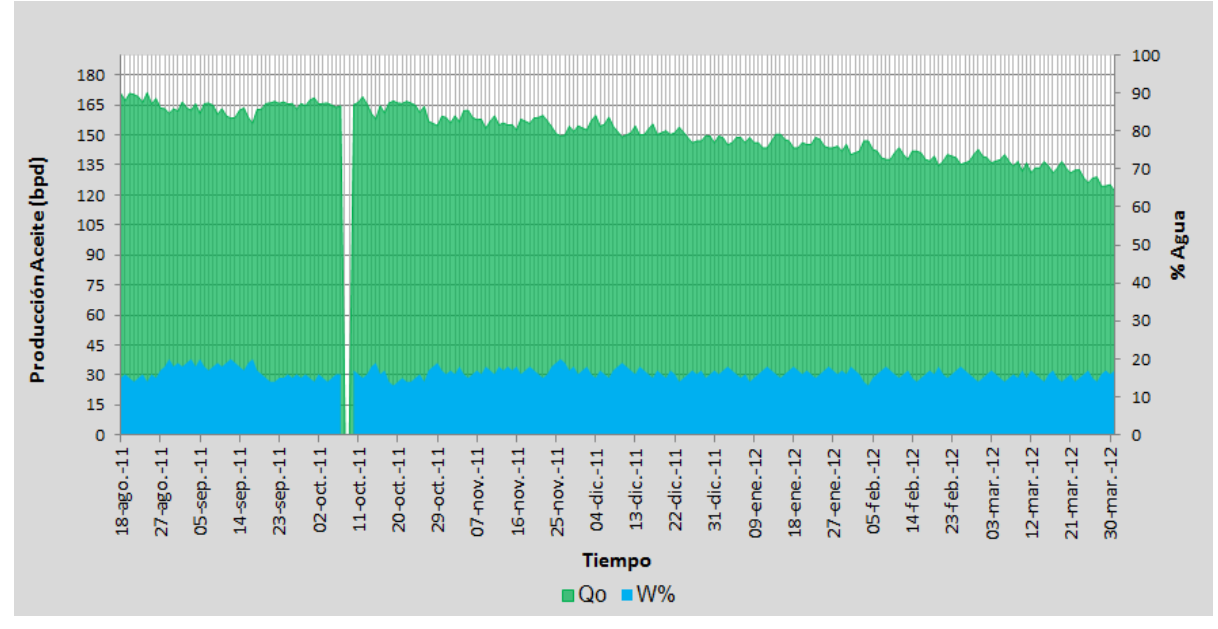

Gráfica 3.10: Producción del Pozo Constituciones 1166<sup>4</sup>.

#### **3.5 Indicadores Económicos.**

Como se comentó antes, la Evaluación Económica de Proyectos en la industria petrolera, consiste en comparar los beneficios económicos asociados a una inversión con su correspondiente flujo de caja e indicadores de rentabilidad, donde la decisión de inversión se tomará para aquellas opciones que tiendan a aumentar el valor, en términos monetarios de la corporación.

### **3.5.1 Análisis Económico.**

Las premisas consideradas para el análisis económico en el pozo Constituciones 1166 se muestran en la Tabla 3.17:

| <b>Datos</b>                 | Valor  | <b>Unidad</b> |
|------------------------------|--------|---------------|
| Horizonte de evaluación      | 48     | <b>Meses</b>  |
| Tasa de descuento (anual)    | 12     | ℅             |
| Tipo de cambio               | 12.4   | \$MN/USD      |
| Precio del crudo             | 101    | USD/BI        |
| Precio del Gas               | 5.8    | USD/Mpc       |
| Producción inicial de aceite | 169    | <b>Bpd</b>    |
| Erogación Total              | 26,123 | <b>Mpesos</b> |

Tabla 3. 17: Datos Ingresados para la Evaluación Económica, Pozo Constituciones 1166

En la Tabla 3.18 se observan los indicadores económicos obtenidos de la evaluación económica del pozo Constituciones 1166, en la cual se tienen mejores indicadores; esto es debido, a que se tiene ligeramente una mayor producción y el tipo de cambio también es mayor.

Tabla 3. 18: Datos Obtenidos en la Evaluación Económica, Pozo Constituciones 1166.

| Parámetros obtenidos                 | Valor  | <b>Unidad</b> |
|--------------------------------------|--------|---------------|
| Valor Presente Neto (VPN)            | 27,112 | <b>Mpesos</b> |
| Valor Presente de la Inversión (VPI) | 26,123 | <b>Mpesos</b> |
| Eficiencia de la Inversión (VPN/VPI) | 1.0379 | Peso/Peso     |
| Tasa Interna de Retorno (TIR)        | 30.2   | ℅             |
| Periodo de Recuperación (PR)         | 6      | meses         |

En la Gráfica 3.11, se observa el periodo de recuperación para el pozo Constituciones 1166 el cual fluctúa en 6 meses; esto es originado a que los costos durante la terminación se incrementaron por abandonar la formación JSA y probar el intervalo en la formación KTIA donde finalmente se dejó produciendo el pozo. En esta evaluación económica nuevamente se considera las erogaciones totales de inversión y no únicamente los costos relacionados con el sistema de levantamiento artificial, esto por tratarse de un pozo nuevo.

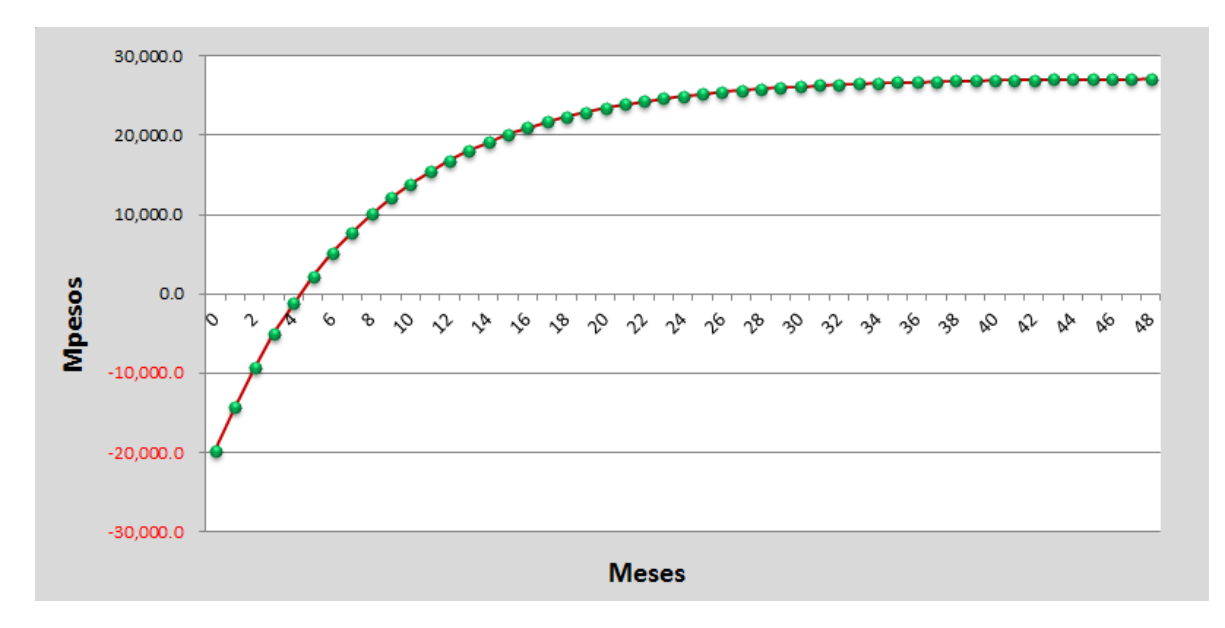

Gráfica 3. 11: Periodo de Recuperación de la Inversión, Pozo Constituciones 1166.

#### **CAPÍTULO 4: DESARROLLO DEL SISTEMA EXPERTO.**

Un problema muy común que se encuentran los ingenieros de producción es como seleccionar el mejor Sistema Artificial de Producción (optimo) para un pozo en particular o grupo de pozos, de la gran cantidad de tecnologías de extracción de levantamiento artificial disponibles en la industria. La correcta selección de un Sistema Artificial de Producción es importante para la rentabilidad a largo plazo en la mayoría de los pozos de aceite y de gas; por ejemplo, en los pozos de gas usualmente se cargan con líquido por lo cual deben de ser evacuados ya que de lo contrario reducen o detienen la producción de gas a la superficie incrementando los costos de operación; en los pozos de aceite, el tener un SAP no adecuado puede incrementar los costos de mantenimiento por numerosas intervenciones con equipo de Reparación y Terminación de Pozos (RTP) por reacondicionamientos de los aparejos de producción o cambios en los sistemas artificiales de producción e incluso erogaciones adicionales en infraestructura.

Aunque se ha escrito bastante acerca de aplicaciones específicas y de diseño de las instalaciones de producción para cada método de levantamiento artificial, los ingenieros generalmente solo tienen conocimiento de algunas opciones disponibles. Además, las implicaciones económicas (inversión inicial, costos de reparación y mantenimiento) normalmente no se conocen a detalle. Para complicar más este problema de selección, ciertas características de producción como lo es la arena, parafinas, asfáltenos,  $CO<sub>2</sub>$ , H<sub>2</sub>S pueden darnos una elección que maneje adecuadamente estos elementos, pero que no sea tan redituable. Es una práctica común realizada por los ingenieros de producción, utilizar un SAP disponible en términos de su experiencia y disponibilidad de este.

La correcta selección de un SAP no es una tarea sencilla, más bien es un tanto difícil de determinar por el número de variables que se involucran, evaluar distintos parámetros de operación de cuando menos dos o más SAP previamente seleccionados, sin dejar a un lado la eficiencia y diseño de los mismos.

La correcta selección apropiada de los métodos de levantamiento artificial, potencialmente es un área muy fértil para la aplicación de sistemas informáticos inteligentes, como lo son los Sistemas Expertos (SE).

Con el objetivo de minimizar esfuerzos y conjuntar estas variables de manera cualitativa y cuantitativa, se diseñó un Sistema Experto (SE) en la interfase de Visual Basic 6.0 el cual tiene como objetivo principal proporcionar una herramienta a los Ingenieros de Producción, para la evaluación y selección de un sistema de producción determinado para un pozo o grupo de pozos en particular otorgándoles una idea más clara y precisa del SAP a utilizar.

Esencialmente este Sistema Experto está compuesto por dos módulos, uno que evalúa cualitativa y cuantitativamente los parámetros de operación de los distintos sistemas de levantamiento artificial que existen para la extracción de aceite y el segundo módulo es la parte del diseño del SAP seleccionado; para fines de este trabajo, se desarrolló el modulo para el diseño de aparejos de producción de Bombeo Neumático Intermitente, incrementando con esto la aplicación de los diseños de los aparejos de producción con sistemas de levantamiento artificial, debido a que ya se contaba con la aplicación del diseño del Bombeo Hidráulico Jet. Esta aplicación queda abierta, para que en un futuro y en versiones posteriores se sigan sumando los diseños de los Sistemas Artificiales de Producción faltantes.

El diseño del Bombeo Neumático Intermitente permite conocer el número y espaciamiento entre válvulas, temperatura de operación de las mismas, presiones de apertura y cierre en el fondo y superficie, diámetro del orificio de control, presiones de calibración en taller, volumen de gas requerido y la producción esperada con la operación del BNI, entre otros parámetros de diseño.

### **4.1. Análisis Cualitativo y Cuantitativo para el SE.**

El primer módulo realiza una evaluación Cualitativa y Cuantitativa de los parámetros o variables de operación de los Sistemas Artificiales de Producción de Bombeo Mecánico (BM), Bombeo Electrocentrifugo (BEC), Bombeo Neumático Continuo (BNC), Bombeo Neumático Intermitente (BNI), Bombeo de Cavidades Progresivas (BCP) y Bombeo Hidráulico Jet (BHJ). Para realizar la evaluación de cada sistema, se consideraron las variables más importantes en el diseño de cada uno de ellos, las cuales, mediante una serie de ponderaciones ayudan a definir cuántos y cuáles son los SAP que aplican en un pozo de estudio; otorgándoles a cada uno un porcentaje que permite jerarquizar la aplicabilidad de los sistemas de levantamiento artificial.

Las variables consideradas fueron clasificadas en variables cualitativas y cuantitativas, descritas a continuación:

**Variables Cualitativas:** Son aquellas basadas en la calidad y son permisibles para el sistema como son: la ubicación del pozo (costa afuera, terrestre, urbano), tipo de terminación (sencilla o dual), costos de la inversión, nivel de ruido, eficiencia del sistema, confiabilidad, flexibilidad, facilidad para detectar fallas, equipo de superficie, etc.<sup>14</sup>

**Variables Cuantitativas:** Son aquellas que se basan en la cantidad y son críticas para el sistema, como son: la profundidad, gasto de líquido esperado, afluencia o potencial del pozo, corte de agua, densidad del aceite (°API), Relación Gas Aceite (RGA), desviación del pozo, presión del yacimiento  $(P_{WS})$ , Presión de fondo fluyendo (P<sub>Wf</sub>), temperatura del yacimiento (°T<sub>v</sub>), diámetros de la tubería de producción (øTP), diámetro de la tubería de revestimiento (øTR), problemas en el manejo de la producción como es la presencia de inorgánicos (H<sub>2</sub>S, CO<sub>2</sub>, N<sub>2</sub>), manejo del agua, espacio en superficie, disponibilidad de energía eléctrica y compresión para el gas, etc.<sup>14</sup>

Después de evaluar las variables mencionadas, el SE permite introducir las propiedades PVT, corrigiendo la  $P_b$ , B<sub>O</sub> y R<sub>S</sub> con el método numérico de Newton Raphson, ajustando y permitiendo seleccionar una de las correlaciones de las

propiedades de los fluidos con que cuenta el SE (Standing, Vázquez, u Oisten), mostrando y graficando los valores calculados con cada una de ellas.

El Sistema Experto también permite introducir los datos del pozo y de la tubería vertical con la finalidad de graficar la curva de IPR (Inflow, Performance, Relationship) usando la ecuación de Vogel (1968), presentar la curva VLP (Vertical Lift Performance), calculando las caídas de presión en el interior de la TP a través de la correlación de Orkiszewski.

Los Sistemas Expertos como se comentó en el Capítulo I, se basan en la consideración de experiencias ocurridas en el pasado o experiencias aprendidas, este SE no es la excepción y toma en cuenta las experiencias técnicas de los ingenieros de producción y prácticas de aplicación de campo del personal técnico especialista del área, es por ello que cada una de las variables anteriormente descritas cuenta con un valor, el cual es asignado en base a la aplicación tecnológica del sistema artificial y la experiencia de los ingenieros especialistas, la suma de todos esos valores da como resultado el 100%. Con cada uno de estos valores y el valor del dato de la variable del pozo en estudio, el SE realiza una ponderación, para evaluar y decidir cuál o cuáles son los sistemas seleccionados y su porcentaje de aplicación. El resultado de esta evaluación se presenta en una matriz de resultados, otorgando una jerarquización de los SAP que fueron seleccionados; adicionalmente, mediante un semáforo de colores, se pueden distinguir de manera visual aquellas variables evaluadas de cada SAP y que puedan tener o no alguna restricción para la utilización del sistema; es decir, el color verde en la matriz de resultados nos indica que la variable evaluada es confiable en el sistema artificial seleccionado y puede ser utilizado en un pozo determinado, el color amarillo es preventivo e indica que la variable evaluada debe de ser considerada ya que no tiene una limitación tecnológica pero puede interferir en la instalación u operación del SAP seleccionado, finalmente el color rojo en alguna de las variables evaluadas nos advierte que el SAP no puede ser instalado en el pozo de estudio, esto puede ser causado por una limitante tecnológica o que el pozo no reúne las características necesarias para la instalación del sistema artificial de producción.

Para el caso en el que la evaluación arroje como elección el sistema de levantamiento artificial de BNI, el SE cuenta con un módulo el cual permite realizar el diseño de este sistema, calculando los parámetros de operación más importantes de este SAP.

Al igual que pasa con la tecnología, el SE tendrá que ir actualizándose, creciendo y mejorando, por lo cual se recomienda que en futuras versiones se sigan adicionando los diseños de otros SAP; cabe señalar, que un SE en ningún momento podrá remplazar a un Ingeniero especialista, porque es este el que alimenta el conocimiento y lecciones aprendidas al SE, simplemente será una herramienta útil que ayude en la toma de decisiones rápidas.

### **4.2. Diseño del BNI en el Sistema Experto.**

El diseño de una instalación de Bombeo Neumático Intermitente, depende entre otras variables de la disponibilidad del gas de inyección, contra presiones ejercidas en la línea de descarga o en caso de no conocerla optar por la presión del separador, características del fluido producido, características del fluido de control entre otras. A continuación se presenta una guía para la construcción del SE y un procedimiento de diseño para válvulas desbalanceadas operadas por presión con control de ciclo en superficie utilizado para el diseño del BNI, este último será presentado de manera clara y con precisión lo que permitirá obtener el número y espaciamiento de válvulas, sus principales parámetros de operación como lo son las presiones de apertura y cierre en el fondo, temperaturas de operación en el fondo, presiones de calibración en taller para válvulas cargadas con nitrógeno o con resorte, diámetro del orificio de control, entre otras; así mismo se obtendrán algunos parámetros adicionales como lo es la longitud del bache inicial, porcentaje de recuperación de líquido en superficie, número de ciclos requeridos, volumen de gas de inyección requerido por día y finalmente el volumen de líquido recuperado.

#### **4.2.1 Información Requerida.**

En algunos campos productores de aceite, es común observar que el diseño de los sistemas de levantamiento artificial se sigue realizando de manera manual, mediante el uso de modelos y correlaciones o a través de gráficos de curvas de gradientes de presión, lo que permite realizar cálculos relativamente sencillos.

Sin embargo, debido a que la mayoría de los pozos petroleros producen una mezcla multifásica, la cual posee aceite, gas libre o en solución, agua y sólidos en suspensión, el establecer un sistema de ecuaciones que permita modelar el fenómeno resulta complicado, y más aún definir una metodología para resolver el mismo sistema.

En la actualidad, la precisión de los cálculos y el tiempo de respuesta se han reducido gracias al uso de sistemas informáticos que han dado paso al desarrollo de softwares especializados para el diseño de sistemas de levantamiento artificial; ya sea de manera manual o mediante el uso de un simuladores; el diseño de un SAP requerirá de cierta información básica como es: propiedades físicas del fluido, tipo de terminación del pozo, comportamiento de presiones de fondo, potencial del pozo, producción esperada, corte de agua, selección de la bomba subsuperficial, etc.

Dentro de las propiedades físicas de los fluidos, tenemos la gravead especifica del aceite (°API), relación de solubilidad  $(R_s)$ , factor de volumen del aceite  $(B_o)$ , densidad del aceite ( $\rho_o$ ), densidad del gas ( $\rho_q$ ), densidad del agua ( $\rho_w$ ), viscosidad del aceite  $(\mu_0)$ , entre otras. Se supone que la mayoría de estas variables son conocidas y su valor dependerá del tipo de yacimiento, sin embargo se pueden hacer uso de modelos y correlaciones para generar algunas de estas a las condiciones dadas.

Cuando se refiere al tipo de terminación, es necesario conocer el estado mecánico del pozo, así como la profundidad y espesor del intervalo productor, radio del pozo, radio de drene, diámetros y rugosidades de la TR y TP, temperatura de superficie, temperatura de yacimiento, entre otros.

Para el comportamiento de producción del pozo, es necesario el valor de al menos una prueba de presión producción, es decir un valor de gasto de líquido  $(Q_L)$  con su correspondiente presión de fondo fluyente  $(P_{wf})$  y presión de fondo estática  $(P_{ws})$ .

Las variables mencionadas y/o cualquier otra adicional, representan la base para el diseño de un sistema de levantamiento artificial, por lo tanto los datos requeridos para un diseño de BNI son mostrados en la Tabla 4.1:

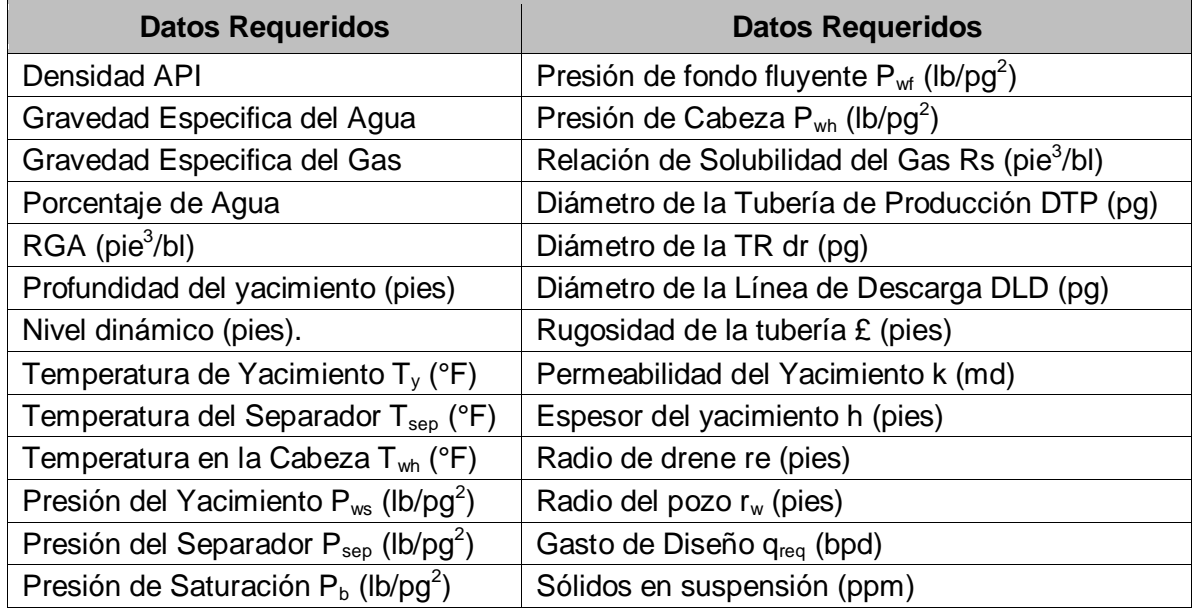

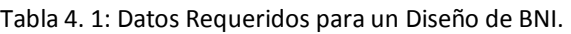

La recolección de información puede resultar una tarea difícil, sin embargo cuando se trata de pozos nuevos se tiene la posibilidad de incluir dentro de los programas de terminación la toma de información y pruebas de potencial del pozo (siempre que la presión de fondo lo permita). Al término de la recolección del mayor número de datos posibles, se efectuará el diseño del aparejo de producción que puede ir desde un aparejo sencillo fluyente hasta un aparejo de producción con un sistema de levantamiento artificial, si es que las condiciones del pozo así lo ameritan.

### **4.3. Cálculos Preliminares.**

Existen ciertos parámetros preliminares que deben ser calculados para poder efectuar un diseño óptimo del sistema artificial de producción seleccionado, como son: la afluencia del yacimiento al pozo o curva de IPR para yacimientos saturados, la determinación de la curva VLP y la caída de presión del fondo del pozo hacía la superficie; siendo esta última, de suma importancia para conocer la caída de presión dentro de la tubería vertical, ya que es en esta sección del recorrido de los fluidos del yacimiento a los separadores donde se pierde la mayor cantidad de energía.

## **4.3.1 Determinación de la curva de oferta o IPR<sup>26</sup> .**

La curva de oferta o IPR es la representación gráfica de los gastos de flujo y sus correspondientes presiones de fondo fluyendo con la cual el yacimiento aporta los fluidos al fondo del pozo. La determinación de esta curva es posible mediante la ecuación de Darcy o a través de métodos empíricos, como el propuesto por Vogel (1968) para un pozo productor en un yacimiento con empuje por gas disuelto en el cual la presión del yacimiento es menor que la presión en el punto de burbuja  $(P_{ws} < P_b)$ . La Ecuación 4.1 propuesta por Vogel (1968) es:

$$
\frac{q_o}{q_{max}} = 1 - 0.2 \left(\frac{P_{wf}}{P_{ws}}\right) - 0.8 \left(\frac{P_{wf}}{P_{ws}}\right)^2 \dots \dots \dots \dots \text{Ecuación 4.1}
$$

Dónde:

 $q_0$  Corresponde a la producción de aceite en bpd.

 $Q<sub>max</sub>$  Es el gasto máximo o potencial del pozo en bpd.

 $P_{wf}$  Es la presión de fondo fluyendo en lb/pg<sup>2</sup>.

 $P_{ws}$  Corresponde a la presión estática de yacimiento en lb/pg<sup>2</sup>.

La Figura 4.1 muestra una representación gráfica de la ecuación de Vogel:

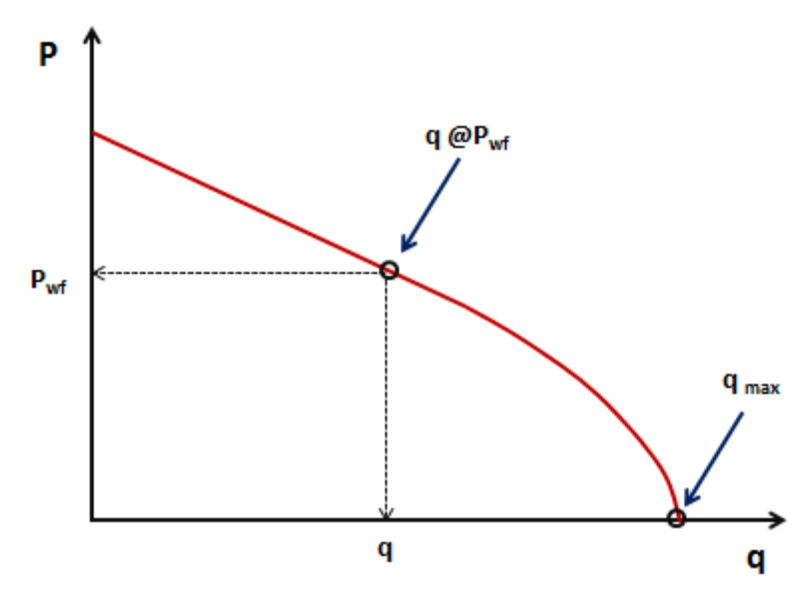

Figura 4.1: Curva de Afluencia ó IPR<sup>26</sup>.

#### **4.3.2 Determinación de la curva de demanda o VLP.**

La curva de demanda permitirá determinar la habilidad que el pozo y líneas de flujo superficiales tienen para llevar los fluidos desde el yacimiento hasta la superficie. La curva VLP puede ser estimada a través de la solución de complejos modelos matemáticos o mediante el uso de curvas de gradiente dinámico, disponibles en la literatura.

En el caso de una simple fase líquida o gaseosa, la curva VLP puede ser calculada fácilmente; sin embargo, bajo condiciones de flujo multifásico los cálculos del gradiente de presión se complican, debido a que la variación de presión y temperatura del sistema afectan el comportamiento de las fases de cada uno de los componentes, teniendo como consecuencia cambios en densidad, velocidad, volúmenes de cada fase, entre otros. Tal vez, el hecho más característico del flujo multifásico es la distribución relativa de una fase con respecto a la otra al interior de la tubería y lo cual es conocido como "Patrón o Régimen de Flujo". Las curvas de demanda se encuentran afectadas básicamente por: diámetro de la tubería, gasto de flujo, Relación Gas-Líquido, relación aguaaceite, viscosidad, resbalamiento entre fases, grado de inclinación entre otros.

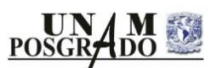

Para flujo horizontal, vertical e inclinado, existen un sin número de modelos mecánisticos y correlaciones que permiten construir la curva de demanda. Algunas han sido desarrolladas asumiendo flujo homogéneo, otras toman en cuenta el resbalamiento entre las fases Gas-Líquido solamente y otras además del resbalamiento consideran el patrón de flujo existente. De la selección del tipo de correlación y/o modelo, dependerá la exactitud en la predicción de esta curva. La Figura 4.2 muestra una curva típica VLP de un pozo que requiere el uso de un sistema artificial de producción, mostrando gráficamente la energía del fluido que aporta el yacimiento (P<sub>wfo</sub>) y la energía requerida por el fluido que demanda la instalación  $(P_{\text{wfd}})$ .

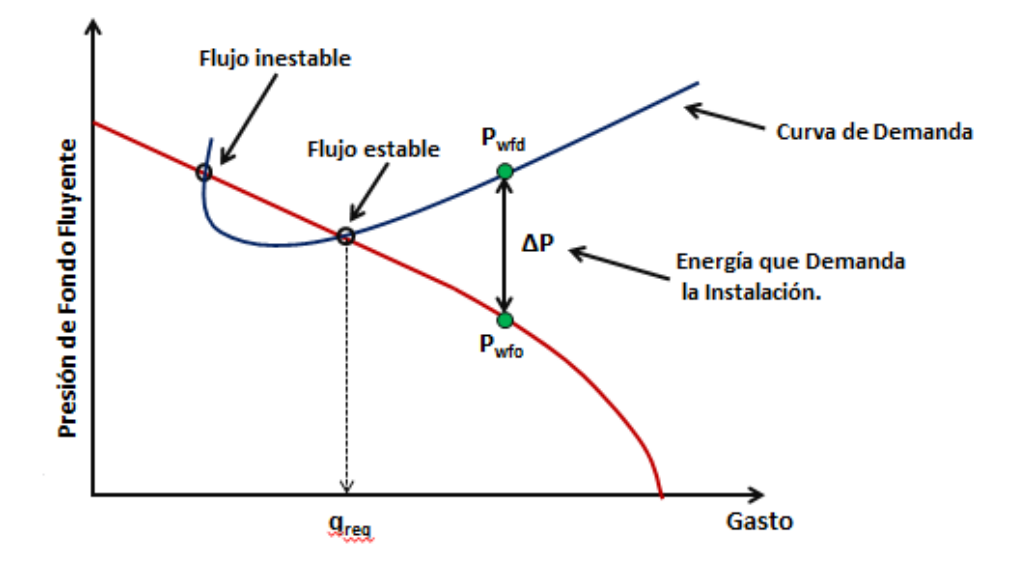

Figura 4.2: Curva VLP, para un Flujo Inestable $^{12}$ .

#### **4.3.3 Determinación del Nivel Dinámico.**

El nivel dinámico dentro de la tubería de producción puede ser determinado mediante el uso de registros acústicos, comúnmente llamados "Ecómetros" o mediante el uso de sencillas ecuaciones matemáticas, las cuales permiten estimar la profundidad de la superficie libre de la mezcla multifásica que se encuentra dentro de la tubería de producción o en el espacio anular cuando se tiene comunicación en TP y TR.

De acuerdo a la Figura 4.3, el nivel dinámico ( $N_{dim}$ ) para un pozo productor de aceite puede ser calculado con la Ecuación 4.2.

$$
N_{din} = NMD - h_{fp} \dots \dots \dots 4.2
$$

Dónde:

NMD representa el nivel medio de los disparos (pies).

h<sub>fp</sub> representa la altura del fluido producido por el pozo en el interior de la tubería de producción y que deberá de encontrarse por encima de la válvula operante en un aparejo de BNI, también expresada en pies.

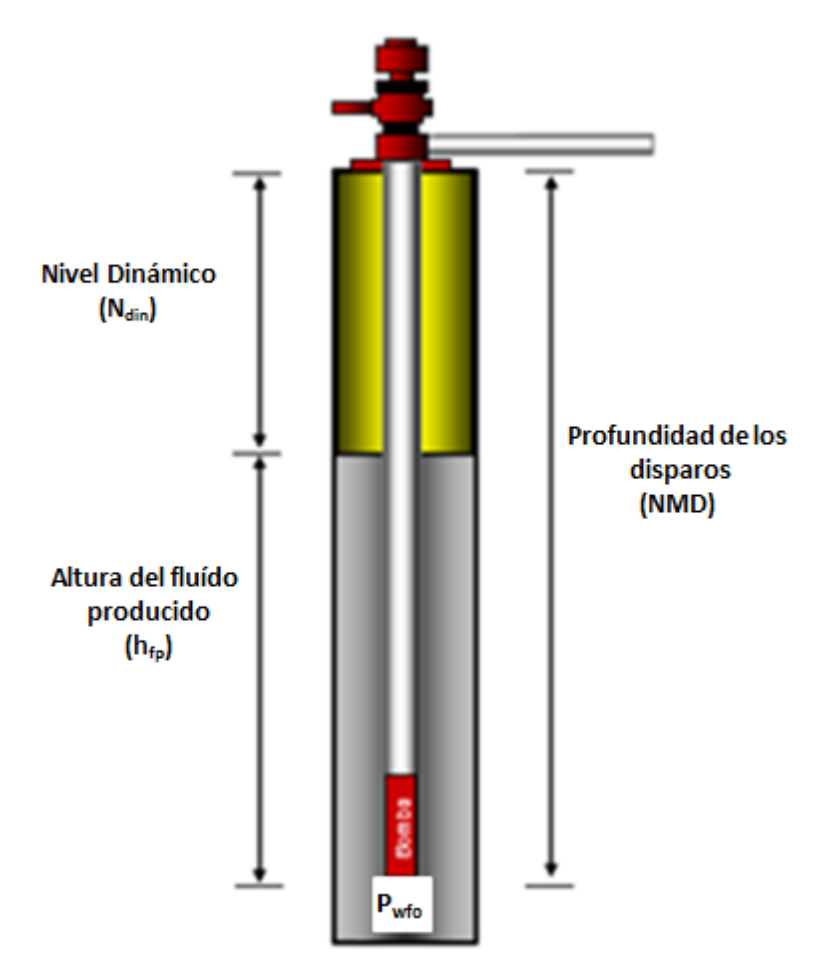

Figura 4. 3: Nivel Dinámico en un Pozo Productor de Aceite<sup>27</sup>.

 $h_{fp}$  puede estimarse con la Ecuación 4.3 que representa el gradiente del fluido producido en expresado en lb/pg<sup>2</sup>/pie.

$$
h_{fp} = \frac{P_{wfo}}{0.433(\gamma_{rm})} \dots \dots \dots 4.3
$$

Dónde:

ɣ<sup>m</sup> representa la densidad relativa de la mezcla y puede ser calculada con las Ecuaciones 4.4, 4.5 y 4.6:

$$
\gamma_{rm} = \gamma_o(f_o) + \gamma_w(f_w) \dots \dots \dots 4.4
$$

$$
\gamma_o = \frac{141.5}{131.5 \cdot ^\circ API} \dots \dots \dots .4.5
$$

$$
f_o = \frac{q_W}{q_W + q_O} \dots \dots \dots 4.6
$$

ɣ<sup>o</sup> y ɣ<sup>w</sup> representan las densidades relativas del aceite y del agua respectivamente, para la densidad relativa del agua se considera un valor de 1; *f*<sub>O</sub> es la fracción del aceite en la mezcla y se determina como función de los gastos de aceite y de agua  $q_0$  y  $q_W$  respectivamente.

#### **4.3.4 Determinación de la Presión y Temperatura Promedio.**

La Presión y Temperatura promedio se puede determinar con el apoyo de las Ecuaciones 4.7 y 4.8 respectivamente.

Para la Presión Promedio:

$$
\bar{P} = \left[\frac{P_{TR} + P_{wh}}{2} + 14.7 + 0.18445(S)\left(1 - \left(\frac{(7X10^{-5})L}{2}\right)\right)\right] \dots \dots \dots .4.7
$$

Para la Temperatura Promedio:

$$
\bar{T} = (0.008) SL\left(\frac{1}{s} + \frac{1}{L} - 7X10^{-5}\right) + 540 \dots 4.8
$$

# Dónde:

- $\bar{P}$  Corresponde a la presión promedio (psi)
- $\overline{T}$  Corresponde a la temperatura promedio (°Rankin)
- S Es la sumergencia (pies)
- L Profundidad de la válvula
- d Diámetro interior de la TP (pg)
- P<sub>TR</sub> Presión en el espacio anular de TR (psi)
- Pt Presión de la tubería de producción en superficie (psi)

Z Factor de compresibilidad del gas a presión y temperatura promedio (adimensional).

P<sub>wh</sub> Presión en la cabeza del pozo o contrapresión en la línea de descarga cuando está alineado a una batería de separación.

### **4.4 Diseño de una Instalación de Flujo Intermitente<sup>7</sup> .**

El diseño de una buena instalación intermitente puede ser más difícil que una instalación de flujo continuo. El propósito del levantamiento intermitente es crear una caída de presión en el fondo del pozo de tal forma que el pozo se alimente a un gasto de fluido necesario.

Existen varios procedimientos para llevar acabo el espaciamiento de las válvulas en las instalaciones de BNI, estas varían según las recomendaciones del fabricante y el tipo de válvula a usar. Normalmente, las válvulas operadas por presión pueden ser espaciadas a mayor distancia una de la otra en relación a las válvulas operadas por fluido. En una instalación de tipo cerrada como la de la Figura 4.4 y característica del campo Tamaulipas - Constituciones, en donde la tubería de producción está equipada con una válvula de pie, un empacador y un conjunto de válvulas distribuidas a lo largo de la tubería, la válvula más profunda es la única que opera una vez descargado el pozo y por tal razón se le conoce como válvula operante. Aunque la instalación de esta válvula no siempre se hace a la profundidad total del pozo, se recomienda colocar válvulas hasta el fondo de la TP (siempre que el empacador lo permita), con la finalidad de prevenir posibles descensos en el nivel dinámico del líquido como consecuencia de un abatimiento de presión en el fondo.

Las válvulas situadas arriba de la operante, sirven para arrancar el pozo cuando éste ha sido controlado mediante algún fluido especifico, o bien cuando por algún motivo se haya cerrado durante algún tiempo y el nivel estático del líquido haya alcanzado gran altura; de tal manera, que habrá necesidad de descargarlo, antes de ponerlo nuevamente a producción. De esta manera, se tendrá que repetir el proceso de descarga para dejar nuevamente operando el pozo bajo condiciones estables inyectando gas a través de la válvula operante.

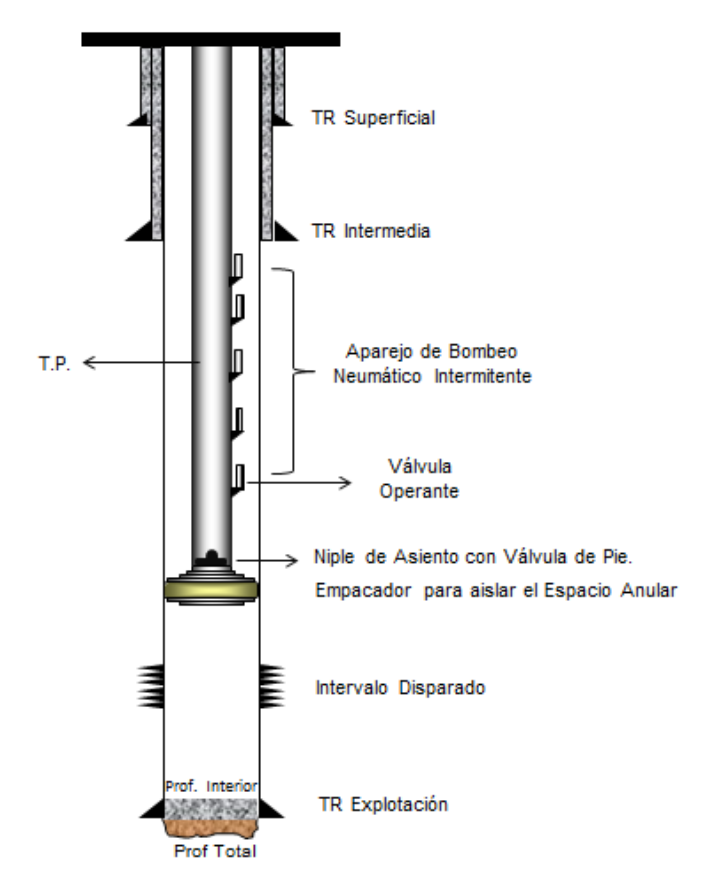

Figura 4.4: Instalación Cerrada para BNI, Campo Tamaulipas-Constituciones.

El tipo de control en la superficie para la inyección de gas, también tiene influencia en el diseño de una instalación de BNI; para un control con estrangulador, se recomienda utilizar una válvula operante con la amplitud correcta para suministrar el volumen de gas requerido por ciclo. Si se usa un control cíclico de tiempo entonces el valor de la amplitud de la válvula no es tan crítico.

La ubicación de las válvulas del aparejo de producción en el bombeo neumático está influido por:

- a) Presión de gas disponible para descarga de líquido.
- b) Peso del fluido (gradiente de los fluidos del pozo en el momento de descarga).
- c) El desempeño de la afluencia del pozo durante el tiempo de descarga.
- d) Contrapresión superficial en la cabeza del pozo en contra de los cuales los fluidos de los pozos deben de ser descargados y producidos.
- e) Nivel de fluido en la TP para una instalación cerrada y de si el pozo ha sido cargado con fluidos de control.
- f) La presión de fondo y las características de producción del pozo.

A continuación se describirán los factores que afectan el diseño de una instalación de bombeo neumático intermitente.

### **4.4.1 Tipos de válvulas usadas en el BNI.**

Es recomendable para una instalación de BNI usar válvulas del tipo desbalanceadas operadas por piloto y sección motriz ya sean operadas por presión en la TR o bien operadas por fluido, con elemento de carga que pueda ser resorte o domo cargado de nitrógeno, con la característica de que la válvula debe de abrir en forma instantánea sin estrangular el paso de gas<sup>6</sup>. Dependiendo del tipo de control de gas de inyección en la superficie, se puede o no requerir amplitud de la válvula. Si el gas es controlado completamente desde la superficie empleando un interruptor de tiempo, una válvula con amplitud pequeña puede ser usada en el flujo intermitente. Si se desea usar el espacio anular el volumen de gas a inyectar y mediante el control de una válvula de aguja en la superficie, la amplitud de la válvula es extremadamente importante, ya que de ella depende el volumen de gas a inyectar por ciclo $6$ .

### **4.4.2 Presión disponible en la red de Bombeo Neumático<sup>7</sup> .**

La presión máxima disponible del gas de inyección ( $P_{K_0}$ ) para descargar el pozo al inicio, siempre debe ser mayor que la presión de operación. Esta última, es la presión que se puede mantener en la cabeza del pozo bajo condiciones normales de operación. Si la presión en la línea varia, se considera la presión mínima como la presión con la que puede operar la instalación en cualquier momento. Bajo ninguna circunstancia se debe de colocar la válvula operante a una presión de apertura mayor que la presión de operación disponible.

Un procedimiento analítico, para asegurar que la  $P<sub>SO1</sub>$  sea menor a la  $P<sub>KO</sub>$ , se lleva acabo con la aplicación de la Ecuación 4.9:

$$
P_{SO1} = P_{KO} - P_{WH} \dots \dots \dots 4.9
$$

Dónde:

 $P<sub>SO1</sub>$  Corresponde a la presión de operación inicial en superficie en lb/pg<sup>2</sup>.

 $P_{KO}$  Es la presión máxima disponible en la línea de inyección en lb/pg<sup>2</sup>.

P<sub>wh</sub> Es la contrapresión ejercida en la línea de descarga si es que se tiene alineado el pozo a una batería de separación o la presión del separador en lb/pg $^2\!.$ 

Para el resto de las presiones de operación en superficie, dependerá del conocimiento que tenga el experto de diseño sobre el campo y las válvulas que se encuentre operando, puede utilizar una ΔP en superficie para cada válvula de 10 a 25 psi; para la válvula operante siempre se debe de dejar una mayor caída de presión para asegurar que no exista interferencia entre el resto de las válvulas.

## **4.4.3 Profundidad de Colocación de la Primera Válvula<sup>7</sup> .**

Si el pozo se encuentra completamente lleno con fluido del pozo o fluido de control, la válvula superior de BN deberá de ir colocada de acuerdo a la presión máxima de operación disponible de gas  $(P<sub>SO1</sub>)$ . Analíticamente, la profundidad de colocación es posible obtenerla con la Ecuación 4.10.

$$
D_{V1} = \frac{(P_{SO1} - P_{wh})}{G_{FC}} \dots \dots \dots .4.10
$$

Dónde:

 $D_{V1}$  Corresponde a la profundidad de colocación de la primera válvula en pies.

 $P<sub>SO1</sub>$  Es la presión de operación en la línea de inyección de gas para la primera válvula en lb/pg<sup>2</sup>.

P<sub>wh</sub> Es la presión en la cabeza del pozo o la contrapresión ejercida en la línea de descarga si es que se tiene alineado el pozo a una batería de separación en  $lb/pg^2$ .

 $G_{FC}$  corresponde al gradiente del fluido de control expresado en lb/pg<sup>2</sup>/pie.

De hecho, la primera válvula queda un poco más abajo de lo determinado por la expresión anterior, debido a que se considera el peso de la columna de gas de inyección en la tubería de revestimiento.

# **4.4.4 Gradiente de Descarga y Espaciamiento de Válvulas<sup>7</sup> .**

Para determinar la distancia que debe existir entre cada válvula de bombeo neumático, es necesario usar un gradiente de presión dentro de la tubería de producción. Este gradiente varía con el volumen de gas disponible y los gastos de descarga y deben de ser usados con precaución cuando se tienen volúmenes limitados de gas disponible y se emplea en un proceso de descarga. Con un exceso de gas del 100%, gradientes tan bajos como 0.01 psi/ft han sido obtenidos para gastos del orden de 80 bpd. Gradientes pequeños del orden de 0.02 psi/ft han sido utilizados para propósitos de descarga de un pozo.

Comúnmente un gradiente de descarga recomendable es de 0.04 psi/ft para tuberías de 2 y 2 ½ pg de diámetro interior. En cambio para tuberías de diámetro más pequeño, los gradientes deben de ser mayores que el anterior, ver Figuras 4.1 y 4.2.

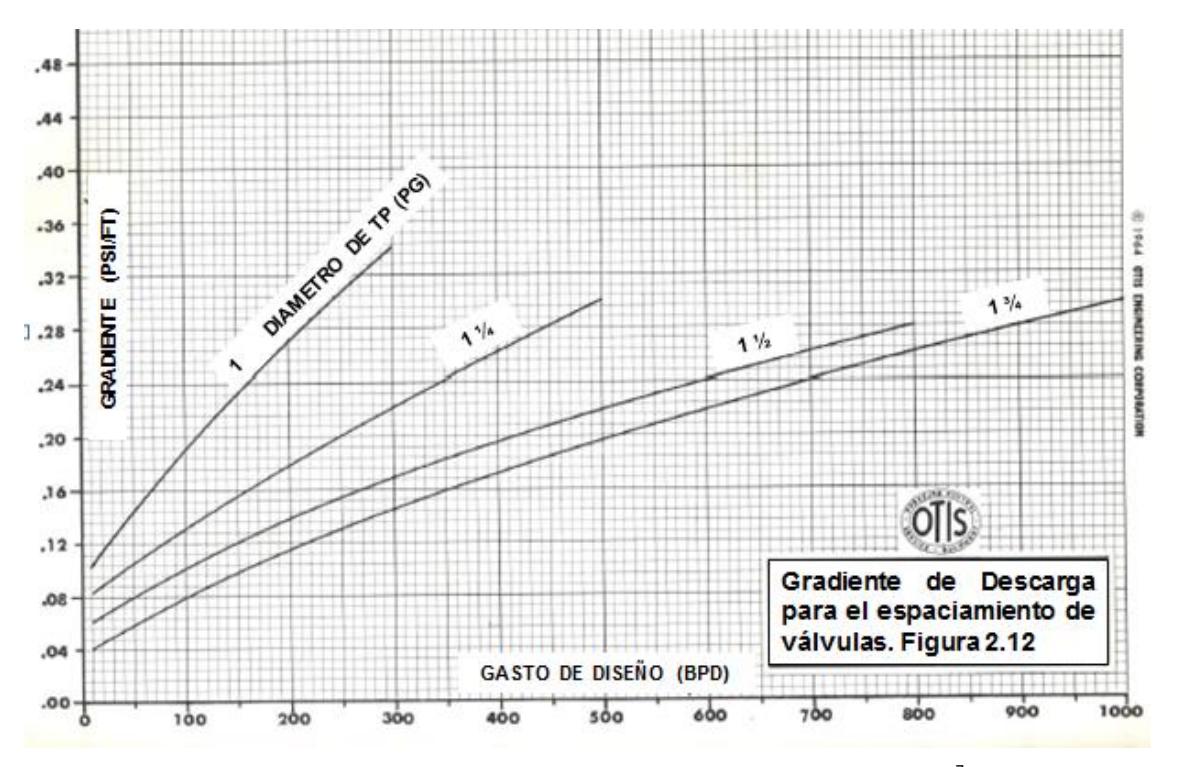

Gráfica 4.1: Gradiente de Descarga para el Espaciamiento de Válvulas<sup>7</sup>.

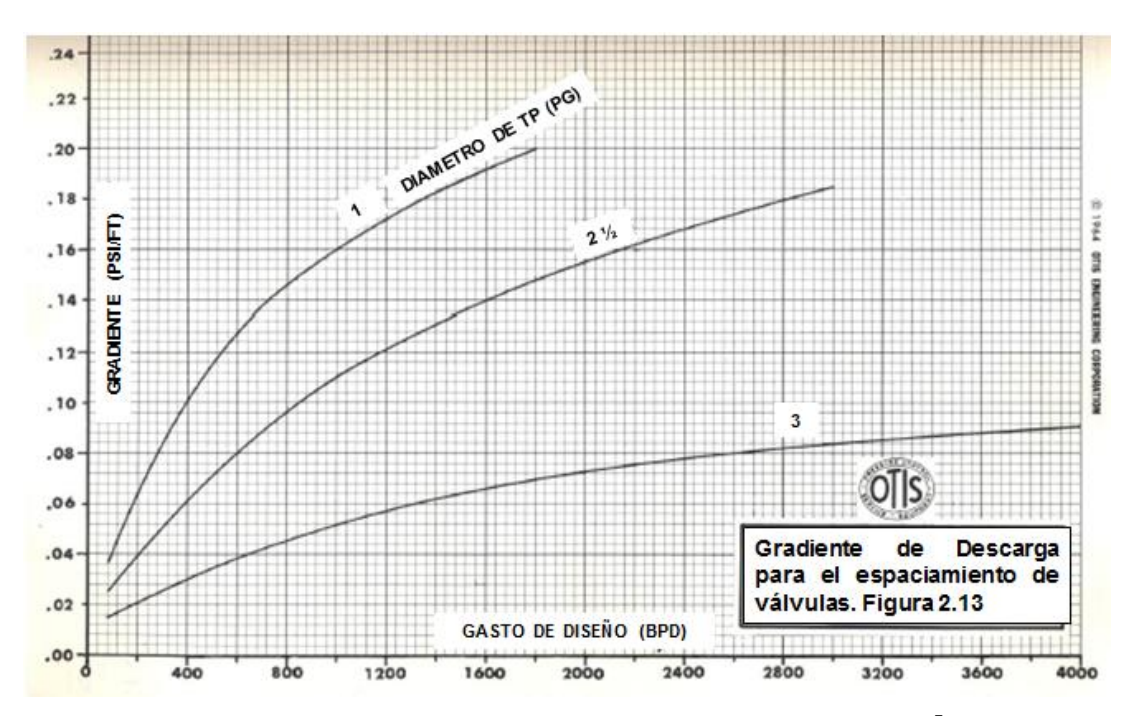

Gráfica 4.2: Gradiente de Descarga para el Espaciamiento de Válvulas<sup>7</sup>.

Posteriormente, cuando el nivel de líquido baja hasta el punto en el cual se inicie la aportación de fluidos por parte de la formación productora, el gradiente de presión para continuar con el espaciamiento de las válvulas cambiará, dependiendo del ritmo de llenado del pozo. Ciertamente, un pozo que produzca a un ritmo de 100 bpd no puede tener las válvulas tan espaciadas como otro pozo que produzca a 10 bpd.

Para válvulas desbalanceadas, se consideran las Ecuaciones 4.10, 4.11, 4.12 y 4.13 para el cálculo analítico del espaciamiento de válvulas<sup>20</sup>:

$$
D_{V2} = D_{V1} + \frac{(P_{SO1} - G_d(D_{V1}))}{G_{FC}} \dots \dots \dots 4.10
$$

$$
D_{V3} = D_{V2} + \frac{(P_{SO2} - G_d(D_{V2}))}{G_{FC}} \dots \dots \dots 4.11
$$

$$
D_{V4} = D_{V3} + \frac{(P_{SO3} - G_d(D_{V3}))}{G_{FC}} \dots \dots \dots 4.12
$$

$$
D_{V5} = D_{V4} + \frac{(P_{SO4} - G_d(D_{V4}))}{G_{FC}} \dots \dots \dots 4.13
$$

$$
D_{Vx} = D_{Vn} + \frac{\left(P_{SOn} - G_d(D_{Vn})\right)}{G_{FC}}
$$

Dónde:

 $D_{V1}$  corresponde a la profundidad de colocación de la primera válvula en pies. D<sub>V2</sub> corresponde a la profundidad de colocación de la segunda válvula en pies. P<sub>SO</sub> es la presión correspondiente a la presión de operación en superficie, para cada válvula en lb/pg $^2$ .

Este procedimiento se continúa hasta alcanzar la profundidad deseada, teniendo en cuenta no exceder la profundidad del empacador.

En algunos casos, las válvulas pueden ser espaciadas incrementándose el gradiente de descarga con la profundidad de cada válvula. Gradientes menores a 0.01 psi/pie han sido observados cuando un pozo descarga a una presión de 0 psi con un exceso de gas del 100%<sup>7</sup>.

De lo anterior, se puede resumir básicamente que existen dos formas para llevar acabo el espaciamiento de las válvulas en una instalación de BNI. La primera de ellas es considerar un solo gradiente promedio de descarga desde la superficie hasta el fondo del pozo, como puede observarse en la Figura 4.5, que como ya se mencionó anteriormente, el valor promedio del gradiente de descarga recomendado es de 0.04 psi/ft.

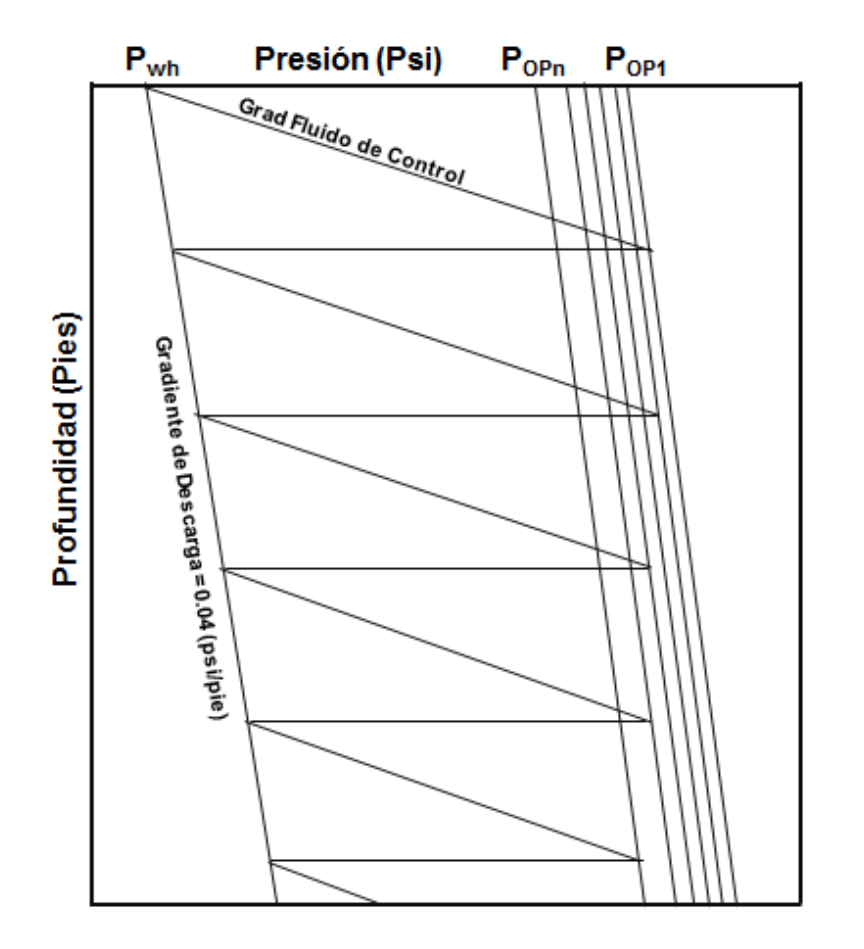

Figura 4.5: Espaciamiento de Válvulas de BNI, considerando un Gradiente de Descarga Constante<sup>6</sup>.

La segunda manera de llevar acabo un espaciamiento de válvulas consiste en tomar diferentes gradientes de descarga desde la superficie hasta el fondo del pozo, partiendo de un determinado gradiente en la superficie e incrementándolo en un valor que pueda ser desde 0.002 a 0.005 psi/ft, dependiendo de dicho incremento en la producción del pozo y del porcentaje de agua que se esté manejando.

El SE, utiliza para el espaciamiento de válvulas el primer método, considerando un solo gradiente promedio de descarga desde la superficie hasta el fondo del pozo.

### **4.4.5 Temperatura de Operación de las Válvulas.**

La temperatura de operación en el interior del pozo de cada una de las válvulas del aparejo subsuperficial, se puede determinar a través de la determinación del gradiente de temperatura con la Ecuación 4.14:

$$
G_T = \frac{(T_{NMD} - T_S)}{NMD} \dots \dots \dots 4.14
$$

Dónde:

 $G<sub>T</sub>$  Corresponde al Gradiente de Temperatura en  $\degree$ F/pie.  $T<sub>NMD</sub>$  Temperatura del Nivel Medio de los Disparos, en  $\degree$ F.  $T<sub>S</sub>$  Temperatura superficial, en  $\degree$ F.

Para la temperatura de operación de cada válvula en el fondo del pozo, se tiene la Ecuación 4.13.

$$
T_{Vn} = T_S + G_T(D_{Vn}) \dots \dots \dots 4.13
$$

Dónde:

 $T_{Vn}$  Corresponde a la temperatura de operación de cada válvula en  ${}^{\circ}$ F.

 $T<sub>S</sub>$  es la Temperatura en superficie en  $\degree$ F.

 $G<sub>T</sub>$  Gradiente de Temperatura en  $\degree$ F/pie.

 $D_{\text{Vn}}$  Profundidad de colocación de cada válvula en pies.

### **4.4.6 Gradiente de la Columna del Gas de Inyección<sup>6</sup> .**

La presión de operación del gas de inyección está controlada en la superficie; el ingeniero de producción debe de hacer la predicción del cambio de la presión causado por la columna de gas y por las pérdidas de fricción en la válvula de BN, tanto en condiciones dinámicas (fluyendo) como estáticas. La diferencia entre el cambio de la presión estática y dinámica es la perdida por fricción para el flujo de gas. La perdida por fricción corriente abajo del flujo de gas en el espacio anular de casi todas las instalaciones es muy pequeña y puede despreciarse sin considerar que se cometa un error notable. Por esta razón, la mayoría de las instalaciones de bombeo neumático se diseñan considerando el incremento de presión estática con la profundidad.

La estimación del gradiente de la columna de gas a partir de mediciones superficiales solamente incluye el cálculo de la presión adicional ejercida por el peso de la columna estática del fluido.

Numerosas ecuaciones han sido desarrolladas para el flujo de gas a través de tuberías. Estas ecuaciones resultan a partir de diferentes suposiciones aplicadas a la ecuación fundamental de energía. En el caso de flujo estacionario, este balance de energía puede ser expresado como sigue:

$$
144Vdp + \frac{v dv}{2\alpha g_c} + \frac{g dH}{g_c} + \frac{f v^2}{2g_c d} dL + W_S = 0 \dots \dots 4.14
$$

$$
\frac{1144}{\rho}dp + \frac{vdv}{2ag_c} + \frac{g dH}{gc} + \frac{fv^2}{2g_c d} dL + W_S = 0 \dots \dots 4.15
$$

El segundo término en las ecuaciones anteriores expresa la energía cinética. Este término generalmente se desprecia en las ecuaciones de flujo en tuberías. Si el trabajo mecánico no se hace sobre el gas (compresión) o por el gas (expansión por medio de una turbina o maquina), el termino *W<sup>S</sup>* es cero. La ecuación de energía puede ser escrita en forma reducida como:

$$
\frac{1144}{\rho}dp + \frac{g}{g_c}dH + \frac{fv^2}{2gcd}\frac{dL}{d} = 0 \dots \dots 4.16
$$

o

144 
$$
\int_{1}^{2} \frac{dp}{\rho} + \frac{g}{g_c} \int_{1}^{2} dH + \frac{2}{g_c d} \int_{1}^{2} f v^2 dL = 0
$$
............4.17

La densidad de un gas en un punto en una tubería vertical a una presión p y Temperatura T puede ser escrita como:

$$
\rho_g = \frac{28.97 \gamma_g p}{ZRT} \dots \dots \dots 4.18
$$

La velocidad del gas  $v<sub>g</sub>$  en una sección transversal de la tubería vertical puede ser definida como:

$$
v_g = \frac{4_m}{\pi d^2 \rho_g} = \frac{4_m ZRT}{\pi d^2 (28.97) \gamma_g p} \dots \dots \dots 4.19
$$

Combinando las ecuaciones 4.17, 4.18 y 4.19 y utilizando unidades de Ingeniería Petrolera, la ecuación general para flujo vertical es:

$$
\int_{1}^{2} \frac{\frac{Zdp}{p}}{1 + \frac{667fg^{2}T^{2}Z^{2}}{d^{5}P^{2}}} = \int_{1}^{2} \frac{28.97\gamma_{g}dL}{10.732(144)T} = \int_{1}^{2} \frac{0.01875\gamma_{g}dL}{T} \dots \dots \dots .4.20
$$

Suponiendo una temperatura promedio constante, la ecuación 4.20 es ahora:

$$
\int_{1}^{2} \frac{\frac{Zdp}{p}}{1 + \frac{667fg^{2}T^{2}Z^{2}}{d^{5}P^{2}}} = \frac{0.01875\gamma_{g}dL}{T} \dots \dots \dots .4.21
$$

Si q es igual a cero y d está en pulgadas.

$$
\int_{1}^{2} \frac{Zdp}{p} = \int_{1}^{2} \frac{0.01875\gamma_{g}dL}{T} \dots \dots \dots 4.22
$$

La ecuación 4.22 puede ser escrita como:

$$
\int_{p\ superficie}^{p\ fondo} \frac{Zdp}{p} = \int_{0}^{L} \frac{0.01875\gamma_{g}dL}{T} \dots \dots \dots 4.23
$$

Si se toma a T y Z como valores promedio  $\overline{T} y \overline{Z}$  e integrando ambos miembros de la ecuación 4.23 se tiene la ecuación 4.24; se debe de considerar un procedimiento de ensayo y error ya que Z depende de la Presión y Temperatura promedio:

$$
P_f = P_S(e)^{\left(\frac{0.01875\gamma_g dL}{TZ}\right)} \dots \dots \dots 4.24
$$

### Dónde:

 $P_f$  Corresponde a la presión de fondo en el interior de la TR en lb/pg<sup>2</sup>.

 $\mathsf{P}_\mathsf{S}$  Es la presión de operación en superficie en lb/pg<sup>2</sup>.

(e) Es igual al logaritmo neperiano base (2.71828).

 $\gamma_g$  Es la gravedad especifica del gas (aire=1).

dL Es la longitud de la columna de gas en pies.

T Temperatura promedio en °R

Z Es el factor de compresibilidad del gas el cual depende de la Temperatura y Presión promedio, adimensional.

# **4.4.7 Presión en la Tubería de Producción<sup>6</sup> .**

La presión en la tubería de producción, es la presión correspondiente a la presión en el interior de la TP y puede ser determinada a través de la Ecuación 4.25:

 $P_t = [D_V x G_D] + P_{wh}$ .........4.25

Dónde:

 $P_t$  Corresponde a la presión en la tubería de producción en lb/pg<sup>2</sup>.

D<sub>V</sub> Profundidad de cada válvula en pies.

G<sub>D</sub> Gradiente de Descarga 0.04 psi/pie.

P<sub>wh</sub> Es la presión en la cabeza del pozo ó la contrapresión ejercida en la línea de descarga si es que se tiene alineado el pozo a una batería de separación en  $lb/pg^2$ .

Para la válvula operante, se tiene la Ecuación 4.26, con la cual es posible determinar la presión en frente de la válvula en el interior de la tubería de producción.

$$
P_t = P_{wh} + \left(\rho_L * \left(\frac{L_{SI}}{144}\right)\right) \dots \dots \dots .4.26
$$

Dónde:

 $p_{L}$  Corresponde a la densidad del líquido en el interior del pozo en lb/pie<sup>3</sup>.

 $L_{SI}$  es la longitud del bache inicial en pies.

### **4.4.8 Diámetro del Orificio de Control de la Válvula Operante<sup>6</sup> .**

Para que una válvula operante sea capaz de abrir y cerrar a las presiones de apertura (P<sub>VO</sub>) y cierre en el fondo (P<sub>VC</sub>) y levantar una carga de líquido en el interior de la tubería de producción, es necesario un diámetro de orificio óptimo, por el cual pueda ingresar el volumen de gas necesario de manera rápida, para llevar a cabo esta acción.

En la Tabla 4.2 se muestran los valores de R para válvulas de Diámetro Exterior de 1 pulgada con una área de fuelle (Ab = 0.29 pg<sup>2</sup>) la cual es comúnmente utilizada en los pozos del campo Tamaulipas –Constituciones.

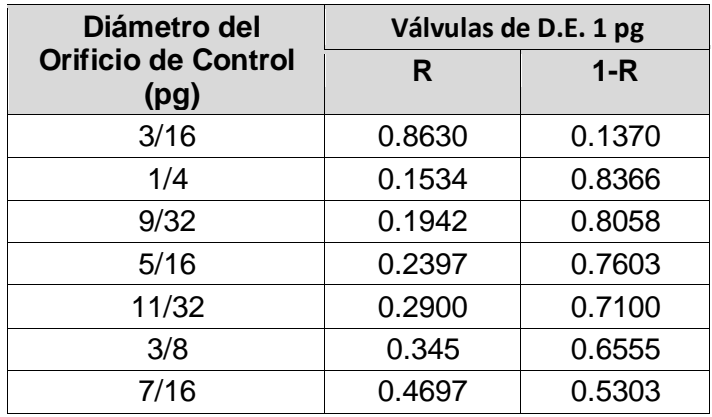

**Ta**bla 4. 2: Valores de R para Válvulas con D.E. de 1 pg (Ap= 0.29 pg<sup>2</sup>) <sup>6</sup>

En la Tabla 4.3, se muestran los valores de R para válvulas de Diámetro Exterior de 1 1/2 pulgada con Ab = 0.77 pg<sup>2</sup>.

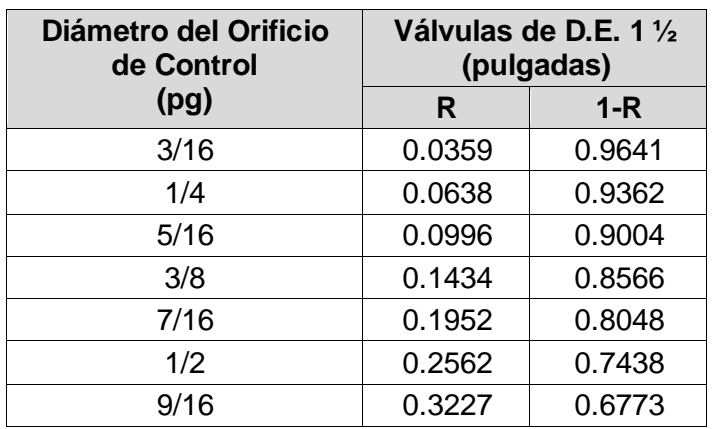

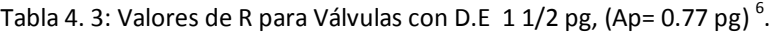

El valor de R puede ser determinado con la siguiente Ecuación 4.27:

$$
R = \frac{P_{VO} - P_{VC}}{P_{VO} - P_t} = \frac{A_P}{A_D} \dots \dots \dots .4.27
$$

Dónde:

R Corresponde a la Relación de Áreas entre el Área del puerto  $(A_P)$  y el Área del asiento de la válvula  $(A_b)$ , adimensional.

 $P_{VO}$  Presión de apertura en el fondo en lb/pg<sup>2</sup>.

 $P_{\text{VC}}$  Presión de cierre en el fondo en lb/pg<sup>2</sup>.

Pt Presión en la tubería de producción en lb/pg<sup>2</sup>.

Para una válvula operante se requiere un tamaño de orificio principal tan grande como sea posible, ya que la eficiencia de levantamiento en una instalación de BNI, aumenta considerablemente cuando se utiliza un tamaño de orificio grande. Para una tubería de producción de 2 pulgadas se debe de usar por lo menos un asiento de 1/2 pulgada o su equivalencia en diámetros de tubería diferentes $^{22}$ .

### **4.4.9 Presión de Cierre en el Fondo.**

La presión de cierre en el fondo, es la presión necesaria en la TR que debe de ser igual a la presión en el domo, para una válvula operada por presión y cargada con nitrógeno a una profundidad determinada<sup>10</sup>. La presión de cierre la podemos determinar con la Ecuación 4.28:

$$
P_d = P_{VC} = P_{VO}(1 - R) + P_t(R)
$$
............4.28

Dónde:

 $P_{VC}$  Corresponde a la presión de cierre en el fondo en lb/pg<sup>2</sup>.

Pt Es la presión en la tubería de producción en lb/pg<sup>2</sup>.

 $P_{VQ}$  Es la presión de apertura en el fondo en lb/pg<sup>2.</sup>

R Relación de Áreas entre el Área del puerto  $(A_P)$  y el Área del asiento de la válvula  $(A_b)$ , adimensional.

### **4.4.10 Presión de Cierre en Superficie.**

La presión de cierre en superficie ( $P_{SC}$ ), es la presión de operación requerida en la línea de inyección de gas, para disminuir la presión ejercida por el peso de la columna de gas en la  $TR^{10}$ ; esta presión se puede determinar con la Ecuación 4.29:

$$
P_{SC} = \frac{P_{VO}}{e\left(\frac{(0.01877 \gamma_g D_V)}{TZ}\right)} \dots \dots \dots 4.29
$$

Dónde:

 $\mathsf{P}_{\mathsf{SC}}$  Es la presión de cierre en superficie de cada válvula en lb/pg<sup>2</sup>.

 $P_{\rm VO}$  Corresponde a la presión de apertura en el fondo en lb/pg<sup>2</sup>.

(e) Es igual al logaritmo neperiano base (2.71828).

 $\gamma<sub>a</sub>$  Es la gravedad especifica del gas (aire=1).

 $D_V$  Es la profundidad de colocación de cada válvula en pies.

T Temperatura promedio en °R.

Z Es el factor de compresibilidad del gas el cual depende de la Temperatura y Presión promedio, adimensional.

### **4.4.11 Presión de Calibración en el Taller.**

Para válvulas operadas con presión con carga de nitrógeno en el fuelle, se calcula la presión del domo en el fuelle  $(P_d)$  a la temperatura de 60 (°F) con ayuda de la Ecuación 4.30, esto con la finalidad de proveer a la válvula la fuerza necesaria a fin de mantenerla cerrada hasta que las fuerzas que tiendan a abrirla logren vencerla, esto se realiza a través de una calibración en superficie, efectuando una corrección por temperatura; esta corrección por temperatura se efectúa utilizando los datos de la Tabla 4.4.

$$
P_{d@60^\circ F} = C_t \big( P_{d@Tfondo} \big) \dots \dots 4.30
$$

Dónde:

 $\mathsf{P}_{\mathsf{d@60°F}}$  Corresponde a la presión del domo a 60°F en lb/pg<sup>2</sup>.

 $C<sub>T</sub>$  Corrección por Temperatura de Tabla 4.5.

 $P_{d@Tfondo}$  Presión de cierre en el fondo en lb/pg<sup>2</sup>.

Finalmente, para la calibración en taller para una válvula cargada con nitrógeno se tiene la Ecuación 4.31:

$$
P_{tro} = \frac{P_{d@60°F}}{(1-R)} \dots \dots \dots 4.31
$$

Dónde:

 $P_{\text{tro}}$  Corresponde a la presión de calibración en lb/pg<sup>2</sup>.

 $P_{d@60°F}$  Corresponde a la presión del domo a 60°F en lb/pg<sup>2</sup>.

R Es la Relación de Áreas de la válvula  $(A_P/A_b)$ , adimensional.

Tabla 4. 4: Factores de Corrección de Temperatura por Nitrógeno a (60°F) $^6$ .

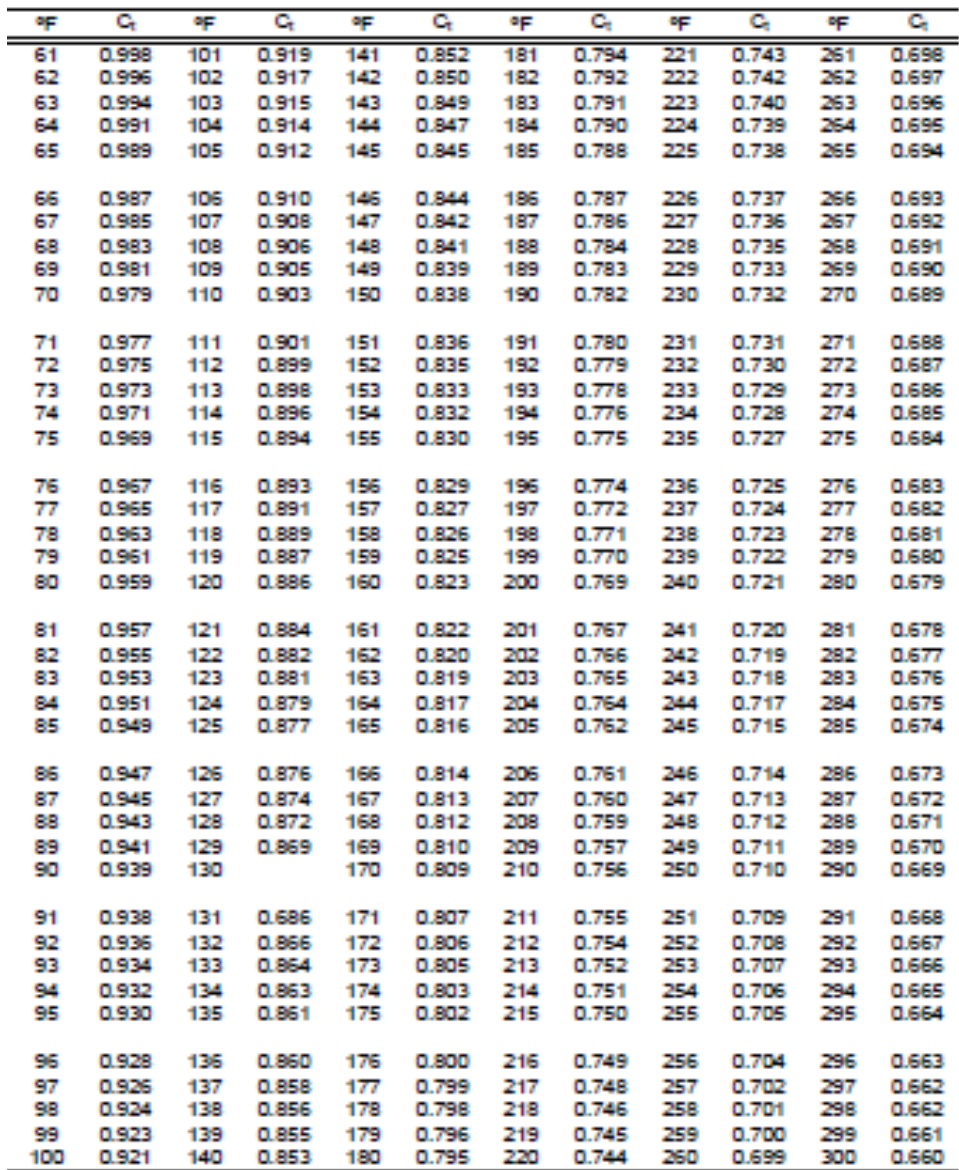

### Pr esión en el domo de la válvula $@$ 60 °F

Presión del domo de la válvula a temperatura del pozo

Cuando se tienen válvulas cargadas con resorte, como es el caso de las válvulas utilizadas en la mayoría de los pozos del campo Tamaulipas – Constituciones, la corrección por el efecto de la temperatura en el pozo no se considera, ya que no se tiene en el fuelle de la válvula la presencia de algún tipo de gas y el mecanismo del resorte no es afectado por la temperatura en el interior del pozo. Entonces, la presión de calibración en el taller se puede obtener utilizando la Ecuación 4.32:

$$
P_{VO} = \frac{P_d}{1-R} + S_t - \frac{P_t}{(1-R)} \dots \dots \dots 4.32
$$

La  $P_d$  es igual a cero y despejando  $S_t$  se tiene la Ecuación 4.33:

$$
S_t = P_{V0} + \frac{P_t(R)}{(1-R)} \dots \dots \dots 4.33
$$

Finalmente para la calibración en el Taller se tiene la Ecuación 4.34:

$$
P_{tro} = \frac{P_{d@60°F}}{(1-R)} + S_t \dots \dots .4.34
$$

Dónde:

Pd@60°F Es igual a cero.

$$
P_{tro} = S_t
$$

# **4.4.12 Longitud del Bache Inicial (LSI) 7 .**

Una vez que se conoce la presión de apertura de la válvula operante en el fondo y se tiene caracterizado el valor del porcentaje de carga de la tubería de producción (PCTP) el cual deberá estar entre un rango de 40 y 50% es posible determinar la longitud del bache inicial con la Ecuación 4.35:

$$
L_{SI} = \frac{144(PCTP(P_{VO}) - P_{whg})}{\rho_L} \dots \dots \dots .4.35
$$

### Donde:

Lsi Corresponde a la longitud del bache inicial en pies.

 $P_{\rm VO}$  Es la presion de apertura en el fondo de la válvula operante en lb/pg<sup>2</sup>.

P<sub>whg</sub> Es la presión en cabeza o contra presion ejercida por el separador en el caso en que el pozo se encuentre alineado a una batería de separación en lb/pg<sup>2</sup>.

 $\rho_{\text{\tiny L}}$  Es la densidad del liquido en lb/pie $^3$ .

PCTP Es el porcentaje de carga de la TP.

# **4.4.13 Porcentaje de Recuperación de Líquidos.**

Una porción del bache inicial se pierde en el camino durante el recorrido hacia la superficie; un rango aproximado de esta pérdida es del 5 al 7% por cada 1000 pies de elevación de fluido, un valor valido es tomar un valor correspondiente al 7% por cada 1000 pies de profundidad<sup>10</sup>. Sin embargo esto varía según el diámetro de la tubería de producción y el volumen de gas inyectado por ciclo. El porcentaje de líquido recuperado por ciclo, puede calcularse a través de la Ecuación 4.36:

$$
\%L_r = \left[1 - S_F\left(\frac{D_V}{1000}\right)\right] \dots 4.36
$$

Dónde:

%Lr Porcentaje del líquido recuperado.

 $D_V$  Profundidad de colocación de la válvula operante en pies.

 $S<sub>F</sub>$  Es un factor de resbalamiento correspondiente al 7% por cada 1000 pies de profundidad.

El punto de la Relación Gas-Liquido mínimo no coincide con el punto de la recuperación máxima. Para el cálculo de la recuperación de líquido por ciclo se emplea la Ecuación 4.37:

$$
B_p = \frac{c_t (P_t - P_{wh})}{G_f} x \left[1 - S_F\left(\frac{D_V}{1000}\right)\right] \dots 4.37
$$

## Dónde:

B<sup>P</sup> Corresponde al volumen de líquido recuperado por ciclo (barriles).

P<sub>t</sub> Presión en la tubería de producción.

 $C_t$  Capacidad de la tubería de producción (barriles/pie).

Pwh Presión en la cabeza del pozo o contra presión ejercida en la línea de descarga originada por el separador.

S<sub>F</sub> Factor de deslizamiento (7%/1000 pies de elevación).

D<sub>V</sub> Profundidad de la válvula operante.

 $G_F$  Es el gradiente del fluido en el pozo (lb/pg<sup>2</sup>/pie).

Para calcular la producción diaria de líquido aportada por un aparejo de BNI se efectúa calculando inicialmente el número de ciclos  $(N_c)$  con la Ecuación 4.38 y finalmente con la Ecuación 4.39 se obtiene la producción diaria de líquidos.

$$
N_C = \frac{1440}{3(\frac{D_V}{1000})} \dots \dots \dots .4.38
$$

$$
Q_L = N_C(B_P) \dots \dots \dots .4.39
$$

# **4.4.14 Volumen de Gas Requerido por Día<sup>7</sup> .**

Teóricamente, el volumen de gas necesario para desplazar un bache de líquido en un pozo, es el volumen de gas que se requiere para llenar la tubería de producción hasta la superficie, a la presión media que se alcance por debajo del bache; si por alguna razón no se cuenta con información suficiente, una aproximación para determinar el volumen de gas necesario para elevar un bache de líquido hasta la superficie, es considerando una RGL de 200 a 400 (pies<sup>3</sup>/barril)/1000 pies).

En base a lo anterior, el volumen requerido por ciclo de gas de inyección puede obtenerse a partir de la presión y temperatura promedio, como se muestra en la Ecuación 4.40:
$$
V_{GC} = \left(H_{gc} X C_t\right) \left(\frac{\bar{P}}{P_S}\right) \left(\frac{T_S}{\bar{T}}\right) \left(\frac{1}{Z}\right) \dots \dots \dots \dots \text{Ecuación 4.40}
$$

Dónde:

 $V_{GC}$  Corresponde al volumen de gas requerido por ciclo (pies<sup>3</sup>).

H<sub>gc</sub> Es la longitud de la columna de gas en la tubería de producción (pies).

 $C_t$  Es la capacidad de la tubería de producción (pies<sup>3</sup>).

 $\overline{P}$  Es la presión media la cual se obtiene de la Ecuación 4.7 en (psi).

 $\overline{T}$  Es la temperatura media la cual se obtiene de la Ecuación 4.8 (°F).

 $T_s$  Es la temperatura a condiciones estándar (60 $\degree$ F).

Z Factor de compresibilidad del gas a Presión y Temperatura promedio (adimensional).

Finalmente para el volumen de gas por día, se obtiene a través de la Ecuación 4.41:

$$
V_{GD} = \frac{(v_{GC^*(N_C)})}{1 \times 10^6} \dots \dots \dots 4.41
$$

Dónde:

 $\rm V_{GD}$  Corresponde al volumen de gas por día en millones de pies $^3$ .

V<sub>GC</sub> Es el volumen de gas por ciclo (pies).

N<sub>C</sub> Corresponde al número de ciclos.

## **4.4.15 Relación del Gas Inyectado Líquido.**

La relación del gas inyectado líquido, se puede obtener de la Ecuación 4.42:

$$
RGL = \frac{V_{giny}}{VLR} \dots \dots \dots 4.42
$$

Dónde:

RGIL Corresponde a la Relación Gas Inyectado Liquido (pies<sup>3</sup>/barril).

 $V_{\text{giny}}$  Es el volumen de gas inyectado (pies<sup>3</sup>).

VLR Volumen de Liquido Recuperado (barriles).

## **4.5 Limitantes en el Diseño de BNI.**

El Bombeo Neumático Intermitente, tiene muchas fortalezas que en muchos campos productores de aceite los convierten en la mejor alternativa de aplicación; sin embargo, hay limitaciones y problemas potenciales con los que se tiene que trabajar como son:

- Problemas de congelamiento e hidratos en líneas de inyección de gas.
- **•** Presencia de  $H_2S$  en las líneas de inyección.
- Presencia de parafinas y asfáltenos en el aceite producido.
- Presiones fluctuantes en la descarga y succión de la planta central de compresión.
- Problemas con línea de acero (pescados) en el interior de la TP.
- En pozos con terminación dual, frecuentemente resulta en una extracción pobre.
- Condiciones cambiantes del pozo, especialmente cuando bajan la Presión de fondo fluyendo y el Índice de Productividad.
- Extracción profunda de alto volumen.
- Interferencia de válvulas Multiseñalamiento.
- Emulsiones formadas en el fluido producido en el interior de la TP.
- Líneas de gas de alta presión en zonas urbanas no son recomendables.

## **4.6 Diagrama de Flujo del SE**

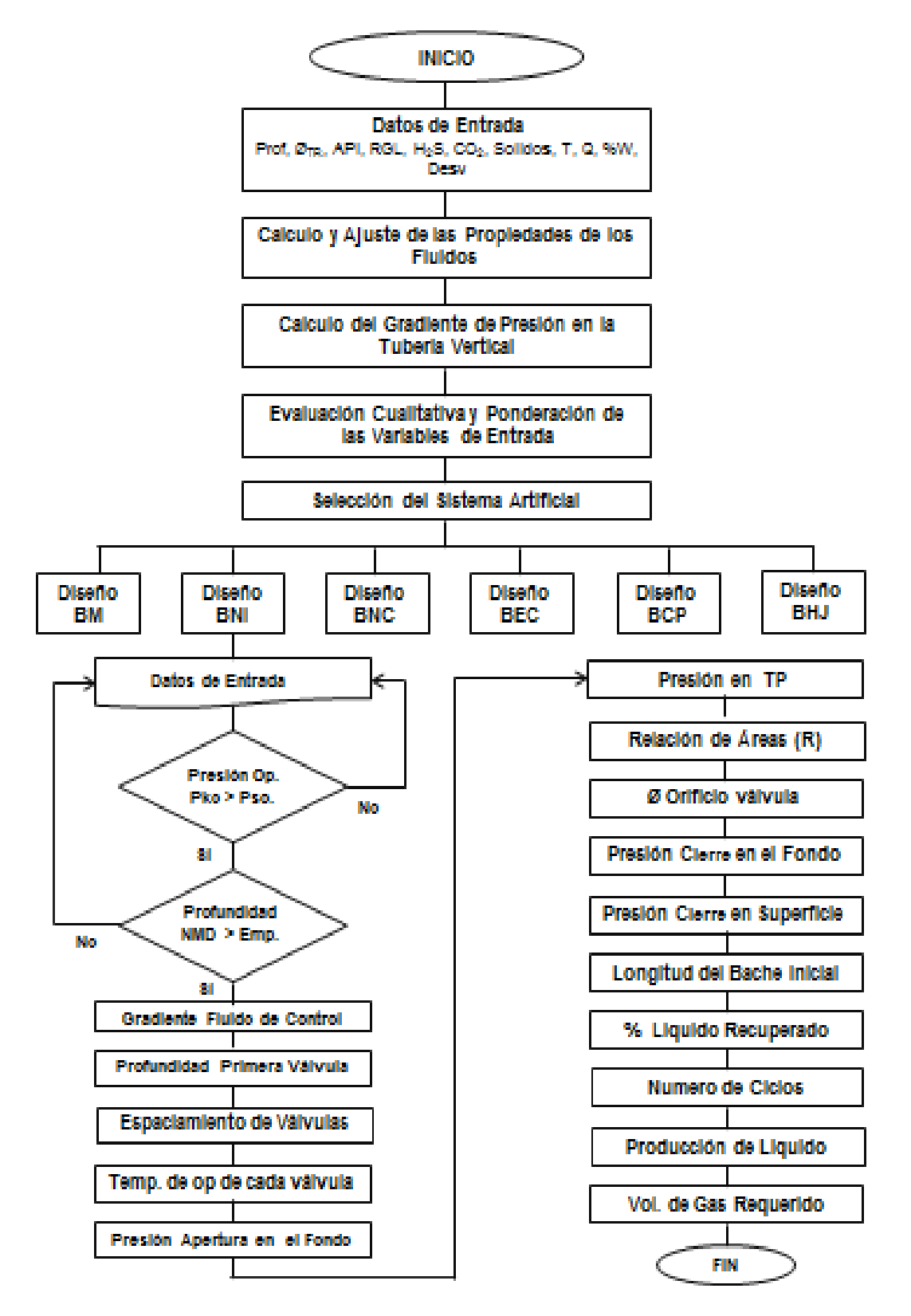

## **CAPÍTULO 5: EVALUACIÓN DEL SISTEMA EXPERTO CON EL BNI.**

Con el objetivo de garantizar la confiabilidad del SE, se utilizó información real de la operación en campo de los pozos Constituciones 1115 y Constituciones 1166, ambos operando con aparejos de BNI y con esto verificar si el SE efectuó la correcta selección del SAP; además, se comparó la funcionalidad y los resultados del SE con las experiencias de los ingenieros de PEP. Con el propósito de efectuar un comparativo de los resultados obtenidos en el diseño del aparejo del BNI por el SE y el software Prosper con respecto a los valores reales de operación, fue necesario el cálculo del error relativo de cada una de las variables evaluadas, con el único fin de identificar el porcentaje de desviación existente.

## **5.1. Pozo Constituciones 1115.**

La Figura 5.1, muestra la pantalla del SE para el ingreso de datos e iniciar con el análisis cualitativo y cuantitativo de los parámetros de operación, como lo son la geometría del pozo, infraestructura existente en la localización, fluidos producidos y datos de producción.

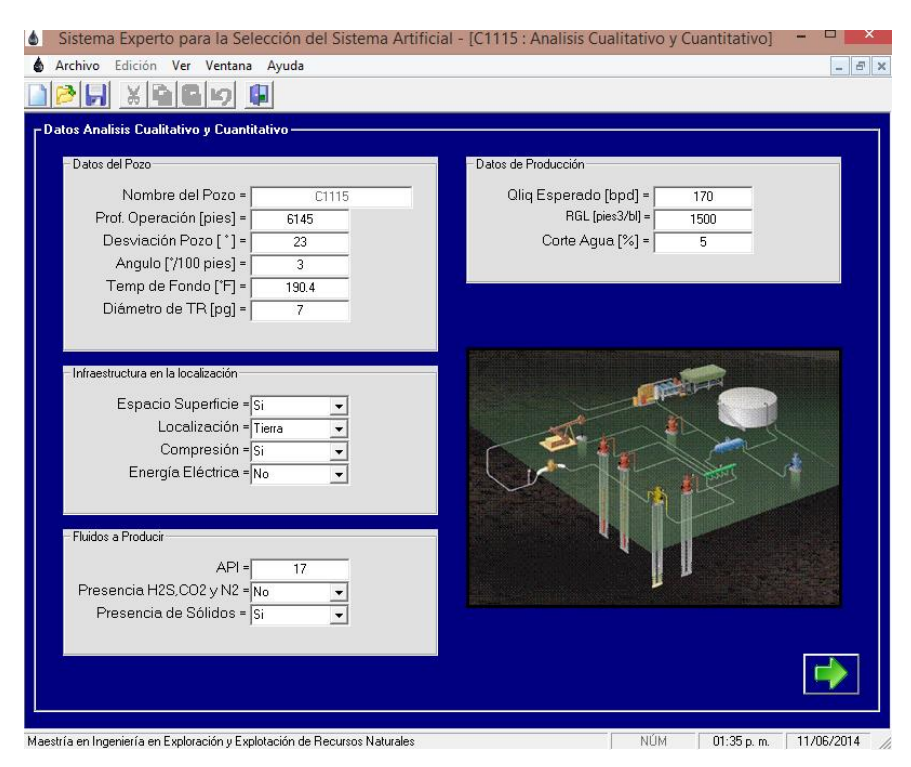

Figura 5.1: Ingreso de Datos para el Análisis Cualitativo y Cuantitativo de los Parámetros de Operación.

La Figura 5.2 muestra la pantalla para el ingreso de datos PVT del pozo en estudio.

| ۵<br>Sistema Experto para la Selección del Sistema Artificial - [C1115 : Propiedades PVT] |                         |                |                          |             | ▬          |
|-------------------------------------------------------------------------------------------|-------------------------|----------------|--------------------------|-------------|------------|
| Archivo<br>Edición Ver Ventana Ayuda<br>۰                                                 |                         |                |                          |             | $ E$ $x$   |
|                                                                                           |                         |                |                          |             |            |
| X.<br>Φ<br><b>DB</b> p                                                                    |                         |                |                          |             |            |
| -Datos de PVT                                                                             |                         |                |                          |             |            |
|                                                                                           |                         |                |                          |             |            |
|                                                                                           |                         |                |                          |             |            |
|                                                                                           |                         |                |                          |             |            |
|                                                                                           |                         |                |                          |             |            |
|                                                                                           |                         |                |                          |             |            |
| Propiedades PVT                                                                           |                         |                |                          |             |            |
|                                                                                           | $\sharp$                | Presión [Psia] | Bo [m <sup>^3/m^3]</sup> | Rs [ft3/bl] |            |
| Psep [lb/pg2] =<br>74                                                                     | $\mathbf{1}$            | 5000           | 1.213                    | 364         |            |
| $Tsep['F] =$<br>91.4                                                                      | $\overline{\mathbf{c}}$ | 4000           | 1.221                    | 364         |            |
| $T$ p $\vee$ t $[T]$ =<br>194                                                             | 3                       | 3100           | 1.229                    | 364         |            |
| $^*API =$<br>17                                                                           | 4                       | 2700           | 1.233                    | 364         |            |
| $Dgp =$<br>0.7                                                                            | 5                       | 2470           | 1.235                    | 364         |            |
|                                                                                           | 6                       | 2230           | 1.225                    | 336         |            |
| $Pb$ [ $b$ /pg2] =<br>2470                                                                | 7<br>8                  | 2107<br>1806   | 1.22<br>1.206            | 322<br>285  |            |
| Bob [m3/m3] =<br>1.235                                                                    | 9                       | 1488           | 1.192                    | 247         |            |
| Tipo de Aceite = Aceite Negro -                                                           | 10                      | 1194           | 1.178                    | 211         |            |
|                                                                                           | 11                      | 558            | 1.147                    | 127         |            |
|                                                                                           | 12                      | 251            | 1.126                    | 80          |            |
|                                                                                           |                         |                |                          |             |            |
|                                                                                           |                         |                |                          |             |            |
|                                                                                           |                         |                |                          |             |            |
|                                                                                           |                         |                |                          |             |            |
|                                                                                           |                         |                |                          |             |            |
|                                                                                           |                         |                |                          |             |            |
|                                                                                           |                         |                |                          |             |            |
|                                                                                           |                         |                |                          |             |            |
|                                                                                           |                         |                |                          |             |            |
|                                                                                           |                         |                |                          |             |            |
|                                                                                           |                         |                |                          |             |            |
|                                                                                           |                         |                |                          |             |            |
| Maestría en Ingeniería en Exploración y Explotación de Recursos Naturales                 |                         |                | <b>NÚM</b>               | 01:38 p.m.  | 11/06/2014 |

Figura 5. 2: Ingreso de Datos PVT.

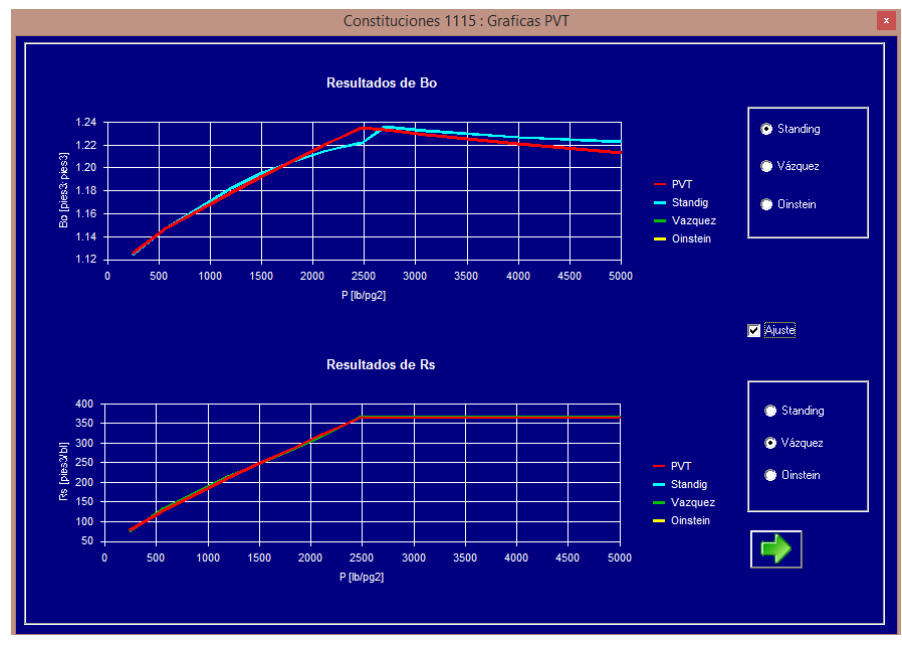

En la Figura 5.3 se muestra el ajuste grafico de las propiedades de los fluidos.

Figura 5. 3: Ajuste Gráfico de las Propiedades de los Fluidos.

La Figura 5.4 muestra la pantalla para el ingreso de los datos para el cálculo del gradiente de presión en el interior de la tubería de producción.

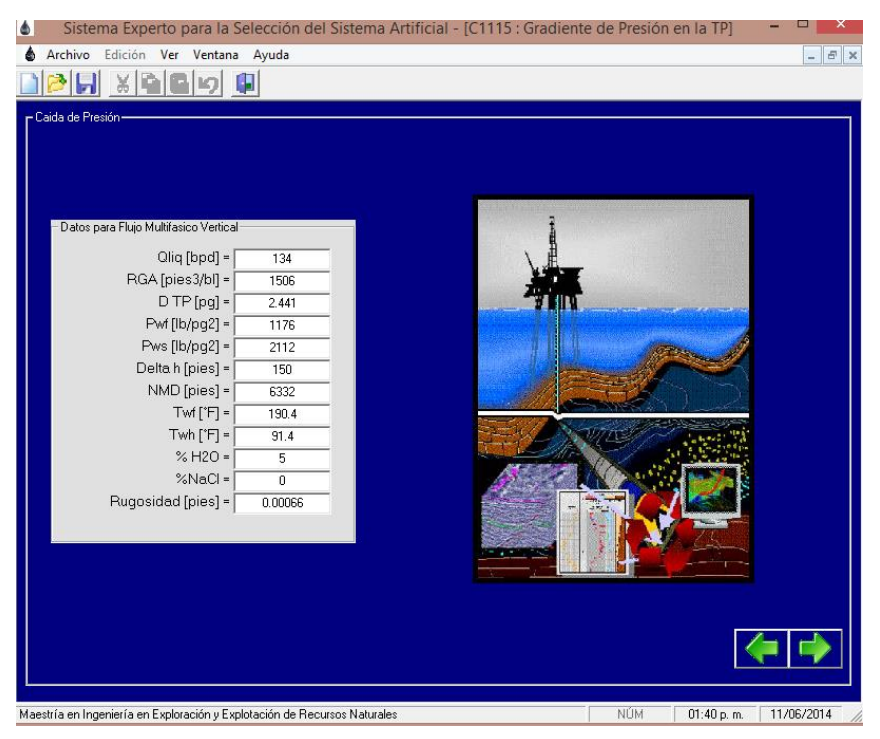

Figura 5. 4: Ingreso de datos para el Cálculo del Gradiente de Presión en la TP.

En la Figura 5.5 se observa la gráfica con el gradiente de presión en el interior de la tubería de producción seleccionada, que para este caso de estudio fue una tubería nueva de 2 7/8".

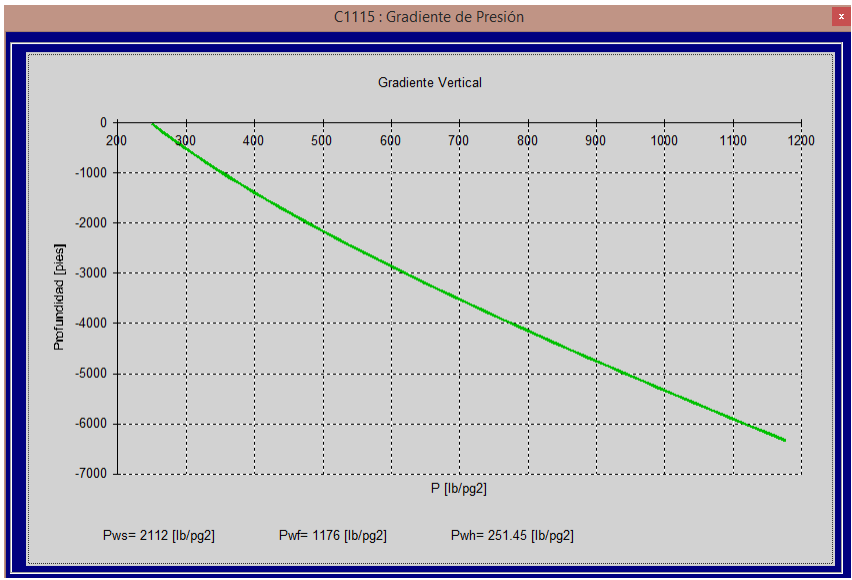

Figura 5.5: Gradiente de Presión en el Interior del Pozo.

Después de haber proporcionado al SE los datos de las pantallas descritas anteriormente, el SE procede a ponderar cada una de las variables para evaluar los rangos de operación de los sistemas de levantamiento artificial con que cuenta el SE para la extracción de aceite, en ella se observa que el BNI es el sistema que mejor aplica teniendo una evaluación del 85.7% en las condiciones y características del pozo Constituciones 1115; el BHJ sería la segunda opción con una evaluación del 54.0% y en tercer lugar se tiene el BCP con 53.3%; los sistemas que no se recomienda su aplicación es el BM, BEC y BNC, las causas que limitan la operatividad de estos sistemas son el manejo de sólidos, el bajo gasto a manejar y para el caso del BEC la falta de energía eléctrica en la localización.

La Figura 5.6 muestra la matriz de resultados donde fueron evaluados los rangos de operación de cada SAP, con un semáforo de colores, que advierte la aplicación de cada sistema de levantamiento artificial.

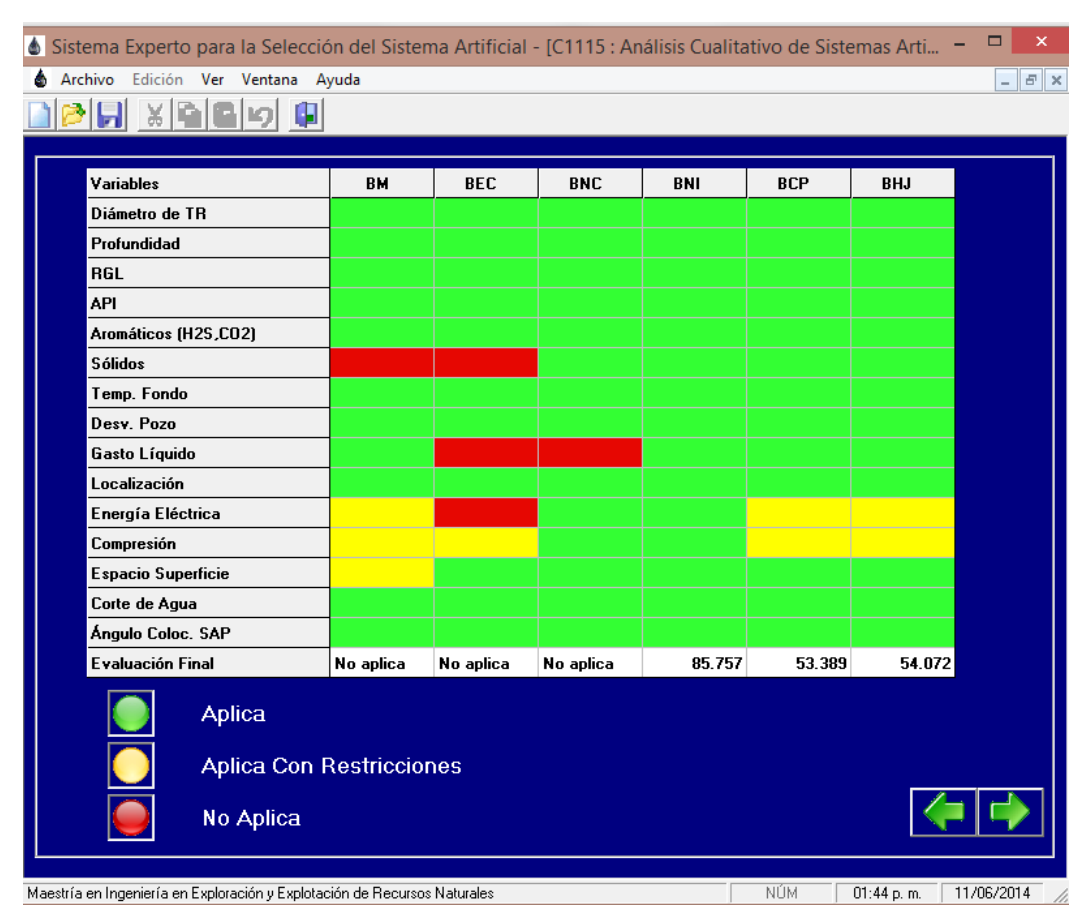

Figura 5.6: Matriz de Evaluación y Selección del SAP.

Una vez que el SE ha realizado la evaluación cualitativa y cuantitativa de los parámetros de operación y las condiciones en el que se encuentra la localización, es posible efectuar los diseños del BNI y BHJ siempre que alguno de estos sistemas de levantamiento artificial sean seleccionados por el SE. El modulo para el diseño del BHJ fue desarrollado previamente $^{27}$ ; sin embargo, para el desarrollo de este trabajo, nos enfocaremos únicamente en el diseño del BNI. En la Figura 5.7 se muestra la pantalla de selección, para el módulo de diseño del SAP propuesto por el SE.

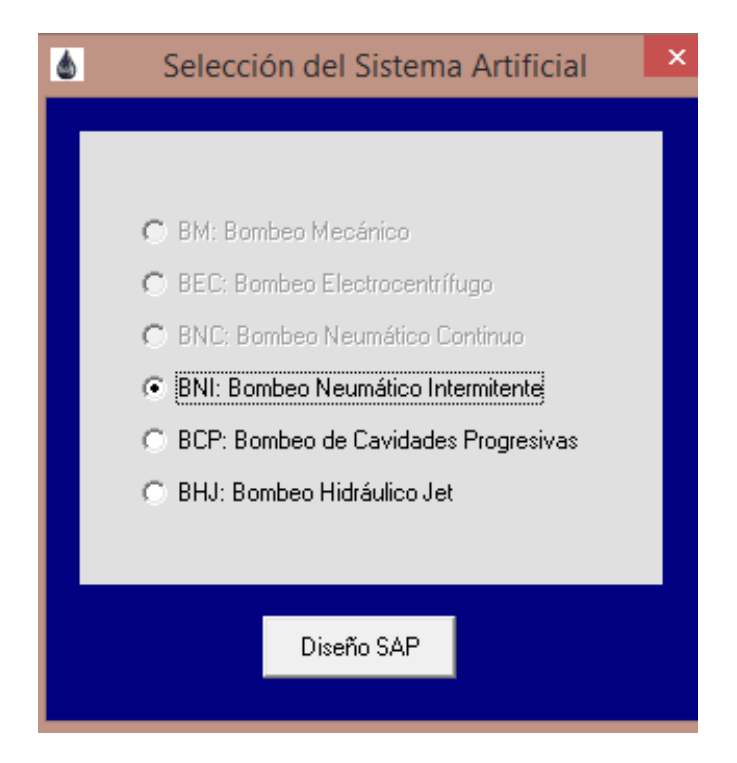

Figura 5. 7: Pantalla de selección para el Diseño del SAP.

Para el caso en que el SE evalué y seleccione otros sistema de levantamiento artificial diferentes al BNI y BHJ, mostrará una pantalla que indicará que no cuenta con un módulo para realizar ese diseño. Esto no es limitativo y se pretende que en un futuro se continúe con los demás módulos de diseño de los SAP faltantes.

En la Figura 5.8 se muestra la curva de afluencia del yacimiento al pozo (IPR) calculada con el modelo de Vogel (1968) en el cual se observa que el pozo tiene un potencial de 209 bpd de producción de aceite.

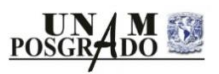

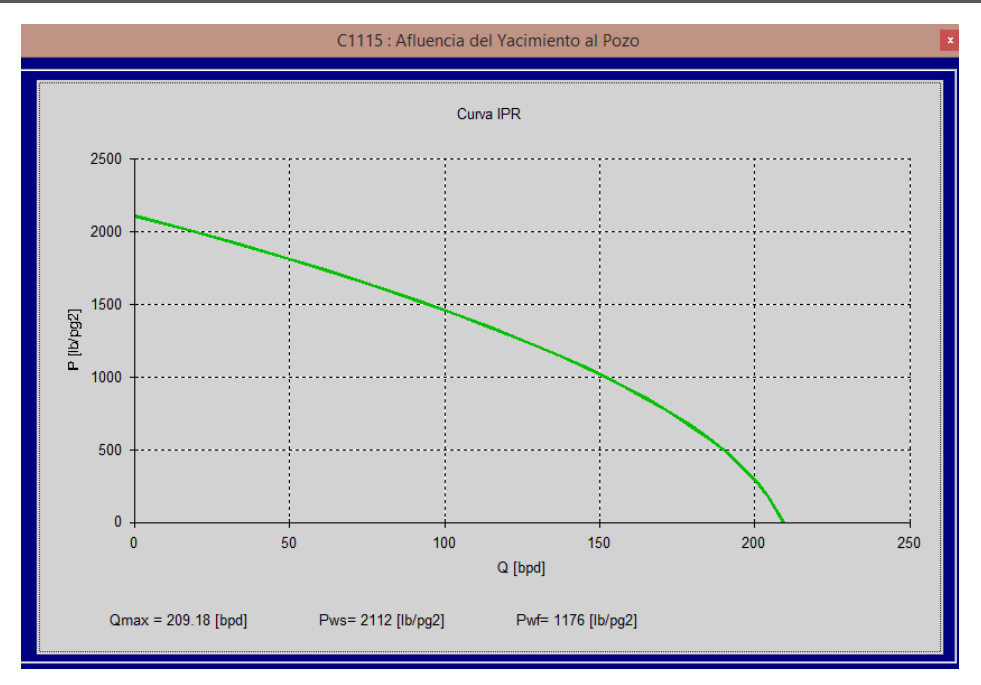

Figura 5.8: Curva de IPR

La Figura 5.9 muestra la pantalla de datos de ingreso para el diseño de un aparejo de Bombeo Neumático Intermitente, en el cual se introducen los datos obtenidos de campo mínimo requeridos para el diseño de un aparejo de BNI.

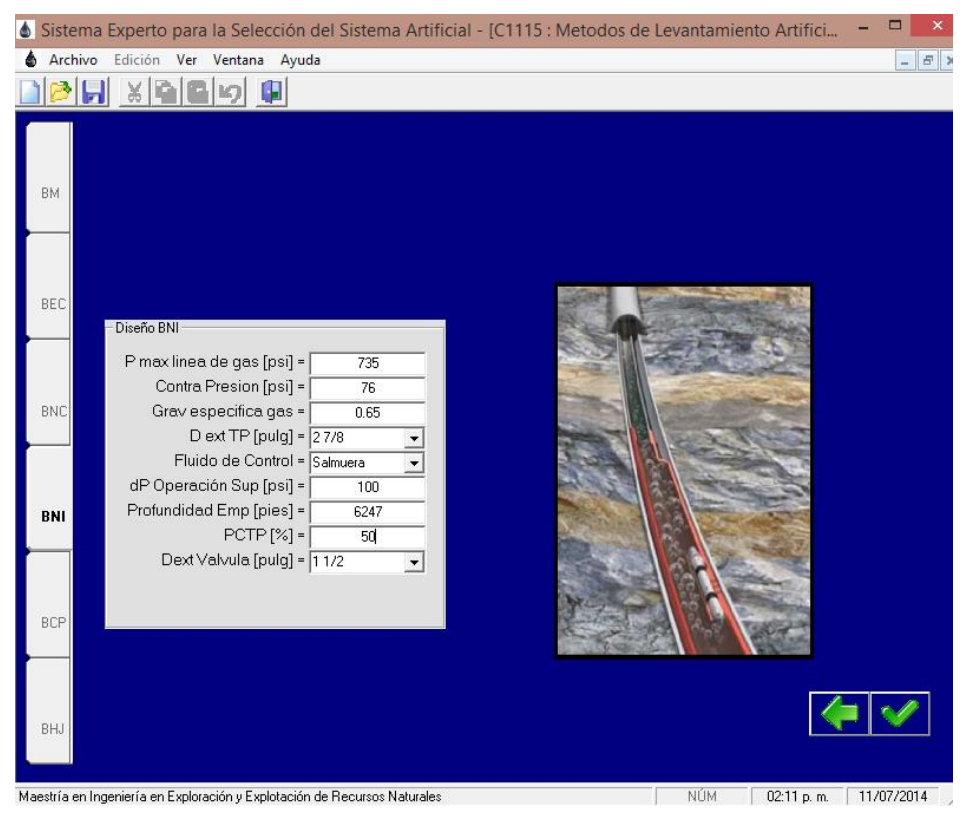

Figura 5.9: Datos de Entrada para el Diseño del BNI, Pozo Constituciones 1115.

#### CAPITILO 5: EVALUACIÓN DEL SISTEMA EXPERTO CON EL BNI.

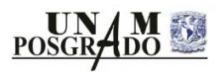

En la Figura 5.10, muestra la pantalla del diseño del aparejo de BNI con la distribución de válvulas, que para este pozo en particular el diseño arroja 6 válvulas con sus principales condiciones de operación como son: espaciamiento de válvulas, temperatura de operación, las presiones de apertura y cierre en el fondo de cada válvula, presión en la tubería de producción, diámetro del orificio de control, presiones de calibración para válvulas operadas por presión con fuelle cargado con Nitrógeno o con resorte; adicionalmente, de lado izquierdo se observa un menú en el cual al ser seleccionado se mostrará la curva de IPR, gradiente de presión, gradiente de temperatura y parámetros adicionales de diseño.

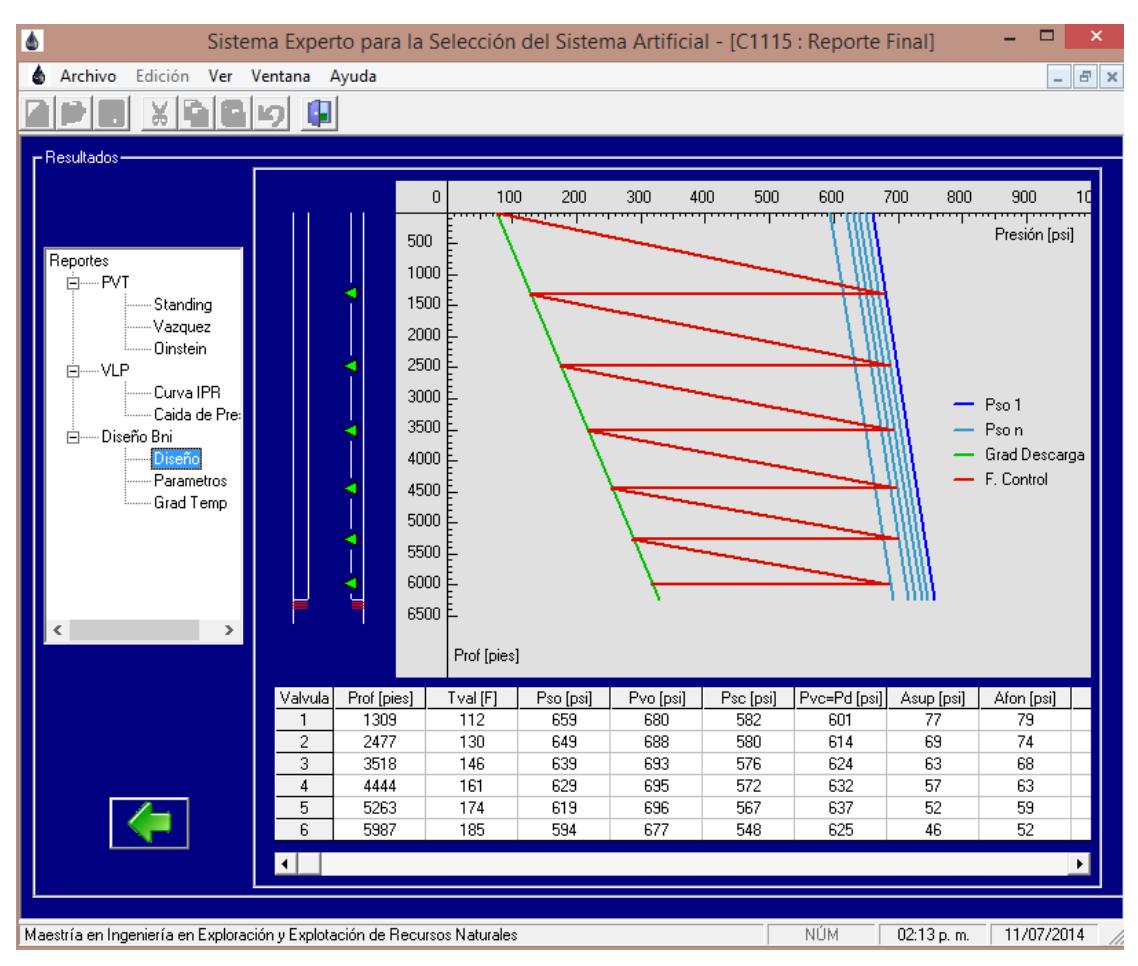

Figura 5.10: Diseño del ABNI del Pozo Constituciones 1115.

En la Figura 5.11 se muestran los parámetros calculados por el SE, para determinar entre otros la longitud del bache inicial  $(L_{Si})$ , el volumen de gas requerido por día y el volumen de líquido recuperado con la operación del Bombeo Neumático Intermitente, para este pozo se tiene un volumen recuperado de líquido de 171 bpd con un volumen de inyección de 0.3391 mmpcd en 80 ciclos.

| ▲                                 | Sistema Experto para la Selección del Sistema Artificial - [C1115 : Reporte Final] |        | ▬   |
|-----------------------------------|------------------------------------------------------------------------------------|--------|-----|
| Archivo<br>Edición                | Ver Ventana Ayuda                                                                  |        | F X |
|                                   |                                                                                    |        |     |
| - Resultados-                     |                                                                                    |        |     |
|                                   |                                                                                    |        |     |
|                                   |                                                                                    |        |     |
| Reportes                          |                                                                                    |        |     |
| FI-PVT                            |                                                                                    |        |     |
| Standing<br>Vazquez               | Variable                                                                           | Valor  |     |
| <b>Oinstein</b><br>FI-VLP         | Longitud Inicial del Bache [pies]                                                  | 616    |     |
| Curva IPR                         | Presión En TP Valvula Operante [psi]                                               | 339    |     |
| Caida de Pre:<br>白---- Diseño Bni | Porcentaje Liquido Recuperado [%]                                                  | 58.09  |     |
| Diseño                            | Volumen de Liquido Recuperado por Ciclo [bl]                                       | 2.13   |     |
| Parametros<br>Grad Temp           | Numero de Ciclos por día.                                                          | 80     |     |
|                                   | Volumen de Liquido Recuperado por Día [bpd]                                        | 171    |     |
|                                   | Volumen de Gas Requerido por Día [mmpcd]                                           | 0.3391 |     |
|                                   | Relación Gas Inyectado - Liquido [m^3/m^3]                                         | 353    |     |
| ≺                                 |                                                                                    |        |     |
|                                   |                                                                                    |        |     |

Figura 5.11: Parámetros adicionales de Diseño, Pozo Constituciones 1115.

Finalmente en la Figura 5.12, se muestra el Gradiente de Temperatura en el interior del pozo.

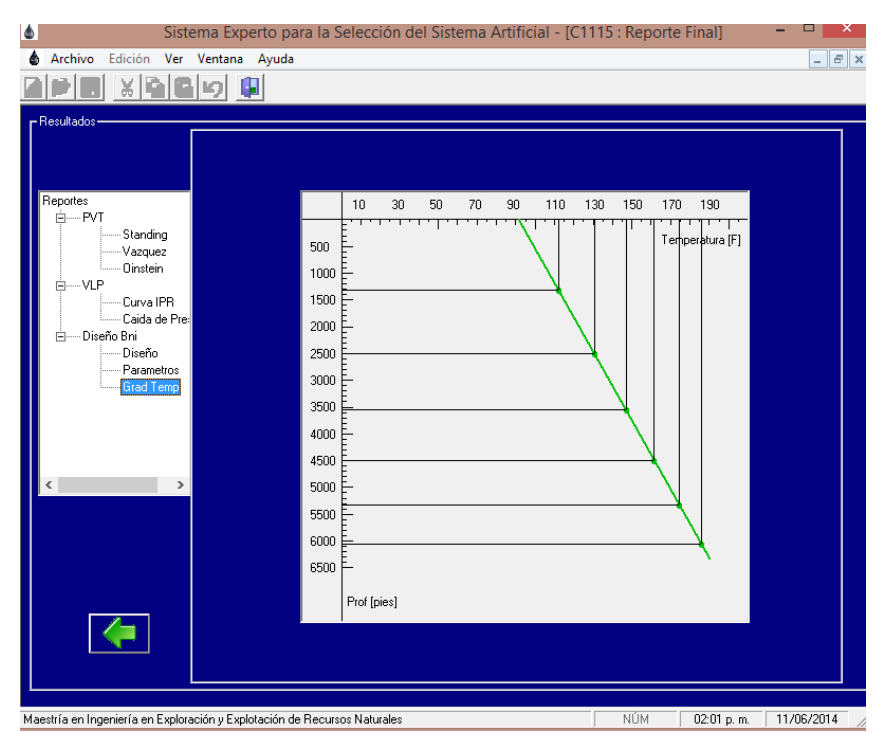

Figura 5.12: Gradiente de Temperatura en el Interior del Pozo Constituciones 1115.

#### **5.1. Pozo Constituciones 1166.**

El segundo pozo de estudio para la realización de este trabajo fue el Constituciones 1166, terminado en la formación KTIA; la Figura 5.13, muestra la pantalla del SE para el ingreso de datos e iniciar con el análisis cualitativo y cuantitativo de los parámetros de operación, como lo son la geometría del pozo, infraestructura en la localización, fluidos producidos y datos de producción.

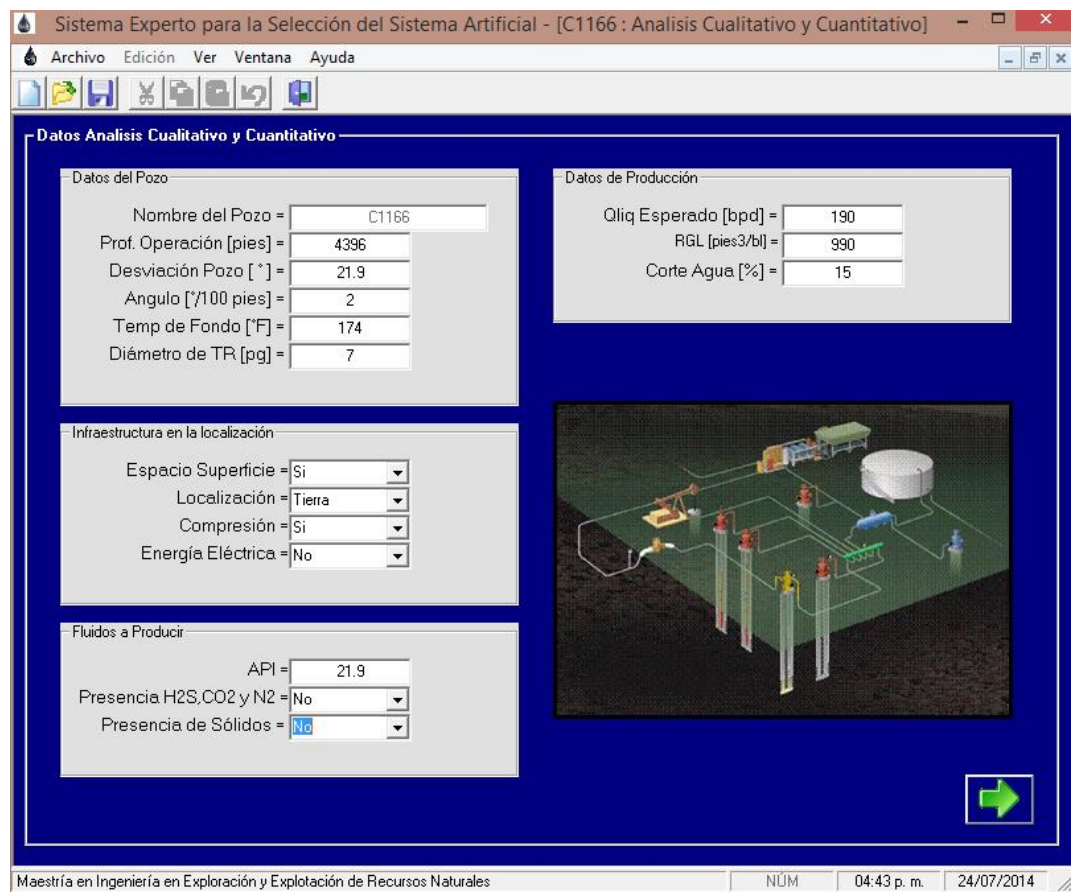

Figura 5.13: Ingreso de Datos para el Análisis Cualitativo y Cuantitativo de los Parámetros de Operación.

En la Figura 5.14 se muestra la pantalla para el ingreso de datos PVT del pozo en estudio.

| -Datos de PVT                   |                |                |                |             |
|---------------------------------|----------------|----------------|----------------|-------------|
| Propiedades PVT                 |                |                |                |             |
| $Psep [lb/pg2] =$<br>67         | $\sharp$       | Presión [Psia] | Bo [m^3/m^3]   | Rs [ft3/bl] |
|                                 | $\overline{1}$ | 3000           | 1.186          | 335         |
| $Tsep [{}^{\circ}F] =$<br>71.67 | $\overline{c}$ | 2300           | 1.192          | 335         |
| $Tput['F] =$<br>161             | 3              | 2057           | 1.194          | 335         |
| $^*API =$<br>21.9               | 4              | 1840           | 1.184          | 307         |
| $Dgp =$<br>0.669                | 5              | 1613           | 1.172          | 276         |
| Pb [lb/pg2] =<br>2057           | 6              | 1089<br>817    | 1.146<br>1.132 | 204<br>165  |
|                                 | 7<br>8         | 539            | 1.115          | 124         |
| Bob [m3/m3] =<br>1.194          | 9              | 293            | 1.102          | 86          |
| Tipo de Aceite = Aceite Negro v | 10             | 119            | 1.086          | 53          |
|                                 |                |                |                |             |
|                                 |                |                |                |             |

Figura 5. 14: Ingreso de Datos PVT.

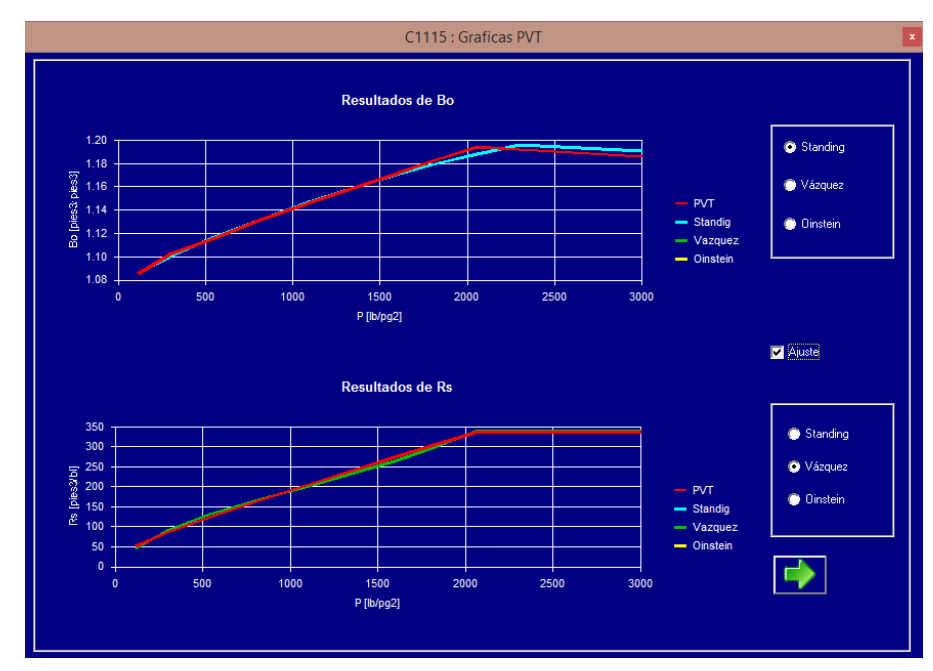

La Figura 5.15 muestra el ajuste grafico de las propiedades de los fluidos.

Figura 5. 15: Ajuste Gráfico de las Propiedades de los Fluidos.

La Figura 5.16 muestra la pantalla para el ingreso de los datos para el cálculo del gradiente de presión en el interior de la tubería de producción.

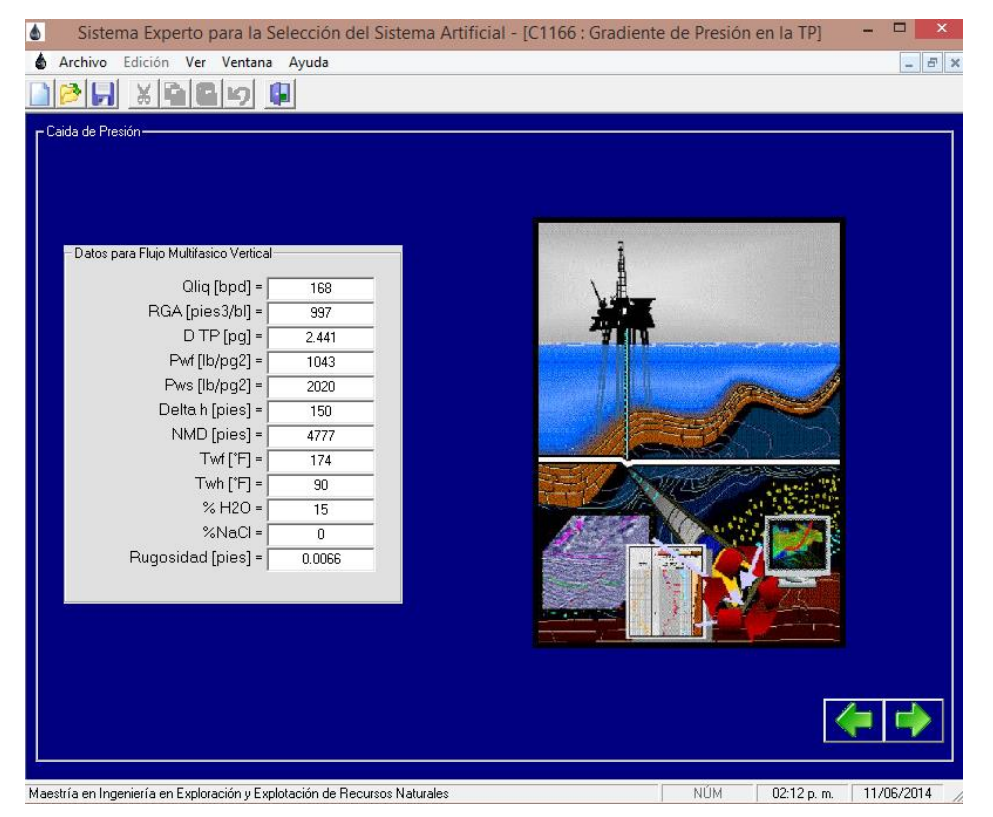

Figura 5. 16: Ingreso de Datos para el cálculo del Gradiente de Presión en la TP.

En la Figura 5.17 se observa la gráfica con el gradiente de presión en el interior de la tubería de producción seleccionada, que para este caso de estudio fue una tubería nueva de 2 7/8".

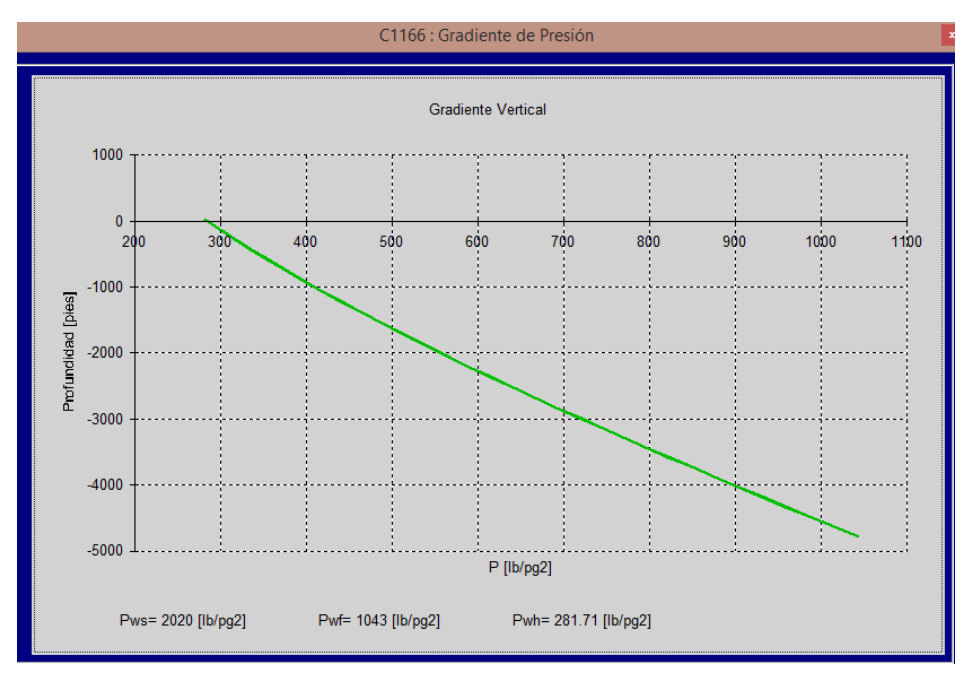

Figura 5. 17: Gradiente de Presión en el Interior del Pozo.

Después de haber proporcionado al SE los datos de las pantallas descritas anteriormente, el SE procede a ponderar cada una de las variables para evaluar los rangos de operación de los sistemas de levantamiento artificial con que cuenta el SE para la extracción de aceite, en ella se observa que el BNI es el sistema que mejor aplica teniendo una evaluación del 95.1% en las condiciones y características del pozo Constituciones 1166; el BM sería la segunda opción con una evaluación del 63.3%, una tercera opción es el BHJ con 61.6% y finalmente el BCP con un 61.1%; los sistemas que no son factibles de operar son el BEC por el bajo gasto de líquido a manejar y la falta de energía eléctrica en la localización, el BNC no es recomendable debido al bajo volumen de líquido a manejar.

La Figura 5.18 muestra la matriz de resultados donde fueron evaluados los rangos de operación de cada SAP, con un semáforo de colores, que advierte la aplicación de cada sistema de levantamiento artificial.

| Sistema Experto para la Selección del Sistema Artificial - [C1166 : Análisis Cualitativo de Sistemas Arti |    |                  |            |        |            |            | ▭                        |
|----------------------------------------------------------------------------------------------------|----|------------------|------------|--------|------------|------------|--------------------------|
| Archivo<br>Edición Ver Ventana Ayuda                                                                      |    |                  |            |        |            |            | $\overline{\phantom{0}}$ |
| $\vert x \vert$<br>đ                                                                                      |    |                  |            |        |            |            |                          |
|                                                                                                    |    |                  |            |        |            |            |                          |
| Variables                                                                                                 | BM | <b>BEC</b>       | <b>BNC</b> | BNI    | <b>BCP</b> | <b>BHJ</b> |                          |
| Diámetro de TR                                                                                            |    |                  |            |        |            |            |                          |
| Profundidad                                                                                               |    |                  |            |        |            |            |                          |
| <b>RGL</b>                                                                                                |    |                  |            |        |            |            |                          |
| API                                                                                                    |    |                  |            |        |            |            |                          |
| Aromáticos (H2S,CO2)                                                                                      |    |                  |            |        |            |            |                          |
| <b>Sólidos</b>                                                                                            |    |                  |            |        |            |            |                          |
| Temp. Fondo                                                                                               |    |                  |            |        |            |            |                          |
| Desv. Pozo                                                                                                |    |                  |            |        |            |            |                          |
| Gasto Líquido                                                                                             |    |                  |            |        |            |            |                          |
| Localización                                                                                              |    |                  |            |        |            |            |                          |
| Energía Eléctrica                                                                                         |    |                  |            |        |            |            |                          |
| Compresión                                                                                                |    |                  |            |        |            |            |                          |
| Espacio Superficie                                                                                        |    |                  |            |        |            |            |                          |
| Corte de Agua                                                                                             |    |                  |            |        |            |            |                          |
| Ángulo Coloc. SAP                                                                                         |    |                  |            |        |            |            |                          |
| Evaluación Final                                                                                          |    | 63.397 No aplica | No aplica  | 95.197 | 61.197     | 61.621     |                          |
| Aplica                                                                                                    |    |                  |            |        |            |            |                          |
| <b>Aplica Con Restricciones</b>                                                                           |    |                  |            |        |            |            |                          |
| No Aplica                                                                                                 |    |                  |            |        |            |            |                          |
|                                                                                                    |    |                  |            |        |            |            |                          |

Figura 5. 18: Matriz de Evaluación y Selección del SAP.

Una vez que el SE ha realizado la evaluación cualitativa y cuantitativa de los parámetros de operación y las condiciones en el que se encuentra la localización, es posible efectuar el diseño del BNI siempre que este sistemas de levantamiento artificial sea seleccionado por el SE. En la Figura 5.19 se muestra la pantalla de selección, para el módulo de diseño del SAP propuesto por el Sistema Experto.

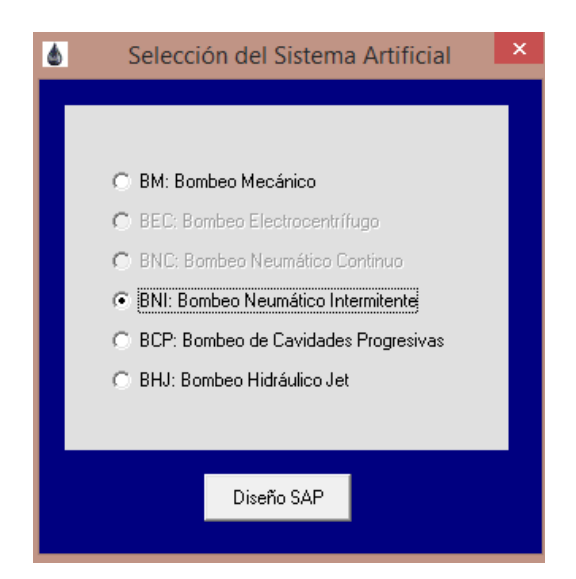

Figura 5. 19: Pantalla de Selección para el Diseño del SAP.

La Figura 5.20 muestra el IPR del pozo calculado con el modelo de Vogel (1968) en el cual se observa que el pozo tiene un potencial de 245.8 bpd.

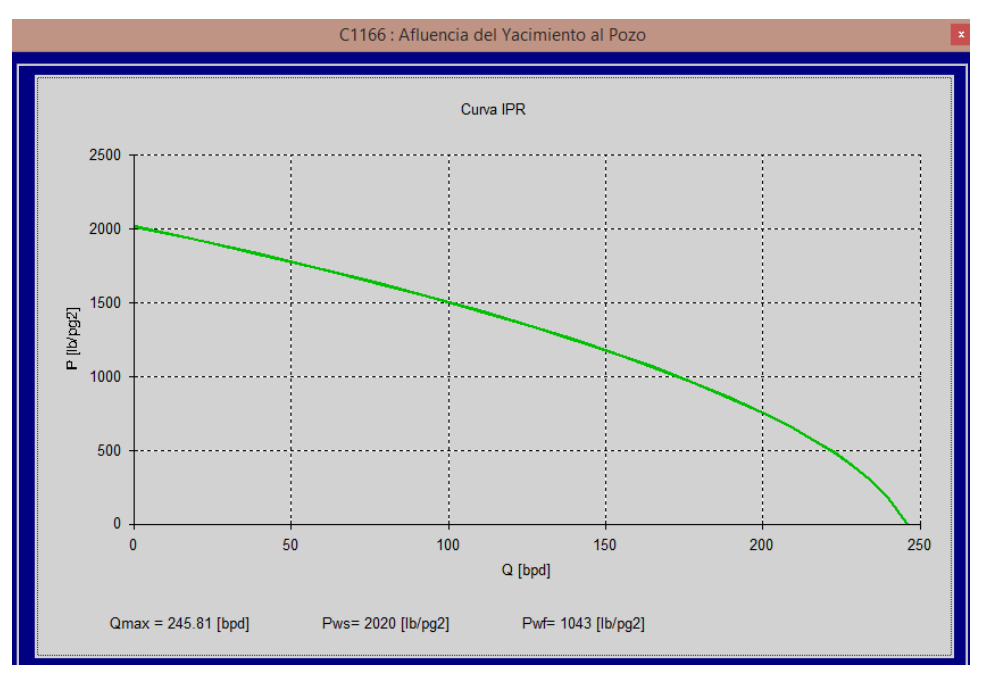

Figura 5. 20: Curva de IPR**.**

La Figura 5.21, muestra la pantalla de datos de entrada para el diseño de un aparejo de Bombeo Neumático Intermitente, en el cual se introducen los datos obtenidos de campo.

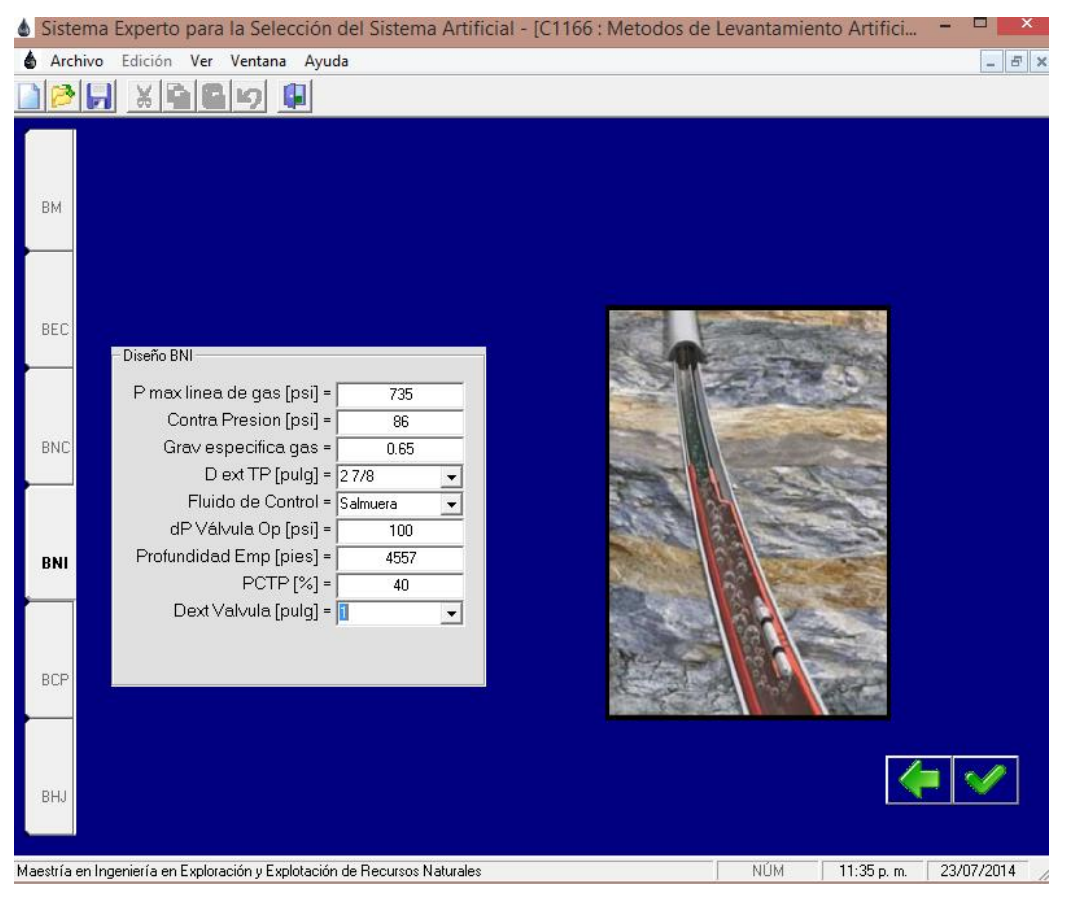

Figura 5.21: Datos de Entrada para el Diseño del BNI.

En la Figura 5.22 se muestra la pantalla del diseño del aparejo de BNI con la distribución de válvulas, que para este pozo en particular el diseño arroja únicamente 4 válvulas con sus principales condiciones de operación como son: espaciamiento de válvulas, temperatura de operación, presiones de apertura y cierre en el fondo de cada válvula, presión en la tubería de producción, diámetro del orificio de control, presiones de calibración para válvulas operadas por presión con fuelle cargado con Nitrógeno o con resorte; adicionalmente, de lado izquierdo se observa un menú, en el cual al ser seleccionado se muestra la curva de IPR, gradiente de presión en la TP y parámetros adicionales de diseño.

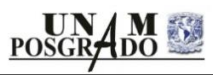

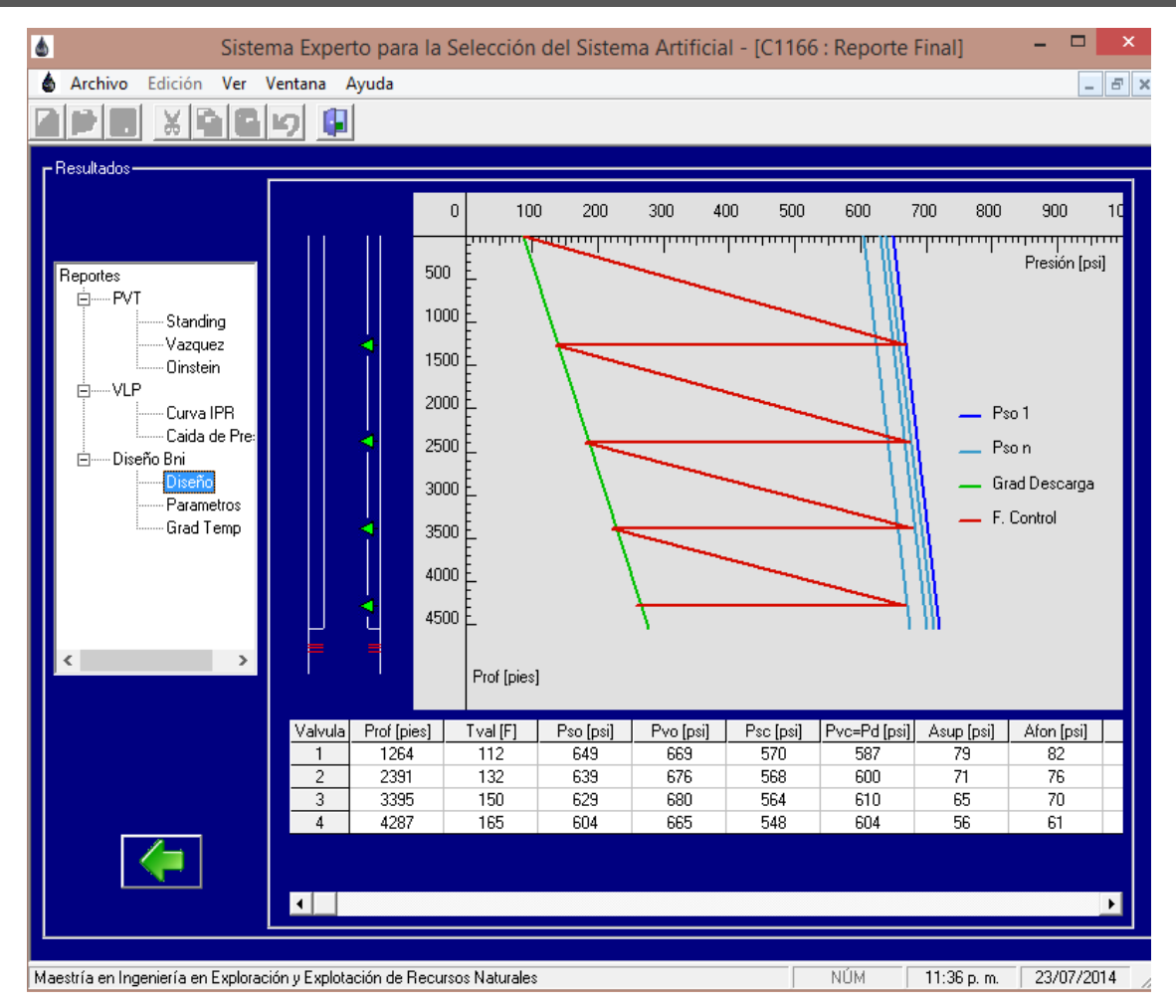

Figura 5.22: Diseño del ABNI del Pozo Constituciones 1166.

La Figura 5.23 muestra los parámetros calculados por el SE, para determinar entre otros el volumen de gas requerido por día y el volumen de líquido recuperado con la operación del Bombeo Neumático Intermitente, para este pozo se tiene un volumen recuperado de líquido de 201 bpd con un volumen de inyección de 0.3854 mmpcd en 112 ciclos.

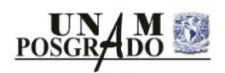

| ۵                                                              | Sistema Experto para la Selección del Sistema Artificial - [C1166 : Reporte Final] | Е<br>× |
|----------------------------------------------------------------|------------------------------------------------------------------------------------|--------|
| Archivo                                                        | Edición Ver Ventana Ayuda                                                          | $E$ >  |
|                                                                |                                                                                    |        |
| – Resultados –                                                 |                                                                                    |        |
| Reportes<br>--- PVT<br>Ėŀ<br>Standing<br>Vazquez<br>- Oinstein | Variable                                                                           | Valor  |
| -- VLP<br>Ėŀ                                                   | Longitud Inicial del Bache [pies]                                                  | 431    |
| Curva IPR<br>Caida de Prel                                     | Presión En TP Valvula Operante [psi]                                               | 266    |
| Diseño Bni<br>⊟                                                | Porcentaje Liquido Recuperado [%]                                                  | 69.99  |
| ---- Diseño                                                    | Volumen de Liquido Recuperado por Ciclo [bl]                                       | 1.8    |
| Parametros                                                     | Numero de Ciclos por día                                                           | 112    |
| └── Grad Temp                                                  | Volumen de Liquido Recuperado por Día [bpd]                                        | 201    |
|                                                                | Volumen de Gas Requerido por Día [mmpcd]                                           | 0.3854 |
|                                                                | Relación Gas Inyectado - Liquido [m^3/m^3]                                         | 341    |
| $\rightarrow$                                                  |                                                                                    |        |

Figura 5.23: Parámetros adicionales de Diseño, Pozo Constituciones 1166.

Finalmente en la Figura 5.24 se muestra el Gradiente de Temperatura en el interior del pozo Constituciones 1166.

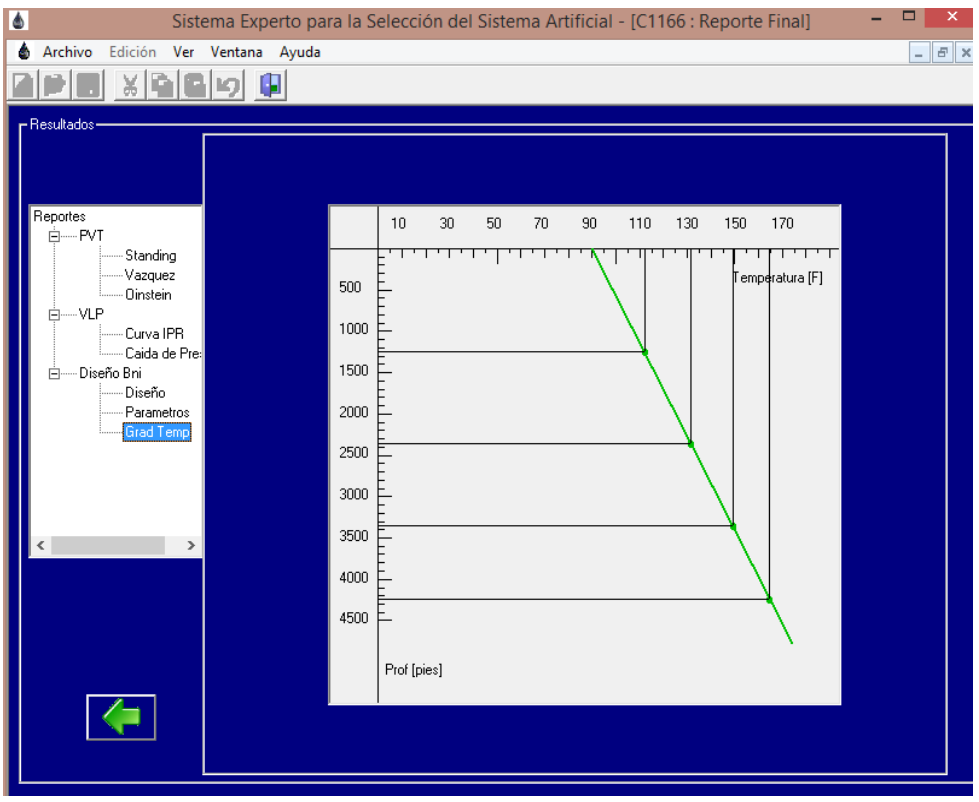

Figura 5.24: Gradiente de Temperatura en el Interior del Pozo.

## **5.3. Análisis de Resultados.**

### **5.3.1 Pozo Constituciones 1115.**

El comparativo de los resultados obtenidos con el Sistema Experto y el software comercial Prosper, con respecto a los parámetros reales con que opera el pozo Constituciones 1115 con un aparejo de BNI, se muestra en la Tabla 5.1.

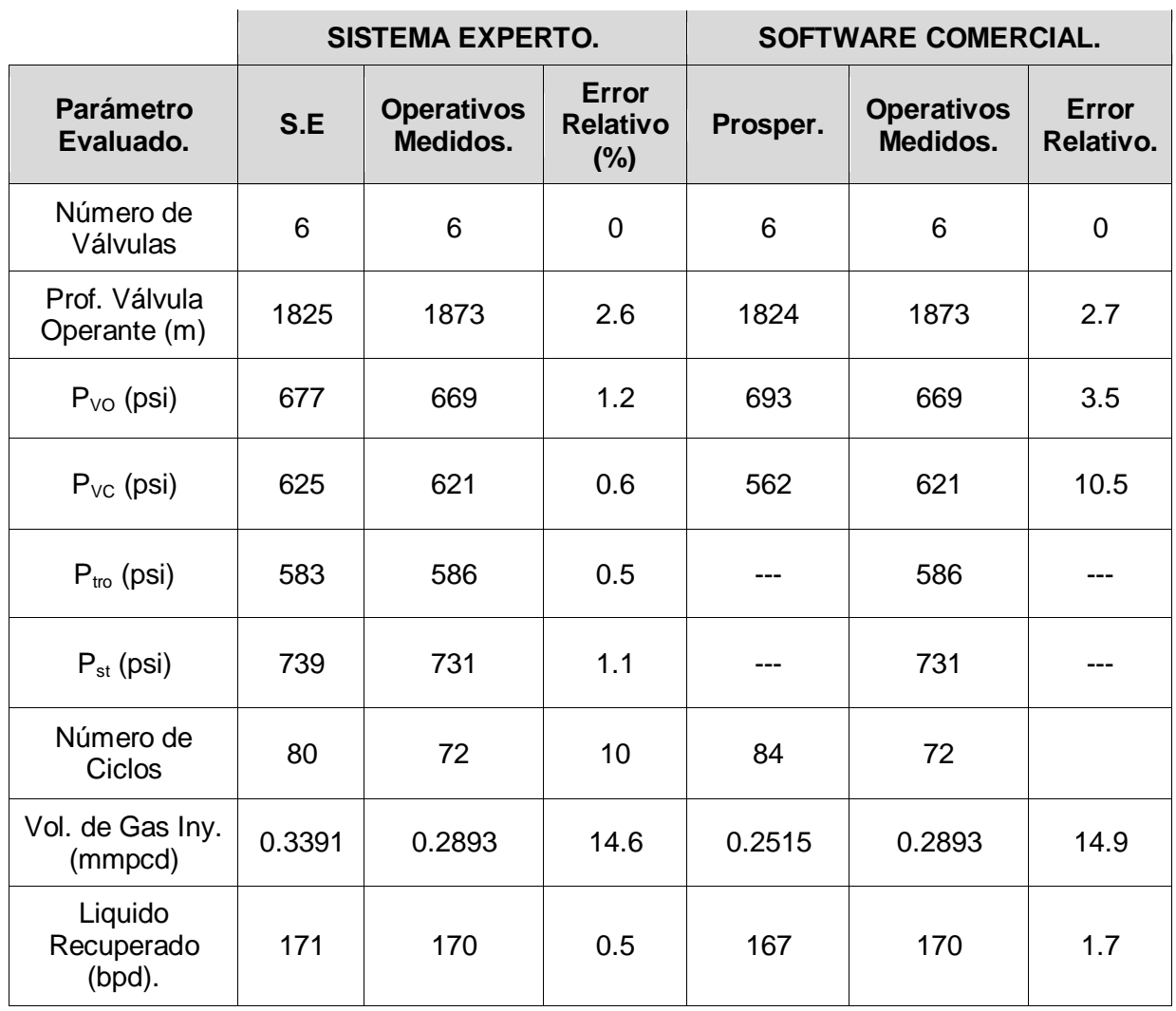

Tabla 5.1: Comparativa de Resultados, Pozo Constituciones 1115.

Al evaluar el pozo Constituciones 1115, fue posible validar los resultados obtenidos con el SE, ya que se asemejan a las condiciones de operación en campo y a las obtenidas por el uso del simulador comercial (Prosper).

En el parámetro correspondiente a la profundidad de la válvula operante se tiene una desviación de 2.6% para el SE y 2.7% para Prosper. Para el volumen de líquido recuperado, considerando que este parámetro es de mayor interés para realizar los pronósticos de producción, evaluaciones económicas y la toma de decisión para la instalación de un SAP, se observa una desviación de 0.5% para el SE y del 1.7% para Prosper. Estos resultados nos muestran la confiabilidad del Sistema Experto.

El dato con mayor desviación es el del volumen del gas inyectado con un 14.6% para el SE y 14.9% para Prosper con respecto al valor obtenido de campo; cabe señalar, que las mediciones del gas están sujetas a las correctas condiciones de operación de los sistemas de medición empleados, utilizando para este caso en particular placa de orificio.

En la medida de lo posible se realizaran ajustes en campo, para determinar si existe alguna mejoría al disminuir o aumentar los ciclos de inyección de gas, para alcanzar la máxima eficiencia de levantamiento, la cual es posible alcanzar cuando se inyecta a la máxima profundidad posible el volumen adecuado de gas de levantamiento para una determinada presión de inyección disponible en la cabeza del pozo, la máxima profundidad de inyección se obtiene cuando se realiza un diseño eficiente de la instalación que resulta en un óptimo espaciamiento de las válvulas, adecuada selección y calibración de las mismas; en cuanto a la tasa de inyección adecuada, la asignación de un determinado volumen de inyección de gas de un pozo no debe de hacerse de manera aislada y mucho menos arbitraria, deberá tomarse en consideración su comportamiento individual como el resto de los pozos asociados al sistema; en otras palabras, se busca tener el menor consumo de gas y la máxima recuperación de aceite.

#### **5.3.2 Pozo Constituciones 1166.**

El comparativo de los resultados obtenidos con el Sistema Experto y el software comercial Prosper, con respecto a los parámetros reales con que opera el pozo Constituciones 1166 con un aparejo de BNI, se muestra en la Tabla 5.2.

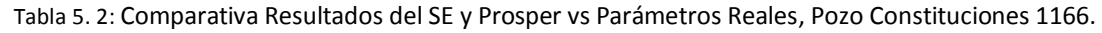

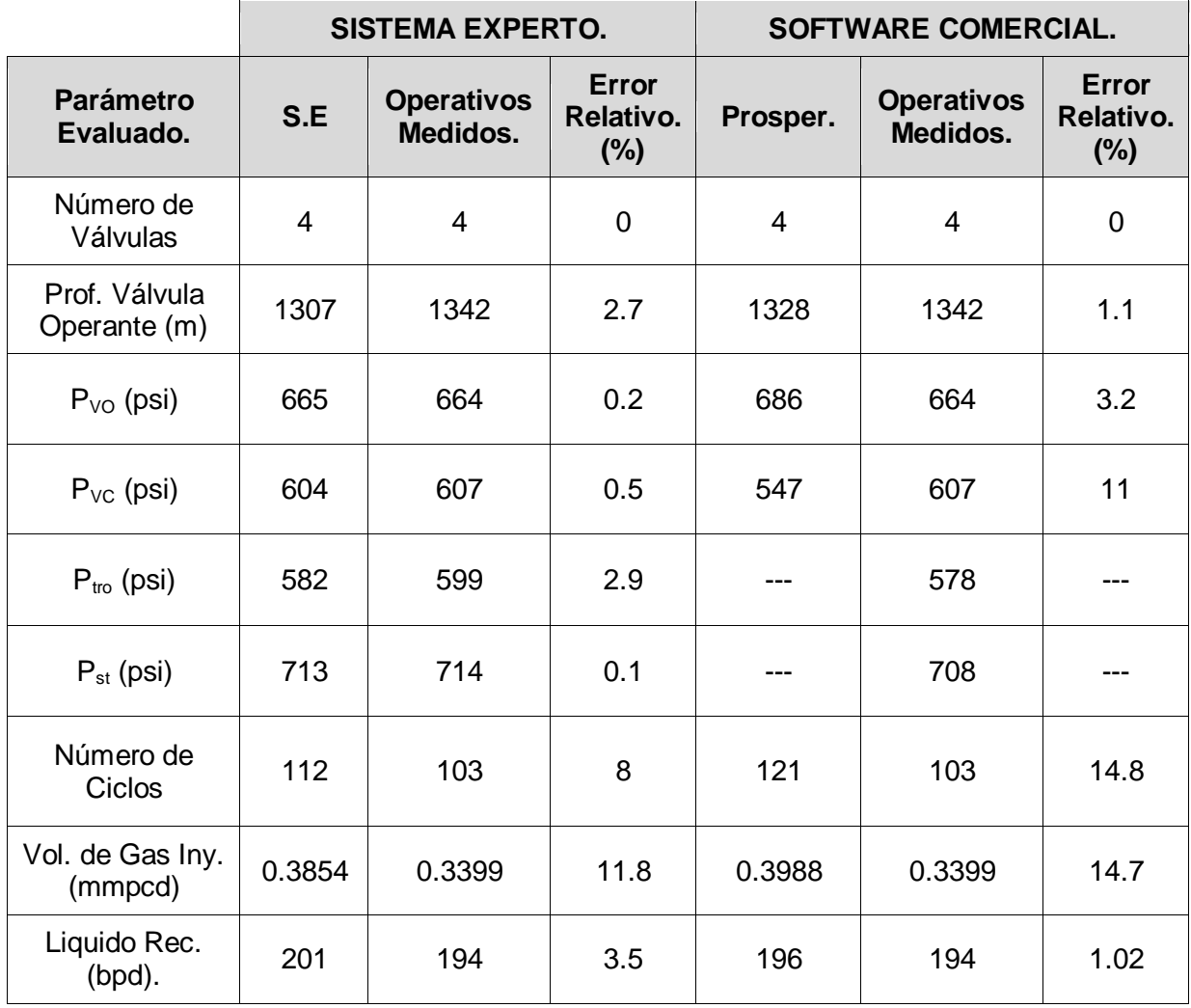

Al evaluar el pozo Constituciones 1166, fue posible validar los resultados obtenidos con el SE, ya que se asemejan a las condiciones de operación en campo y a las obtenidas por el uso del simulador comercial (Prosper).

En el parámetro correspondiente a la profundidad de la válvula operante se tiene una desviación de 2.7% para el SE y 1.1% para Prosper. Para el volumen de líquido recuperado, considerando que este parámetro es de mayor interés para realizar los pronósticos de producción, evaluaciones económicas y la toma de decisión para la instalación de un SAP, se observa una desviación de 3.5% para el SE y del 1.02% para Prosper. Estos resultados nos muestran la confiabilidad del Sistema Experto.

Nuevamente el dato con mayor desviación es el del volumen del gas inyectado con un 11.8% para el SE y 14.7% para Prosper, esto es un indicador de que se debe de tener un control y una correcta medición sobre el gas de inyección para alcanzar la optimización del BNI.

Así mismo, se observa que se requiere mayor volumen de gas de inyección, siendo que este pozo se encuentra terminado en una formación menos profunda (KTIA) con respecto al pozo Constituciones 1115 terminado en una formación más profunda (JSA); esto se debe, a que se tiene un aceite de mayor gravedad (21.9°API) lo que origina un gradiente menor en el interior de la TP, dando como resultado mayor número de ciclos de inyección con un volumen más grande de gas de inyección requerido. Sin embargo, en la medida de lo posible se realizaran ajustes en campo, para determinar si existe alguna mejoría al disminuir o aumentar los ciclos de inyección, hasta optimizar el sistema, el cual consistirá en tener el menor consumo de gas y la máxima recuperación de aceite.

#### **5.4 Fallas en el Bombeo Neumático Intermitente.**

La detección de fallas y el diagnostico de las mismas, es esencial en la optimización de los aparejos de BNI. En la Tabla 5.5, se muestra el diagnóstico de algunas fallas presentadas y experiencias de campo que se han tenido con la operación del bombeo neumático intermitente y las soluciones a las mismas.

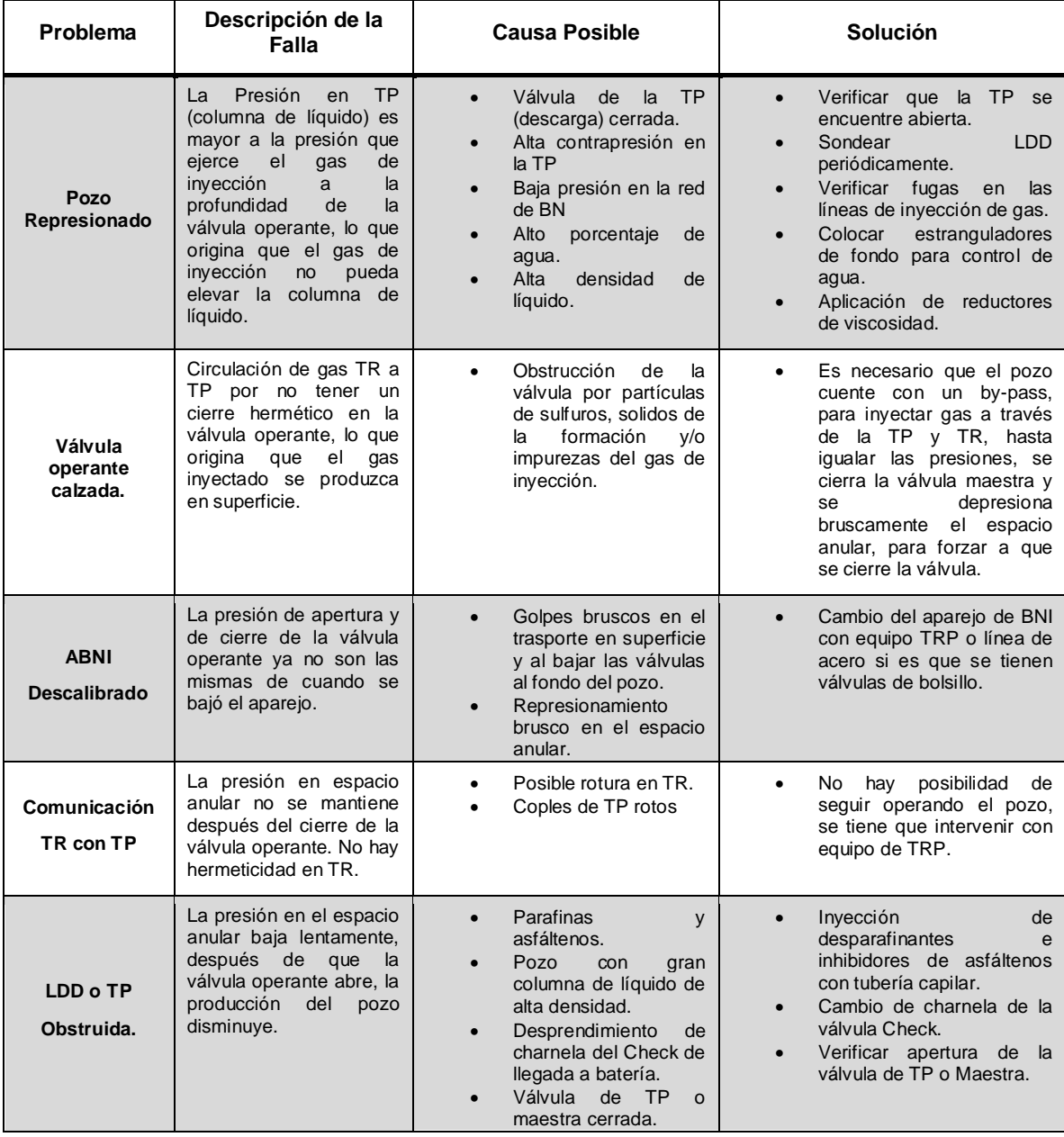

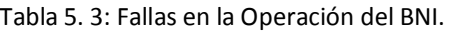

## **CONCLUSIONES.**

- La selección y diseño de un sistema de levantamiento artificial de producción no es tarea fácil, debido a que se involucran diversas variables que deberán ser evaluadas para tomar la mejor decisión; esto se complica aún más, cuando se tiene un pozo en estudio dentro de un campo con más de 50 años de explotación, donde las condiciones del yacimiento y fluidos del pozo son muy variables y los tiempos de análisis de la información pueden ser largos y no tan alentadores.
- El diseño y construcción de un Sistema Experto que analice de manera cualitativa y cuantitativa las variables involucradas en la extracción de aceite de un pozo en estudio a través de un sistema informático, es una herramienta útil de aplicación, que ayudará fundamentalmente en la toma de decisión para la selección de un sistema de levantamiento artificial, reduciendo los tiempos de análisis y brindando esencialmente la producción esperada por la aplicación de un sistema artificial de producción determinado; con este último valor, será posible determinar un pronóstico de producción y un análisis económico que permita determinar los principales indicadores financieros y con esto definir la rentabilidad del proyecto.
- $\checkmark$  La toma de decisión para la selección del método de levantamiento artificial de producción más adecuado, deberá considerar la factibilidad técnica y económica del proyecto, por lo que se deberán incluir los costos totales de inversión cundo se tiene como caso de estudio un pozo nuevo de reciente perforación como son los costos de: perforación, terminación, sistema de levantamiento artificial, instalaciones superficiales de explotación, la operación y mantenimiento, entre otros.
- La confiabilidad del Sistema Experto se evaluó con datos reales de operación de los pozos Constituciones 1115 y Constituciones 1166, los resultados de esta evaluación en ambos casos dieron la selección del

Bombeo Neumático Intermitente, como el sistema que mejor beneficios ofrecía y con desviaciones menores al 15% en los parámetros evaluados con respecto a las condiciones de operación reales en campo.

- $\checkmark$  El volumen del gas inyectado es esencial para la optimización de una instalación de BNI, considerando que se debe de tener el menor consumo de gas y la máxima recuperación de aceite.
- $\checkmark$  Para el caso en el que se tenga un pozo ya en explotación, solo se deberá considerar el incremento de producción por el cambio del sistema de explotación y se tendrá que revisar si ya fueron alcanzados los tiempos de recuperación de la inversión inicial para eliminar del análisis los costos de la perforación y terminación; solo se deberá considerar aquellos inherentes al cambio del sistema artificial y erogaciones asociadas con el mismo como puede ser el caso de modificaciones en las instalaciones de superficie.
- $\checkmark$  El Sistema Experto desarrollado en esta tesis, se basa en información recopilada de campo, con la cual se evalúan los principales parámetros o variables operativas de mayor relevancia en pozos productores de aceite, como son la profundidad, dimensiones de la tubería de revestimiento, presión y temperatura del yacimiento, porcentaje de agua, Relación Gas Líquido, manejo de sólidos, desviación del pozo, disponibilidad de energía eléctrica y compresión del gas, ubicación del pozo, gasto de líquido esperado, presencia de  $H_2S$ ,  $CO_2$  y  $N_2$ , entre otras.
- La toma de información de calidad en un pozo como son los registros de presión y temperatura de fondo, recuperación de muestras de fondo, pruebas de Presión-Producción siempre que la presión del yacimiento lo permita, son elementales para el diseño de un sistema de levantamiento artificial.
- $\checkmark$  El cálculo de la afluencia del yacimiento al pozo o potencial, es fundamental realizarlo previo al diseño de cualquier sistema de levantamiento artificial,

ya que este dato nos ayuda a conocer de manera más precisa el incremento de producción de líquido por la aplicación de un sistema de levantamiento artificial.

- $\checkmark$  Por la naturaleza misma del BNI, es un sistema de levantamiento artificial que permite la explotación de un pozo a ritmos no acelerados, permitiéndole la recuperación del yacimiento para la extracción del aceite y evitando la conificación del agua en el yacimiento; es rentable al manejar bajos gastos de producción siempre que se tenga bien optimizado el consumo de gas en los pozos y se tenga preferentemente una red de gasoductos que permita la operación del BNI en varios pozos.
- Los pozos del campo Tamaulipas Constituciones tienen una permeabilidad que van de 1 a 10 mD en formaciones carbonatadas, fracciones de gas relativamente alta y cortes de agua promedio por pozo que pueden estar entre el 20 y 45%; estos son factores que influyen para la continua intervención en los pozos, como lo es la toma de información (registros de presión de fondo) para la programación de intervenciones como lo es el control de agua mecánicamente, inyección de productos químicos con tubería capilar, limpiezas de fondo, entre otras; esta actividad es lo que hace atractiva la aplicación del BNI en los pozos de este campo, en particular por dejar libre el diámetro interior de la tubería de producción.
- En la parte del módulo para el diseño del ABNI, es posible identificar un estado mecánico que muestra la distribución de las válvulas y las principales tuberías; la gráfica representa los gradientes de operación del gas de inyección, así como los gradientes de los fluidos de control y descarga.
- Un SE será alimentado continuamente por el conocimiento de un ingeniero especialista, por lo que es una herramienta para la toma de decisión y nunca remplazara al experto humano.

### **RECOMENDACIONES.**

- $\checkmark$  Es esencial tener bien definidas el valor de las presiones del sistema de producción en estudio, como es el caso de la presión de yacimiento, presión de fondo fluyendo, presión en la cabeza y presión de separación y realizar un ajuste del pozo fluyente (análisis nodal); esto, con la finalidad de determinar adecuadamente el potencial del pozo.
- $\checkmark$  Una vez instalado cualquier sistema de levantamiento artificial, se debe de tener un programa de medición continua de la producción diaria del pozo, la cual deberá ser lo más parecido al gasto sugerido en el diseño; de no ser así, puede ser que el equipo no esté operando correctamente y en este caso el ingeniero de producción deberá detectar las variaciones y fallas, por lo que tendrá que tomar las medidas correctivas necesarias para evitar en todo momento producciones diferidas.
- $\checkmark$  Se recomienda tener un sistema de compresión que brinde el suficiente volumen de gas de inyección para la operación de la mayor cantidad de pozos con BNI, esto con la finalidad de disminuir los costos de operación de este sistema de levantamiento artificial.
- $\checkmark$  Se recomienda dejar válvulas de pie en el fondo de la tubería de producción con el objetivo de mantener los baches de líquido aportado por el yacimiento y con esto evitar el retroceso de líquido hacia la formación.
- $\checkmark$  Es recomendable un monitoreo continuo de la presión de fondo, esto con la finalidad de tener información real y confiable que permita la optimización del sistema.
- $\checkmark$  Se recomienda verificar los sistemas de medición de gas de inyección frecuentemente, ya que el consumo de gas es fundamental para obtener una mayor eficiencia en el BNI.
- $\checkmark$  En la temporada invernal, es necesario la aplicación de productos químicos que eviten la formación de hidratos en las líneas de inyección de gas y así evitar reducciones en las presiones de inyección.
- $\checkmark$  El mantenimiento a los gasoductos como pueden ser las corridas de émbolos mecánicos para la extracción de líquidos son fundamentales para evitar diminuciones en la presión de inyección y corrosión por presencia de líquidos.
- $\checkmark$  Será necesario actualizar los rangos de operación de los SAP evaluados conforme la tecnología evoluciona, ya que los fabricantes van realizando mejoras que les permiten operar con una severidad mayor en estas variables.
- $\checkmark$  Es recomendable ajustar en campo los valores obtenidos por el Sistema Experto y observar si existe alguna mejora en la producción o simplemente realizar ajustes en los algoritmos de cálculo del programa si así se requiere.
- Este Sistema Experto está limitado en cuanto al diseño de los SAP, exceptuando el BHJ y el BNI, lo cual puede irse enriqueciendo en futuras versiones, añadiendo los respectivos módulos para el diseño de los SAP restantes.

# **IV. NOMENCLATURA**

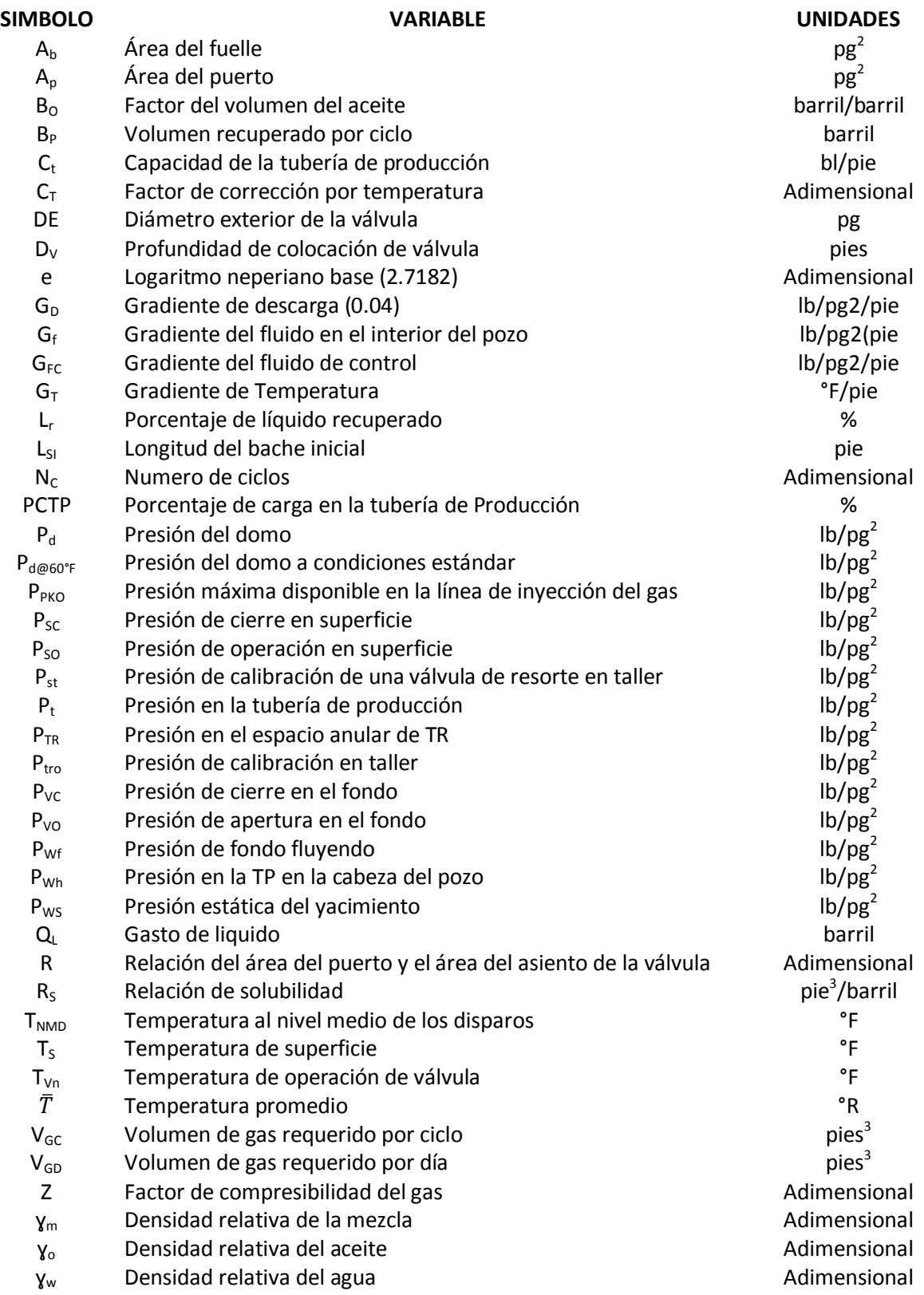

### **V. ANEXO.**

#### **Manual del Usuario.**

El Sistema Experto (SE) cuenta con un menú principal, el cual se puede ver en la figura A.1 y tiene las opciones Archivo, Edición, Ver, Ventana y Ayuda.

En el menú Archivo, se tienen los submenús con las opciones para crear un Archivo Nuevo, Abrir uno ya existente, renombrar un archivo con la opción Guardar como, enviar a impresión y Guardar.

En el menú Edición, se tienen los submenús con las opciones Deshacer, Cortar, Copiar, Pegar y Borrar.

En el menú Ver, se tienen los submenús con las opciones para visualizar la Barra de Herramientas y la Barra de Estado.

En el menú Ventana, se pueden visualizar las ventanas del SE en forma de Cascada, Mosaico horizontal, Mosaico vertical y Organizar íconos.

En el menú Ayuda, se puede visualizar el contenido y propiedades acerca del programa.

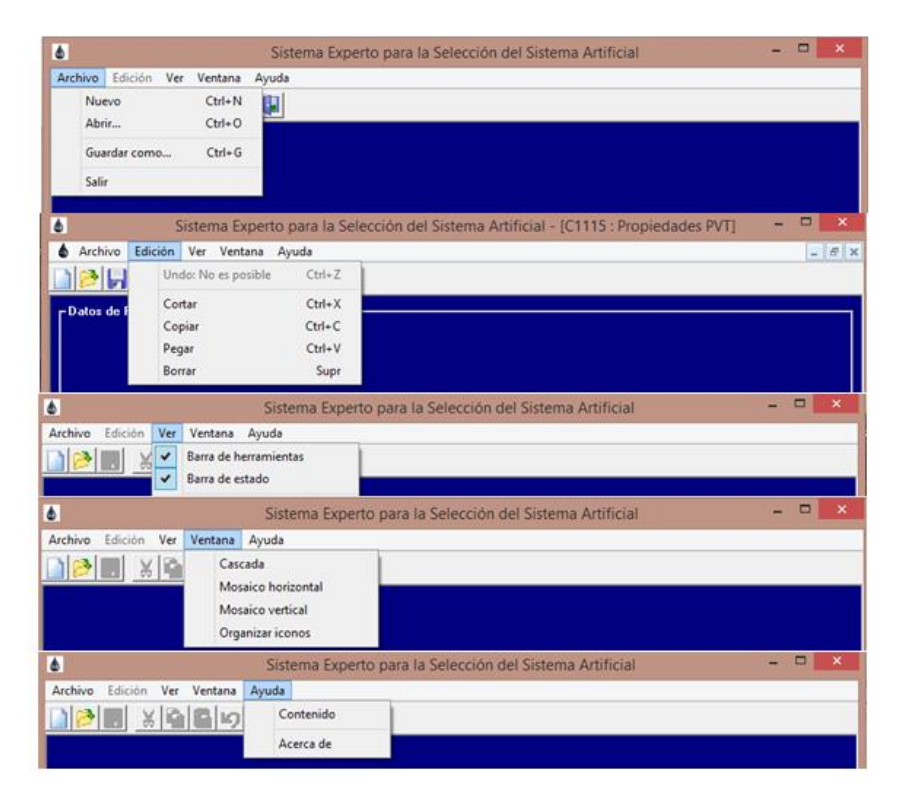

Figura A. 1

En la Figura A.2 se muestran los datos que requiere el SE para realizar el análisis Cualitativo y Cuantitativo de los SAP, en esta pantalla se generan los archivos con extensión \*.acc.

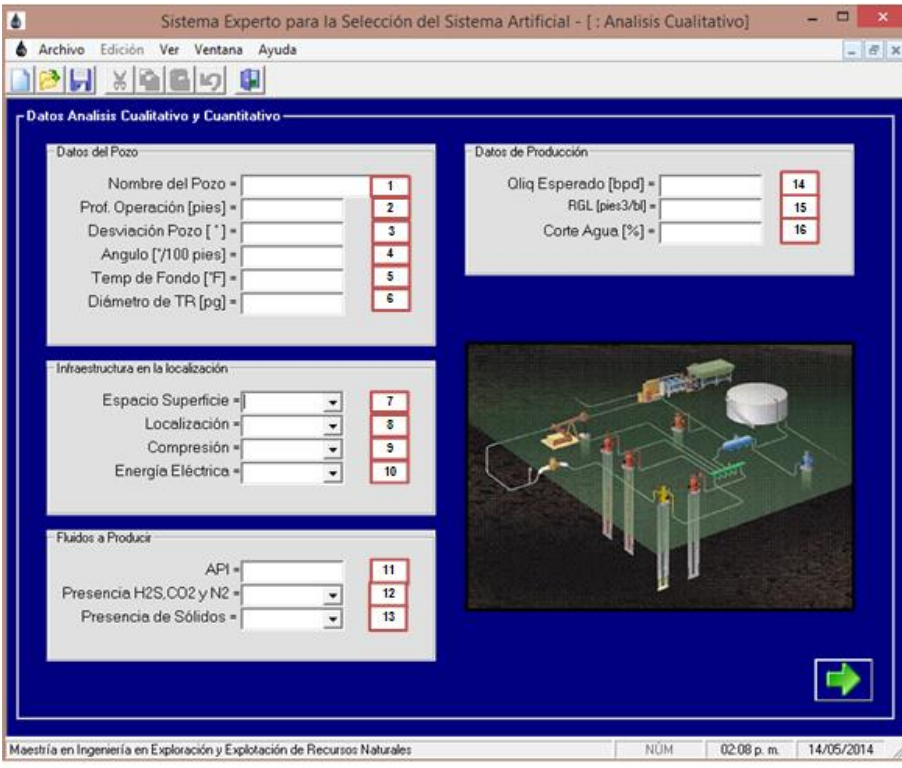

Figura A. 2

| No.            | <b>Descripción</b>                                                                                    |  |  |  |  |
|----------------|----------------------------------------------------------------------------------------------------|--|--|--|--|
|                | Datos del Pozo                                                                                        |  |  |  |  |
| 1              | Nombre del pozo.                                                                                      |  |  |  |  |
| $\overline{2}$ | La profundidad de operación del SAP deberá ser menor a 13,100 pies.                                   |  |  |  |  |
| 3              | Colocar el ángulo máximo de desviación del pozo (registro giroscópico).                               |  |  |  |  |
| 4              | La Relación Gas-Liquido deberá ser menor a 2000 pies <sup>3</sup> /bl                                 |  |  |  |  |
| 5              | Diámetro interior de la TR de explotación.                                                            |  |  |  |  |
| 6              | Temperatura de fondo, se recomienda temperaturas menores a 450°F                                      |  |  |  |  |
|                | <b>Infraestructura Disponible</b>                                                                     |  |  |  |  |
| $\overline{7}$ | Indicar si se cuenta con espacio disponible en la localización del pozo.                              |  |  |  |  |
| 8              | Indicar si el pozo se encuentra en tierra o costa afuera.                                             |  |  |  |  |
| 9              | Indicar si se cuenta con la disponibilidad de comprimir el gas para la operación del BN.              |  |  |  |  |
| 10             | Indicar si se cuenta con la disponibilidad de energía eléctrica en el la localización del pozo.       |  |  |  |  |
|                | <b>Fluidos a Producir</b>                                                                             |  |  |  |  |
| 11             | Se recomiendan aceites con densidades entre 15 y 40°API                                               |  |  |  |  |
| 12             | Indicar si el aceite producido tiene impurezas (H <sub>2</sub> O, CO <sub>2</sub> y N <sub>2</sub> ). |  |  |  |  |
| 13             | Indicar si el aceite producido tiene la presencia de solidos (parafinas, asfáltenos y arenas).        |  |  |  |  |
|                | Datos de Producción.                                                                                  |  |  |  |  |
| 14             | Gasto de líquido esperado con la instalación del SAP.                                                 |  |  |  |  |
| 15             | Relación Gas -Liquido debe de ser menor a 2000 pies <sup>3</sup> /bl                                  |  |  |  |  |
| 16             | El corte de agua deberá estar entre 0 y 99%.                                                          |  |  |  |  |

En la Figura A.3, se muestran los datos que requiere el SE para realizar el ajuste de las propiedades del PVT, en esta pantalla se generan los archivos con extensión \*.pvt.

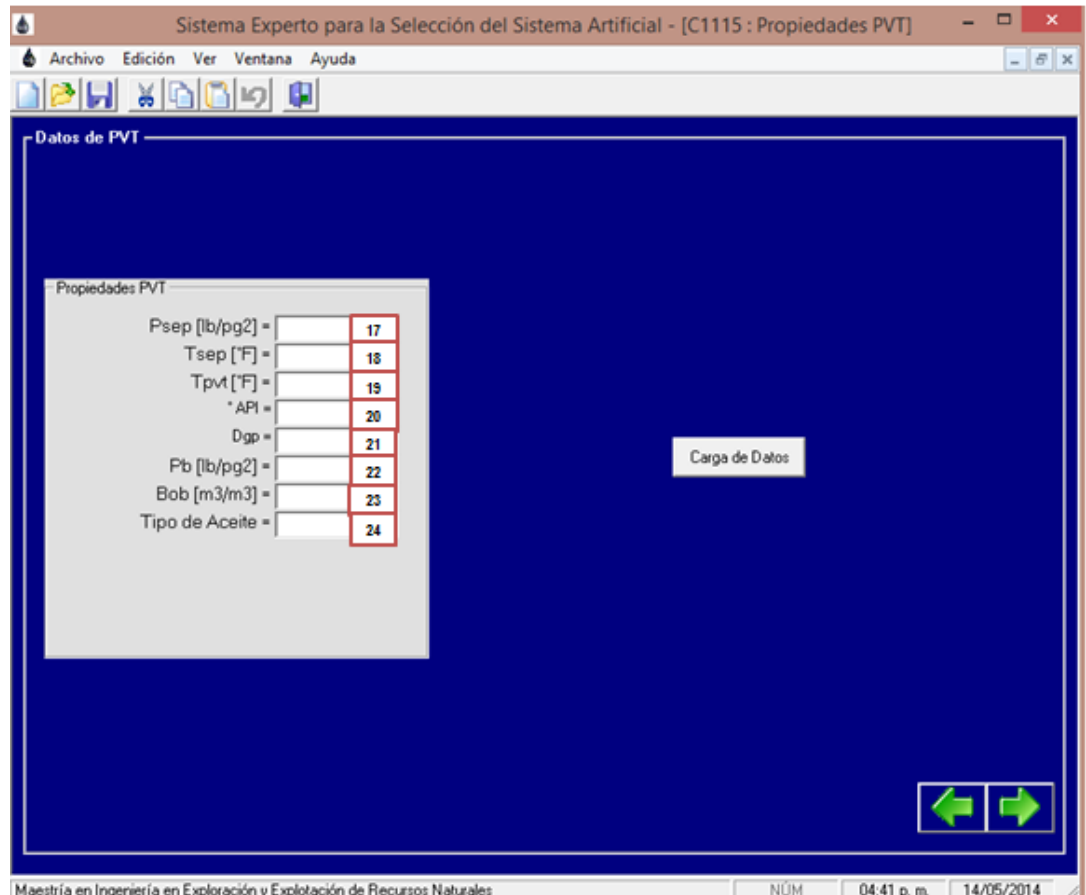

Figura A. 3

| No. | <b>Descripción</b>                                                          |
|-----|-----------------------------------------------------------------------------|
| 17  | Presión de separación del PVT en estudio en lb/pg <sup>2</sup>              |
| 18  | Temperatura de separación del PVT en estudio en °F                          |
| 19  | Temperatura a la cual se realizó el análisis PVT en estudio en °F           |
| 20  | Insertar la densidad API del aceite del PVT en estudio.                     |
| 21  | Colocar la densidad del gas producido del PVT en estudio.                   |
| 22  | Colocar la presión de burbuja del PVT en estudio en lb/pg <sup>2</sup>      |
| 23  | Colocar el valor del Factor del Volumen del Aceite a la presión de burbuja. |
| 24  | Elegir el tipo de aceite producido por el pozo.                             |

En la Figura A.4, se muestran los datos requeridos por el SE para realizar el cálculo del gradiente de presión en la tubería vertical, en esta pantalla se generarán archivos con extensión \*.vlp.

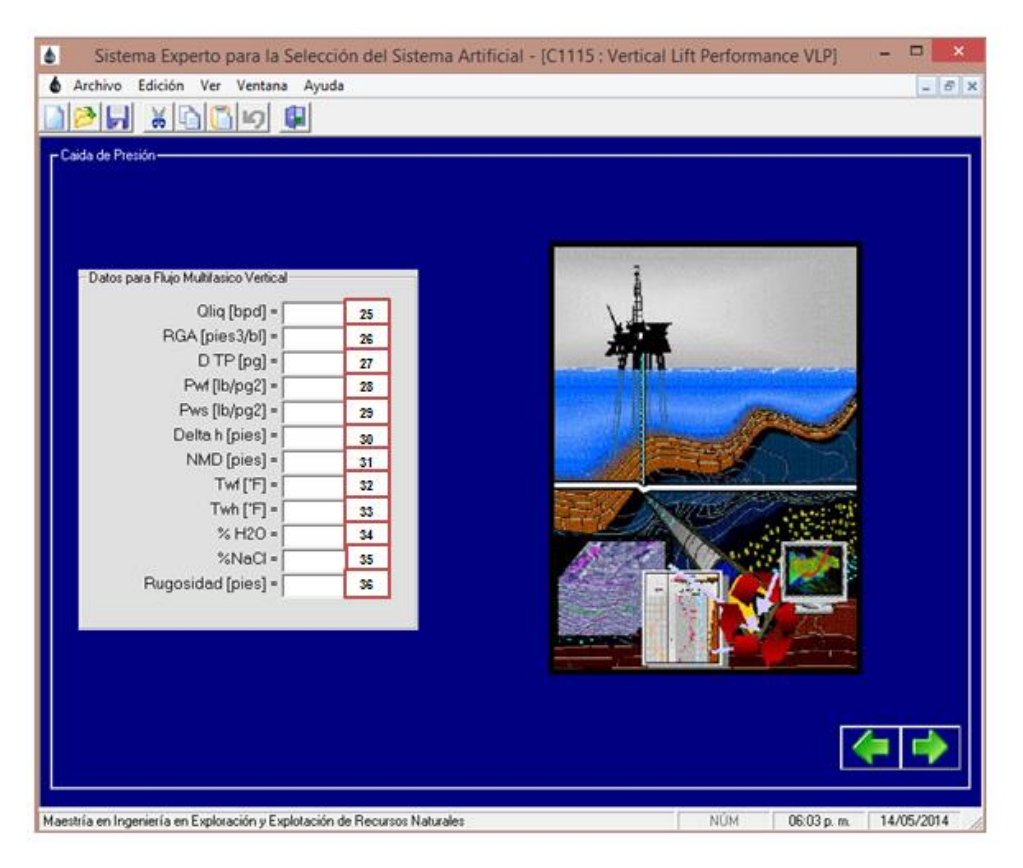

Figura A. 4

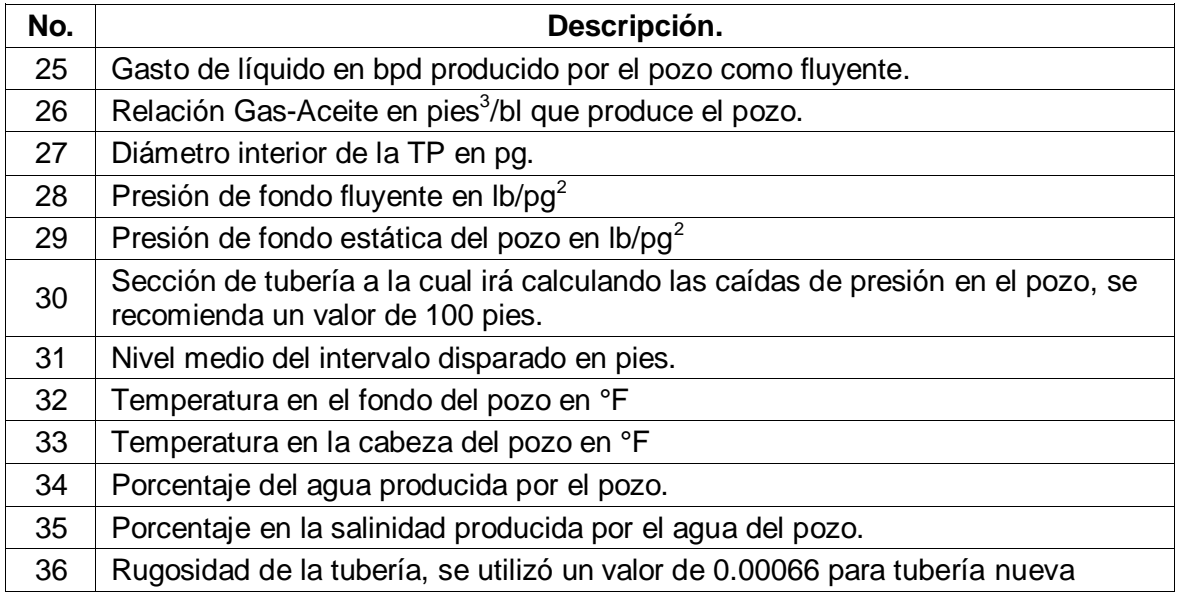

En la Figura A.5, se muestran los datos requeridos por el SE para realizar el cálculo del diseño del Aparejo del Bombeo Neumático Intermitente y sus principales parámetros de operación.

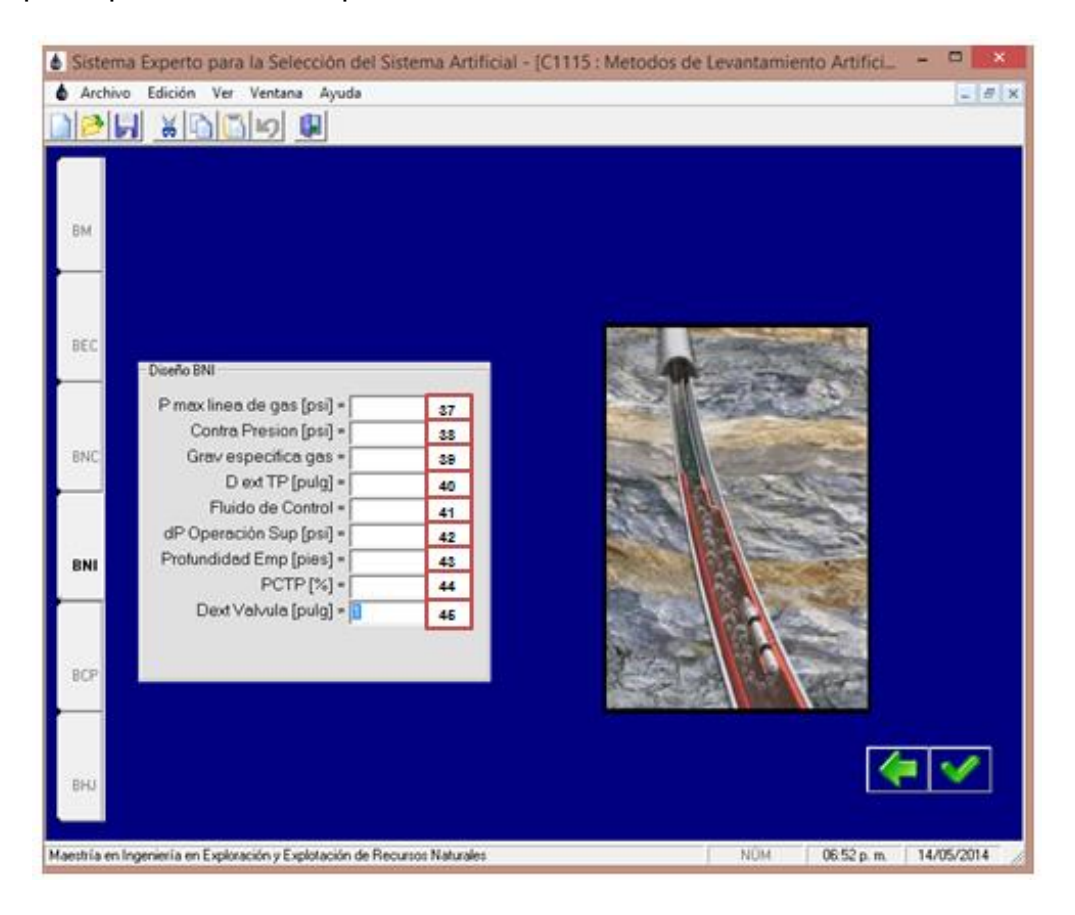

Figura A. 5

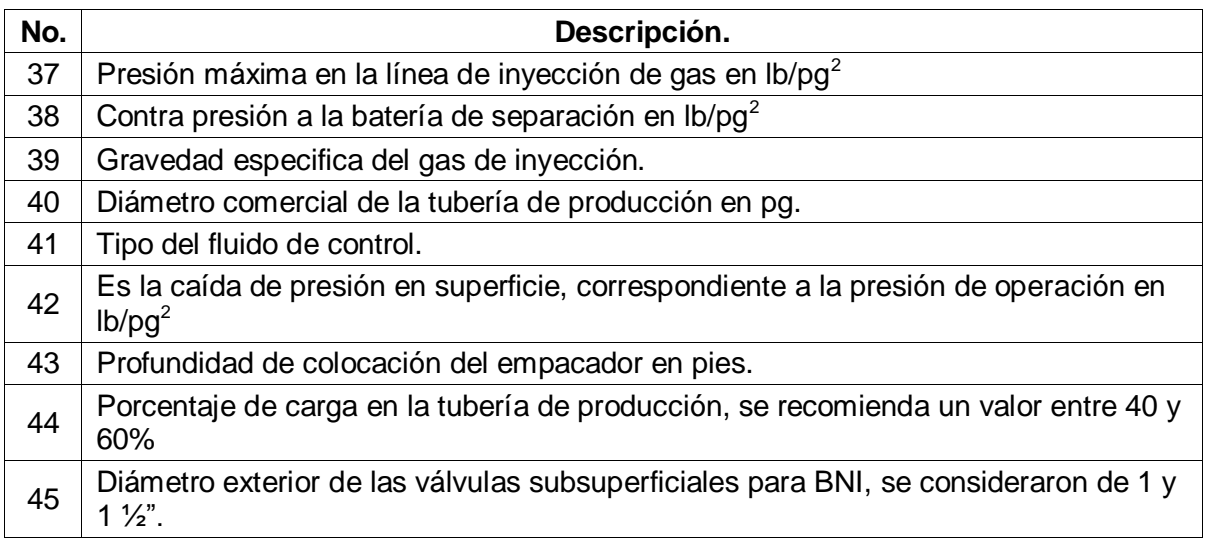

## **LISTA DE FIGURAS.**

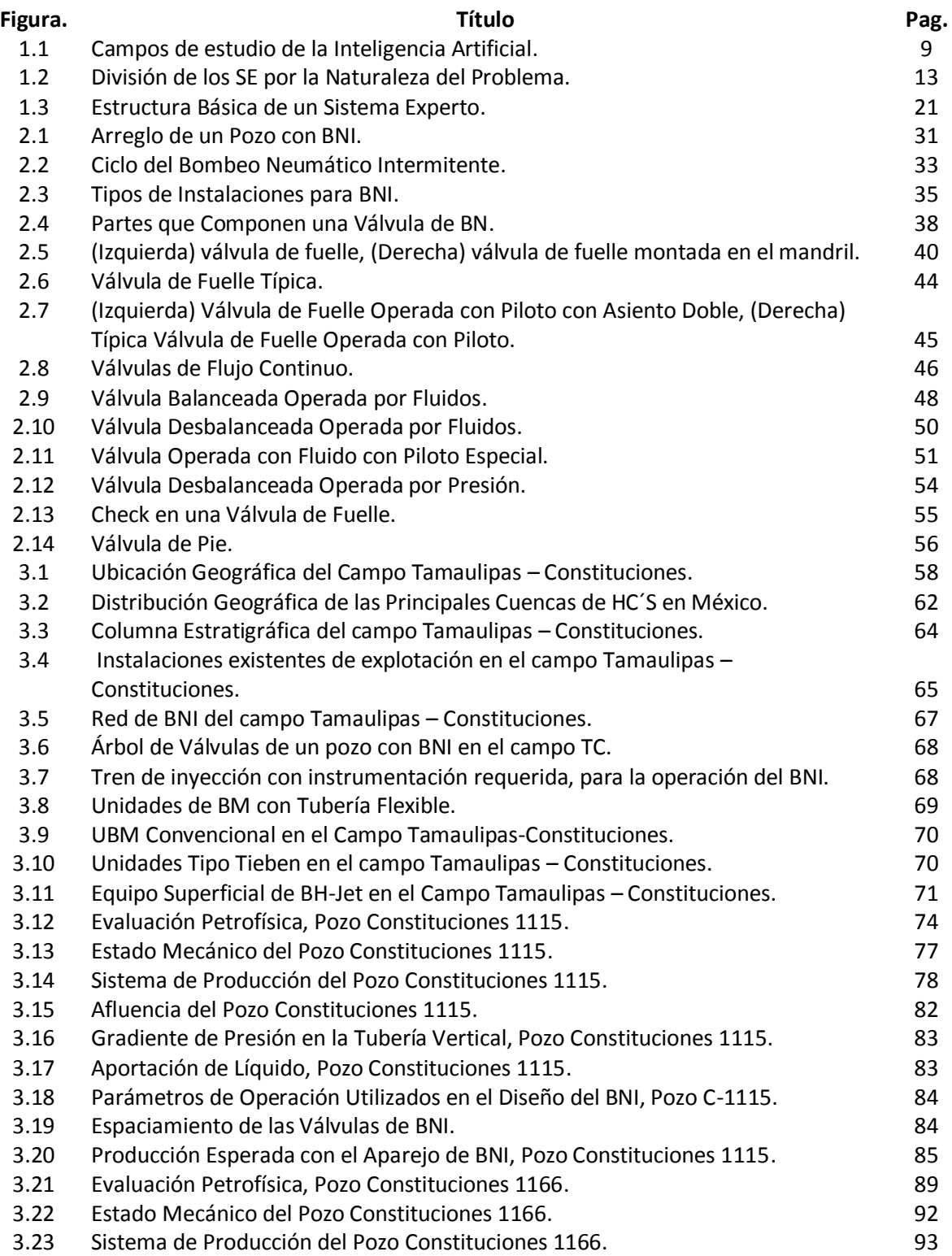
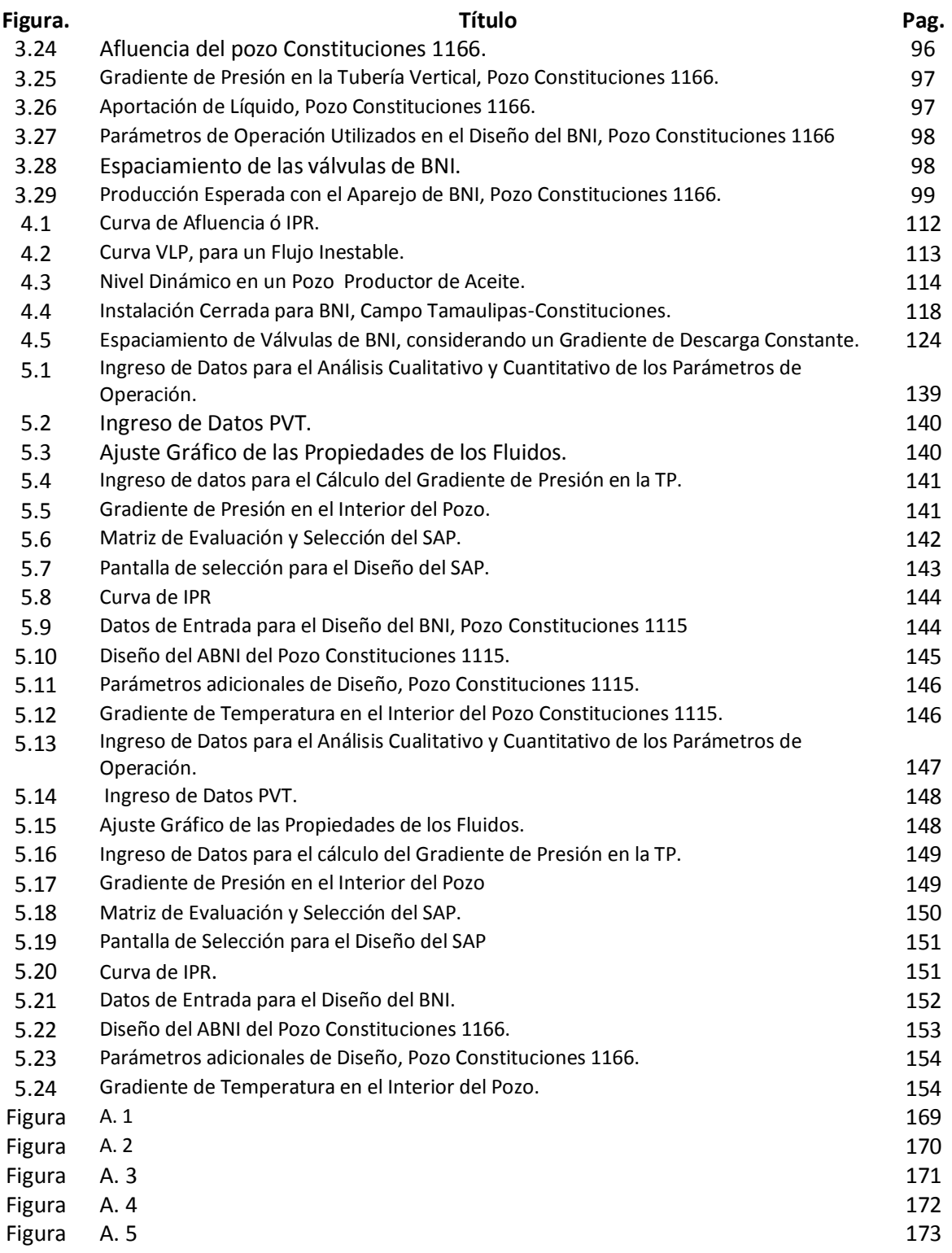

## **LISTA DE GRÁFICAS**

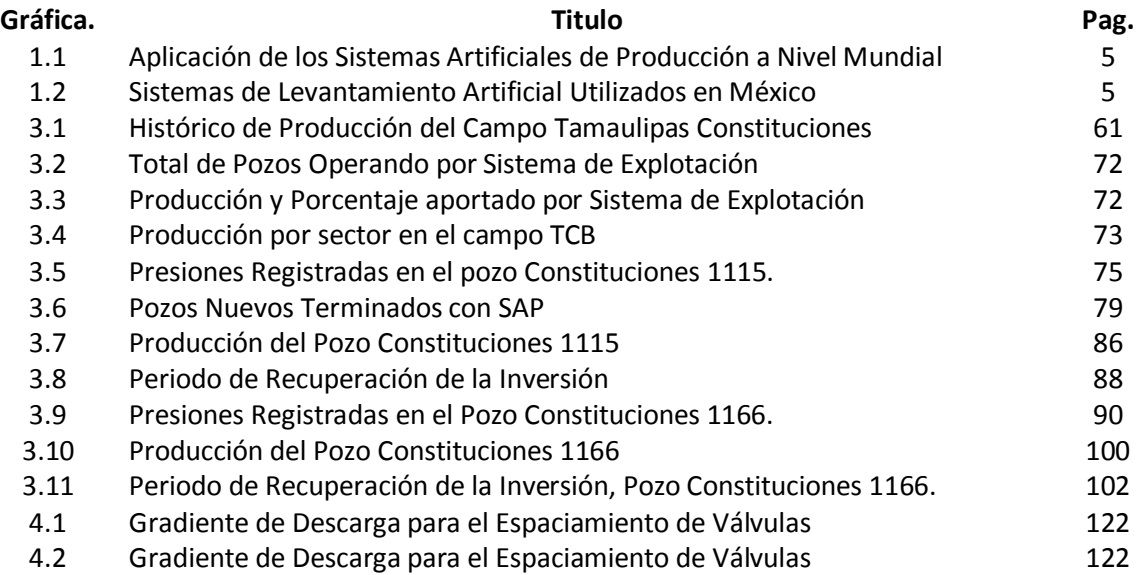

## **LISTA DE TABLAS**

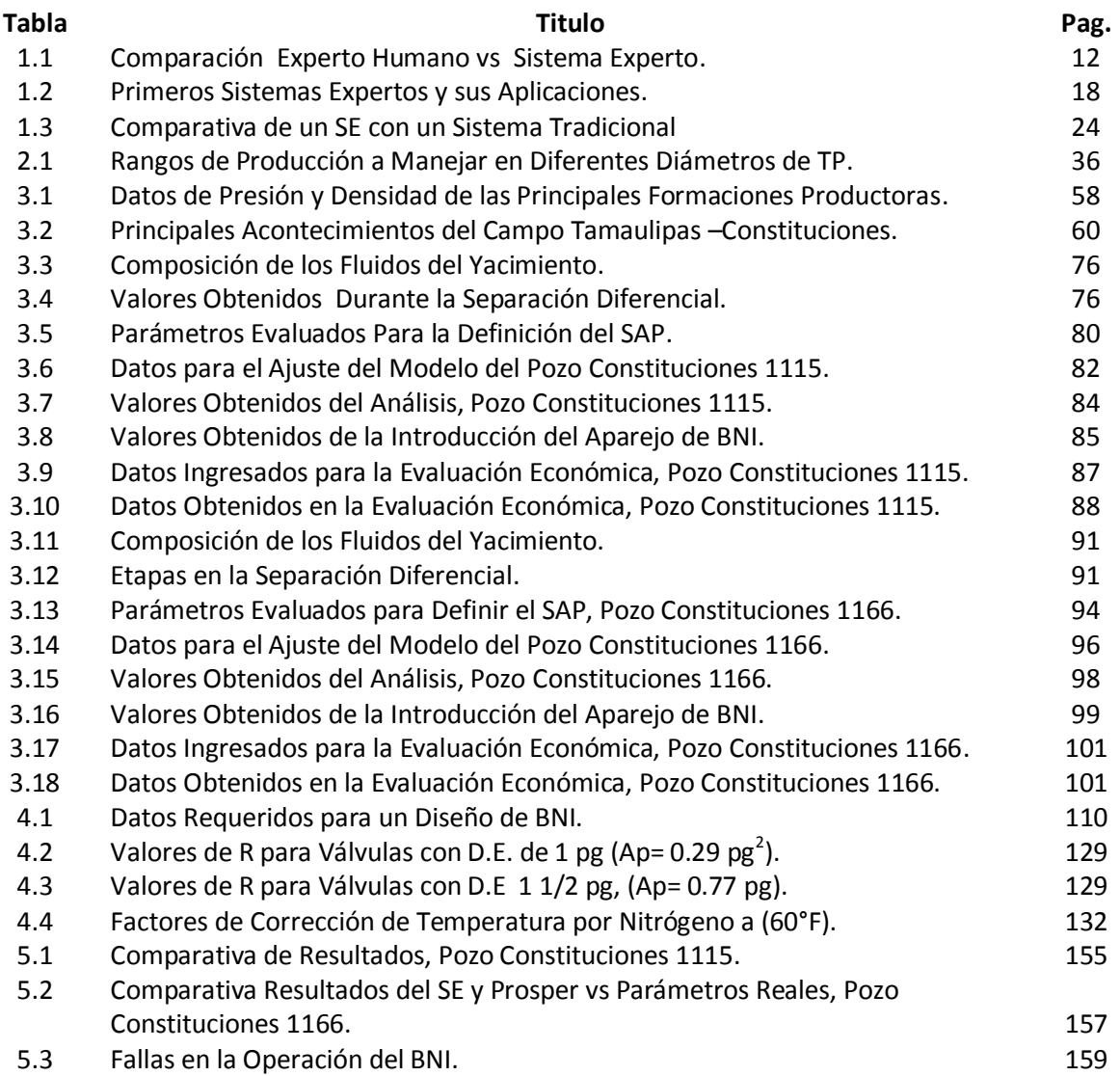

## **REFERENCIAS.**

- 1. Aliyev, E. "Development of Expert System Form Artificial Lift Selection", Thesis of Degree of Master of Science in Petroleum and Natural Gas Engineering, Technical University of Natural and Applied Sciences of Middle East, USA. February 2013.
- 2. Araya, C. "Análisis Técnico Económico para el Cambio del Método de Levantamiento Artificial en cuatro pozos del Campo Shushufindi" Tesis de Licenciatura, Universidad del Zuila. Maracaibo, Venezuela, Agosto 2009.
- 3. Base de Datos de la Coordinación de Diseño de Explotación, Tampico, Diciembre del 2013.
- 4. Base de Datos de la Coordinación de Operación de Pozos e Instalaciones de Explotación, Altamira. Diciembre del 2013.
- 5. Brill, P. J., Doerr C. T. and Brown, K.E. "An Analytical Description of Liquid Slug Flow In Small-Diameter Vertical Conduits". SPE 1526, Presented at the 41 st Annual Fall Meeting held in Dallas Texas, October 2-5, 1967.
- 6. Brown, K. E. "The Technology of Artificial Lift Method", PennWell Books Volume 2ª, 1977.
- 7. Brown K. E. "Gas Lift Theory and Practice", Prentice-Hall, Inc, 1967
- 8. Camacho, J. F. y Cervantes B. R. "Desarrollo de un Sistema Experto para Diseño y Optimización Operativa del BM". Tesis de Licenciatura UNAM, México D.F.
- 9. Clegg, J., Bucaram, S. M. and Heln, J. N. M. "Recomendations and Comparison for Selecting Artificial Lift Methods, JPT, December 1993.
- 10. Clegg, J., Gipson C. F., Capps B., Wilson, P. A panel Discussion "Selection of Artificial Lift Method". Presented at the Annual Fall Technical Conference and Exibition. SPE 10337, October 5-7, 1981.
- 11. Cravino, C. P. y Perez, B., A. "Evaluación de Modelos Homogeneos de Correlaciones Mecánisticas en la Predicción en la Caída de Presión de Flujo Bifasico de Gas y Liquido en Tuberías Verticales". Tesis de Licenciatura, Universidad Central de Venezuela. Caracas, 2007.
- 12. Dale, B. H. "Production Optimization Using Nodal Análysis". OGCI Publications. Oklahoma, USA 1981.
- 13. Drouaillet, P. R., 2008 "Uso de los Sistemas Expertos para la toma de las Decisiones". Tesis de Licenciatura, Universidad Veracruzana, Xalapa Veracruz. Agosto 2008.
- 14.Espin, D. A., Gasbarri, S. and Chasin, J. E., "Expert System for Selection of Optimun Artificial Lift Method". Presented at the III Latin American/Caribbean Petroleum Enginnring Conference held in Buenos Aires, Argentina. SPE 26967, April 27-29, 1994.
- 15.Flores, M. J. S. "Programa de Computo para el Análisis y Diseño de una Instalación de Bombeo Neumático Intermitente" Tesis de Posgrado UNAM, Mexico D.F. 1992.
- 16.Gerencia de Reservas "Las Reservas de Hidrocarburos de México" Pemex Exploración y Producción, México D.F. 1999.
- 17.Gómez, C. J. A., "Producción de Pozos" Facultad de Ingeniería UNAM, México DF, 1988.
- 18. Heinze, L. R., Thornsberry K. and Witt, L. D. "An Expert System for Selecting the Optimal". Presented at the Production Operations Symposium held in Oklahoma city. SPE 18872. March 13-14, 1989.
- 19. Hernandez, G. A. A. y Escalante D.S.I. "Manual del Curso de Levantamiento Artificial Avanzado. Caracas, Venezuela. 2001.
- 20. Jiménez, B. J. H., "Análisis de la Madurez de las Cuencas Productoras de Aceite y Gas en México, Mediante su Distribución Fractal". AIPM. México D.F. Diciembre del 2012. http://www.google/cuencasproductorashcs/aipm
- 21. Lea, J. F. and Henrry V. "Selection of Artificial Lift" SPE 52157, Presented at the Mid-Continent Operations Symposium held in Oklahoma city. March 28- 31, 1999.
- 22. León, Q. T., "Sistemas Expertos y sus Aplicaciones" Tesis de Licenciatura, UAH, 2007. http:/www.google.com.mx/sistemasexpetos/uah.
- 23. Lloyd, R. H., "Decision Tree for Selection of Artificial Lift Method" SPE 29510, Presented at the 1995, Symposium held in Oklahoma City, April 2-4.
- 24. Maggiolo, R. "Gas Lift Basico". Instalaciones ESP OIL Maracaibo Venezuela, 2004.
- 25. Nerí, F. Presentación "Evaluación de Proyectos Petroleros", México D.F., Diciembre del 2013.
- 26. Nid, T. "Fundamentos de Producción y Mantenimiento de Pozos Petroleros. Limusa, México D.F. 1987.
- 27.Ortega, B. "Diseño de un Sistema Experto para la Aplicación del Bombeo Hidráulico Jet en pozos Productores de Aceite". Tesis de Posgrado UNAM, México D.F. Agosto 2012.
- 28.Schulumberger "Gas Lift Desing y Technology", Huoston Texas, 1999
- 29. Sistema Nacional de Información de Producción (SNIP TCB). PEP, Altamira, Tamaulipas Diciembre 2013.
- 30.Sistema Nacional de Información de Producción (SNIP Nacional). PEP, México D.F. Agosto 2013.
- 31.Valentin, E. P. and Hoffman, F.C. "An Expert Advisor for Artificial Lift" SPE 18184. Presented at the, 63 rd Annual Technical Conference and Exhibition held in Houston Texas, October 2-3, 1988.
- 32.Weatherford. "Optimización de Producción para Sistemas de Levantamiento Artificial", Octubre 2013. [http://www.google.com.mx/weatherfordmexcio.](http://www.google.com.mx/weatherfordmexcio)
- 33.Zúñiga, P. H. "Diseño y Estudio Analítico del Bombeo Neumático Intermitente" Tesis de Licenciatura UNAM, 1969.